### **Evaluación de daños ambientales por explotación de oro de aluvión en los Humedales de Ayapel.**

**Pablo Andrés Rodríguez Buitrago**

Universidad de Manizales Facultad de Ciencias e Ingeniería Maestría en Tecnologías de la Información Geográfica Manizales, Año 2019

### **Evaluación de daños ambientales por explotación de oro de aluvión en los Humedales de Ayapel.**

#### **Pablo Andrés Rodríguez Buitrago.**

Propuesta de trabajo de grado presentado como requisito parcial para optar al título de Magíster en Tecnologías de la Información Geográfica.

> Director: M.Sc. Iván Camilo Calixto Rodríguez Ingeniero Informático

Línea de Investigación: Ingeniería de Software – Aplicada a la Teledetección Grupo de Investigación y Desarrollo en Informática y Telecomunicaciones

> Universidad de Manizales Facultad de Ciencias e Ingeniería Maestría en Tecnologías de la Información Geográfica Manizales, Año 2019

## **Resumen**

La explotación de recursos minerales de manera irracional y sin los parámetros técnicos, normalmente corresponden a puntos de explotación ilícita de minerales, los cuales no cuentan con los permisos ambientales y técnicos otorgados por la Autoridad Minera y Autoridad Ambiental competente, es por ello que es de interés la identificación y evaluación de los daños ambientales por minería a cielo abierto; empleando imágenes multiespectrales con resolución submétrica con el fin de identificar de manera eficiente áreas fluviales afectadas por extracción de oro de aluvión a cielo abierto, las cuales son explotadas de forma irregular, sin normas ni procesos establecidos, que a medida que avanza dejan una huella irreparable en el medio ambiente. Considerando el excelente empleo de las tecnologías de teledetección e información geográfica en el análisis de problemas ambientales, sus usos en el análisis de posible presencia de extracción ilícita de minerales ofrecen la oportunidad de detectar áreas intervenidas en sitios aislados.

Con el presente trabajo se pretende responder a la necesidad de dar solución a la identificación y cuantificación de los daños ambientales y transformaciones superficiales causados por las actividades antropogénicas en el proceso de extracción y explotación de minería ilícita de oro aluvial en el Distrito de Manejo integrado de Recursos Naturales del Complejo de Humedales de Ayapel – Córdoba; lo cual servirá de gran apoyo al proceso de toma de decisiones a las autoridades ambientales y judiciales competentes.

**Palabras Clave: Autoridad Minera, Autoridad Ambiental, Teledetección, Firmas Espectrales, Bandas Multiespectrales, Minería Ilícita, Minería cielo Abierto, Afectaciones Ambientales.** 

### **Abstract**

The exploitation of mineral resources in an irrational way and without the technical parameters, normally corresponds to points of illegal exploitation of minerals, which do not have the environmental and technical permits granted by the Mining Authority and the competent Environmental Authority, that is why it is interest in the identification and evaluation of environmental damage from open pit mining; using multispectral images with submetric resolution in order to efficiently identify river areas detected by extraction of gold from open-air alluvium, whatever are the exploitations of irregular form, without established norms or processes, which as they move leave an irreparable mark in the environment. Considering the excellent use of remote sensing and geographic information technologies in the analysis of environmental problems, their uses in the analysis of possible presence of illegal mineral extraction offer the opportunity to detect areas intervened in isolated sites.

This work is intended to respond to the need to solve the identification and quantification of environmental damage and surface transformations caused by anthropogenic activities in the process of extraction and exploitation of illicit mining of alluvial gold in the Integrated Management District of Natural Resources of the Ayapel Wetlands Complex - Córdoba; This will greatly support the decision-making process to the competent environmental and judicial

#### **Keywords: Mining Authority, Environmental Authority, Remote Sensing, Spectral Signatures, Multispectral Bands, Illicit Mining, Open pit Mining, Environmental Effects.**

# Contenido

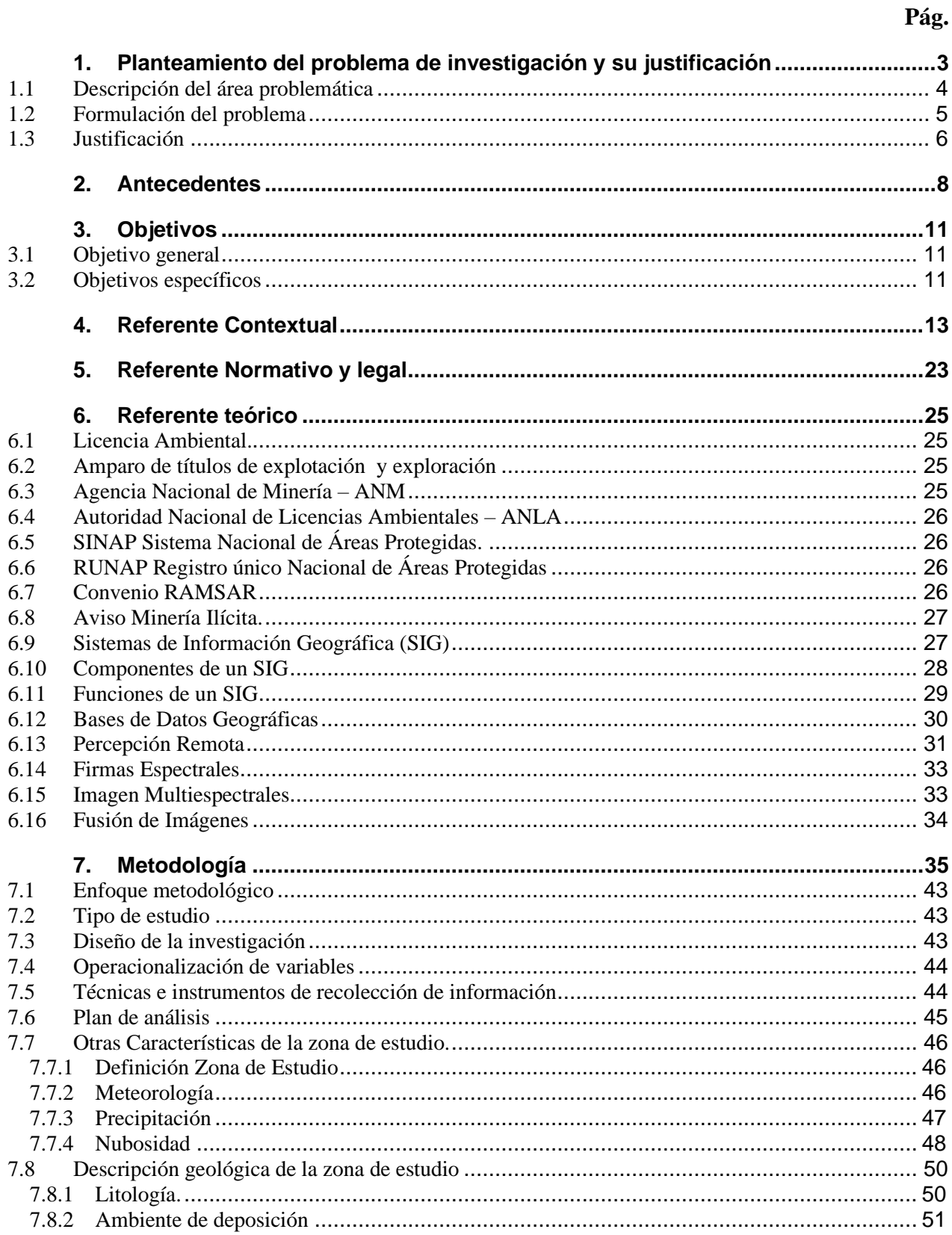

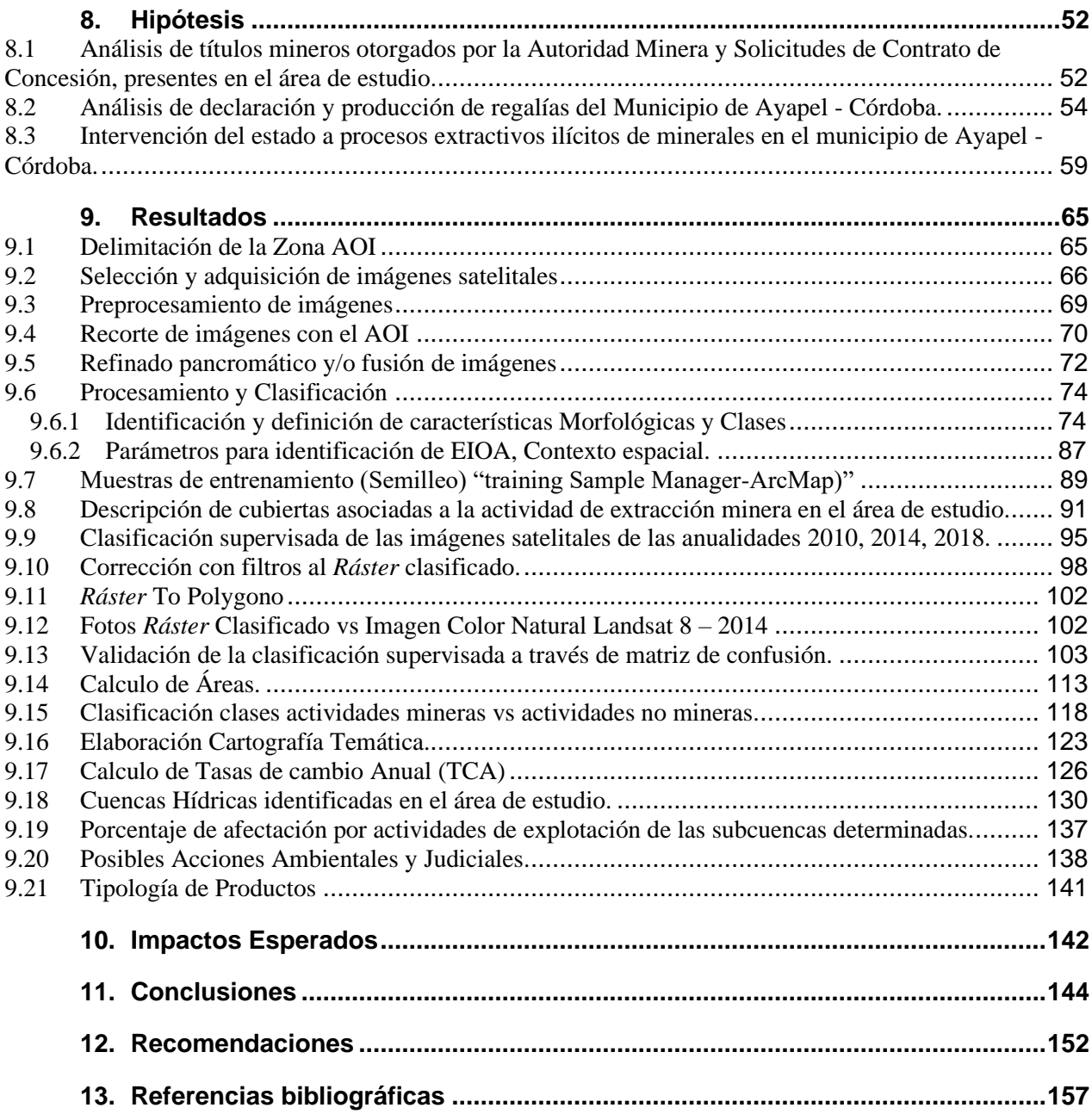

### **Lista de figuras**

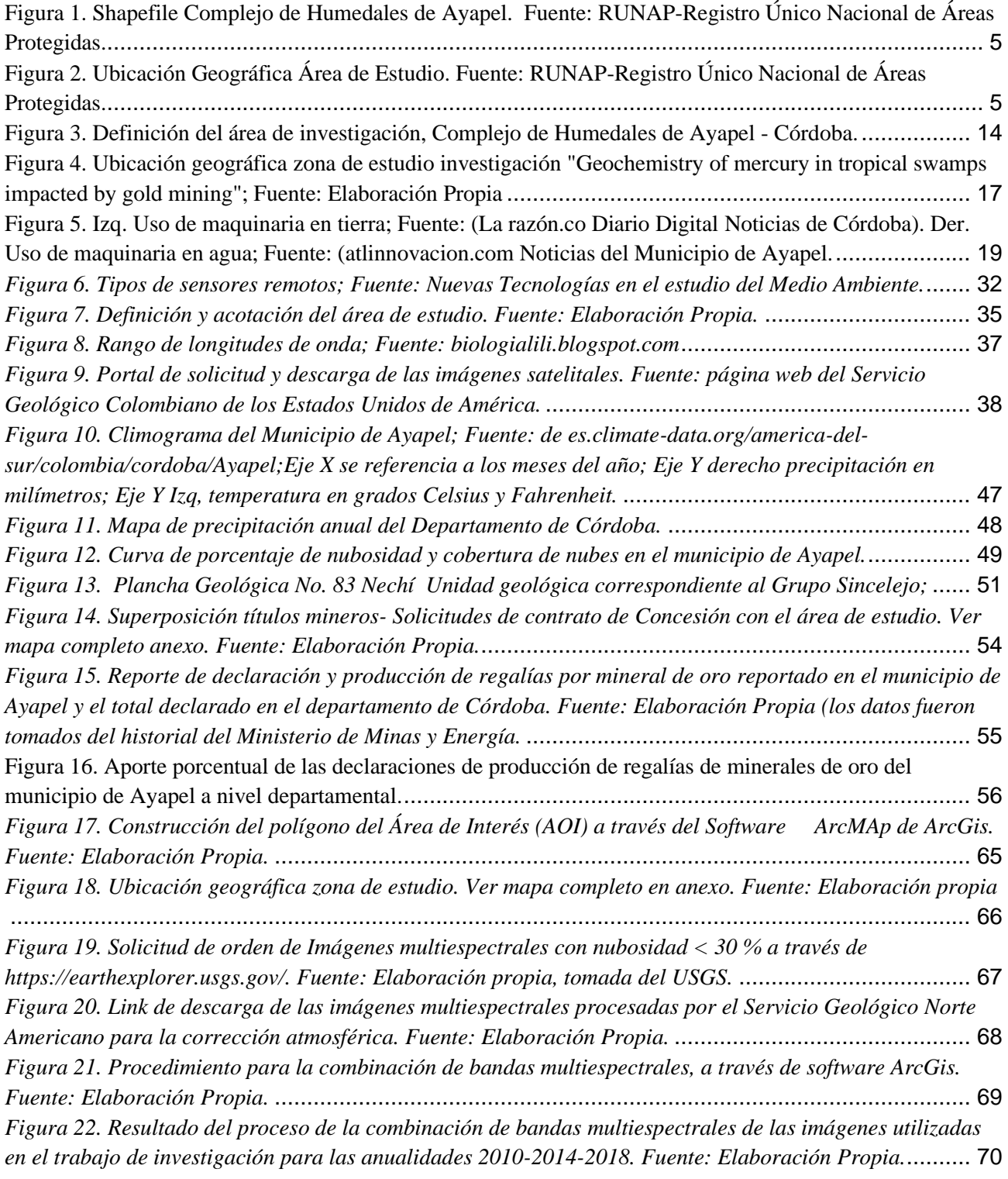

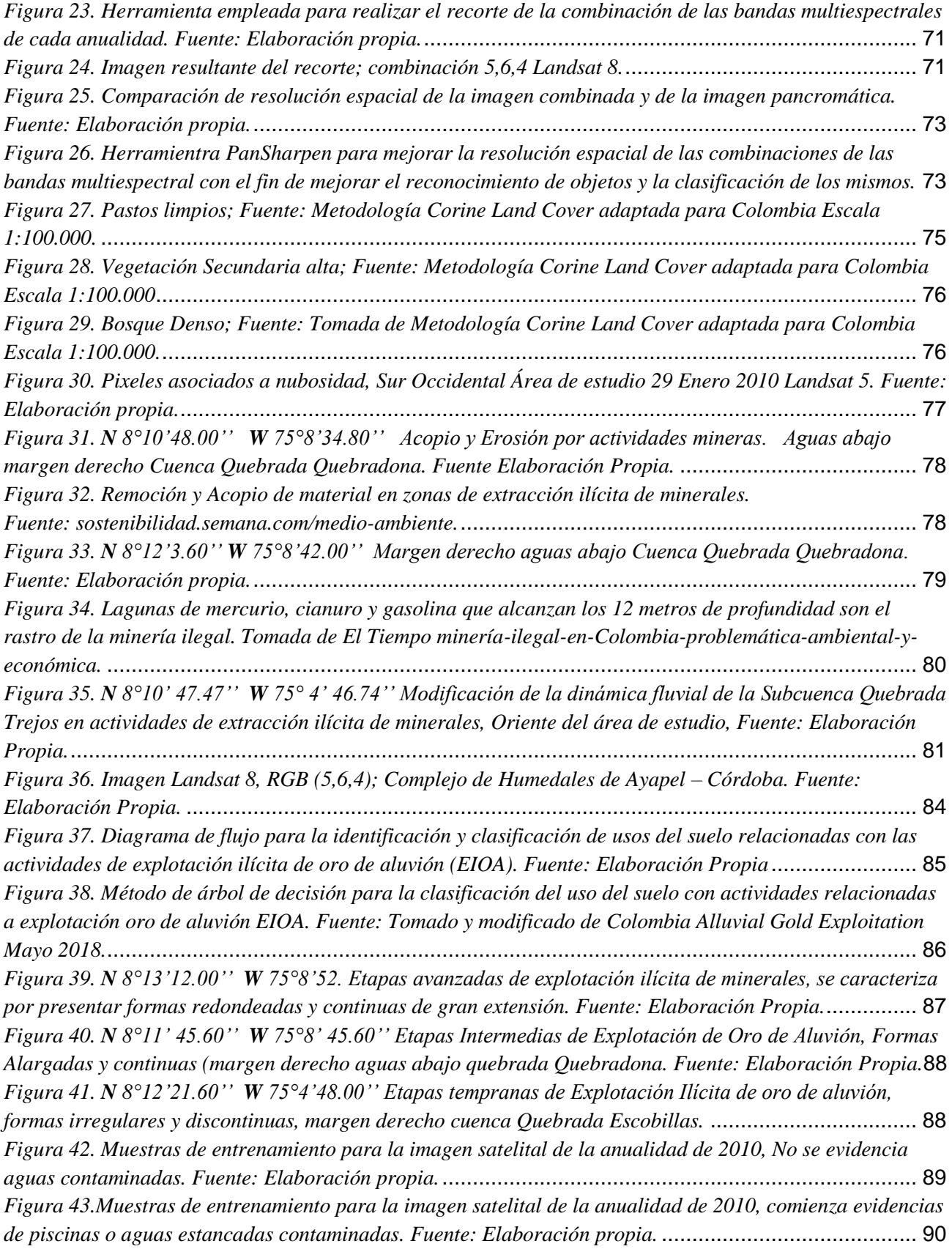

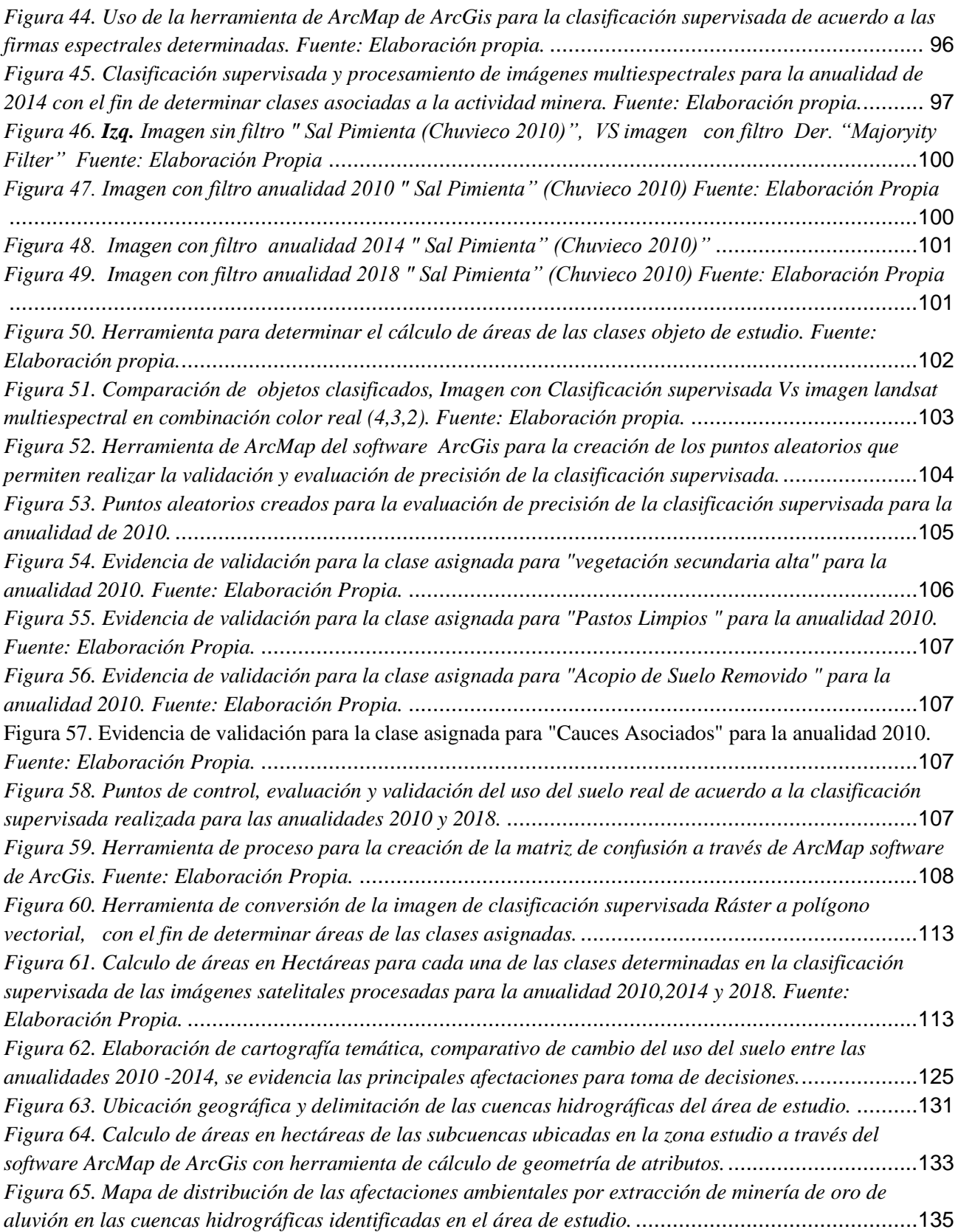

### **Lista de tablas**

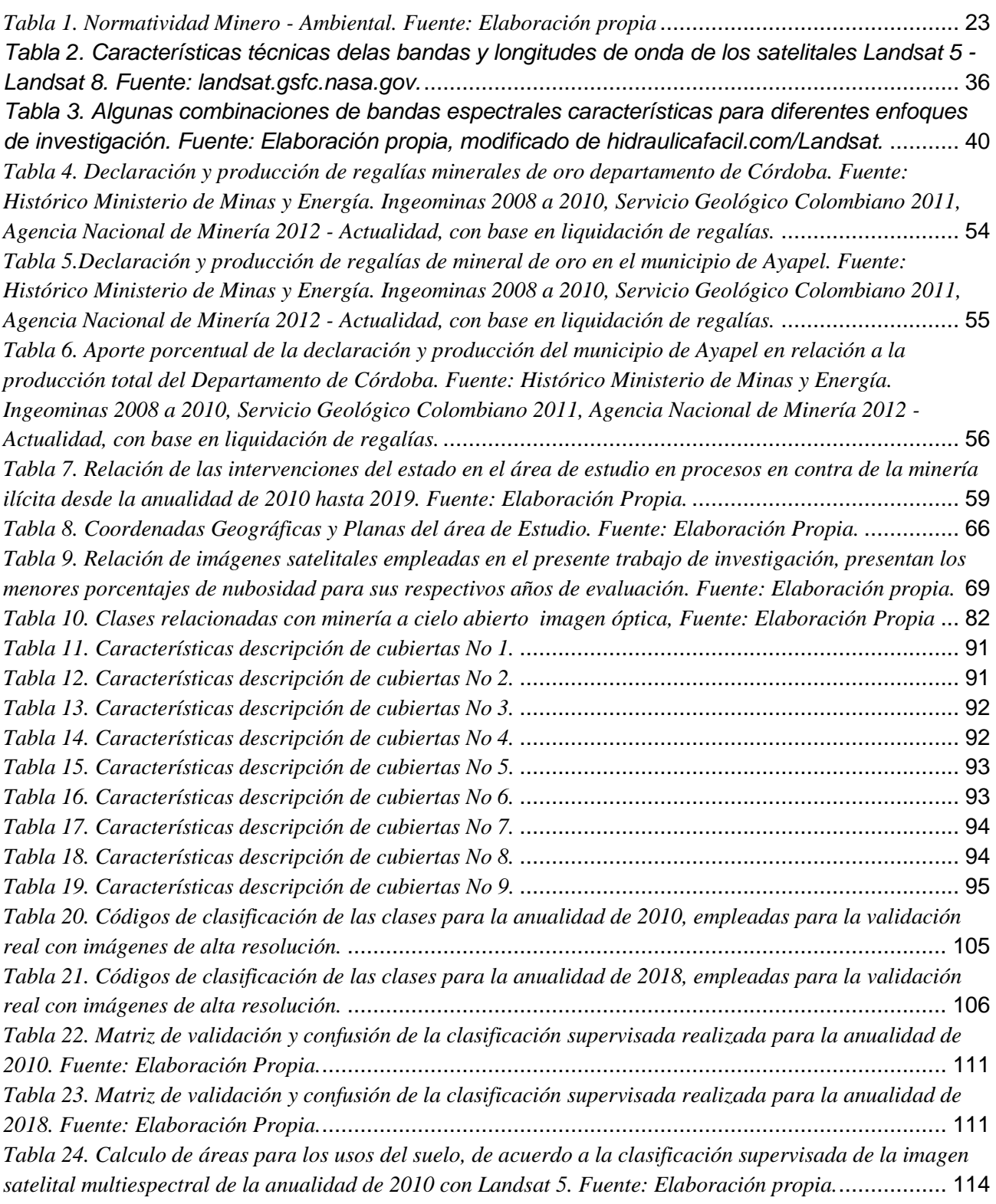

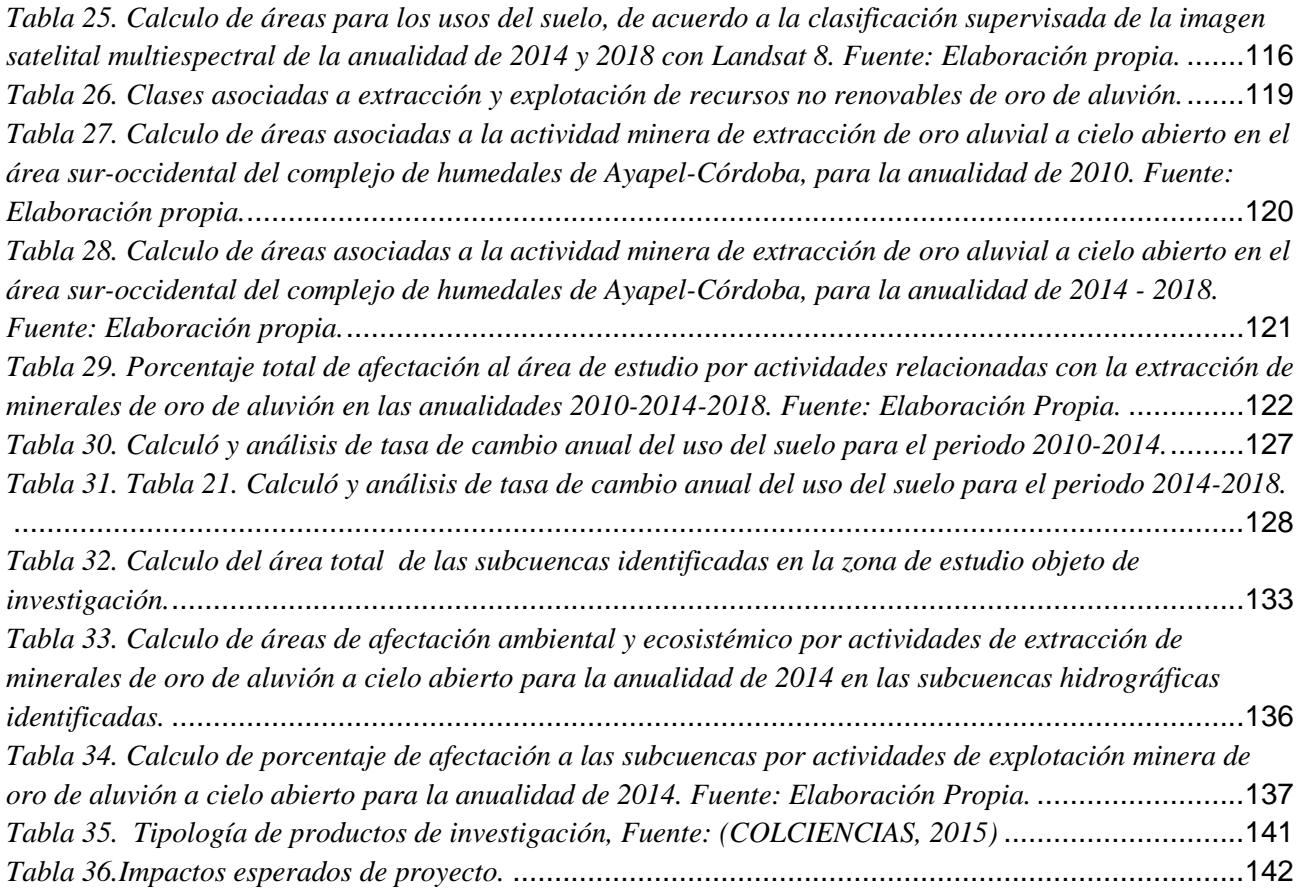

#### **Introducción**

<span id="page-12-0"></span>En Colombia se reconoce la afectación a veinte un (21) ríos por la práctica de la explotación minera ilegal, en la mayoría de los casos realizadas por grupos armados al margen de la ley, en los departamentos de: Cauca, Antioquia, Chocó, los Santanderes, Amazonas, Guainía, Putumayo, Valle, Vichada, Cundinamarca, Sucre, Boyacá, Vaupés, Bolívar, Magdalena, Cesar, Córdoba, Risaralda, Caldas y Caquetá (Unidad Investigativa - El Tiempo, 2015). La afectación por Explotaciones de Oro de Aluvión abarca 131 municipios (12%) del total de 1.127 en el país. Antioquia tiene afectados el 30% de sus 125 municipios y se ubica en el primer lugar en cantidad de municipios afectados con 38, los cuales aportan el 35% del dato nacional; El 52% de la detección nacional se ubica en 10 municipios de los departamentos de Antioquia (Zaragoza, Nechí, El bagre, Cáceres); Chocó (Novita, El cantón de San Pablo, Istmina, Unión Panamericana), Córdoba (Ayapel) y Bolívar (Montecristo). (Ministerio de Minas y Energía, 2018)

El siguiente estudio identifica las actividades antropogénicas enfocadas en la extracción ilícita de oro de aluvión en el área correspondiente al Distrito de Manejo integrado de Recursos Naturales del Complejo de Humedales de Ayapel – Córdoba, el cual hace parte del Sistema Nacional de Áreas Protegidas SINAP y se encuentra registrado en el Registro Único Nacional de Áreas Protegidas RUNAP. Así mismo, el presente estudio revela las áreas y cuantifica los daños ambientales generados por la explotación ilícita de minerales de oro de aluvión a través del procesamiento de la respuesta espectral del objeto enfocados en el nivel digital del pixel y la resolución radiométrica del sensor a las huellas antrópicas que genera la actividad minera realizada sin los parámetros técnicos que esta requiere; de igual manera se evidencia los cambios geomorfológicos y los cambios del uso del suelo a través de estudios multitemporales de la zona de estudio.

Desde el punto de visto geológico y de la dinámica fluvial natural de los ríos, esta problemática ha generado daños irreversibles en los afluentes colombianos, transformando de manera desmedida las riberas, los cauces de los ríos, ciénagas y en otros casos áreas de conservación ambiental. Frente a estas problemáticas, el uso de imágenes aéreas y satelitales permite a las autoridades estatales por medio de la fotointerpretación reconocer, identificar y deducir mediante técnicas de análisis de imágenes, los componentes presentes en un área al instante de la toma (Agudelo & Espinosa, 2016), Permitiendo detectar cambios realizados por el hombre o por fenómenos naturales mediante la identificación de las características de los mismos, teniendo en cuenta variables como: tamaño, forma, sombra, tonalidad, textura, localización y contexto del objeto (Fallas, 2002).

El enfoque principal es dar a conocer el proyecto de investigación hacia grupos de interés para difundir resultados de tal manera que permitan proporcionar a las entidades competentes una herramienta para la toma de decisiones a diferentes niveles para la recuperación y conservación de los ecosistemas, áreas de conservación ambiental y fuentes hídricas de vital importancia Registradas oficialmente en el territorio Nacional.

### <span id="page-14-0"></span>**1. Planteamiento del problema de investigación y su justificación**

Un reciente dato de la Asociación Colombiana de Minería (ACM) señala que entre el 70% y el 80% de oro exportado sería producido por la extracción ilícita de minerales. Así mismo, reportes de la Dirección de Investigación Criminal (Dijin) de la Policía Nacional señalan que en lo corrido del año 2019 (abril) se han incautado 4 kilos y 17 gramos de oro ilegal, que representa un 11% del total que fue retenido en el 2018 (35 kilos) ( Revista Portafolio, 2019). Más allá de ser una fuente de ingresos para los habitantes del Municipio de Ayapel Córdoba, este tipo de actividad minera ilícita termina convirtiéndose en uno de los medios de financiación más importante de las organizaciones o grupos que se encuentran al margen de la Ley.

Es de tener en cuenta que las actividades de extracción ilícita de minerales de oro de aluvión, se realizan en áreas sin el amparo de un título minero, una de las áreas más afectadas por la explotación de manera ilícita se desarrolla en el área objeto de estudio, la cual corresponde al Distrito de manejo integrado de Humedales de Ayapel, esta área por su importancia ecológica fue declarada lugar de reserva ambiental amparado en el tratado internacional de la convención de Ramsar de 1975, Normas que garantizan la conservación y uso racional de los Humedales a nivel internacional, de acuerdo a estudios locales, en el complejo de humedales de Ayapel habitan cientos de especies fauna y flora, cuenta con una gran biodiversidad, esta, y la comunidad que habita el Municipio de Ayapel y sus veredas están siendo afectadas por el uso indiscriminado de sustancias químicas como el mercurio y cianuro, utilizado en las actividades ilícitas de extracción de mineral oro.

Aparte de las afectaciones ambientales, el país se ve afectado por la no declaración de la producción de Regalías provenientes de la explotación de recursos naturales no renovables de propiedad del estado; estas afectaciones son permanentes en el tiempo y se caracterizan por los cambios en la dinámica fluvial de los drenajes, cambio en el paisaje y la geomorfología, remoción de la capa vegetal y generación de suelos desnudos y contaminados, dichas actividades generalmente se realizan en áreas de difícil acceso y poca seguridad, por lo que normalmente la Policía Nacional y las Fuerzas Militares de Colombia son quienes a través de sus actividades de inteligencia monitorean y realizan el seguimiento con el fin de identificar avances o nuevas zonas de explotación minera aluvial no autorizada, de acuerdo a lo anterior es de gran ayuda y eficiencia contar con las herramientas de percepción remota, procesamiento de imágenes satelitales así como determinar los índices espectrales característicos de este tipo de explotación ilícita, y de esta manera realizar los controles correspondientes.

#### **1.1 Descripción del área problemática**

<span id="page-15-0"></span>La poca comunicación entre las autoridades ambientales y las autoridades mineras así como la retardada iniciación de las herramienta de información geográfica aplicados al seguimiento de la minería ilícita de minerales, han permitido que en el Municipio de Ayapel localizado en el extremo oriental del departamento de Córdoba y delimitado por las aguas del río San Jorge y la ciénaga de Ayapel, se haya avanzado actividades de extracción de oro aluvial sin los permisos pertinentes y de forma no amigable con el medio ambientes, desencadenando afectaciones en su entorno de tipo social, ambiental y económico; de igual manera el área objeto de estudio es de difícil acceso, toda vez que no cuenta con una infraestructura vial, dificultando de esta manera el seguimiento a este tipo de actividad ilícita; de manera sobresaliente se cuenta que las actividades de explotación de recursos minerales, se realizan dentro de un área de restricción ambiental registrada en el RUNAP.

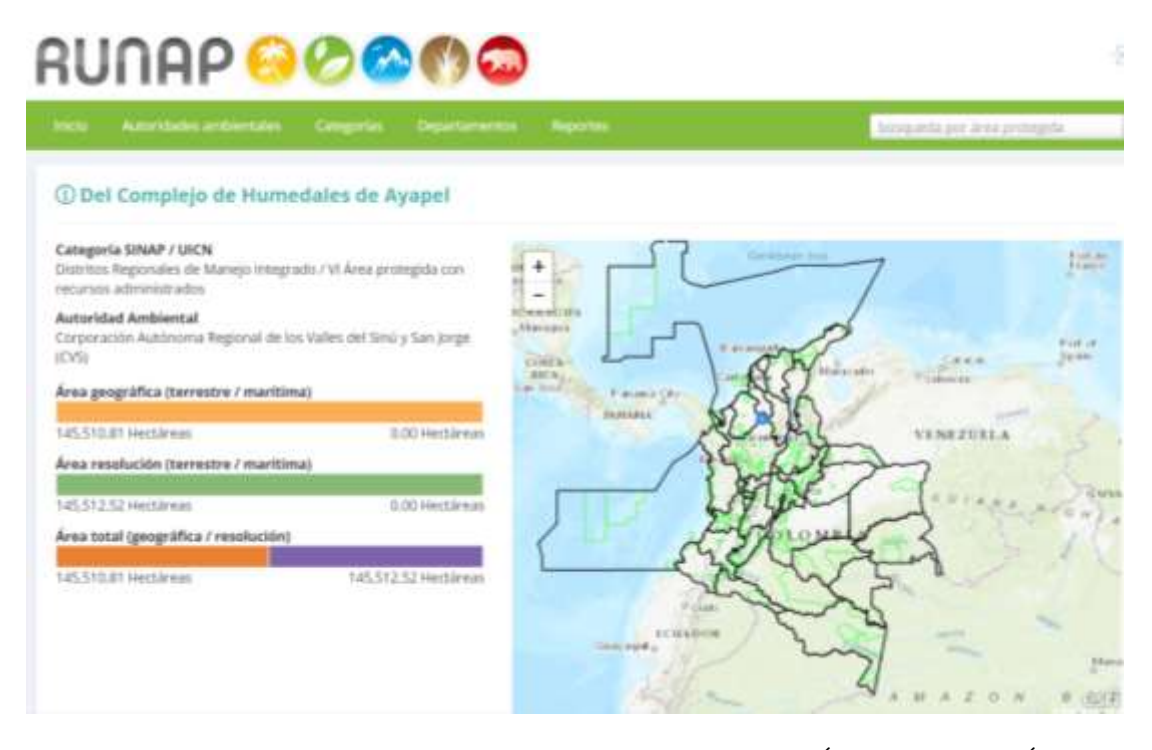

<span id="page-16-1"></span>Figura 1. Shapefile Complejo de Humedales de Ayapel. Fuente: RUNAP-Registro Único Nacional de Áreas Protegidas.

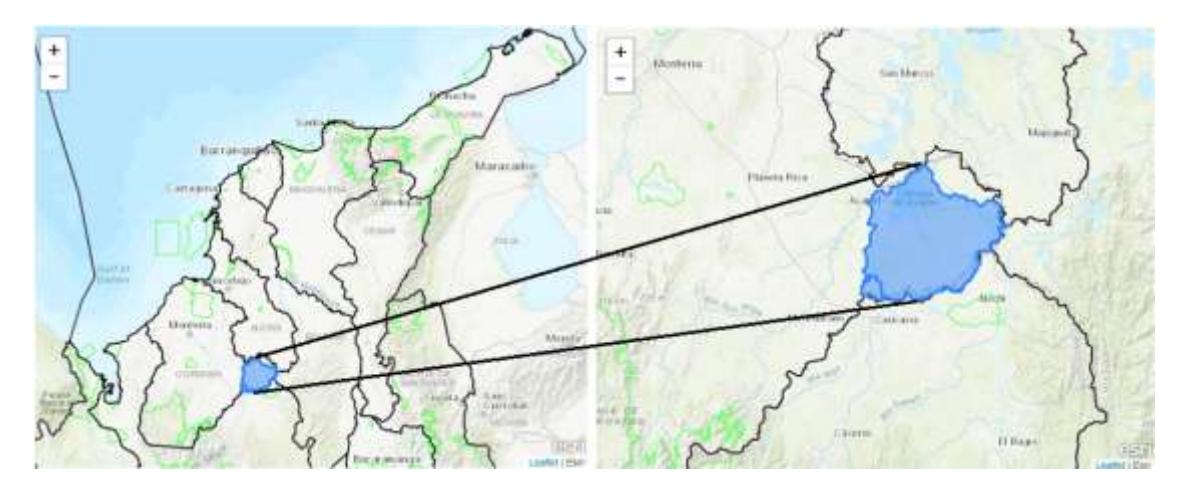

<span id="page-16-2"></span>Figura 2. Ubicación Geográfica Área de Estudio. Fuente: RUNAP-Registro Único Nacional de Áreas Protegidas.

#### **1.2 Formulación del problema**

<span id="page-16-0"></span>¿Pueden las tecnologías de la información geográfica a través del empleo de sensores remotos, contribuir al seguimiento y cumplimiento de la normatividad minera, así como velar por la conservación y protección de las áreas ambientales registradas en el RUNAP (Registro Único Nacional de Áreas Protegidas)?.

#### **1.3 Justificación**

- <span id="page-17-0"></span>• **Interés y motivaciones:** De acuerdo al perfil profesional, a la experiencia laboral enfocada en el sector minero energético, como a las experiencias en campo en lo relacionado a evidencias de actividad antrópica de explotaciones ilícitas de minerales, las cuales en muchas ocasiones son difícil de rastrear de manera presencial por el difícil acceso a estas zonas, se hace necesario implementar nuevas tecnologías que contribuyan a la identificación, cuantificación y monitoreo constante de las actividades mineras de tal manera que permita realizar seguimiento a las actividades extractivas a cielo abierto, promoviendo el cumplimento de la normatividad minera vigente y ejecución los Programas de Trabajo y obras y de los Planes de Manejo Ambiental aprobados por las Autoridades Competentes.
- **Utilidad:** Permite el seguimiento y cumplimiento de las buenas practicas mineras y extractivas en el país, tal como la conservación de las áreas de protección ambiental delimitadas y registradas en el Registro Único Nacional de Áreas Protegidas RUNAP, de la misma manera que permite determinar parámetros y tipo de actividades características de las explotaciones ilícitas de oro de aluvión con el fin de realizar modelos de inteligencia artificial que permitan identificar nuevas ubicaciones o zonas de afectación por dicha actividad en el territorio Nacional.
- **Novedad del problema o temática de investigación:** El uso de la percepción remota y la estandarización de metodologías para el empleo de las mismas, por parte de las entidades gubernamentales, permitiendo una mayor comunicación entre instituciones para realizar

seguimiento a las actividades mineras a cielo abierto, así como a la explotación y uso racional de los recursos naturales no renovables; buscando cerrar la brecha y limitantes con que se cuentan actualmente en lo referente al tiempo, costos y dificultad de acceso a las zonas donde se realizan actividades de extracción minera y comercialización de minerales de oro aluvial; es por lo anterior que a través de las tecnologías de la información geográfica se pueden afinar y patentar la Identificación y estandarización de firmas espectrales características de actividades mineras ilícitas.

### **2. Antecedentes**

<span id="page-19-0"></span>El desarrollo de las tecnologías en las últimas décadas ha permitido almacenar, procesar y visualizar información geográfica; Los sistemas de información geográfica han tomado bastante importancia a nivel Nacional, toda vez que nos brindan múltiples herramientas las cuales pueden ser usadas con el fin de articular la información que se tiene por cada una de las entidades gubernamentales que permitan la planeación y manejo de los usos del suelo y de los recursos naturales no renovables.

Para la iniciativa del presente trabajo de grado, se tiene como referente trabajos realizados haciendo usos de herramientas de teledetección y estudios de impacto ambiental por actividad minera; de esta manera surge el presente proyecto de determinar patrones de actividades mineras ilícitas que generen afectaciones ambientales irreparables, además de identificar aquellas que se realizan en áreas de protección ambiental, como las realizadas en el Distrito de Manejo Integrado del complejo de Humedales de Ayapel – Córdoba.

En Colombia se han venido desarrollando estudios de investigación, que preceden al trabajo de grado que se está realizando con el objeto del estudio de la presente investigación, Se realizó el estudio referente a la aplicación de diferentes índices espectrales y técnicas de fusión de imágenes de sensores remotos propuestos para la detección de zonas mineras a cielo abierto, localizadas en el sector nor-oriental del departamento de Antioquia, Colombia. (Castellanos-Quiroz et al,. 2018); de igual manera se realizó el estudio del Diseño metodológico para clasificar zonas mineras a cielo abierto a través del procesamiento digital de imágenes de sensores remotos, aplicado en el nororiente del departamento de Antioquia; (Castellanos-Quiroz et al,. 2017);; Universidad Nacional de Colombia Facultad de Ciencias Agrarias Bogotá, Colombia 2016, se realizó la consulta del trabajo de grado de los impactos ecosistémicos causados por la actividad minera en el páramo palacio.

(Amaya Cocunubo Feliz O. y Amaya Cocunubo Iván F, 2016); maestría en desarrollo sostenible y medio ambiente, universidad de Manizales 2014 y la localización de áreas de potencial explotación minera que no afecten la dinámica ambiental y territorial del municipio de Marmato, (Rodríguez Sandra,2012).

## **3. Objetivos**

#### <span id="page-22-0"></span>**3.1 Objetivo general**

<span id="page-22-1"></span>Cuantificar los daños ambientales generados por la actividad de extracción de minerales de oro en depósitos aluviales a cielo abierto en el área de protección ambiental del Complejo de Humedales de Ayapel – Córdoba a partir de técnicas de percepción remota.

#### **3.2 Objetivos específicos**

- <span id="page-22-2"></span>• Determinar metodología para cuantificar los daños ambientales generados por la extracción ilícita de minerales de oro aluvial.
- Identificar actividades antropogénicas correspondientes a evidencias de explotación de oro de aluvión en el área de estudio.
- Detectar de cambios en la dinámica fluvial y morfológica del área de estudio asociados a extracción de mineral.
- Elaboración de cartografía temática que permita evidenciar los cambios en el uso del suelo.

## **4. Referente Contextual**

<span id="page-24-0"></span>Ayapel es un municipio colombiano localizado en el extremo Sur-oriental del departamento de Córdoba y bañado por las aguas del río San Jorge y la ciénaga de Ayapel. Limita por el norte con San Marcos, San Benito Abad y Majagual, por el oriente con Guaranda y Achí, por el occidente con Buenavista, La Apartada y Pueblo Nuevo y por el sur con el departamento de Antioquia.

Se encuentra a dos horas por tierra desde la Capital del Departamento Montería. En el municipio de Ayapel se encuentra una enorme ciénaga denominado Complejo de Humedales de Ayapel, el cual hace parte del Sistema Nacional de Áreas Protegidas SINAP y se encuentra inscrita en el Registro Único Nacional de Áreas Protegidas RUNAP que compone la Depresión Momposina. Su conservación y protección son vitales para la supervivencia humana. Es uno de los entornos más productivos del mundo, Es cuna de diversidad biológica, fuentes de agua y productividad primaria de las que innumerable especies vegetales y animales que habitan allí.

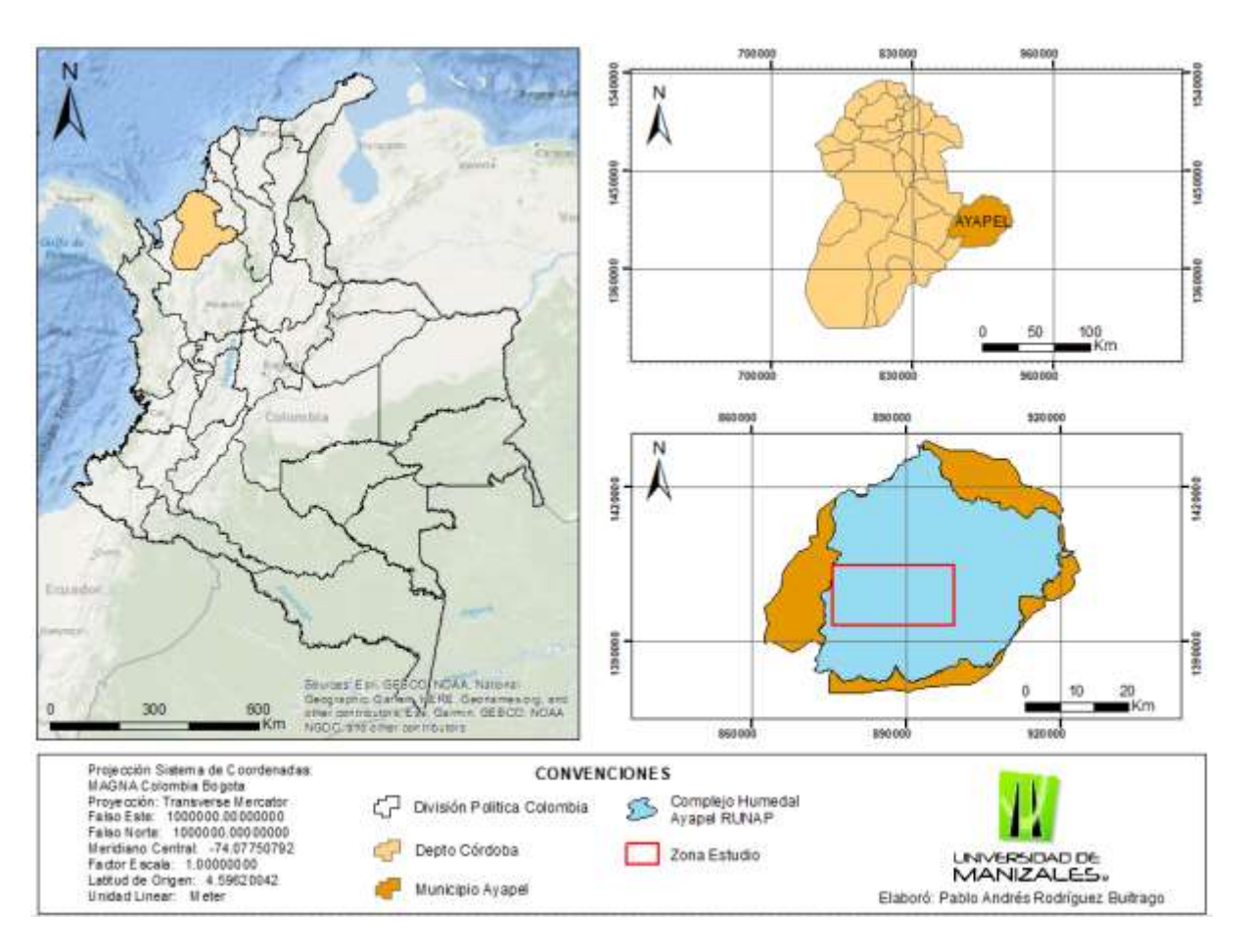

<span id="page-25-0"></span>Figura 3. Definición del área de investigación, Complejo de Humedales de Ayapel - Córdoba. Fuente: Elaboración Propia

El Ministerio de Ambiente, Corporación Ambiental de Ayapel (CorpoAyapel), la Corporación Autónoma Regional de los Valles del Sinú y del San Jorge, la Gobernación de Córdoba y la alcaldía de Ayapel, el 02 de Febrero de 2018 durante la celebración del Día Internacional de los Humedales, anunció declarar como sitio Ramsar, (figura de importancia internacional que garantiza su protección y un aprovechamiento sostenible del complejo de humedales de Ayapel), La ciénaga de Ayapel es un lugar de biodiversidad abundante, Alberga a más de 350 especies y es clave para la reproducción de peces y migración de aves. Sin embargo, el ecosistema frágil se ha visto afectado por la explotación ilícita de yacimientos mineros. Según informó el Ejército, la operación ilícita

realizadas por Grupos al margen de la Ley han perjudicado alrededor de 640 hectáreas (Dialogo Revista Militar Digital Foro de Las Américas Septiembre 2018).

El Registro Único Nacional de Áreas Protegidas- RUNAP es la herramienta creada por el Decreto 2372 de 2010 en la cual cada una de las Autoridades Ambientales registran las áreas protegidas de su jurisdicción, con el fin de tener un consolidado como País de las áreas que conforman el Sistema Nacional de Áreas Protegidas – SINAP; donde se categorizan las áreas protegidas por categorías:

Áreas protegidas públicas:

a) Las del Sistema de Parques Nacionales Naturales.

b) Las Reservas Forestales Protectoras.

c) Los Parques Naturales Regionales.

#### **d) Los Distritos de Manejo Integrado.**

e) Los Distritos de Conservación de Suelos.

f) Las Áreas de Recreación.

Áreas Protegidas Privadas:

g) Las Reservas Naturales de la Sociedad Civil."

Las anteriores áreas protegidas del Sistema Nacional de Áreas Protegidas – SINAP en cada una de sus categorías son las que se registran en el Registro Único Nacional de Áreas Protegidas – RUNAP.

El complejo de Humedales de Ayapel hace parte de las 100 áreas protegidas que se encuentran dentro de la categoría de manejo de Distritos Regionales de Manejo Integrado. (runap.parquesnacionales.gov.co 19 junio de 2019).

Por otro lado la extracción ilícita de minerales alimenta las finanzas de las organizaciones criminales transnacionales y afecta el ambiente y a la población local. Los mineros, quienes trabajan de manera ilegal obligados por los grupos armados o se unen "al grupo que tiene el músculo financiero", según explicó el Coronel Hernández (Dialogo Revista Militar Digital Foro de Las Américas Septiembre 2018), contaminando la zona y arriesgando su salud tras la exposición al mercurio. El mercurio (Hg) es uno de los metales con mayor impacto en los ecosistemas acuáticos debido a la exposición biótica al metilmercurio (CH3Hg), un compuesto iónico altamente tóxico derivado de la biometilación de Hg que se bioacumula y biomagnifica en la cadena alimentaria (OMS 1989); (Uryu et al. al.; 2001); (Ullrich et al., 2001); (Wiener y Suchanek 2008). De acuerdo a reportes de la Policía Nacional, Fuerza Aérea Colombiana y medios de comunicación nacionales y locales, Se evidencia modificaciones en la dinámica fluvial de los drenajes Escobillas, Quebradona y Trejos que desembocan en la ciénaga de Ayapel, presentan afectaciones ambientales como deforestación en las fajas de protección, cambios morfológicos y desvío de las direcciones de las corrientes fluviales, se evidencian huellas dejadas por las retroexcavadoras y maquinaria pesada empleadas para la explotación ilícita de oro aluvial.

El mercurio contaminó la ciénaga de Ayapel y ahora envenena a personas, animales y cultivos, evidenciado a través de múltiples estudios que han realizado grupos investigativos de universidades, en los que se destaca el trabajo de investigación realizado por la universidad de Córdoba a través de muestreos de suelo en el área de la Mojana "Geochemistry of mercury in tropical swamps impacted by gold mining." (Negrete José et al., 2015), donde se determinó en consecuencia, los sedimentos de los Humedales de Grande Achi y Ayapel pueden considerarse altamente contaminados. El pantano de Ayapel tiene valores similares a los de la mina río abajo de

Santa Cruz, sur de Bolívar, Colombia (140–355 ng g -1, Olivero y Solano, 1998) y estudios previos realizados en este sitio (160–301 ng g -1) (Marrugo et al., 2010). Además, los resultados son mayores que los terrenos pantanosos o llanuras de inundación ubicadas a 25 km al norte del área de estudio (por ejemplo, Caimito en la cuenca del río San Jorge, 155 ± 16 ng g-1) (Olivero et al., 2004).

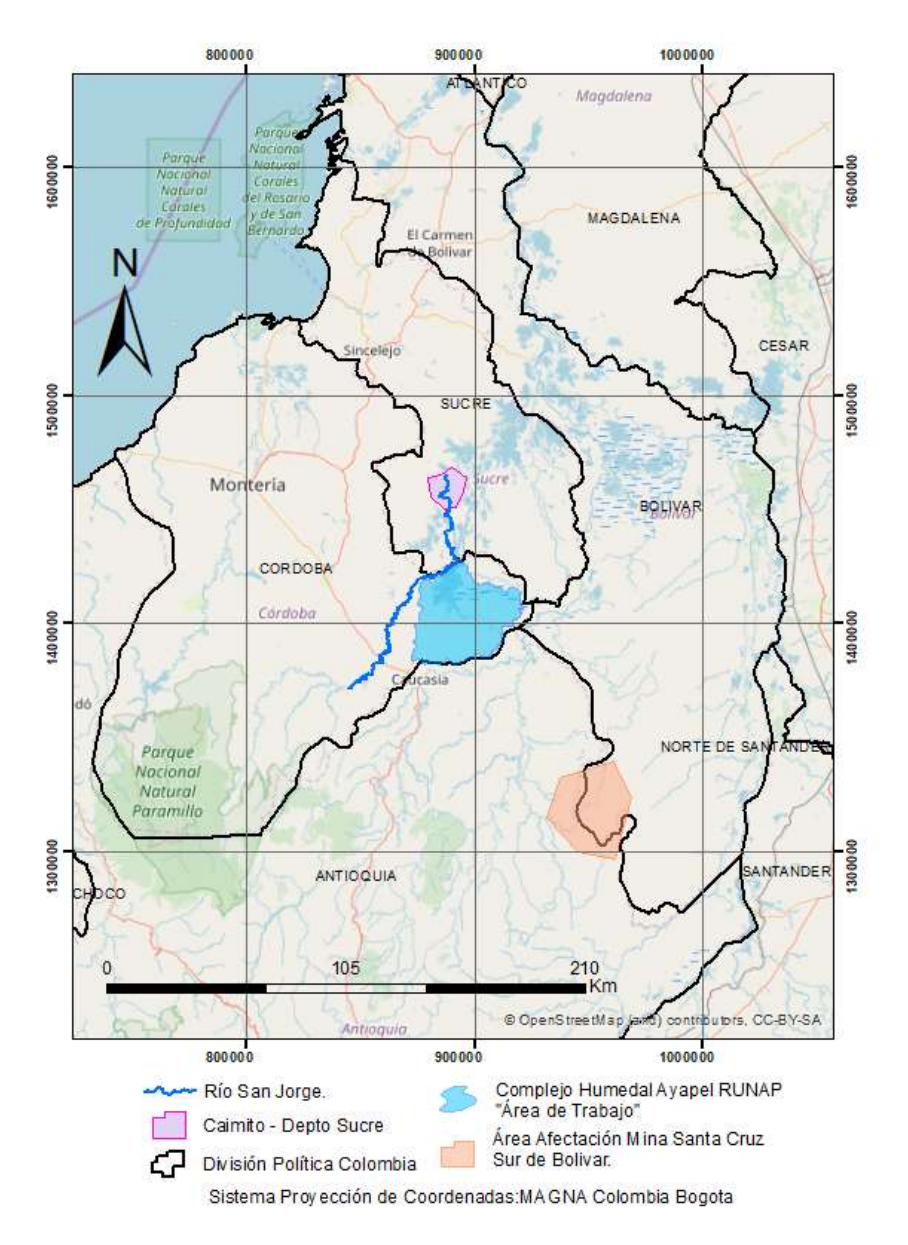

<span id="page-28-0"></span>Figura 4. Ubicación geográfica zona de estudio investigación "Geochemistry of mercury in tropical swamps impacted by gold mining"; Fuente: Elaboración Propia

Consecuencia de una explotación minera sin control, la región de la Mojana en la última década está relacionada con la proliferación de la extracción ilícita de minerales de oro en Colombia donde se utilizan de manera indiscriminada elementos químicos como el mercurio y el cianuro para la extracción de oro de aluvión, haciendo de este el país per cápita más alto del mundo contaminado por mercurio (Cordy et al., 2011). El riesgo es potencialmente alto para el medio ambiente acuático y la salud humana porque estas especies de Hg inestables podrían ingresar al agua y bioacumularse; estas sustancias toxicas son vertidas sin control al complejo de Humedales y a los suelos del área de la presente investigación; convirtiendo a la población de Ayapel en el municipio con mayores casos de intoxicación por mercurio, toda vez que de la ciénaga depende la gran mayoría de sus habitantes.

Como problemática nacional, de manera conjunta el Ministerio de Justicia y del Derecho MINJUSTICIA, Ministerio de Ambiente y Desarrollo Sostenible (MINAMBIENTE), Ministerio de Minas y Energía (MINMINAS) y Organización de las Naciones Unidas contra las Drogas y el Crimen (Ministerio de Minas y Energía, 2016). Explotación de Oro de Aluvión. Elaboró el diagnostico Nacional en su publicación "Explotación de oro de aluvión, Evidencias a Partir de Percepción Remota. Bogotá D.C. Mayo 2018". Donde se logró la identificación de las unidades de producción minera a cielo abierto de extracción ilícita de minerales de oro de aluvión, donde se aplicó La metodología para la detección Evidencias de Explotación de oro de aluvión con uso de maquinaria en tierra, basada en percepción remota mediante el uso de imágenes satelitales, por medio de dos líneas metodológicas que presentan un eje común, pero que abordan procesos específicos de acuerdo con la naturaleza de la evidencia. Primero, Línea base de evidencias de actividad de explotación de oro de aluvión con el uso de maquinaria en tierra, "evidencias duraderas". Ámbito nacional. Segundo, Línea base de evidencias de explotación de oro de aluvión

con el uso de maquinaria en agua, "evidencias efímeras". Estudio caso Río Apaporis; como resultado del estudio se determinaron las hectáreas afectadas por explotación de oro de aluvión con uso de maquinaria en tierra a nivel Nacional, así como la identificación de departamentos y municipios con mayor afectación, zonas de manejo especial afectadas, parques Nacionales Naturales afectados; como resultado final del proyecto se indica el porcentaje de afectación por minería ilícita a nivel nacional.

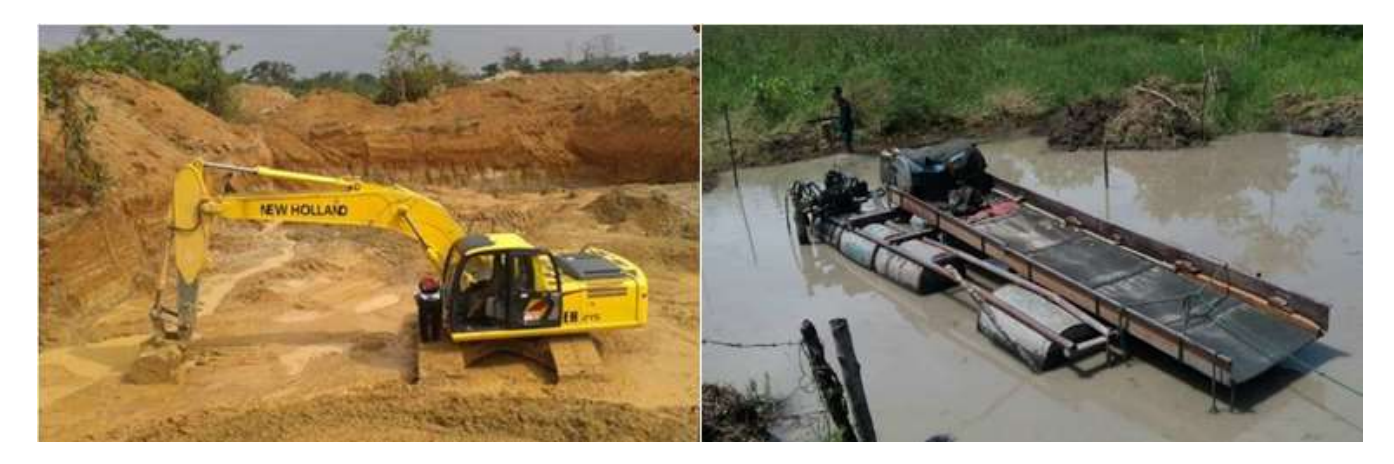

Figura 5. Izq. Uso de maquinaria en tierra; Fuente: (La razón.co Diario Digital Noticias de Córdoba). Der. Uso de maquinaria en agua; Fuente: (atlinnovacion.com Noticias del Municipio de Ayapel.

<span id="page-30-0"></span>Como herramienta para la identificación de los avances y evaluación de daños ambientales por explotación ilícita de minerales se han venido desarrollando en el sector nor-oriental del departamento de Antioquia - Colombia, a través de Investigaciones de "Detección de zonas mineras a cielo abierto aplicando índices espectrales y técnicas de fusión de imágenes" realizado por (Henry Castellanos H.. et al., 2017); estudio en el cual se hizo uso de datos del sensor LDCM Landast 8 del 17 de junio de 2014, El uso de los datos mencionados anteriormente permitió la definición visual, la diferenciación y la delimitación de las áreas mineras de las áreas no mineras. Para las muestras de la clase temática "Minería", se realizaron a partir de la identificación y caracterización de sus propiedades morfológicas pictóricas obtenidas a través de la interpretación visual, tanto de las

imágenes de alta resolución (Ultra CAMD) como de la resolución media (LDCM Landsat 8). En cuanto a la clase temática "No minería", el procedimiento consistió en la aplicación del Índice de Vegetación de Diferencia Normalizada (NDVI) para excluir la cobertura de la vegetación fotosintéticamente activa (Porción del espectro electromagnético que es la fuente de energía utilizada en la fotosíntesis), donde la inexistencia de la minería a cielo abierto es manifiesta. Lo anterior con el fin de formular progresivamente una metodología que permita el control, monitoreo y regulación con respecto al medio ambiente, así como a los aspectos laborales, fiscales y legales, sociales, penales en un contexto Nacional que permita el seguimiento a las actividades extractivas en la minería a cielo abierto, obteniendo como resultado final detener el grave daño ambiental que de manera indiscriminada se viene desarrollando con el uso de elementos químicos como mercurio que causan afectación a la flora, fauna y fuentes hídricas, entre las que encontramos en la extracción ilícita de minerales sin emplear los parámetros técnicos establecidos.

- Daños a la superficie de la tierra, destruye y cambia la forma de la corteza terrestre, formando grandes cantidades de material de desecho, alterando la morfología local.
- Contaminación del aire, durante esta actividad se generan grandes cantidades de materia fina "polvillo" tóxico, constituidos por químicos pesados que son absorbidos por animales y seres humanos.
- Contaminación de las aguas superficiales, si los residuos químicos no son debidamente tratados y almacenados pueden filtrarse hasta los caudales de agua fresca, contaminándolos y disminuyendo la vida presente en los mismos.
- Daños a acuíferos subterráneos, los desechos contaminados suelen ser lavados por el agua de lluvia, la cual se filtra hacia el subsuelo, ocasionando la contaminación de los yacimientos de agua subterráneos.
- Impactos sobre la flora y fauna, el proceso de excavación elimina todo tipo de flora existente en la corteza terrestre, además los animales se ahuyentan por el ruido, cambios en su hábitat y contaminación de fuentes de agua.
- Conflictos entre comunidades y empresas de minería, las comunidades aledañas se ven afectadas y pueden generarse disputas por el uso indebido de las tierras, además de la posible sobrepoblación debido a la nueva fuente de trabajo.
- Cambios visuales, luego de terminada la explotación quedan inmensos cráteres en el área, disminuyendo el atractivo de la zona, afectando negativamente el turismo. (Asociación GEOINNOVA, 2019).

# **5. Referente Normativo y legal**

*Tabla 1. Normatividad Minero - Ambiental.*

<span id="page-34-1"></span><span id="page-34-0"></span>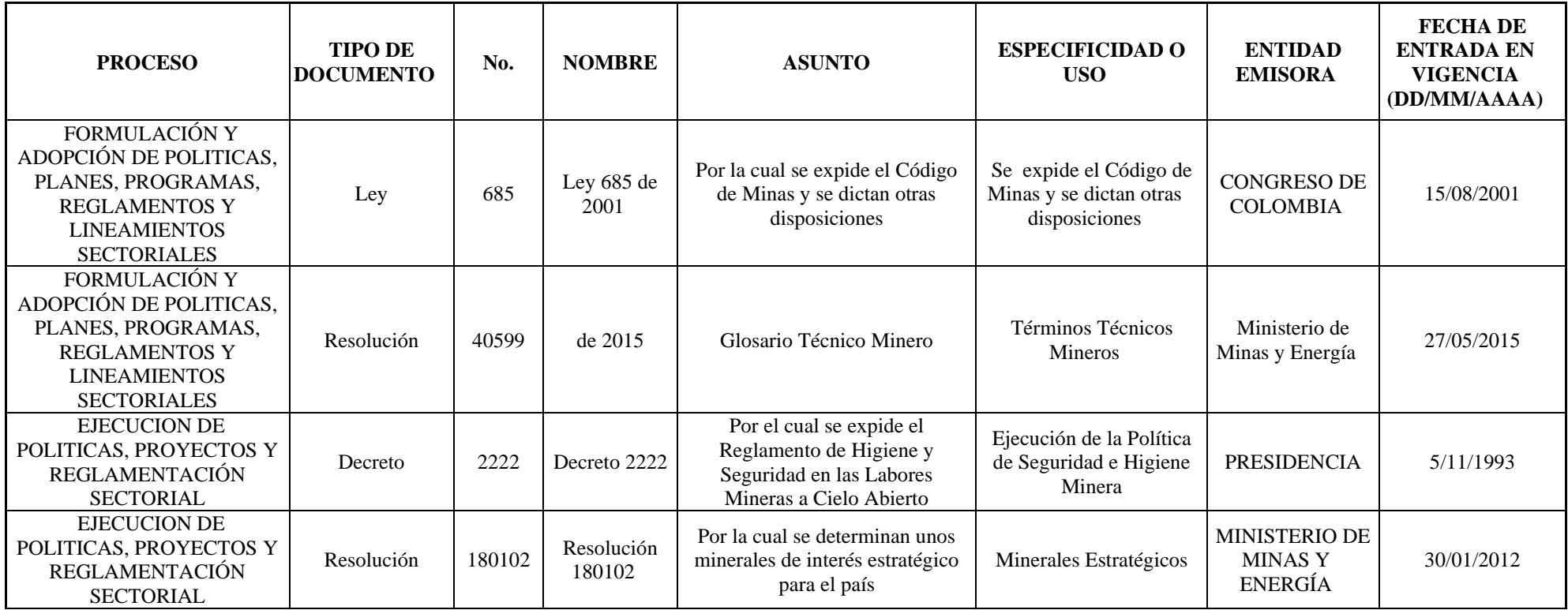

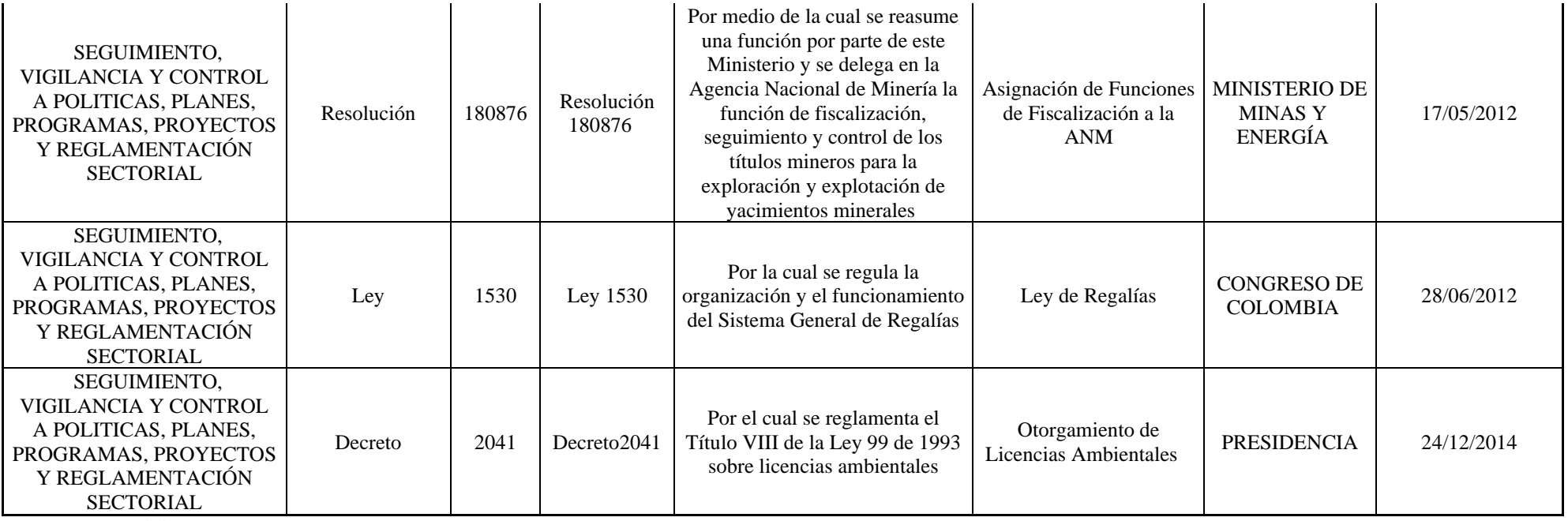

*Fuente: elaboración propia*
# **6. Referente teórico**

#### **6.1 Licencia Ambiental.**

Autorización que otorga la autoridad ambiental competente a una persona, mediante acto administrativo, para la ejecución de un proyecto, obra o actividad que conforme a la ley y a los reglamentos puede producir deterioro grave a los recursos naturales renovables o al medioambiente o introducir modificaciones considerables o notorias al paisaje, y en la que se establecen los requisitos, obligaciones y condiciones que el beneficiario de la licencia ambiental debe cumplir para prevenir, mitigar, corregir, compensar y manejar los efectos ambientales del proyecto, obra o actividad autorizada (Ministerio de ambiente y desarrollo sostenible, 1994).

#### **6.2 Amparo de títulos de explotación y exploración**

En el Código de Minas se define el Título minero como el documento en el cual se otorga el derecho a explorar y explotar el suelo y el subsuelo. Los títulos mineros se clasifican en: i) Licencias de exploración y explotación, ii) Aportes mineros, iii) Contratos mineros.

#### **6.3 Agencia Nacional de Minería – ANM**

La ANM es la entidad encargada de administrar los recursos minerales del Estado y es responsable del otorgamiento de títulos y control de la exploración y explotación minera. En cumplimiento de su misión la ANM genera información geográfica con la ubicación de títulos, propuestas de contrato, solicitudes mineras, áreas excluibles de la minería, restringidas. Solicitudes de legalización, de delimitación de Áreas de Reserva Especial, entre otros.

### **6.4 Autoridad Nacional de Licencias Ambientales – ANLA**

La Autoridad Nacional de Licencias Ambientales -ANLA- es la encargada de que los proyectos, obras o actividades sujetos de licenciamiento, permiso o trámite ambiental cumplan con la normativa ambiental, de tal manera que contribuyan al desarrollo sostenible ambiental del país (Autoridad Nacional de Licencias Ambientales, 2011).

## **6.5 SINAP Sistema Nacional de Áreas Protegidas.**

Es el conjunto de áreas protegidas, actores sociales y estrategias e instrumentos de gestión que las articulan, para contribuir como un todo al cumplimiento de los objetivos de conservación del país. Incluye todas las áreas protegidas de gobernanza pública, privada o comunitaria, y del ámbito de gestión nacional, regional o local.

# **6.6 RUNAP Registro único Nacional de Áreas Protegidas**

Es el conjunto de áreas protegidas, actores sociales y estrategias e instrumentos de gestión que articulan, para contribuir como un todo al cumplimiento de los objetivos de conservación del país. Incluye todas las áreas protegidas de gobernanza pública, privada o comunitaria, y del ámbito de gestión nacional, regional o local.

## **6.7 Convenio RAMSAR**

La Convención Relativa a los Humedales de Importancia Internacional, especialmente como Hábitat de Aves Acuáticas, se conoce en forma abreviada como Convenio de Ramsar, ciudad de Irán, situada a orillas del mar Caspio, donde la Convención sobre los Humedales se firmó el martes 2 de febrero de 1971 y que entró en vigor el 21 de diciembre de 1975. Su principal objetivo es «la conservación y el uso racional de los [humedales](https://es.wikipedia.org/wiki/Humedal) mediante acciones locales, regionales y nacionales y gracias a la cooperación internacional, como contribución al logro de un desarrollo sostenible en todo el mundo».

#### **6.8 Aviso Minería Ilícita.**

Artículo 164 de la Ley 685 de 2001 Aviso a las autoridades. Quien tenga conocimiento del aprovechamiento, exploración o explotación ilícita de minerales dará aviso al alcalde del lugar y éste, previa comprobación de la situación denunciada, procederá al decomiso de los minerales extraídos y a poner los hechos en conocimiento de la autoridad minera, sin perjuicio de las acciones penales correspondientes.

#### **6.9 Sistemas de Información Geográfica (SIG)**

Con los SIG se pretende entonces conocer la tipología, distribución geográfica de cada uno de los elementos a tener en cuenta en el caso estudio, e identificar áreas donde se presenten actividades mineras a cielo abierto de explotación de oro de aluvión. la tubería presenta mayor vulnerabilidad.

Los SIG han evolucionado a grandes pasos durante el tiempo y son múltiples los conceptos aportados por diferentes investigadores, lo cual ha permitido concluir que los SIG son un sistema informático compuesto de software y hardware, diseñados para soluciones a problemas sin tener contacto con el objeto, implementando bases de datos y permitiendo tener información georreferenciada para la localización de los eventos, mapas, visualización de diferentes escenarios, gráficos, análisis estadísticos etc, facilitando la toma de decisiones.

### **6.10 Componentes de un SIG**

Los sistemas de información geográfica como sistema se componen de:

- **Hardware:** Conjunto de elementos físicos y materiales (servidores, computadores) que facilitan la manipulación de las bases de datos y los programas SIG.
- **Programas o Software:** Administradores de bases de datos, que permiten la visualización, almacenamiento, diseño, análisis e integración de la información.
- **Datos:** Representación de un atributo o una variable cuantitativa que diferencian a los SIG de otros sistemas de información. La calidad de la base de datos determina la eficiencia y eficacia de los resultados obtenidos por medio del SIG.
- **Procedimientos:** Técnicas implementadas por los usuarios que tienen contacto con los sistemas de información geográfica, para llevar a cabo sus fines, en las cuales se realizan actividades como captura de datos (datos alfanuméricos, digitalización), estructuración, edición, actualización de información, entre otros.
- **Recurso Humano:** Personal compuesto por analistas, desarrolladores, administradores, programadores, y usuarios encargados de operar, editar y administrar el SIG, facilitando el establecimiento de la estructura del mismo, para la toma de decisiones en lo relacionado a procesos propios del sistema.

#### **6.11 Funciones de un SIG**

- **Captura de la información:** Funciones por medio de las cuales, se obtiene la información geográfica y espacial, para la generación de procedimientos que permitan dar soluciones a diferentes problemáticas. Esta información se puede adquirir por:
	- Levantamiento topográfico.
	- Fotogrametría.
	- Teledetección.
	- Muestreo en campo y encuestas.
	- Bibliografía, censos, etc.
- **Gestión de información:** Permite realizar diversas operaciones sistemáticas para facilitar la estructuración de la información, tales como administrar la base de datos, generar capas superpuestas, realizar modelos, cambios de escalas y trabajar con imágenes *Ráster*. Con el de fin de focalizar el área de interés y lograr un mejor entendimiento de los componentes del caso estudio y de esta manera dar soluciones efectivas a los cuestionamientos a los que se le desea dar respuesta.
- **Análisis de datos:** procesamiento y manipulación de los datos, por el cual se pretende generar nueva información, que permita la posterior toma de decisiones para llegar a una solución, apoyándose en:
	- Consultas a la base de datos
	- Realización de pruebas y modelos
	- Generación de análisis temporales y
	- Ejecución estudios complejos.

• **Salida:** Resultado final que permite al usuario el entendimiento de los resultados a los cuestionamientos, los cuales pueden ser representados por mapas, gráficas, tablas, listados.

#### **6.12 Bases de Datos Geográficas**

"Una base de datos geográfica es una colección de datos organizados de tal manera que sirvan efectivamente para una o varias aplicaciones SIG. Esta base de datos comprende la asociación entre sus dos principales componentes: Datos espaciales y atributos o datos no espaciales". (ESRI, 1998).

Las bases de datos geográficos son colecciones de datos espaciales que permiten la localización de un punto en una determinada área de la tierra; estas bases están almacenadas y organizadas sistemáticamente con el fin de servir eficientemente a una o varias aplicaciones. Cada una de las estructuras de las bases de datos geográficas contiene un vínculo localizado en un campo clave que contiene un número identificador para cada uno de los objetos el cual hace parte de atributos gráficos y no gráficos.

Las bases de datos almacenan los atributos de cada uno de los objetos cartográficos, que en un SIG son representados en capas vectoriales que contienen la tipología y geometría de cada representación, los cuales son organizados por capas de información, llamadas también niveles.

#### **6.13 Percepción Remota**

La [Percepción Remota](http://www.teledet.com.uy/tutorial-imagenes-satelitales/imagenes-satelitales-tutorial.htm) (Remote Sensing) o Teledetección puede definirse como la ciencia y arte de obtener información de un objeto analizando los datos adquiridos mediante algún dispositivo que no está en contacto físico con dicho objeto. Para que ello sea posible es necesario que, aunque sin contacto material, exista algún tipo de interacción entre los objetos observados; situados sobre la superficie terrestre, marina o en la atmósfera; y un sensor situado en una plataforma (satélite, avión, etc.). (Teledetección, 2018)

Los sensores, de acuerdo a la región del [espectro](https://www.ecured.cu/Espectro) donde operan se pueden clasificar como de microondas, Visibles. Infrarrojos; y según el tipo de energía usada es posible diferenciar dos tipos de detección dependiendo del sensor empleado en activos y pasivos.

- En primer lugar se encuentran los Sensores de percepción activa los sistemas de percepción activa generan una señal, rebota en un objeto, y miden las características de la señal reflejada. Un ejemplo de este tipo de percepción es el RADARSAT (satélites canadienses). Las ondas de radio son emitidas por un transmisor y son recogidas por un receptor después de haber sido reflejadas por un objeto. Las señales reflejadas pueden ser usadas por los sistemas RADAR para determinar la distancia y dirección de los objetos percibidos. También se pueden crear imágenes de los objetos.
- En segundo lugar se encuentran los Sensores de percepción pasiva corrientemente las imágenes creadas por los sistemas de percepción pasiva son de mayor valor en las aplicaciones de la percepción remota en la producción agrícola. Los sistemas pasivos simplemente reciben las señales emitidas naturalmente y reflejadas por los objetos

percibidos. Esas señales, generadas por la radiación solar natural, pueden proveer una información muy rica sobre los objetos percibidos. Entre los ejemplos de sensores remotos pasivos se incluyen los sistemas de escaneo óptico-mecánicos y los radiómetros Ejemplo de este tipo de sensores [Landsat,](https://www.ecured.cu/index.php?title=Landsat&action=edit&redlink=1) [Spot](https://www.ecured.cu/index.php?title=Spot&action=edit&redlink=1) e [Ikonos,](https://www.ecured.cu/index.php?title=Ikonos&action=edit&redlink=1) entre otros. (Jensen, J.R., 1996.)

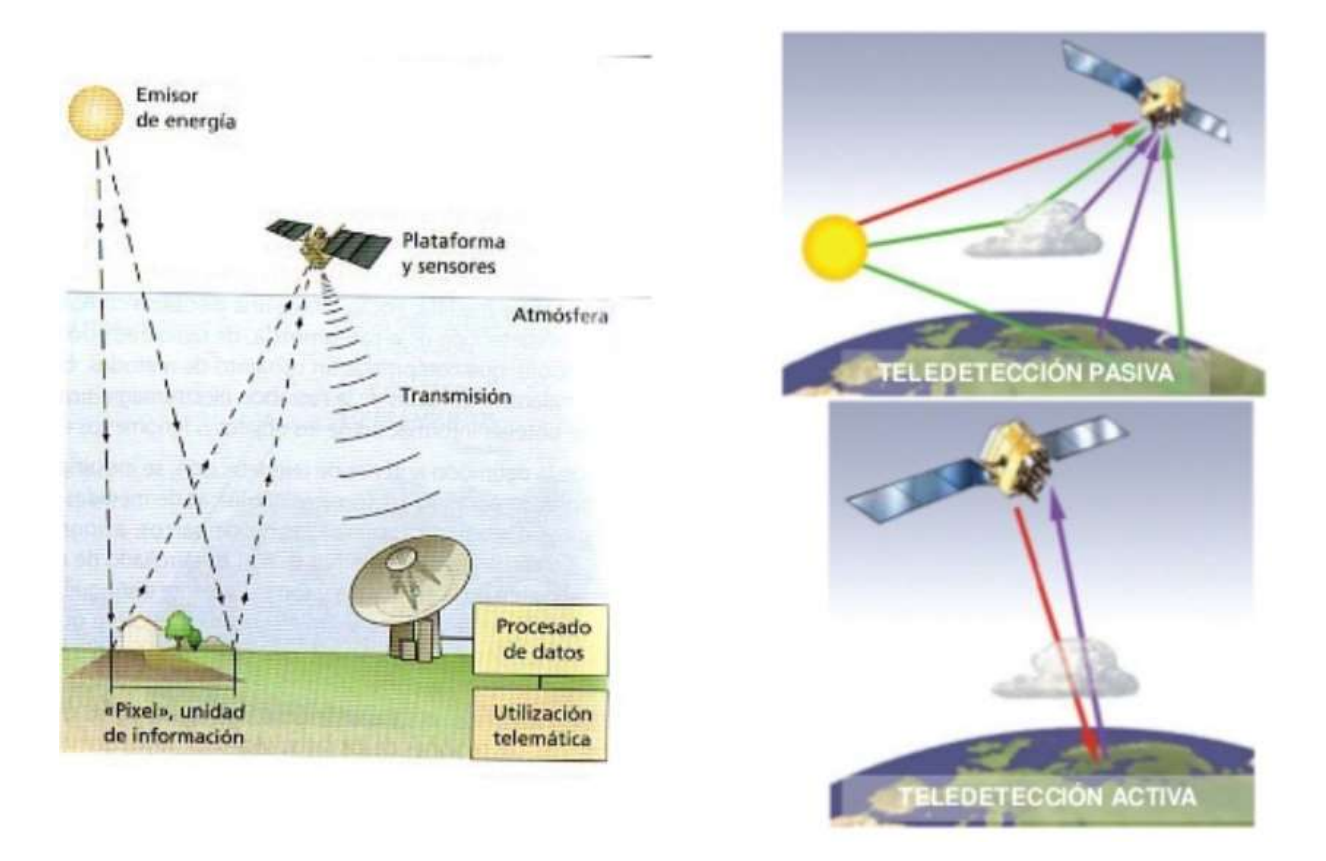

*Figura 6. Tipos de sensores remotos; Fuente: Nuevas Tecnologías en el estudio del Medio Ambiente.*

### **Elementos básicos de un sistema de sensores remoto**

- Fuente de energía, puede ser la energía emitida por el sol o emitida por el mismo sensor.
- Propagación de la energía a través de la atmósfera.
- Retransmisión de la energía a través de la atmósfera.
- Cubierta terrestre, que constituye la superficie terrestre y sus componentes como la atmósfera.
- Sistema sensor, compuesto por un sensor es el que captura la luz proveniente de los elementos de la superficie, y la plataforma que lo sustenta.
- Sistema de recepción y comercialización, recibe la información, la graba en formato apropiado y luego la distribuye.
- Interprete, analiza en forma visual y digital, y convierte en clave temática o cuantitativa.
- Apoyo de campo, consiste en la verificación o rectificación de los datos procesados por el intérprete (validación terrestre).
- Usuario final, encargado de analizar el documento fruto y toma decisiones.

#### **6.14 Firmas Espectrales**

Las firmas espectrales muestran la variación de la radiación reflejada por los objetos en función de la longitud de onda. Este comportamiento físico puede ser tenido en cuenta en los análisis multiespectrales para reconocer elementos particulares en las imágenes aéreas. De esta forma, analizando canales de operación y sus niveles de reflectancia, podremos fotointerpretrar y trabajar la base de la teledetección. (Hernández Jaime, 2007)

#### **6.15 Imagen Multiespectrales**

Una imagen multiespectral es la que captura datos de imágenes dentro de rangos de longitud de onda específicos a través del [espectro electromagnético.](https://es.wikipedia.org/wiki/Espectro_electromagn%C3%A9tico) Las longitudes de onda pueden estar separadas por filtros o mediante el uso de instrumentos sensibles a longitudes de onda particulares, incluida la luz de frecuencias más allá del rango de [luz visible,](https://es.wikipedia.org/wiki/Luz_visible) como [infrarrojo](https://es.wikipedia.org/wiki/Infrarrojo) y [ultravioleta.](https://es.wikipedia.org/wiki/Ultravioleta) La obtención de imágenes espectrales puede permitir la extracción de información adicional que el [ojo humano](https://es.wikipedia.org/wiki/Ojo_humano) no captura con sus receptores rojo, verde y azul.

#### **6.16 Fusión de Imágenes**

La técnica de fusión de imágenes, también conocida como imágenes hibridas, tiende a realzar el aspecto visual de una determinada imagen con información proporcionada por otra de mejor resolución espacial (Chuvieco,2010) el producto obtenido es una sintética (mutiresolución) que alberga el detalle cromático de unas bandas sobre la calidad espacial de otras, lo cual genera una ganancia en la resolución espacial.

De esta manera se puede realizar la clasificación de coberturas, la cual consiste en un modelo de datos espaciales (ubicación) y de atributos (descriptivos) de entidades geográficas. Las coberturas utilizan un conjunto de clases de entidades para representar entidades geográficas. Cada clase de entidad almacena un conjunto de pixeles con sus respectivas firmas espectrales.

# **7. Metodología**

### FASE 1. DEFINICIÓN Y ACOTACIÓN DEL AREA DE LA ZONA DE ESTUDIO.

La zona de estudio corresponde a la zona rural del Municipio de Ayapel, ubicado al Sur-Oriente del Departamento de Córdoba, esta zona corresponde al complejo de Humedales del Distrito de Manejo Integrado de Ayapel; área donde presuntamente se realizan actividades de explotación de oro de aluvión.

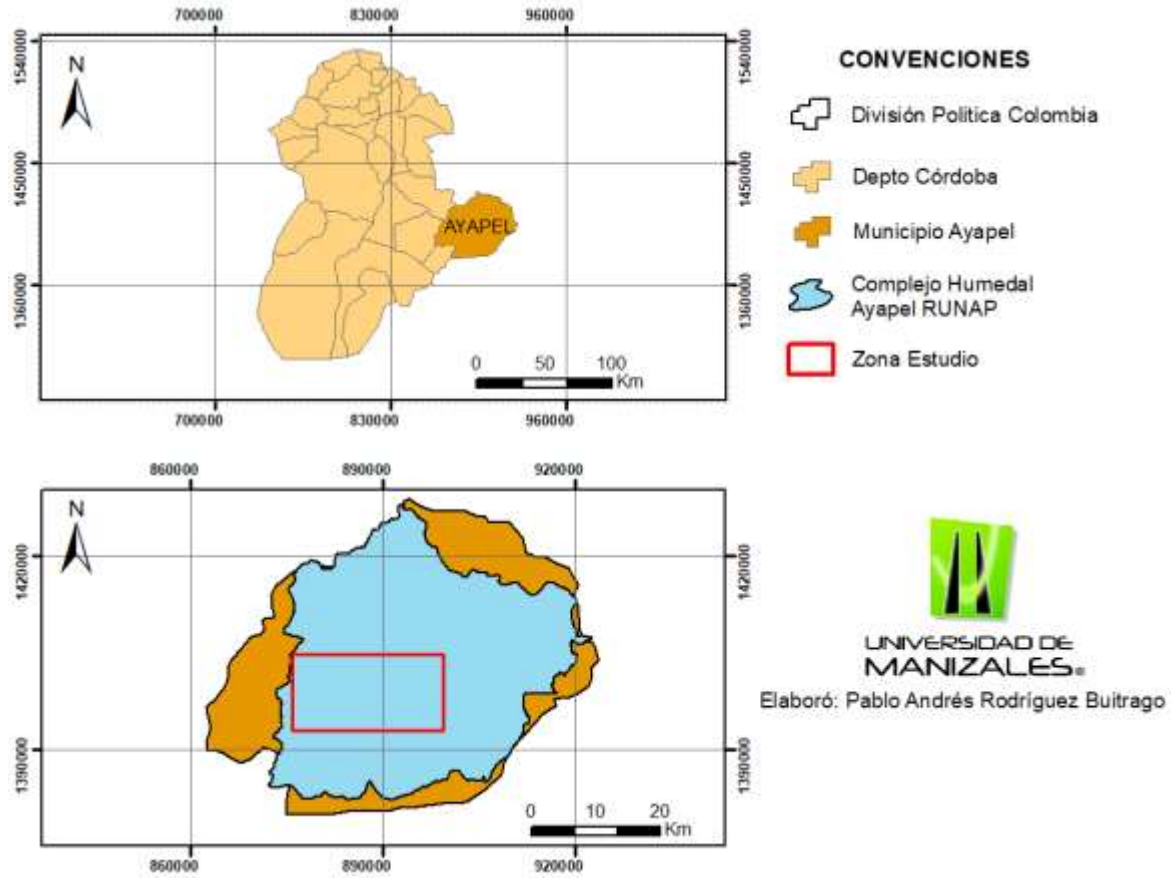

*Figura 7. Definición y acotación del área de estudio. Fuente: Elaboración Propia.*

# FASE 2. REVISIÓN BILBIOGRÁFICA.

Durante esta etapa se llevara a cabo una revisión bibliográfica de trabajos realizados en distintas partes del mundo, la cual pretende recopilar suficiente información para obtener una base de trabajo, tratando de encontrar la mejor forma de aplicar la técnica de sensores remotos para lo anterior se realizó revisión documental investigativo a través de base de datos de referencias bibliográficas como ElSevier; Scopus. Scielo principalmente.

# FASE 3: RECOPILACIÓN DE INFORMACIÓN SECUNDARIA.

La información secundaria se recolecto de estudios realizados en el área, la información recopilada cuenta con cartografía base, información de suelos, coberturas e imágenes satelitales (Landsat 5 TM+ y Landsat 8 OLI TIRS), bases de datos de poblaciones y económicas, recolección de imágenes para realizar una mayor interpretación de la zona

| Landsat - 5 TM (Thematic Mapper) |                                       |                   |                               | Landsat - 8 OLI (Operation Land Imager) TIRS(Thermal<br><b>Infrared Sensor).</b> |                 |                   |                               |
|----------------------------------|---------------------------------------|-------------------|-------------------------------|----------------------------------------------------------------------------------|-----------------|-------------------|-------------------------------|
| <b>Banda</b>                     | <b>Color</b>                          | <b>Resolución</b> | Longitud de<br>Onda $(\mu m)$ | <b>Banda</b>                                                                     | <b>Color</b>    | <b>Resolución</b> | Longitud de<br>Onda $(\mu m)$ |
|                                  |                                       |                   |                               | <b>Banda 1</b>                                                                   | Coastal Aerosol | 30 <sub>m</sub>   | $0.435 - 0.451$               |
| <b>Banda</b> 1                   | Blue                                  | 30 m              | $0.45 - 0.52$                 | <b>Banda 2</b>                                                                   | Blue            | 30 <sub>m</sub>   | $0.452 - 0.512$               |
| <b>Banda 2</b>                   | Green                                 | 30 <sub>m</sub>   | $0.52 - 0.60$                 | <b>Banda 3</b>                                                                   | Green           | 30 <sub>m</sub>   | $0.533 - 0.590$               |
| <b>Banda 3</b>                   | Red                                   | 30 m              | $0.63 - 0.69$                 | <b>Banda 4</b>                                                                   | Red             | 30 <sub>m</sub>   | $0.636 - 0.673$               |
| Banda 4                          | NEAR-<br><b>INFRARED</b>              | 30 <sub>m</sub>   | $0.76 - 0.90$                 | <b>Banda 5</b>                                                                   | <b>NIR</b>      | 30 <sub>m</sub>   | $0.851 - 0.879$               |
| <b>Banda 5</b>                   | NEAR-<br><b>INFRARED</b>              | 30 <sub>m</sub>   | $1.55 - 1.75$                 | <b>Banda</b> 6                                                                   | SWIR-1          | 30 <sub>m</sub>   | $1.566 - 1.651$               |
| <b>Banda 6</b>                   | THERMAL                               | $120 \text{ m}$   | $10.40 - 12.50$               | <b>Banda 10</b>                                                                  | $TIR-1$         | 100 <sub>m</sub>  | $10.60 - 11.19$               |
|                                  |                                       |                   |                               | <b>Banda 11</b>                                                                  | $TIR-2$         | 100 <sub>m</sub>  | $11.50 - 12.51$               |
| <b>Banda</b> 7                   | MID-<br><b>INFRARED</b><br>$(SWIR_2)$ | 30 <sub>m</sub>   | $2.08 - 2.35$                 | <b>Banda</b> 7                                                                   | SWIR-2          | 30 <sub>m</sub>   | $2.107 - 2.294$               |
|                                  |                                       |                   |                               | <b>Banda 8</b>                                                                   | Pancromatic     | 15 <sub>m</sub>   | $0.503 - 0.676$               |

*Tabla 2. Características técnicas de las bandas y longitudes de onda de los satelitales Landsat 5 - Landsat 8. Fuente: landsat.gsfc.nasa.gov.*

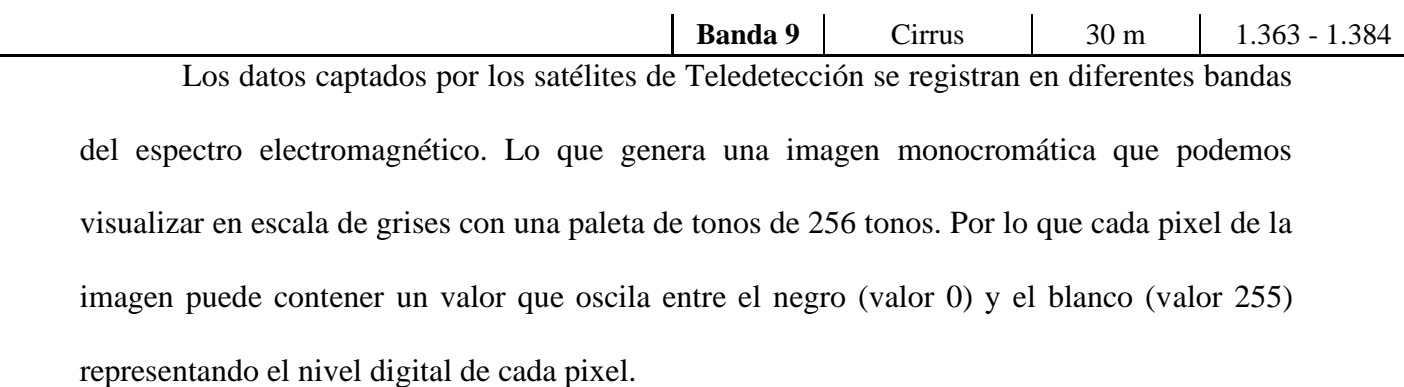

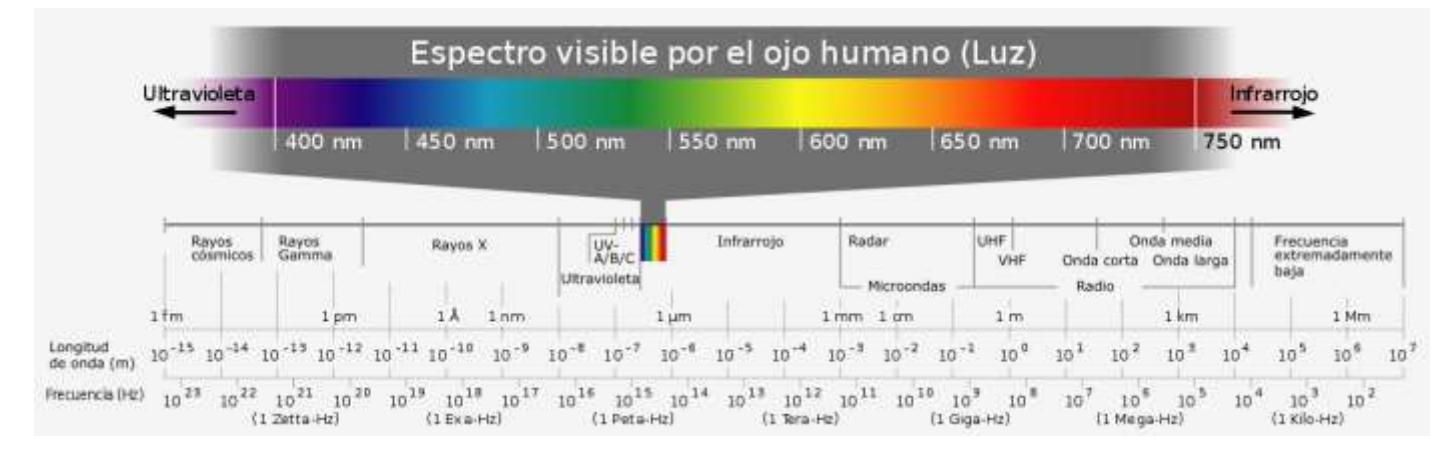

*Figura 8. Rango de longitudes de onda; Fuente: biologialili.blogspot.com*

#### FASE 4: DESCARGA DE LA IMAGEN SATELITAL

Se realiza descarga de las imágenes satelitales que correspondan y tengan cubrimiento de la zona de interés de investigación, a través de servicios gratuitos que brindan el servicio, se realizan los respectivos procedimientos para el mejoramiento digital de las imágenes seleccionadas.

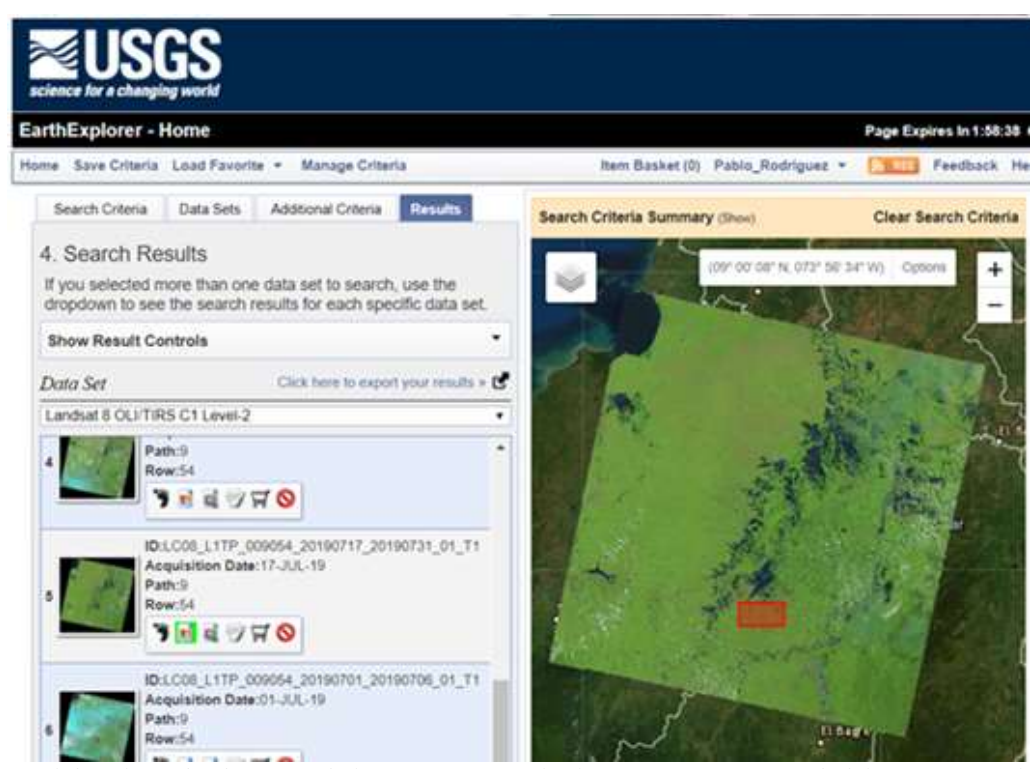

*Figura 9. Portal de solicitud y descarga de las imágenes satelitales. Fuente: página web del Servicio Geológico Colombiano de los Estados Unidos de América.*

# FASE 5: PRE-PROCESAMIENTO

Consiste en el procesamiento inicial de los datos crudos para corregir las distorsiones radiométricas y geométricas de la imagen y eliminar el ruido. Las distorsiones radiométricas obedecen a mecanismos que alteran los valores de brillo de los pixeles y se deben fundamentalmente a interferencias atmosféricas y a efectos asociados a instrumentación. Para esta metodología se solicitará al Servicio Geológico de los Estados Unidos de América, suministrar las imágenes satelitales en modalidad de "Level 2" las cuales cuentan con las correcciones Atmosféricas y de reflectancia.

#### FASE 6: TRATAMIENTO DE LA IMAGEN SATELITAL

Se realiza un análisis de la matriz de datos para conocer la información del nivel digital y del pixel (Chuvieco E, 2010), para hacer más fácil la compresión posterior de las operaciones aplicadas sobre la imagen, ya que estas en muchos casos son operaciones estadísticas comunes en otras matrices numéricas.

#### FASE 7: PROCESAMIENTO DE LA IMAGEN.

Esto proceso se realiza para corregir posibles errores que presenta la imagen, los cuales pueden ser en la forma de adquisición, emisión o recepción de la imagen, estos se clasifican en errores internos; originados por el sensor o externos; variaciones en las características de la superficie.

Se realizan actividades de fusión de imágenes para realzar la resolución de las imágenes, de igual manera se realizarán procedimientos relacionados con la combinación de bandas espectrales de tal manera que permita en el reconocimiento pictoricomorfológico de los objetos y clases de estudio y así clasificar las cubiertas vegetales, usos de suelo, masas de agua, o la detección de fenómenos antrópicos relacionados a la actividad minera.

Para el procesamiento de las imágenes satelitales se tiene como insumo preliminar para el análisis de la zona de estudio y su posterior clasificación, algunas combinaciones de bandas más comunes aplicados para Landsat 8 y Landsat 5.

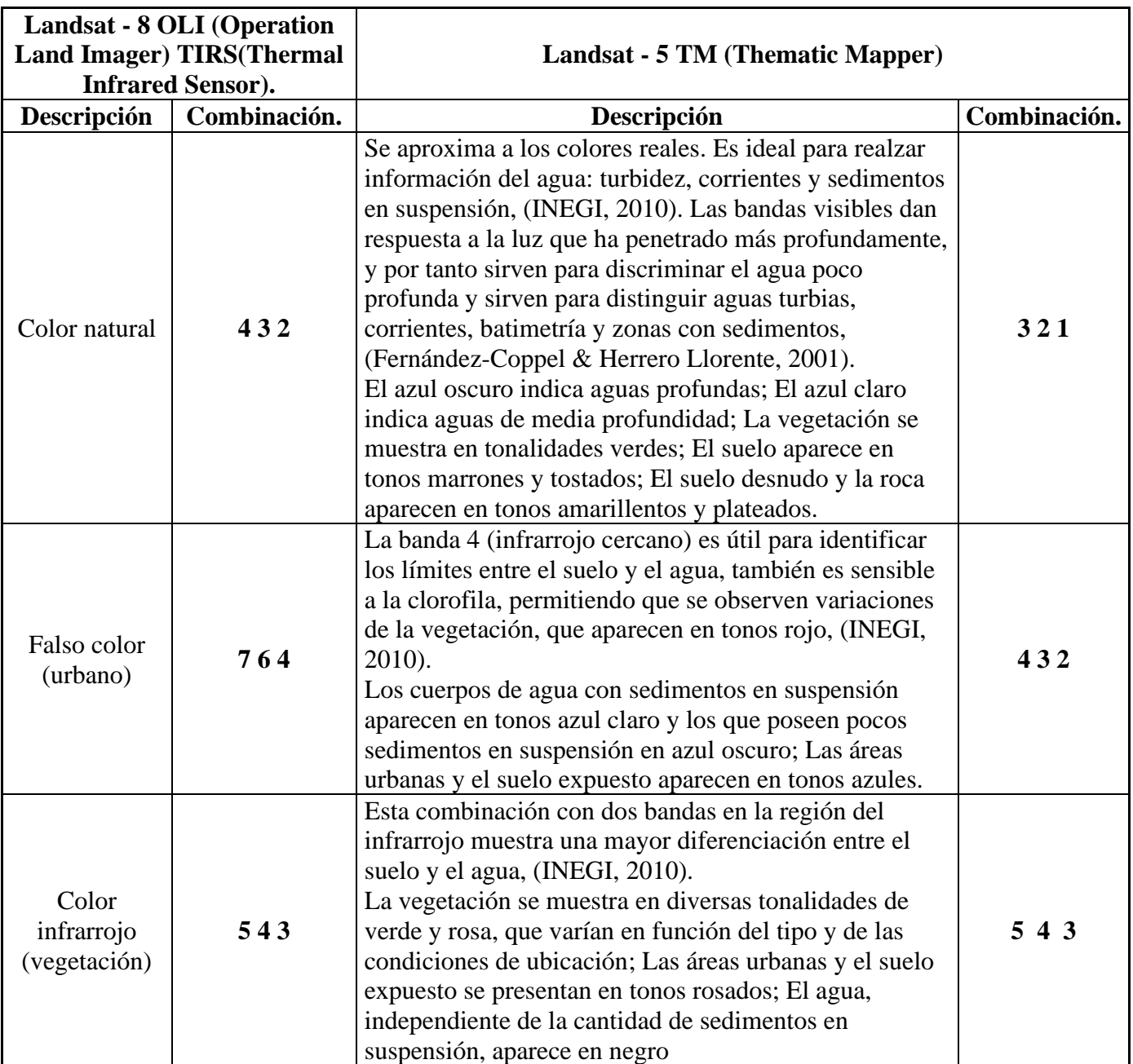

*Tabla 3. Algunas combinaciones de bandas espectrales características para diferentes enfoques de investigación. Fuente: Elaboración propia, modificado de hidraulicafacil.com/Landsat.*

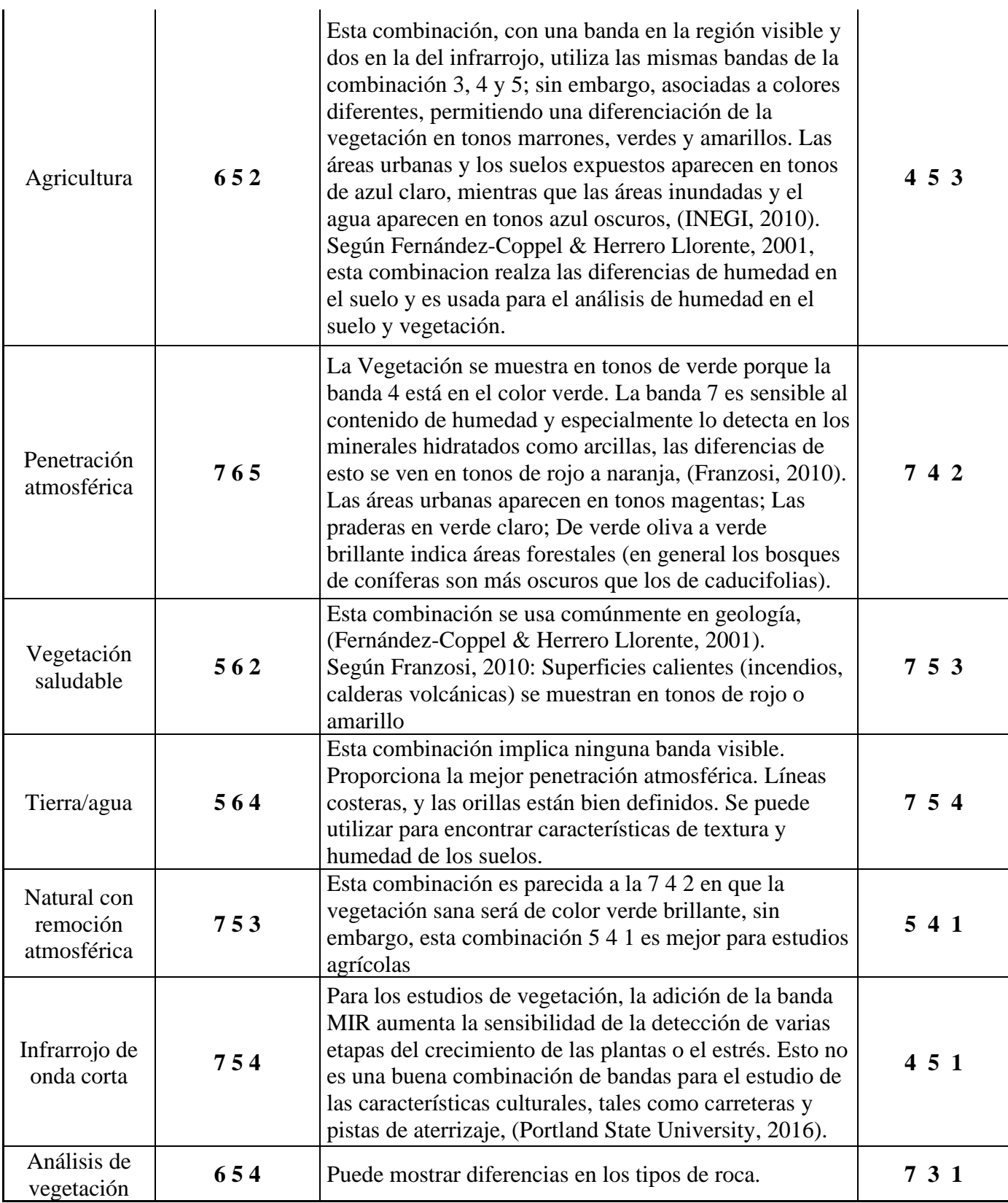

# FASE 8: CLASIFICACIÓN SUPERVISADA Y NO SUPERVIDASA DE LAS IMÁGENES SATELITALES

La clasificación supervisada y no supervisada permite explorar diferentes tipos de atributos o clases por medio del análisis estadístico multivariado, este proceso identifica los valores de cada píxel de una o varias bandas de una imagen *Ráster*, crea y evalúa las clases o clúster (firmas), finalmente reclasifica de acuerdo a las probabilidades de cada clase. se realizará muestras de entrenamiento Muestreo Semilleo, a través de la herramienta denominada "Administrador de muestras de capacitación" de software ArcMap de ArcGis, con la cual se logra administrar las muestras asignando las clases a trabajar en el trabajo de investigación con el fin de crear un archivo de firma espectral que será usada para realizar la clasificación supervisada.

# FASE 9: ANÁLISIS Y EVALUACIÓN DEL DAÑO AMBIENTAL Y PRODUCCIÓN CARTOGRAFICA.

Entre los productos especializados podemos encontrar estudios multitemporales, los cuales se realizan con la comparación de varias imágenes de la misma área de investigación con diferente año de captura, aplicando la metodología a las imágenes para la detección de actividad minera ilícita de extracción de oro de aluvión, con el análisis anterior se logra determinar cambios de los usos del suelo, áreas deforestadas, cambios en la dinámica fluvial, cambios en la geomorfología y todo tipo de afectaciones ambientales que generan la actividad minera ilícita. Se logra evaluar la tasa de cambio del ecosistema año a año.

La integración de estas nueve (9) fases y las técnicas de análisis SIG, permiten generar salidas gráficas, las cuales son empleadas como elementos orientadores en la toma de decisiones del daño ambiental generado por la minería aluvial a cielo abierto en la zona de investigación.

# **7.1 Enfoque metodológico**

El proyecto investigativo se enmarco bajo el enfoque metodológico mixto, ya que el objetivo principal del trabajo se enfoca en ambientes naturales, explora fenómenos en profundidad, de igual manera se realizan mediciones de las afectaciones, se realiza análisis de causa-efecto, se realiza a través de procedimientos secuenciales.

# **7.2 Tipo de estudio**

Para el presente estudio se propone una metodología cuantitativa de tipo exploratoria y

correlacional ya que cumple con los siguientes ítems:

# **Cuantitativo Exploratorio:**

- El problema se ha estudiado poco a nivel Nacional.
- La investigación promete identificar áreas de susceptibles de afectación ambiental por factores antrópicos en áreas de protección ambiental.
- El trabajo investigativo es una herramienta base para la identificación, cuantificación de los daños ambientales, que permita a las entidades gubernamentales regionales y locales implementar planes estratégicos de seguimiento y control a las actividades mineras desarrolladas en el territorio Nacional.

## **7.3 Diseño de la investigación**

Para el desarrollo de la presente investigación se plantea un "diseño no experimental con características longitudinales y transversales", toda vez que corresponde a un tipo de estudio consistente en analizar cambios a través del tiempo, diseños de tendencia, así como recolección de datos o imágenes para un determinado tiempo establecido que nos permita describir correlacionar las causa efecto del problema de investigación.

En el proyecto se ha realizado una recopilación bibliográfica basado en la aplicación de las tecnologías de información geográfica y su uso de áreas donde se realizan actividades de extracción de minerales de manera ilícita, especialmente las realizadas a cielo abierto generando principalmente impactos visuales, paisajísticos y alteración de las condiciones naturales de la Litosfera; la aplicación de herramientas de sensoramiento remoto son de gran importancia, toda vez que permiten la formulación de mecanismos y estrategias que conduzcan a la erradicación y detener el avance de dichas actividades.

### **7.4 Operacionalización de variables**

Para el desarrollo de la investigación se realizará seguimiento y verificación a los niveles digitales de los pixeles de las imágenes *Ráster* utilizadas en el desarrollo del trabajo, así como a los algoritmos que clasifica la imagen de acuerdo a las firmas espectrales especificas (resolución radiométrica) y definidas principalmente para las áreas de explotación de minerales de oro de aluvión, esto permite estandarizar su coloración y realizar el conteo de los mismos, con lo que se puede definir áreas de afectación en la zona de estudio; de igual manera se realizaran análisis de verificación con la técnica de cruzada de imágenes, entre las imágenes *Ráster* clasificadas Vs las imágenes ópticas con el fin de controlar y verificar que exista coincidencia entre los atributos y usos del suelo presentes en el área de investigación.

## **7.5 Técnicas e instrumentos de recolección de información**

Para la adquisición de imágenes ópticas satelitales se hará uso del Centro de monitoreo de la Agencia Nacional de minería el cual cuenta con imágenes de alta resolución, de igual manera se realizaran búsquedas de información gratuita y uso de los catálogos de sensores satelitales de Landsat descargadas a través de "Alaska" o del servicio geológico de los Estados Unidos - United States Geologycal Service a través del buscador de Earth Explorer. Se recopilaron imágenes ópticas multiespectrales de los satélites Landsat-5, Landsat 8, fuente de insumo principal para el desarrollo de la investigación.

# **7.6 Plan de análisis**

Para el desarrollo del proyecto de investigación se empleará herramientas y software ESRI – ARCGIS.

- Se escoge el software ArcGis para el análisis y procesamiento de los datos.
- Se realizará muestras de entrenamiento Muestreo Semilleo de la imagen del año 2010, 2014 y 2018, a través de Software ArcGis empleando la herramienta denominada "Administrador de muestras de capacitación" con el fin de definir clases y de esta manera crear un archivo de firma espectral que será usada para realizar la clasificación supervisada.
- Con el fin de generar un proceso de clasificación supervisada de la imagen de pequeña escala empleado el software de ArcGis con el módulo de "Image Classification".
- Se realiza clasificación de las respuestas espectrales de la zona de estudio.
- Se realiza corrección con Filtros del *Ráster* Clasificado.
- Cálculo de áreas afectadas por actividad antrópica relacionada a explotaciones ilícitas de minerales.
- Los resultados gráficos arrojados son analizados e interpretados.
- Se evalúa la confiabilidad de los datos obtenidos, validando la consistencia de la información obtenida.
- Se realizan las conclusiones pertinentes en relación a las afectaciones ambientales identificadas por explotación ilícita de minerales de oro de aluvión, elaboración de cartografía temática.

### **7.7 Otras Características de la zona de estudio.**

#### **7.7.1 Definición Zona de Estudio**

El Área de estudio, hace parte del complejo de Humedales de Ayapel (1455 Km2), tiene un área de aproximadamente 280 km2. Se encuentra en el noroeste de Colombia a 25 m sobre el nivel del mar y aproximadamente a 50 km de la mayor área de producción de oro en el país (sur de Bolívar y noreste de Antioquia). Hace parte de La Región de La Mojana dentro de la cuenca hidrográfica de la Depresión Momposina, las llanuras de inundación de la cuenca intercambian aguas con el río San Jorge, Cauca y Magdalena lo que la convierte en una zona rica en humedales, reciben gran aporte de sedimentos de la cuenca del rio Cauca y Magdalena principalmente, así como residuos de actividades mineras desarrolladas aguas arriba. El nivel máximo de agua se ha observado de julio a noviembre y el más bajo en marzo. La estación seca ocurre de enero a abril, y la estación lluviosa de mayo a diciembre.

#### **7.7.2 Meteorología**

Se realizó el análisis de ventana de tiempo y condiciones meteorológica para la toma de imágenes, donde se determinó que el clima del municipio de Ayapel es tropical. La lluvia es significativa la mayoría de los meses del año, y la estación seca corta tiene poco efecto; donde la temperatura media anual es 27.8 ° C en Ayapel. Hay alrededor de precipitaciones de 2351 mm. (Instituto de Hidrología, Meteorología y Estudios Ambientales, 2017).

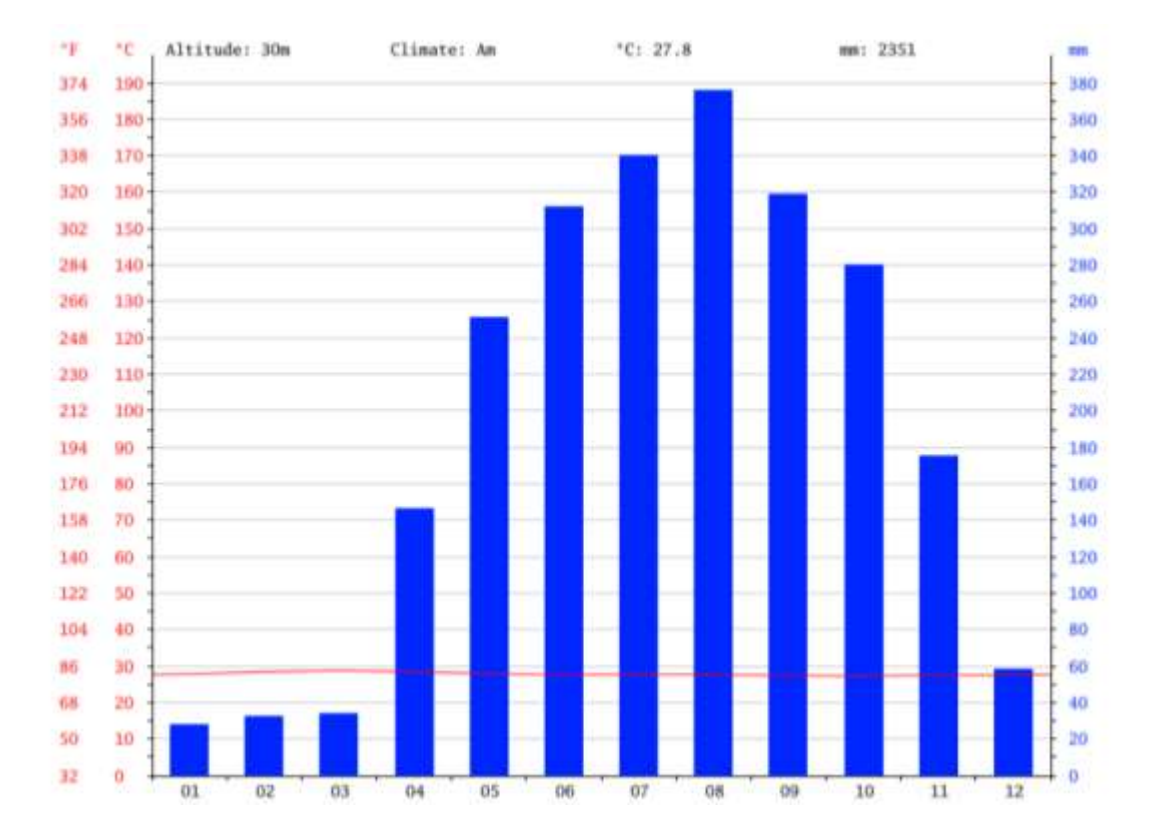

### **7.7.3 Precipitación**

*Figura 10. Climograma del Municipio de Ayapel; Fuente: de es.climate-data.org/america-delsur/colombia/cordoba/Ayapel;Eje X se referencia a los meses del año; Eje Y derecho precipitación en milímetros; Eje Y Izq, temperatura en grados Celsius y Fahrenheit.* 

El mes más seco es enero, con 28 mm de lluvia. La mayor parte de la precipitación aquí cae en agosto, promediando 376 mm. En la siguiente imagen de precipitación total anual del Departamento de Córdoba tomada del Instituto de Hidrología, Meteorología y Estudios Ambientales (IDEAM), se evidencia que el municipio de Ayapel presenta uno de los mayores índices de precipitación del Departamento.

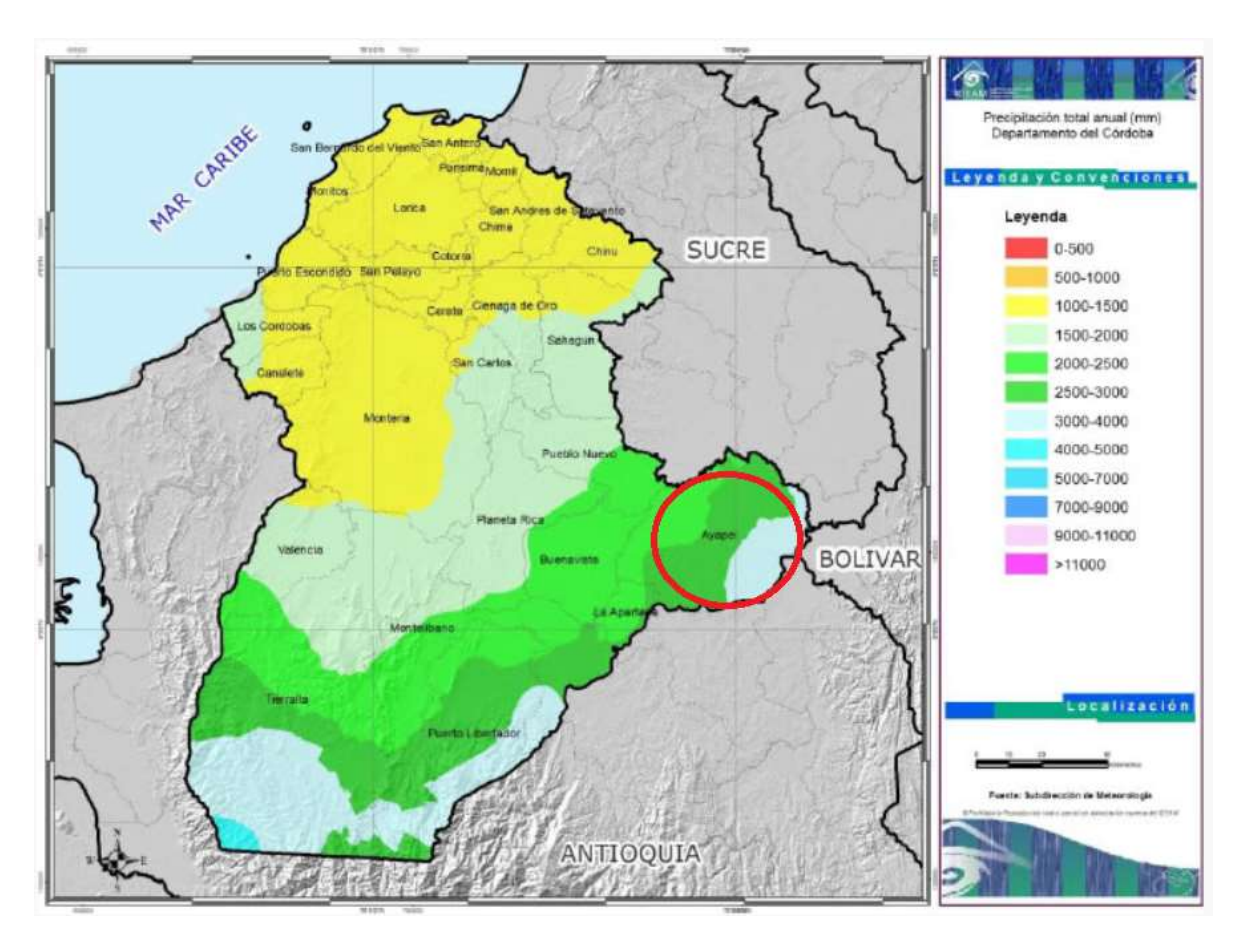

*Figura 11. Mapa de precipitación anual del Departamento de Córdoba. Fuente: del Instituto de Hidrología, Meteorología y Estudios Ambientales (IDEAM).*

#### **7.7.4 Nubosidad**

En Ayapel, el promedio del porcentaje del cielo cubierto con nubes varía considerablemente en el transcurso del año. La parte más despejada del año en Ayapel comienza aproximadamente el 9 de diciembre; dura 3,4 meses y se termina aproximadamente el 22 de marzo. El 15 de enero, el día más despejado del año, el cielo está despejado, mayormente despejado o parcialmente nublado el 40 % del tiempo y nublado o mayormente nublado el 60 % del tiempo.

La parte más nublada del año comienza aproximadamente el 22 de marzo; dura 8,6 meses y se termina aproximadamente el 9 de diciembre. El 17 de mayo, el día más

nublado del año, el cielo está nublado o mayormente nublado el 93 % del tiempo y despejado, mayormente despejado o parcialmente nublado el 7 % del tiempo ( es.weatherspark. 2018)

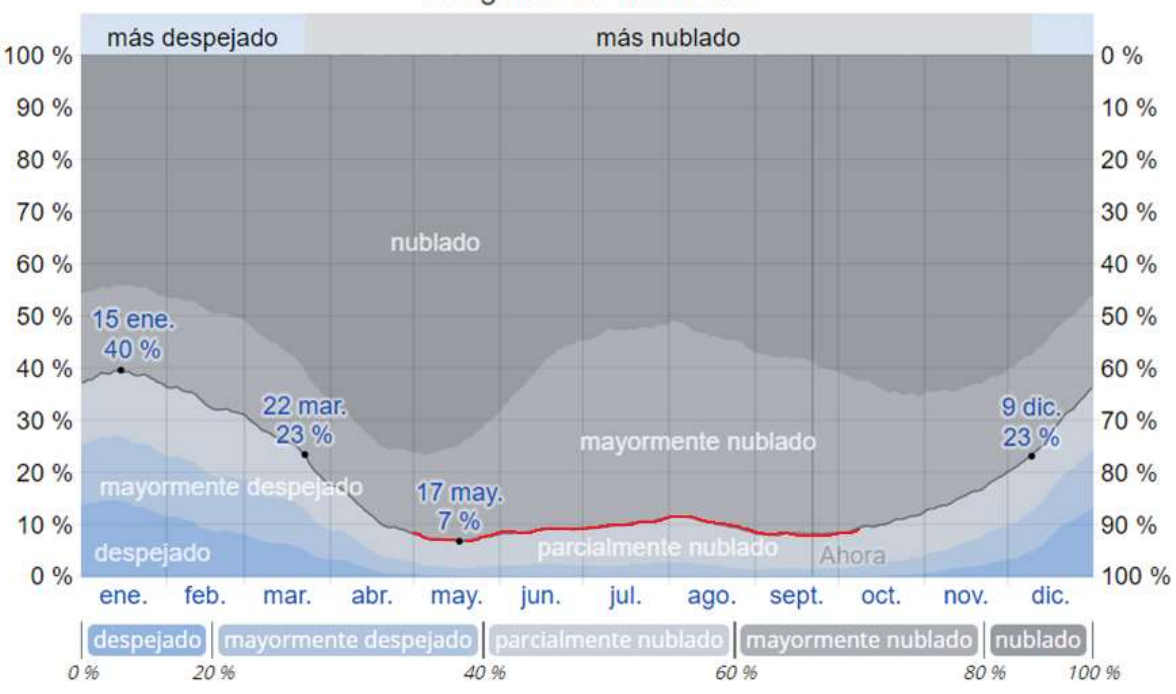

Categorías de nubosidad

*Figura 12. Curva de porcentaje de nubosidad y cobertura de nubes en el municipio de Ayapel. Fuente: tomado y modificado de es.weatherspark.com.*

De acuerdo a los datos de precipitación y nubosidad para el municipio de Ayapel, se determinó que la mayor parte del año presenta lluvias, entre los meses de mayo y Septiembre presenta los mayores índices de pluviosidad, pero disminuye su nubosidad, es por lo anterior, que entre dichas fechas es la mejor ventana de tiempo para la captura de las imágenes satelitales empleadas en el trabajo de investigación.

### **7.8** Descripción geológica de la zona de estudio

### **7.8.1 Litología.**

La litología presente en el área de estudio de acuerdo a información secundaria obtenida a través de memorias explicativas de campañas de campo del Servicio geológico Colombiano, indica que la unidad estratigráfica corresponde al techo del Grupo Sincelejo, también ha sido denominado en trabajos anteriores como Formación Caucasia (Lobo Guerrero, 1984, en Huguett, 1987). Presenta buena exposición en la vía Caucasia – Nechí y en la divisoria de aguas entre las quebradas Quebradona y Escobillas en este punto aflora una capa de 7 m de conglomerado lodoso matriz soportada (60-70%), matriz de litoarenita lodosa variopinta con predominio de tonos rojizos a pardos, compuesta por granos de tamaño medio a grueso de cuarzo lechoso 75% y 25% de líticos de neis y chert. La fracción conglomerática es de guijos y guijarros con diámetro menor a 15 cm, mal seleccionados, granodecrecientes hacia gránulos, la composición es 93% de cuarzo lechoso, 5% de neises de cuarzo-feldespato, biotita, moscovita, hornblenda y chert. Estas gravas tienen importancia económica por el contenido de oro, siendo actualmente explotadas (Plancha 83 Servicio Geológico Colombiano, 2012).

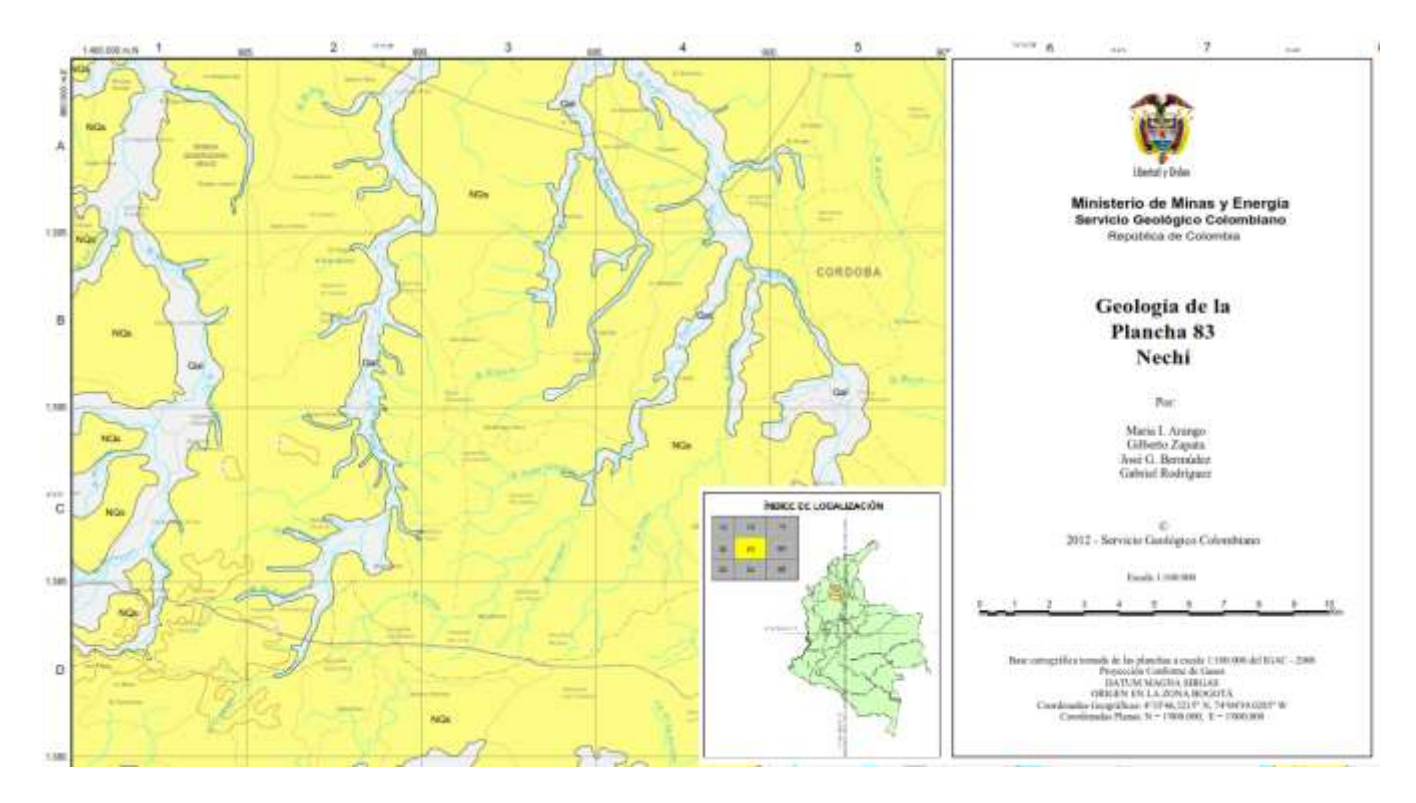

*Figura 13. Plancha Geológica No. 83 Nechí Unidad geológica correspondiente al Grupo Sincelejo; Fuente: Servicio Geológico Colombiano 2012.*

## **7.8.2 Ambiente de deposición**

Basados en la litología expuesta de facies arenosas, lodosas y arcillosas con estructuras sedimentarias cruzada y planar, se infiere una génesis para el Grupo Sincelejo de ambiente continental con baja a media energía tal como ríos trenzados, en donde las partes lodosas corresponden a ambientes de llanuras aluviales, ciénagas y pantanos.

La Universidad de Caldas – ANH (2009) interpreta que las rocas de la Formación Sincelejo se acumularon en ambientes fluviales, incluidos canales, barras y llanuras de inundación, sometidas a procesos pedogénicos. Esta unidad presenta procesos débiles de diagénesis, la escasa compactación obedece al poco enterramiento, la cantidad de matriz y pobre selección reflejan la inmadurez de la secuencia. (Servicio Geológico Colombiano,2012)

# **8. Hipótesis**

La aplicación de las tecnologías de la información geográfica permite contribuir al seguimiento y monitoreo al cumplimiento de la normatividad minero ambiental, permitiendo que la actividad minera se desarrolle dentro de los parámetros técnicos - legales y en áreas que no estén excluidas de la actividad extractiva como lo son las áreas ambientales registradas en el Registro Único Nacional de áreas Protegidas.

Por lo anterior en el presente trabajo de investigación, se determinó realizar el estudio en el Municipio de Ayapel – Córdoba teniendo en cuenta los siguientes análisis.

- Análisis de títulos mineros otorgados por la Autoridad Minera y Solicitudes de Contrato de Concesión, presentes en el área de estudio a través de sensores remotos.
- Análisis de declaración y producción de regalías del Municipio de Ayapel Córdoba.
- Intervención del estado realizado a procesos extractivos de minerales de oro de aluvión en el municipio de Ayapel - Córdoba.

# **8.1 Análisis de títulos mineros otorgados por la Autoridad Minera y Solicitudes de Contrato de Concesión, presentes en el área de estudio.**

De acuerdo a Información de la Autoridad Minera, Agencia Nacional de Minería, en el área de estudio de la presente investigación solo existe un título minero en Ayapel con código de expediente JG1-15371, el cual no se encuentra desarrollando actividades de explotación, por lo que se infiere, que la actividad minera realizada en el municipio de Ayapel - Córdoba es ilícita y en el peor de los casos ejercida por Grupos al Margen de la Ley (Revista semana/Sostenible, 2014).

Una vez evaluado el expediente minero del título JG1-15371, se evidencia elaboración de concepto técnico emitido por el Punto de Atención Regional de la Agencia Nacional de Minería (Medellín) No. PARM- 304 de 2019 de 15 marzo de 2019, donde se determinó que el título minero se encuentra cronológicamente en la primera anualidad de la etapa de construcción y Montaje desde 22 de junio de 2018 hasta 21 junio de 2019; se ordena suspender de manera inmediata las labores de montaje que se vienen desarrollando en el área concesionada, por cuanto a la fecha no cuenta con los permisos necesarios para ellos, como lo son el Programa de Trabajo y Obras (PTO) aprobado y Licencia Ambiental Otorgada.

Respecto a los aspectos ambientales, El titular no ha dado cumplimiento a lo establecido en el Auto N° PARM-646 de 10 de septiembre de 2018 en cuanto a allegar la Licencia Ambiental o certificado actual del estado del trámite, donde conste el proceso de sustracción de la reserva forestal distrito regional de manejo integrado de recursos naturales del complejo de humedales de Ayapel.

Por otro lado en el área de la zona de estudio se encuentra superpuesta tres (3) solicitudes de contrato de concesiones identificadas con placas TFF-15491; OG2-084718 y OG2-10203; las cuales se encuentran en evaluación para la posterior elaboración de minuta de contrato.

Por lo tanto, en el área del Municipio de Ayapel y específicamente en el área de estudio de la presente investigación, no hay áreas otorgadas por la Autoridad Minera, que cuenten con los permisos técnicos y ambientales para ejercer actividades de explotación minera.

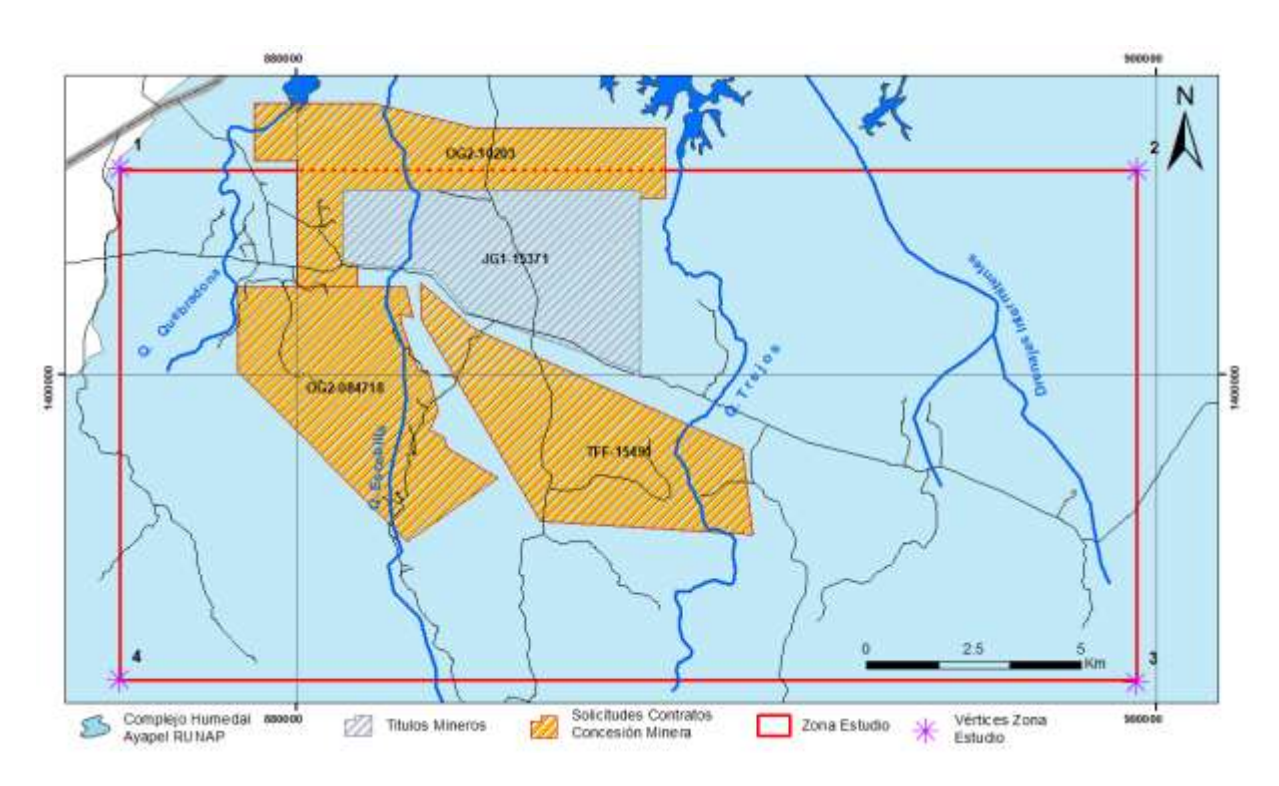

*Figura 14. Superposición títulos mineros- Solicitudes de contrato de Concesión con el área de estudio. Ver mapa completo anexo. Fuente: Elaboración Propia.*

# **8.2 Análisis de declaración y producción de regalías del Municipio de Ayapel - Córdoba.**

*Tabla 4. Declaración y producción de regalías minerales de oro departamento de Córdoba. Fuente: Histórico Ministerio de Minas y Energía. Ingeominas 2008 a 2010, Servicio Geológico Colombiano 2011, Agencia Nacional de Minería 2012 - Actualidad, con base en liquidación de regalías.*

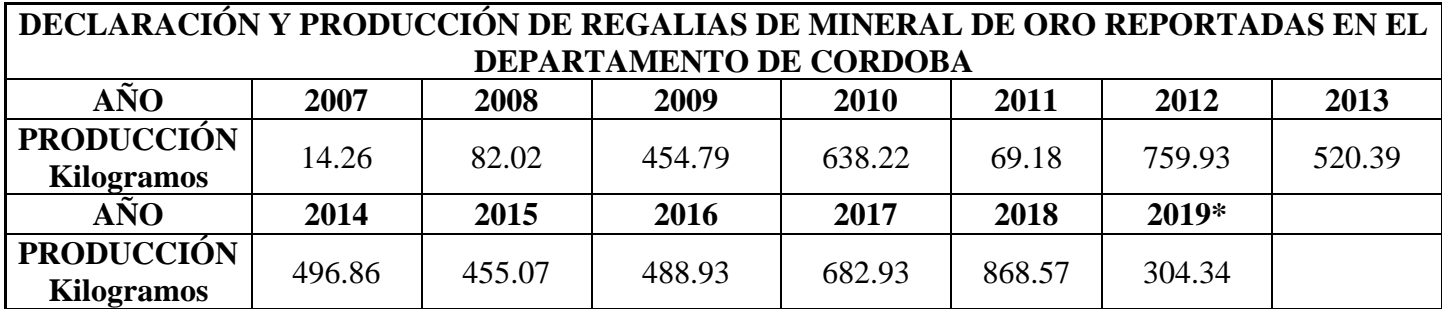

*Tabla 5.Declaración y producción de regalías de mineral de oro en el municipio de Ayapel. Fuente: Histórico Ministerio de Minas y Energía. Ingeominas 2008 a 2010, Servicio Geológico Colombiano 2011, Agencia Nacional de Minería 2012 - Actualidad, con base en liquidación de regalías.*

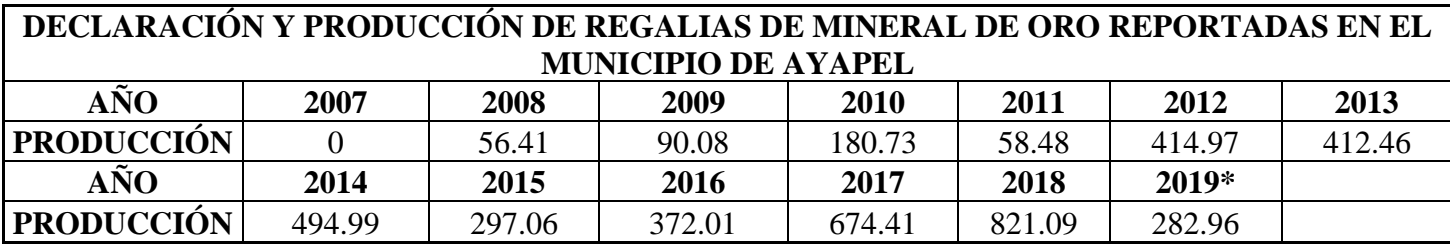

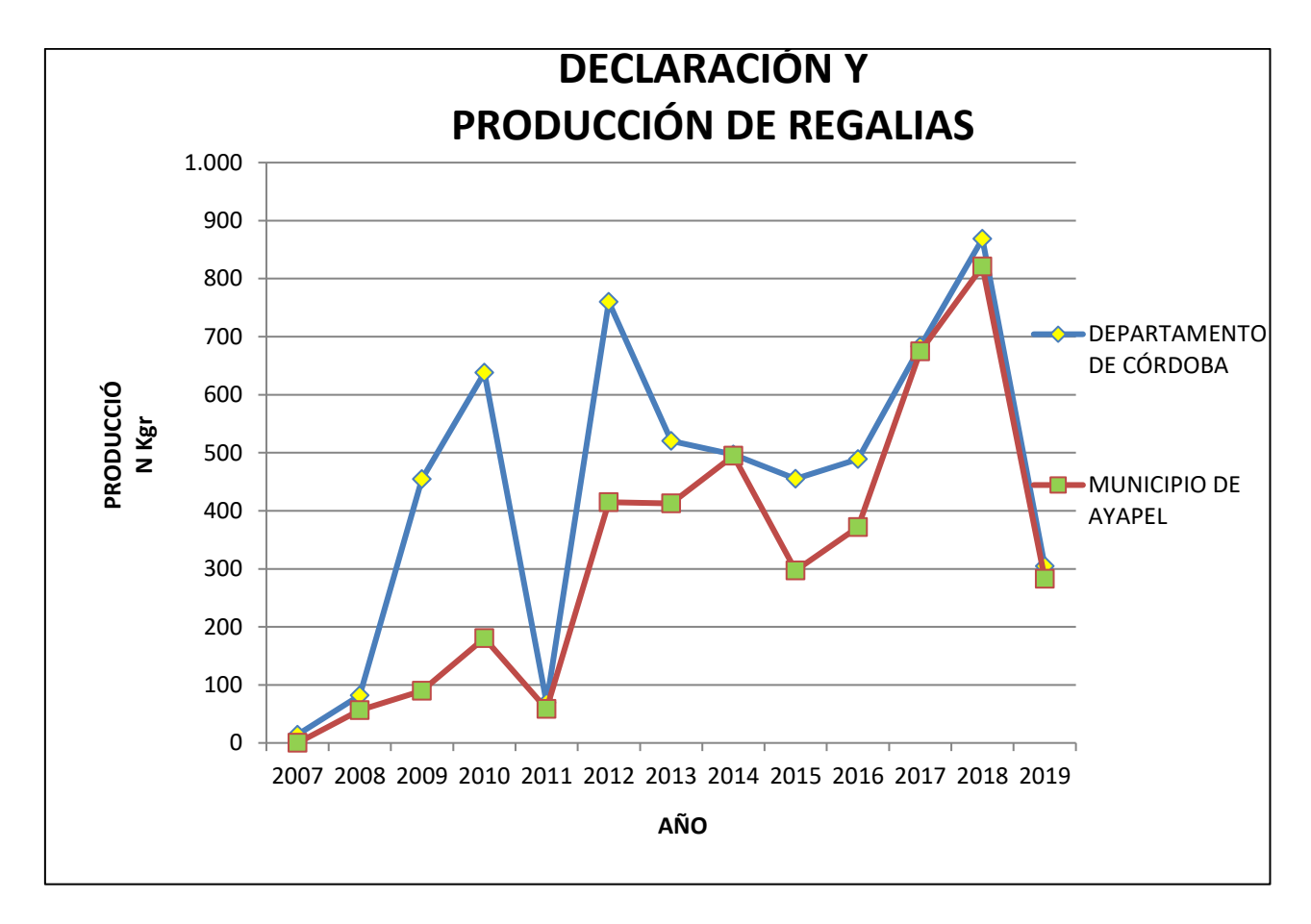

*Figura 15. Reporte de declaración y producción de regalías por mineral de oro reportado en el municipio de Ayapel y el total declarado en el departamento de Córdoba. Fuente: Elaboración Propia (los datos fueron tomados del historial del Ministerio de Minas y Energía.* 

*Tabla 6. Aporte porcentual de la declaración y producción del municipio de Ayapel en relación a la producción total del Departamento de Córdoba. Fuente: Histórico Ministerio de Minas y Energía. Ingeominas 2008 a 2010, Servicio Geológico Colombiano 2011, Agencia Nacional de Minería 2012 - Actualidad, con base en liquidación de regalías.*

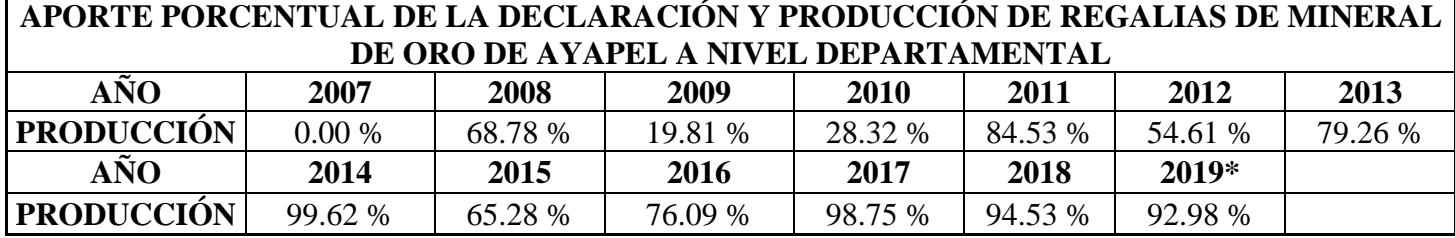

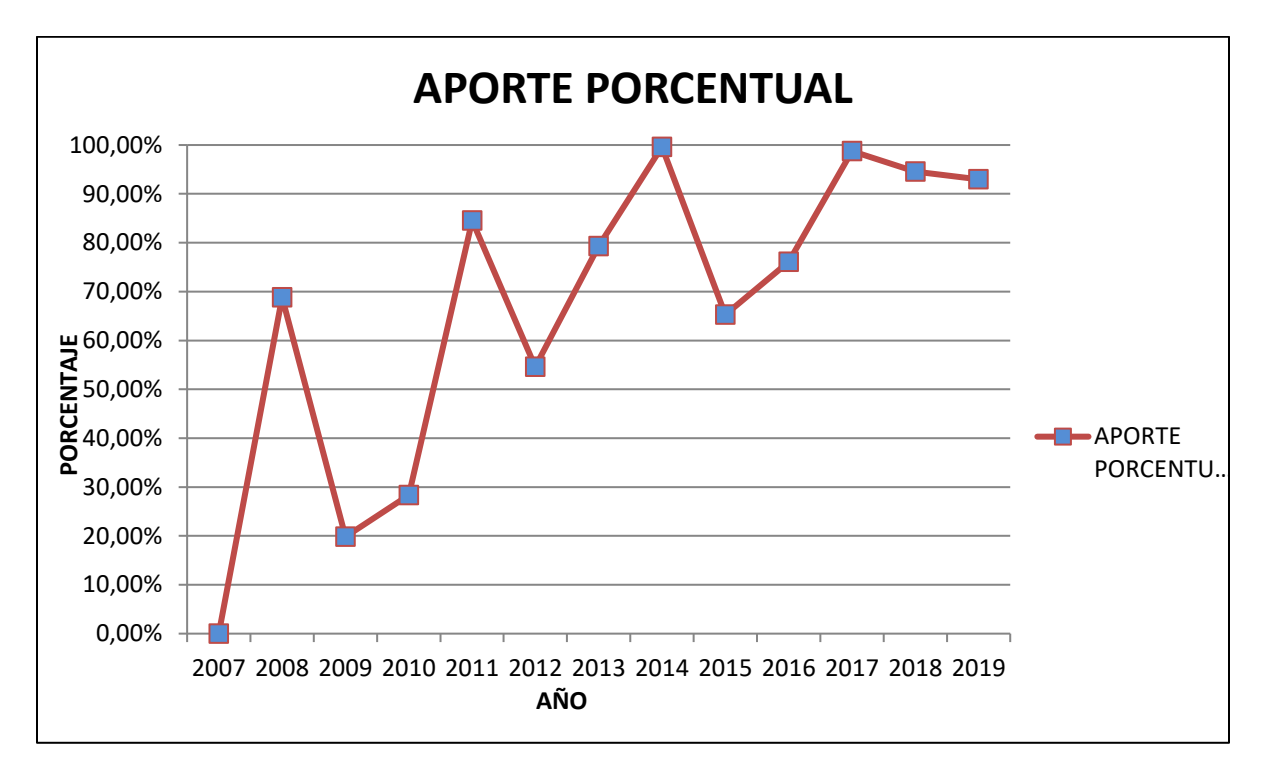

Figura 16. Aporte porcentual de las declaraciones de producción de regalías de minerales de oro del municipio de Ayapel a nivel departamental.

De acuerdo al comportamiento de las gráficas anteriores, así como de la presencia de títulos mineros autorizados para realizar labores de explotación en el municipio de Ayapel Córdoba, se evidencia que en el área no existen títulos mineros que cumplan con los permisos técnicos y ambientales para realizar las actividades de explotación, de igual manera a través de

los reportes de declaración y producción de regalías de oro, se observa un aporte porcentual de la producción de oro del municipio de Ayapel respecto a la producción departamental, mayor del 50 % desde la anualidad de 2011; lo que lleva a pensar que dicha actividad no se realiza dentro de los estándares y normatividad minero ambiental, por tal motivo se hace de gran importancia el seguimiento de dichas actividades a través de tecnologías de la información geográfica que permita su monitoreo seguimiento y control.

*Tabla 7. Relación de las intervenciones del estado en el área de estudio en procesos en contra de la minería ilícita desde la anualidad de 2010 hasta 2019. Fuente: Elaboración Propia.*

r.

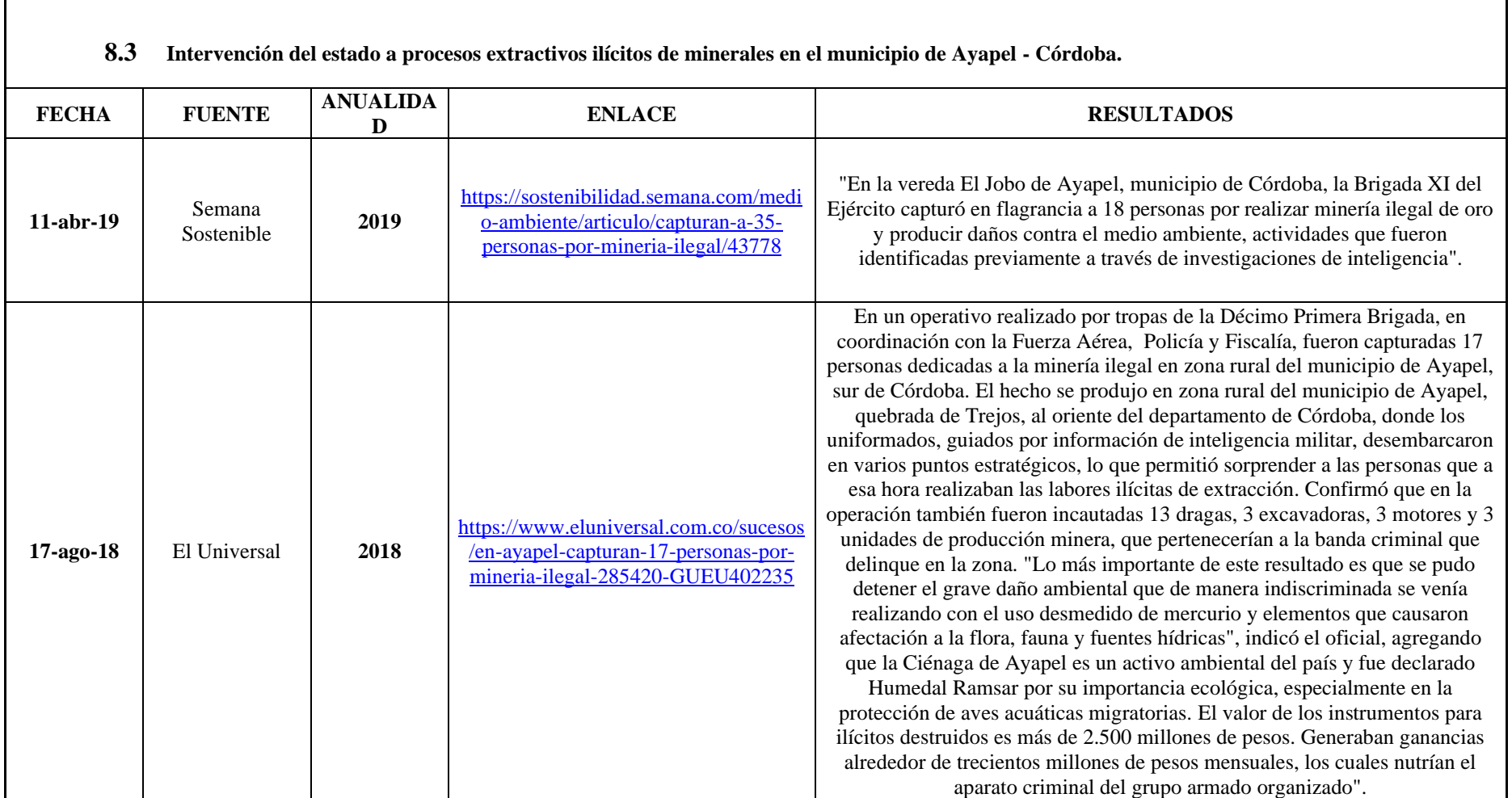

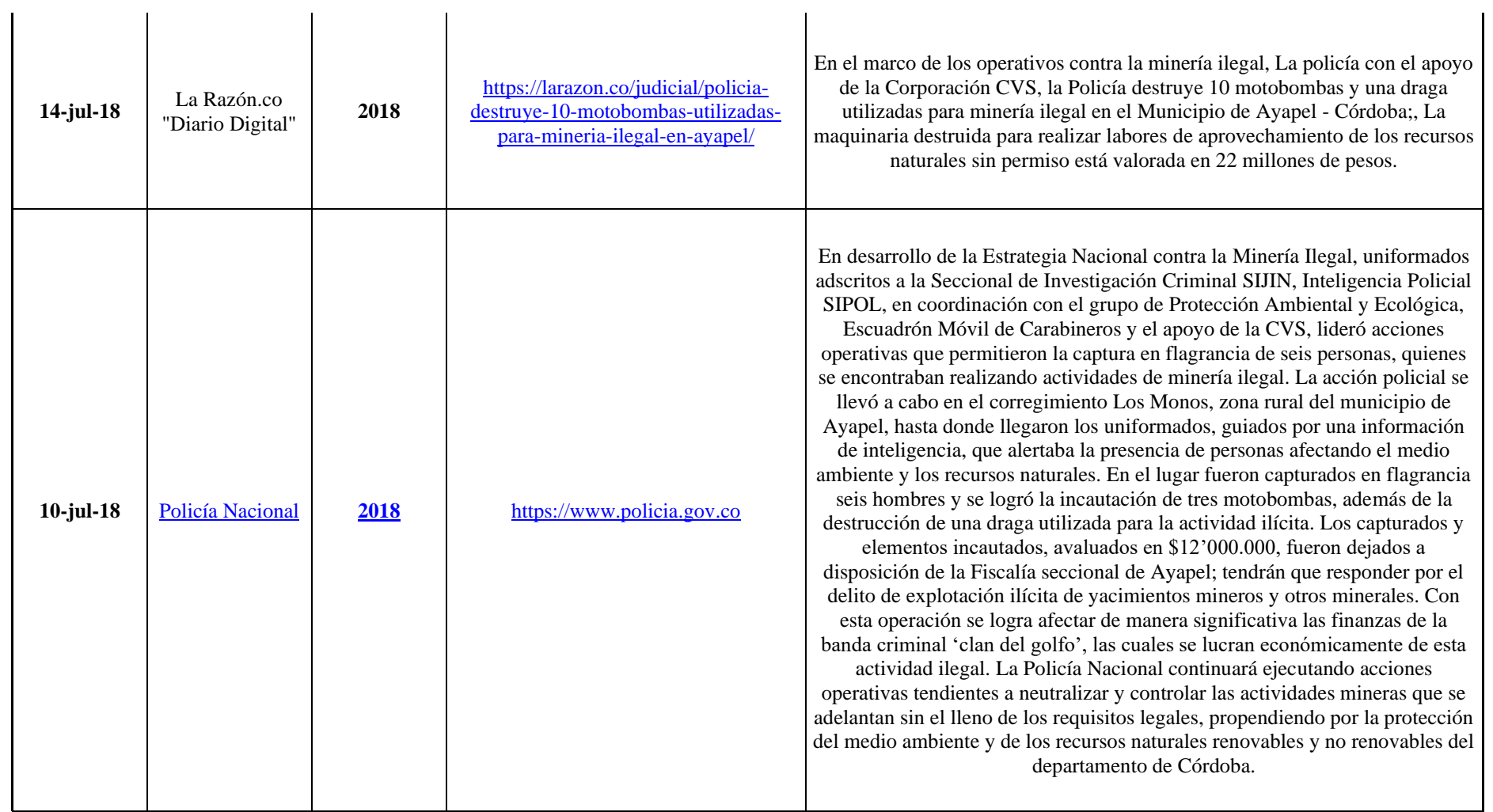
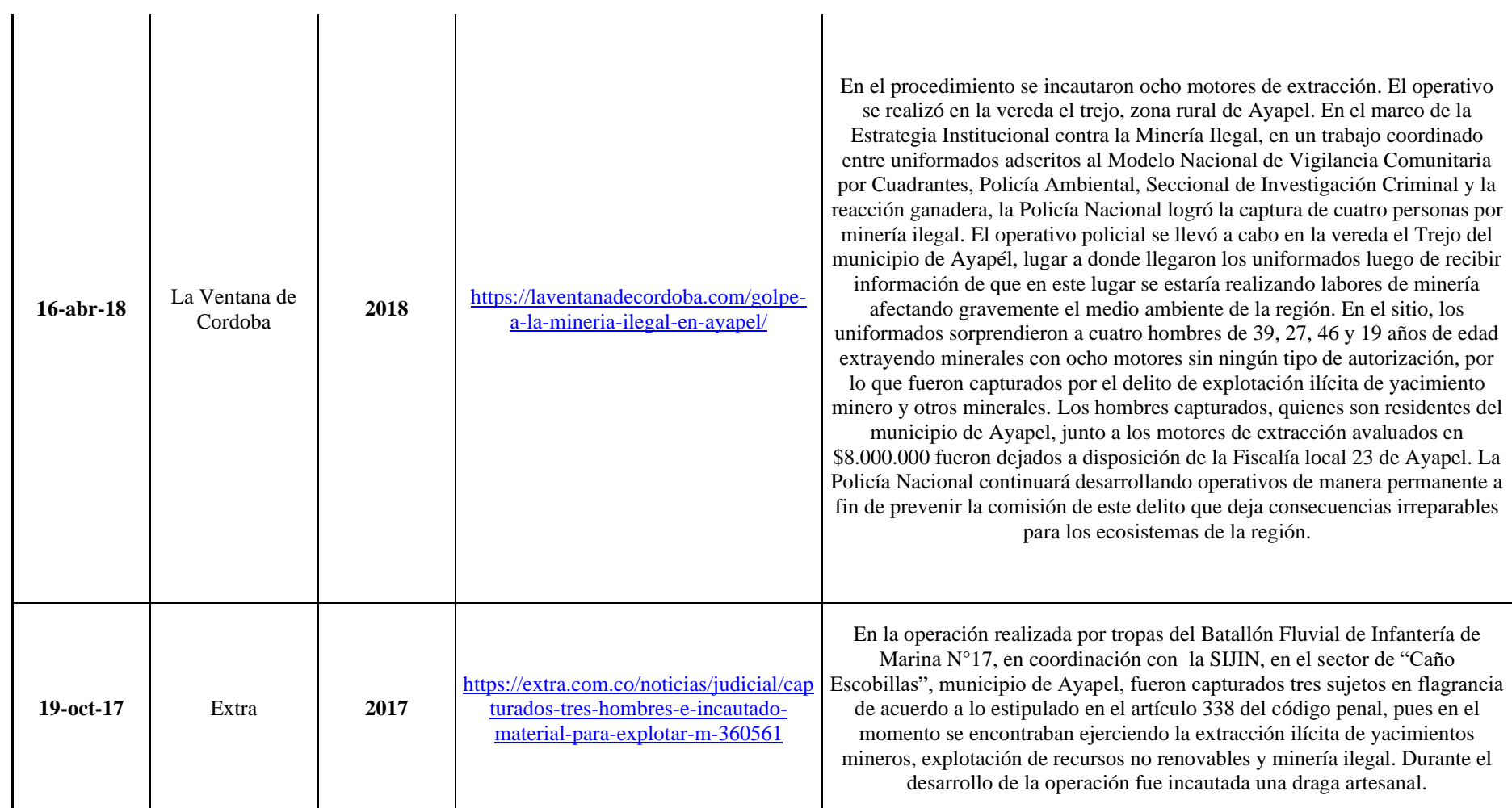

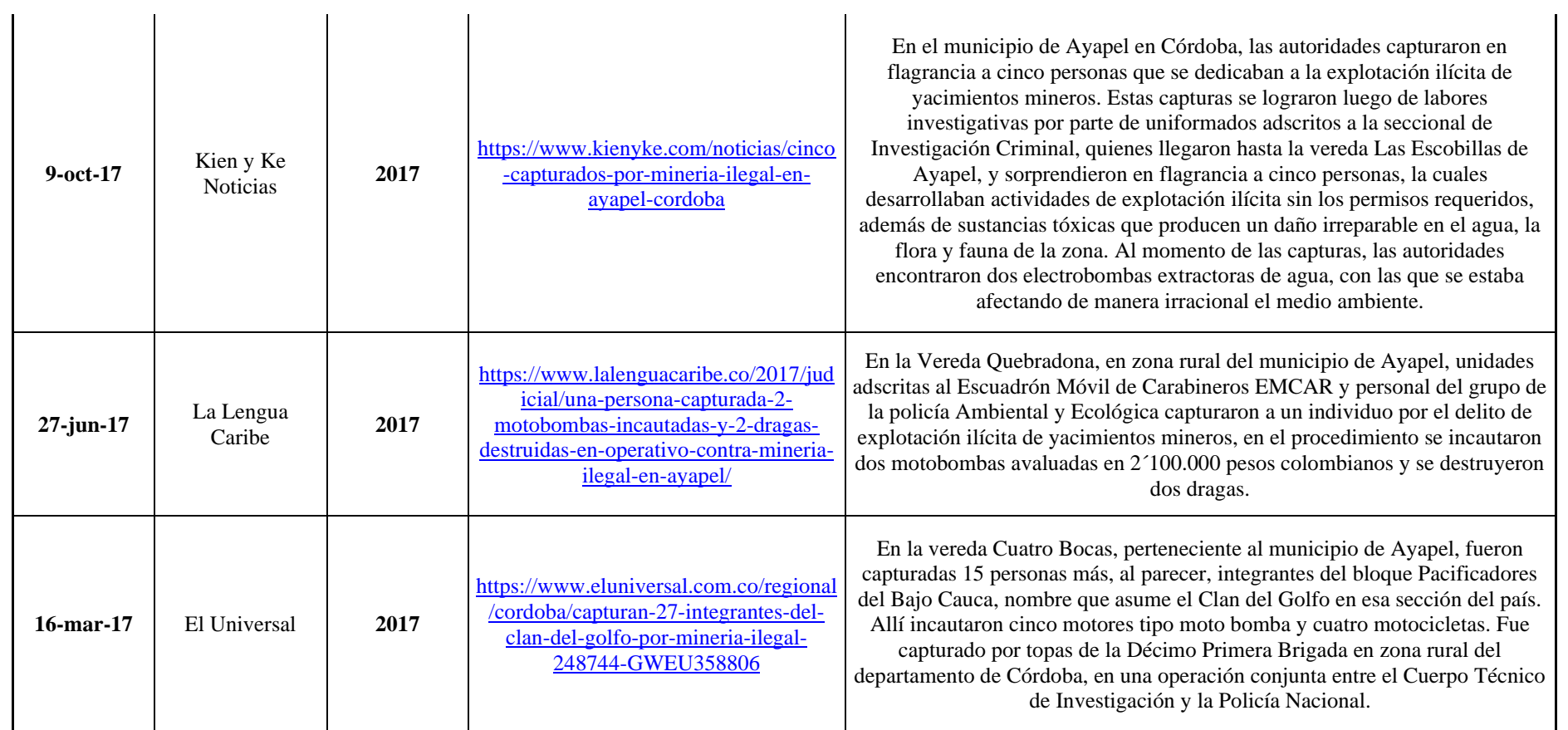

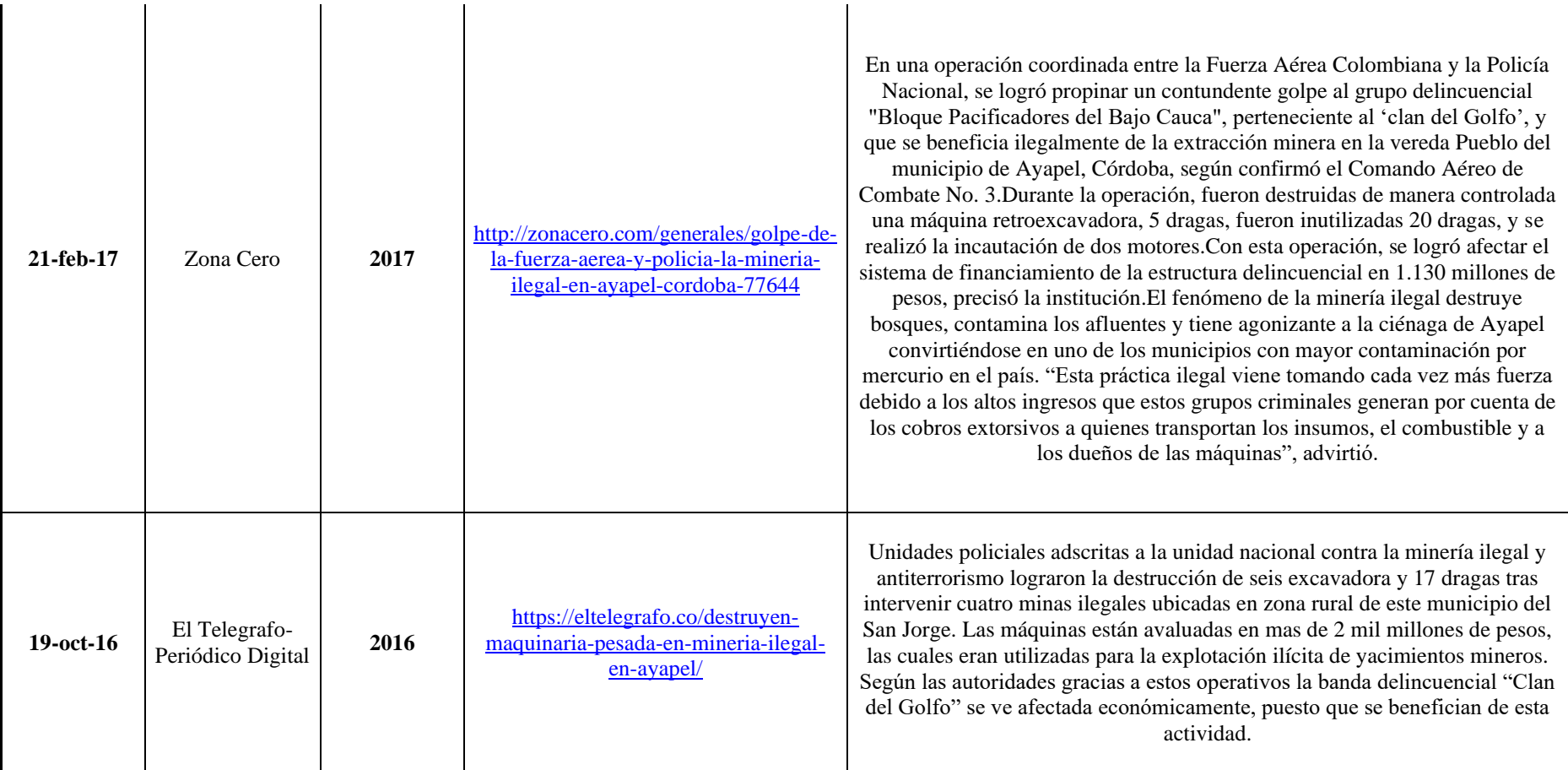

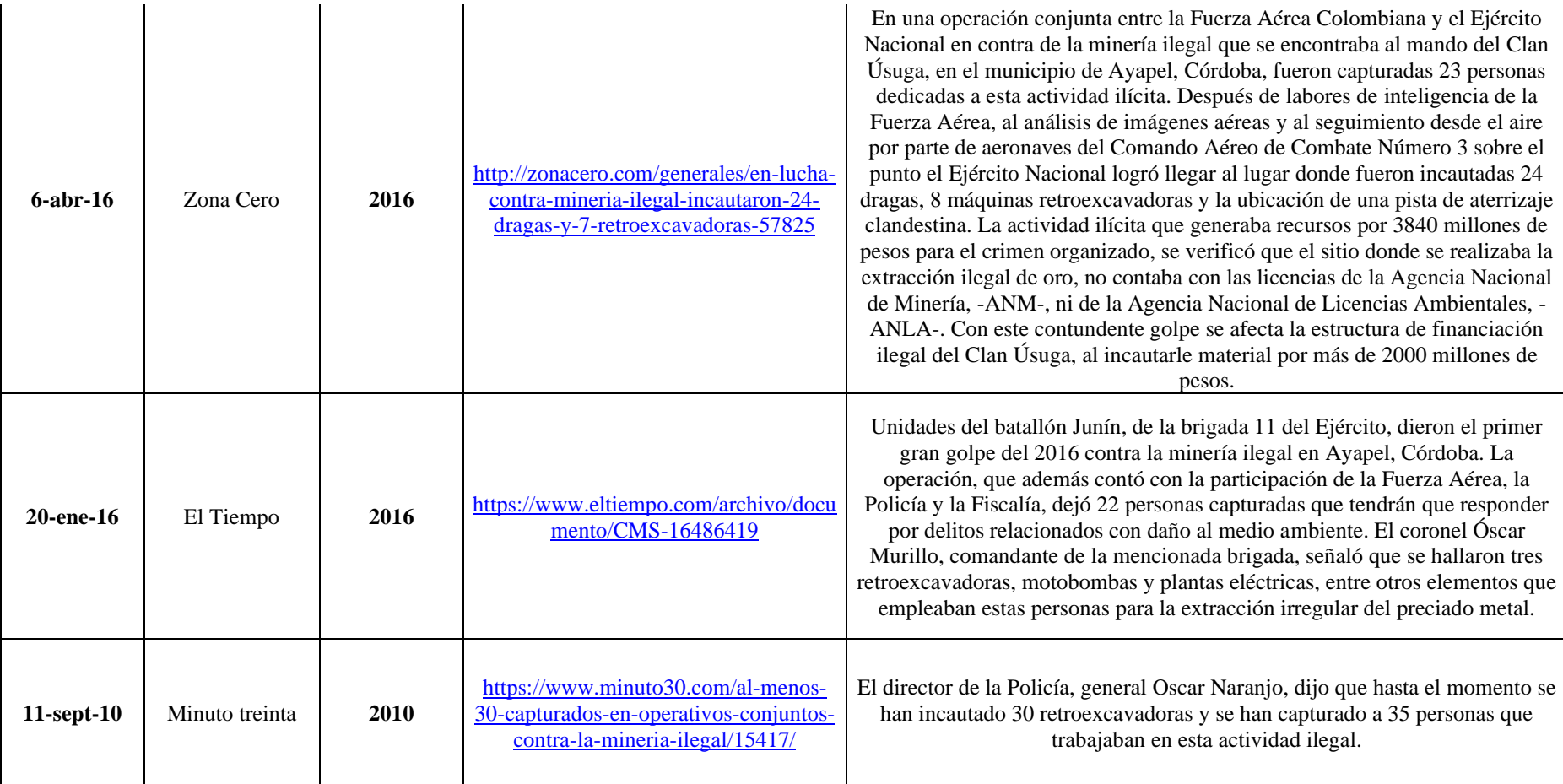

# **9. Resultados**

#### **9.1 Delimitación de la Zona AOI**

Una vez evaluada el ambiente geológico y meteorológico del área de estudio, se definieron las coordenadas del polígono objeto de estudio el cual se denominará (AOI) por sus siglas en inglés (Area Of Interest), para lo cual se empleó el software ArcMap y ArcCatalog de ArcGis.

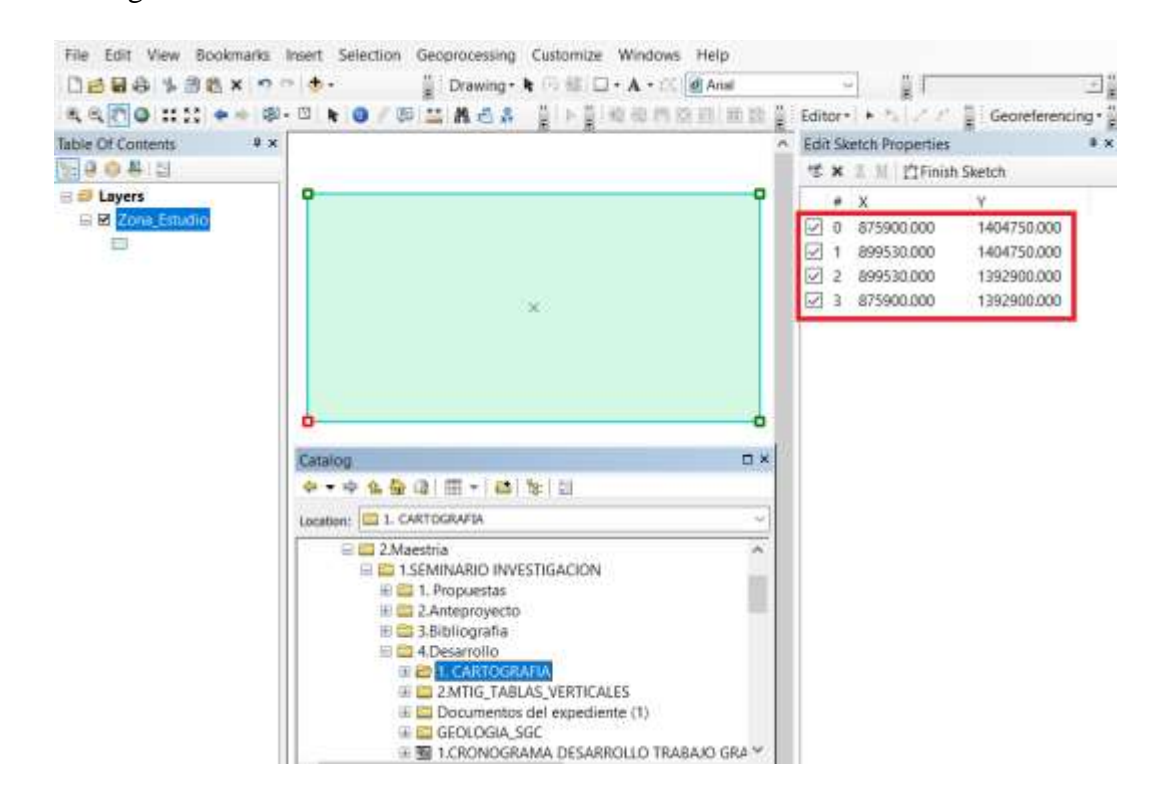

*Figura 17. Construcción del polígono del Área de Interés (AOI) a través del Software ArcMAp de ArcGis. Fuente: Elaboración Propia.*

Obtenida las coordenadas Planas con Origen Magna Colombia Bogotá, se realizó su respectiva proyección al sistema internacional y geográfico WGS 84.

| <b>COORDENADAS ÁREA DE ESTUDIO</b> |                    |                |        |                              |
|------------------------------------|--------------------|----------------|--------|------------------------------|
|                                    | <b>GEOGRÁFICAS</b> |                |        | <b>MAGNA Colombia Bogotá</b> |
| <b>NODO</b>                        | <b>LONGITUD</b>    | <b>LATITUD</b> | X      |                              |
|                                    | 75°12'14.00"       | 8°15'18.00"    | 875900 | 1404750                      |
|                                    | 74°59'20.00"       | 8°15'18.00"    | 899530 | 1404750                      |
|                                    | 74°59'20.00"       | 8°8'52.00"     | 899530 | 1392900                      |
|                                    | 75°12'14.00"       | 8°8'52.00"     | 875900 | 1392900                      |

*Tabla 8. Coordenadas Geográficas y Planas del área de Estudio. Fuente: Elaboración Propia.*

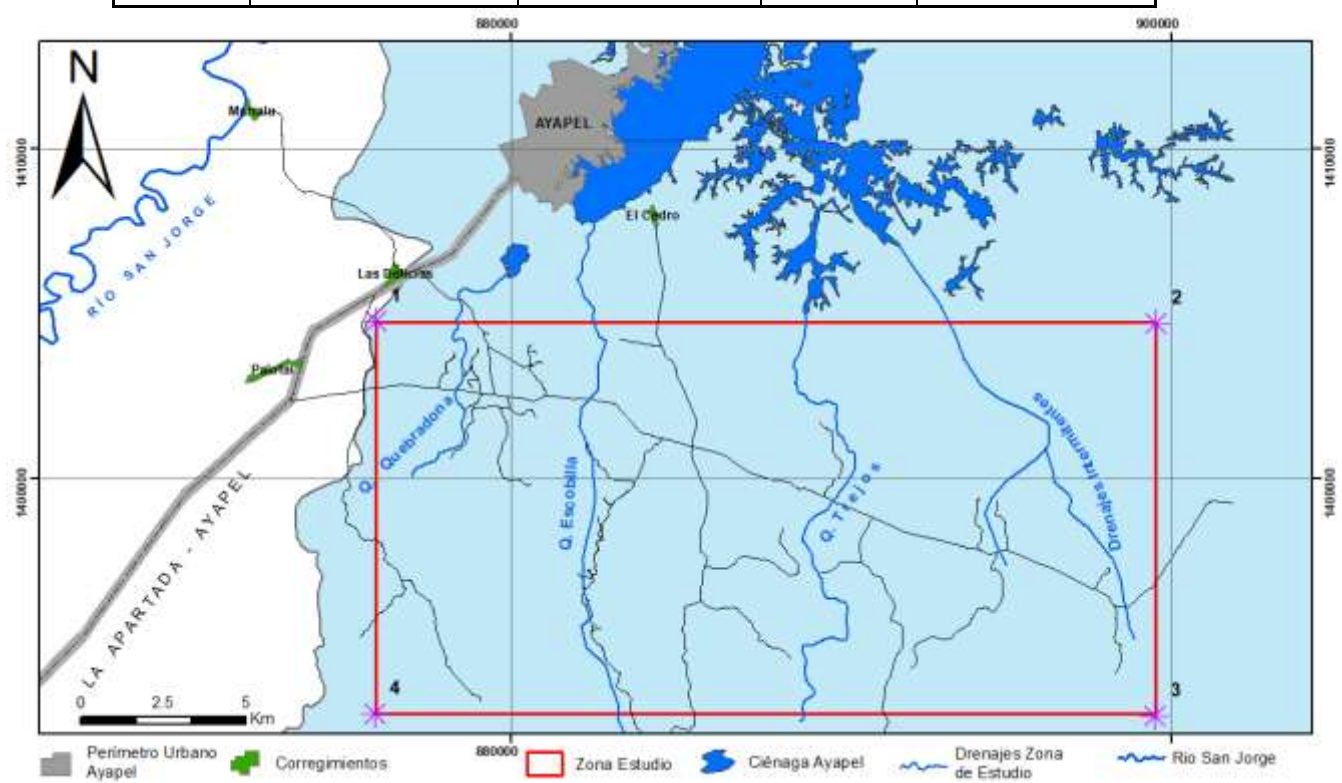

*Figura 18. Ubicación geográfica zona de estudio. Ver mapa completo en anexo. Fuente: Elaboración propia*

### **9.2 Selección y adquisición de imágenes satelitales**

De acuerdo a las condiciones meteorológicas (Nubosidad <30%) y la delimitación de la zona de estudio, se realizó la solicitud de orden de procesamiento de reflectancia de superficie y corrección atmosférica de las imágenes seleccionadas en Nivel 2 (Level 2) a través de la página del Servicio geológico de los Estados Unidos de Norte América, las cuales presentan condiciones adecuadas de periodicidad, disponibilidad, cobertura,

resolución espectral y gratuidad, utilizadas como principal insumo en el desarrollo del presente trabajo de investigación para el análisis de la dinámica de los recursos naturales y paisajísticos del Municipio de Ayapel-Córdoba, y de esta manera facilitando su monitoreo en el tiempo.

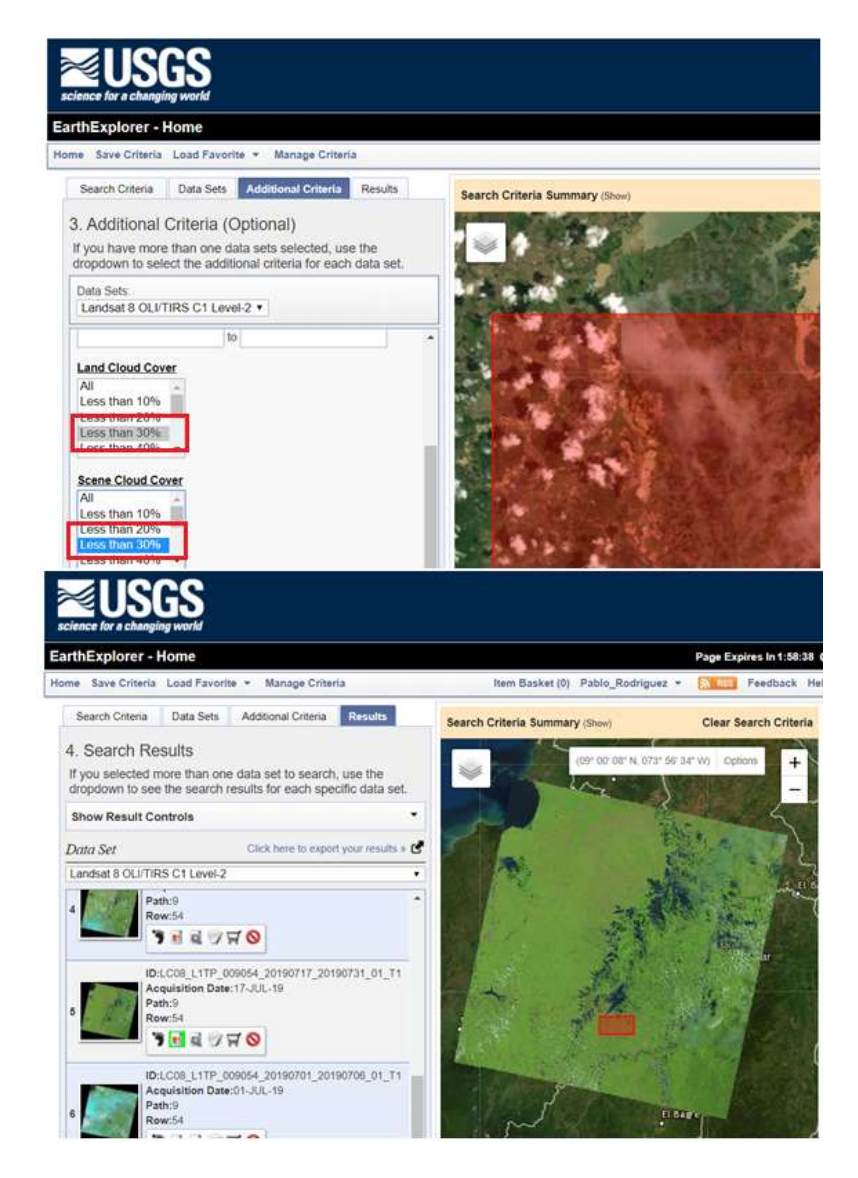

*Figura 19. Solicitud de orden de Imágenes multiespectrales con nubosidad < 30 % a través de https://earthexplorer.usgs.gov/. Fuente: Elaboración propia, tomada del USGS.*

Una vez las imágenes fueron corregidas por parte del Servicio Geológico Norte Americano, se realizó la descarga a través de un Link enviado al correo electrónico registrado en la plataforma del Earth Explorer USGS

### USGS ESPA product request order number 0101909213102 available for download

USGS/EROS <custserv@usgs.gov> para mí · Your order for atmospherically corrected scenes is now complete. All scenes will remain available for 7 days. After 7 days you will need to re-order the requested scenes if you were not able to retrieve them within this timeframe. Order number:0101909213102 Order status url: http://espa.cr.usgs.gov/ordering/status/prodriguezbuitrago@gmail.com

Your scenes

LC08 L1TP 009054 20140719 20170421 01 T1 LC08 L1TP 009054 20140703 20170421 01 T1 LC08 L1TP 009054 20160708 20170323 01 T1 LC08\_L1TP\_009054\_20171218\_20171224\_01\_T1 LC08\_L1TP\_009054\_20180220\_20180308\_01\_T1 LC08\_L1TP\_009054\_20190717\_20190731\_01\_T1

*Figura 20. Link de descarga de las imágenes multiespectrales procesadas por el Servicio Geológico Norte Americano para la corrección atmosférica. Fuente: Elaboración Propia.*

Las características de los satelitales empleados y el análisis en el procesamiento de los métodos de teledetección, permite la conjugación de diferentes bandas espectrales de diferentes longitudes de onda, permite analizar y discriminar coberturas y usos del suelo del Área de Interés (AOI), analizando de esta manera sus cambios a través del tiempo; Para la presente investigación se emplearon las siguientes Imágenes satelitales.

| Imágenes Satelitales empleadas en el desarrollo de la Investigación. |                       |                 |            |                                                                      |
|----------------------------------------------------------------------|-----------------------|-----------------|------------|----------------------------------------------------------------------|
| Año                                                                  | Fecha                 | <b>Satelite</b> | Path / Row | <b>Observaciones</b>                                                 |
| 2010                                                                 | 29 Enero 2010         | Landsat 5       | 9 / 54     | No posee banda pancromática                                          |
| 2014                                                                 | 19 Julio 2014         | Landsat 8       | 9 / 54     | Satélite de observación terrestre<br>estadounidense lanzado el 11 de |
| 2018                                                                 | 20 Febrero de<br>2018 | Landsat 8       | 9 / 54     | febrero de 2013.                                                     |

*Tabla 9. Relación de imágenes satelitales empleadas en el presente trabajo de investigación, presentan los menores porcentajes de nubosidad para sus respectivos años de evaluación. Fuente: Elaboración propia.*

### **9.3** Preprocesamiento de imágenes

Se emplea la herramienta de combinación de bandas de ArcGis, Este preprocesamiento permite unir datasets de *Ráster* correspondientes a las diferentes bandas de la imagen satelital, creando de manera fácil varias combinaciones para el análisis de los diferentes fenómenos de estudio.

| ArcToolbox<br>Ψ×<br>E & Package                                                                                                    |                                                                                                    |                                 |
|----------------------------------------------------------------------------------------------------|----------------------------------------------------------------------------------------------------|---------------------------------|
| E & Photos<br>File Projections and Transform<br><b>&amp;</b> Raster<br>H & Mosaic Dataset                                                                                                    | Composite Bands                                                                                                    | α<br>×                          |
| <b>E</b> Ortho Mapping<br><b>E &amp; Raster Catalog</b>                                                                                                    | <b>Input Rasters</b>                                                                                                    | a                               |
| <b>E &amp; Raster Dataset</b><br>Raster Processing<br>Composite Bands<br><b>Production of the Product</b><br>Create Ortho Correc<br>Create Pan-sharpen<br>Extract Subdataset<br>Raster To DTED<br>Resample | C:\DDDD\2.Maestrie\1.SEMINARID INVESTIGACION\4.Desarrollo\3. imagenes SateItales\2018<br>C:\DDDD\2.Maestria\1.SEMINARIO_INVESTIGACION\4.Desarrollo\3. imagenes Satelitales\2018_<br>C:\DDDD\2.Maestria\1.SEMINARJD_IWESTIGACIOW\4.Desarrollo\3. imagenes Sateltales\2018<br>C:\DDDD\2.Maestria\1.SEMINARIO_INVESTIGACION\4.Desarrollo\3. imagenes Satelitales\2018<br>C:\DDDD\2.Maestria\1.SEMINARIO INVEST3GACION\4.Desarrollo\3. imagenes Satelitales\2018_<br>C:\DDDD\2.Maestria\1.SEMINARIO.INVESTIGACION\4.Desarrollo\3. imagenes Satelitales\2018<br>C:\DDDD\2.Maestria\1.5EMINARIO INVESTIGACION\4.Desarrollo\3. imagenes Satelitales\2018 | $\mathsf{x}$<br>$\ddagger$<br>∔ |
| Split Raster<br><b>B</b> Raster Properties<br>Relationship Classes                                                                                                    | Output Raster<br>C:\Users\parob\OneDrive\Documentos\ArcGIS\Default.gdb\LC08_L1TP_009054_20180220_20                                                                                                    |                                 |

*Figura 21. Procedimiento para la combinación de bandas multiespectrales, a través de software ArcGis. Fuente: Elaboración Propia.*

| litert Selection Geoprocessing Customize<br>Bookmarks                                                                                                    | Windows                                                                          |
|----------------------------------------------------------------------------------------------------|----------------------------------------------------------------------------------|
| THE R P. LEWIS CO., LANSING MICH.<br>13 all 40<br>■ 数 ※ 1の                                                                                                    | $-10 - 1111 + - - 2 - 111$<br>20 3=   Drawing+ N (9. 1       + A + (1   )   Aral |
| 我我同身 红的 中央部门 有身子 网络黄色素 医下颌                                                                                                    | 42. 导汽冷日: 菲尔/ 新越<br>BROYER たいことには出来く生活器ます。G                                      |
| Results                                                                                                    |                                                                                  |
| <b>El @ Current Session</b><br>Compusite Sands (122756_10012019)<br>Christma Rastier: 2018<br><b>DO HOURS</b><br>P Input Razbers<br>85 LC08 LTTP: 009054_20180220_20180308_01_11_sr.band1.tif<br>88 LCD8 L17P 009054 20180220 20180308 01 TT at hand2.til<br>U LCD2 LTTP_009054_20180220_20180308_01_T1_sr //and3.tif<br>III LCDB L1TP_D09054_20180220_20180308_01_T1_sr band4.tif<br>US LCDB L1TP_009054.20160220.20180308.01.T1.sr /sandS.frf<br>E LCDA L17P_009054;20180220;20180308.01_T1_sr.band6.tif<br>D LCDE_LTTP_009054_20180220_20180308_01_T1_sr_band7.t/f<br>TO LCDS LTTP 009054.20180220.20180308.01.T1 pixel.ca.ttf<br>ID LCDL 11TP_009054_20180220_20180300_01_T1_rathat_qa1ff<br>LCDB LTTP 000054 20180220 20180308 01 T1 at aerospillif<br>ill Ct <sup>r</sup> Emmonments.<br>30 LLI Messages<br>Composite Bands (122243, 10012019)<br><b>III</b> Dutput Radien 2014<br><b>DO</b> Indian:<br><sup>22</sup> Pout Railers<br>E LCD& 11TP_009054_20140719_20170421_01_T1_sr_band1.tif<br>III LCD8 L1TP 009054 20140719 20170421 01 T1 at band2.tif<br>B LC08 L1TP 009054 20140719 20170421 01 T1 st bandLtif<br>E LCDA L1TP_009054;20140719;20170421.01.T1_sr./band4.tff<br>B LCDB L1TP_009054_20140719_20170421_01_TT_sr_band5.tif<br>D LC08 LTTP 009054 20140719 20170421 01 11 sr band6.tif<br>ELCOB L1TP.009054.20140719.20170421.01.31 m.band7.tit<br>ELCD8.1.1TP_009054_20140719_20170421_01_T1_plxel_qa.lif<br>ID LCDS L1TP_009054_20140719_20170421_01_TL radiat quilt<br>UCD8 L1TP 009054.20140719.20170421.01.TT ar aerosoliif<br>ili IT! Environments<br>III (J.) Masizippes<br>Composite Bandi (121553, 10012019)<br>Detput Rasber 2010<br><b>DO</b> Inputs<br><b>D D</b> Input Rasters<br>88 LT05 LTTP 009054 20100129 20161037 01 T1 w band1.til<br>88 LT05.11TP.009054.20100129.20161017.01.T1.sr.liand2.kF<br>E LT05_L1TP_009054_20100129_20161017_01_T1_sr_band3.5f<br>U LT05 L11P 009054 20100129 20161017 01 T1 w band4.t7<br>8 LT05 LTTP, 009054, 20100129, 20161017, 01, T1, w. transf.hif<br>E LT05_LTTP, 009054_20100129_20161017_01_T1_sr_band7.5F<br>ELT05 L1TP 009054 20100129 20161017 01 T1 at cloud gafif<br>U LT05 LTTP 009054 20100129 20161017 01 T1 pixel ga.tif<br>86.417.2015 11:17 .001054.20100129.20161017.01.71.1email.psd<br>E LT05, LTTP, 009054, 20100129, 20161017, 01, T1, at atmos, opacity/if<br>a: cff Environments<br><b>SIGO Memages</b><br><b>IO Results &amp; Art Technol (CII Tebra Of Contents)</b> | 消上(10) (10)                                                                      |
|                                                                                                    |                                                                                  |

*Figura 22. Resultado del proceso de la combinación de bandas multiespectrales de las imágenes utilizadas en el trabajo de investigación para las anualidades 2010-2014-2018. Fuente: Elaboración Propia.*

### **9.4 Recorte de imágenes con el AOI**

Para el desarrollo se utilizó la herramienta de ArcMap de ArcGis, "Data Management Tools"-"*Ráster*"-"*Ráster* Processing"-"Clip", herramienta que permite extraer una porción de la Imagen Satelital Landsat 8 de 2010,2014,2018,2019 del dataset *Ráster* Path 9/ Row 54, en función de la capa vectorial de corte correspondiente a la delimitación del área de estudio; La salida de recorte incluye todos los píxeles que intersecan la extensión de plantilla.

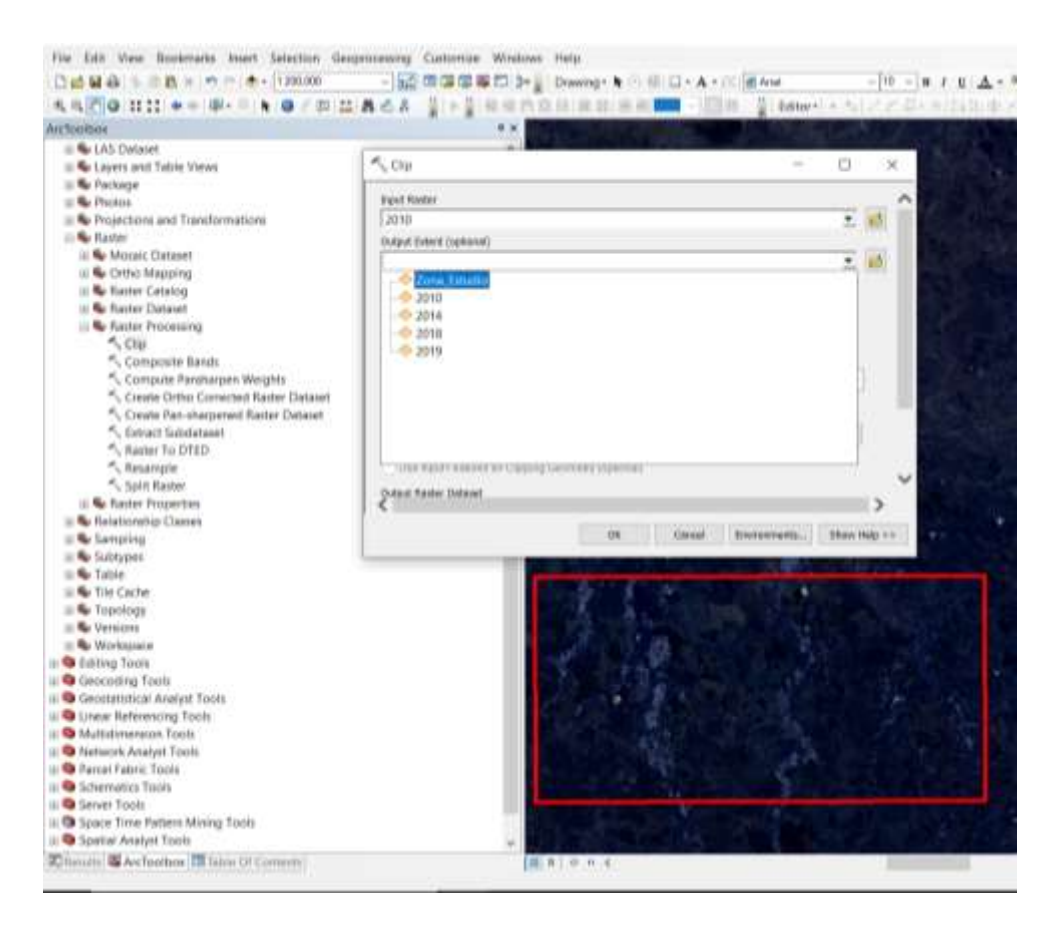

*Figura 23. Herramienta empleada para realizar el recorte de la combinación de las bandas multiespectrales de cada anualidad. Fuente: Elaboración propia.*

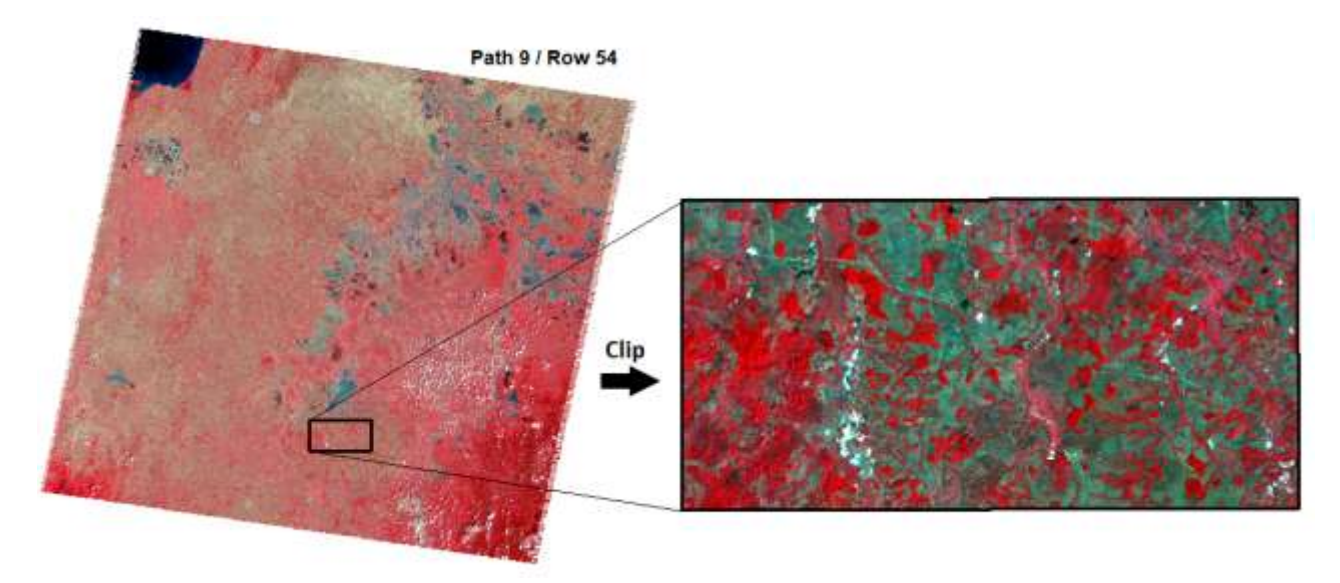

*Figura 24. Imagen resultante del recorte; combinación 5,6,4 Landsat 8.*

### **9.5 Refinado pancromático y/o fusión de imágenes**

La fusión de imágenes utiliza una imagen pancromática de mayor resolución (o banda de *Ráster*) para fusionar con un dataset *Ráster* multibanda de menor resolución. El resultado produce un dataset *Ráster* multibanda con la resolución del *Ráster* pancromático donde los dos *Ráster*es se superponen completamente; se utiliza para incrementar la resolución espacial y proporcionar una mejor visualización de una imagen multibanda con la imagen de banda única de alta resolución. [\(Principios básicos de](https://desktop.arcgis.com/) fusión de imágenes: [http//desktop.arcgis.com\)](https://desktop.arcgis.com/).

Para la imagen satelital de la anualidad de 2010, tomada por el sensor activo Landsat 5 TM, no se logró realizar la fusión de imágenes, toda vez que dicho satélite no posee banda pancromática de resolución de 15 metros de pixel; para las anualidades 2014 y 2018 se realizó el procedimiento con las bandas pancromáticas y con una banda combinada para cada anualidad lo anterior con el fin de mejorar la resolución y verificar de manera más precisa las clases determinadas para la elaboración del presente trabajo de investigación.

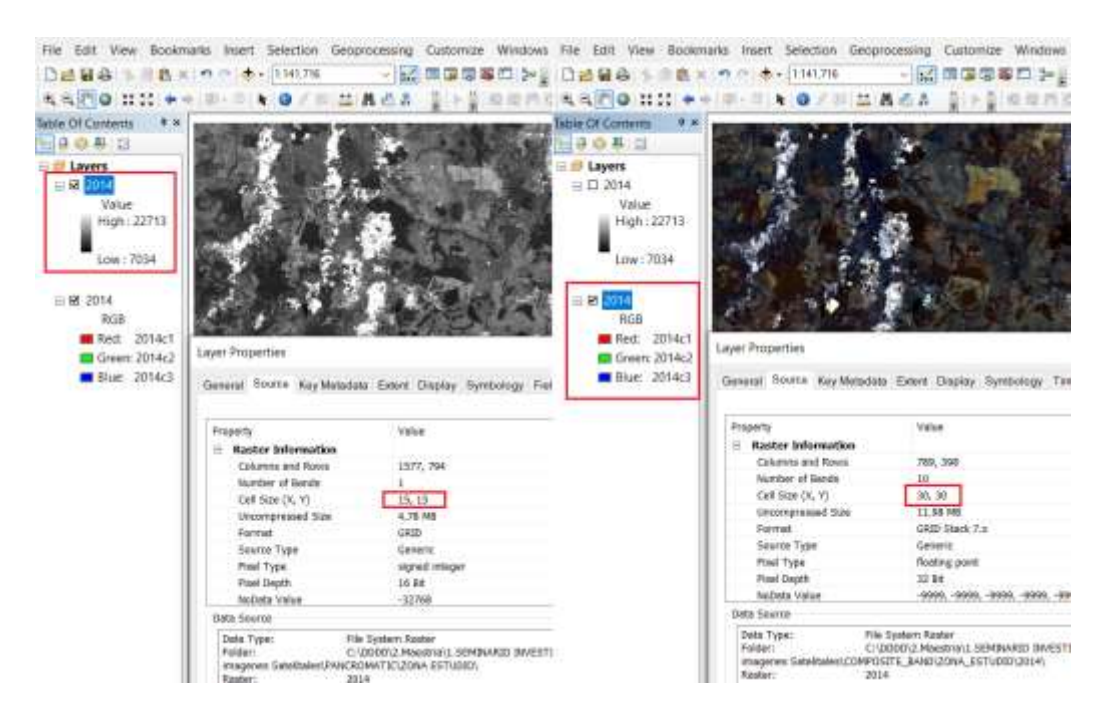

*Figura 25. Comparación de resolución espacial de la imagen combinada y de la imagen pancromática. Fuente: Elaboración propia.*

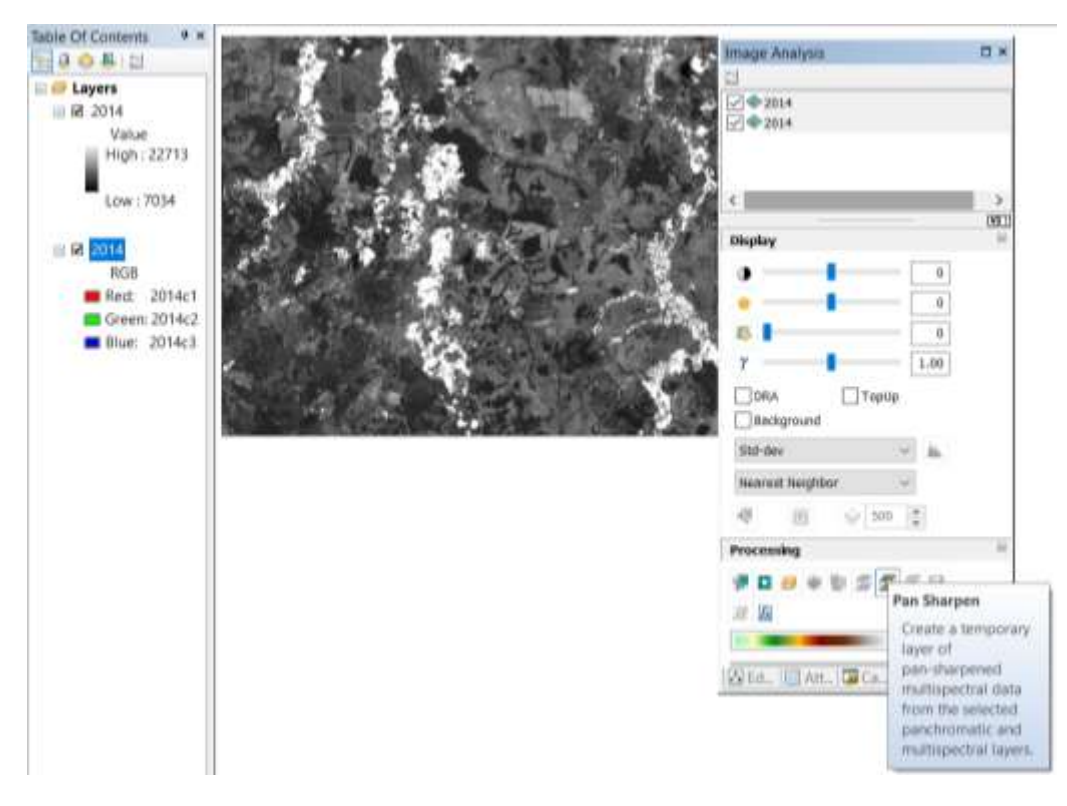

*Figura 26. Herramientra PanSharpen para mejorar la resolución espacial de las combinaciones de las bandas multiespectral con el fin de mejorar el reconocimiento de objetos y la clasificación de los mismos.*

Este procedimiento algebraico opera a nivel de pixel individual, cuyo objetivo es preservar la integridad espectral de la imagen original multiespectral; esto se logra si la imagen pancromática (mayor resolución) tiene un rango espectral equivalente al rango combinado de las tres bandas multiespectrales(Campbell y Wynne,2011). Esta definición no es del todo correcta para la aplicación de algunas imágenes multiespectrales, ya que la imagen pancromática y la multiespectral no comparten el mismo rango de valores espectrales; sin embargo, en el caso de las imágenes Landsat 8 (Landsat Data Continuity Mission LDCM), la cobertura de los datos espectrales, tanto de la imagen pancromática como de la multiespectral, coinciden en el rango de valores espectrales, a diferencia de otros sensores de la misión Landsat, según lo reportado por el Servicio Geológico de los Estados Unidos (USGC,2016).

#### **9.6 Procesamiento y Clasificación**

# **9.6.1 Identificación y definición de características Morfológicas y Clases Clases no asociadas a labores de explotación ilícita de minerales**

Unidades de coberturas de la tierra "Leyenda Nacional de Coberturas de la Tierra, Metodología Corine Land Cover adaptada para Colombia Escala 1:100.000.

### TERRITORIOS AGRÍCOLAS

**Pastos limpios:** En Colombia, se encuentran coberturas de pastos limpios asociadas con una amplia variedad de relieves y climas, con un desarrollo condicionado principalmente a las prácticas de manejo utilizadas según el nivel tecnológico disponible o las costumbres de cada región.

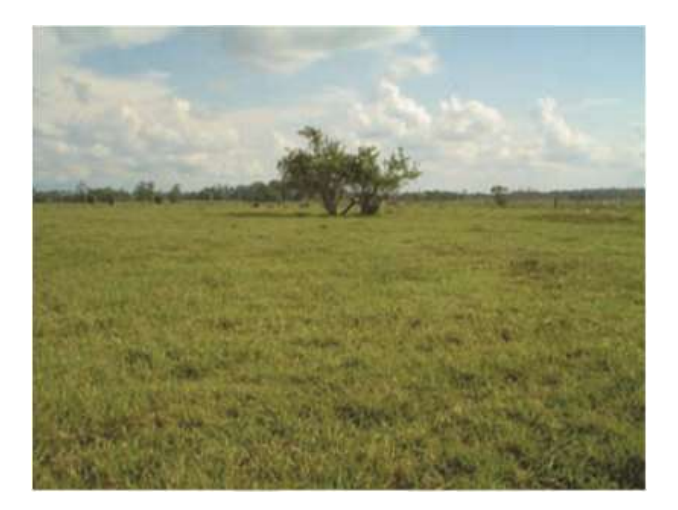

*Figura 27. Pastos limpios; Fuente: Metodología Corine Land Cover adaptada para Colombia Escala 1:100.000.*

# **BOSQUES Y ÁREAS SEMINATURALES**

**Vegetación secundaria alta:** Son aquellas áreas cubiertas por vegetación principalmente arbórea con dosel irregular y presencia ocasional de arbustos, palmas y enredaderas, que corresponde a los estadios intermedios de la sucesión vegetal, después de presentarse un proceso de deforestación de los bosques o aforestación de los pastizales. Se desarrolla luego de varios años de la intervención original, generalmente después de la etapa secundaria baja. Según el tiempo transcurrido se podrán encontrar comunidades de árboles formadas por una sola especie o por varias. (Metodología Corine Land Cover adaptada para Colombia Escala 1:100.000, 2010)

**Incluye: Pequeños fragmentos de bosque natural denso • Coberturas de cultivos o pastos y que no estén dentro de una unidad de bosque fragmentado • Áreas degradadas (minería) y/o afloramientos rocosos • Áreas de arbustos.**

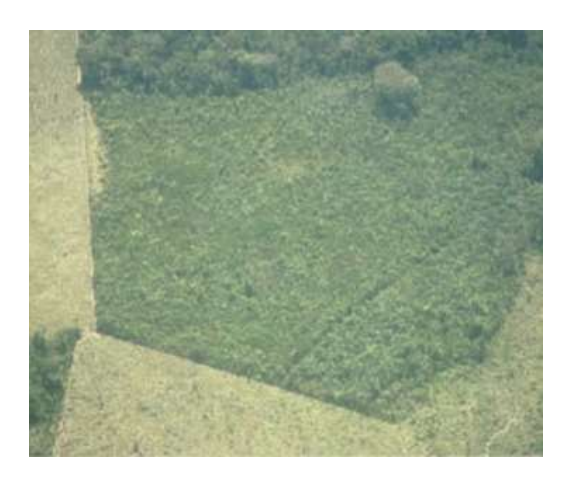

*Figura 28. Vegetación Secundaria alta; Fuente: Metodología Corine Land Cover adaptada para Colombia Escala 1:100.000*

**Bosque denso:** Comprende los territorios cubiertos por bosques naturales densos o abiertos cuya continuidad horizontal está afectada por la inclusión de otros tipos de coberturas como pasto, cultivos o vegetación en transición, las cuales deben representar entre 5% y 30% del área total de la unidad de bosque natural. La distancia entre fragmentos de intervención no debe ser mayor a 250 metros. (Metodología Corine Land Cover adaptada para Colombia Escala 1:100.000, 2010)

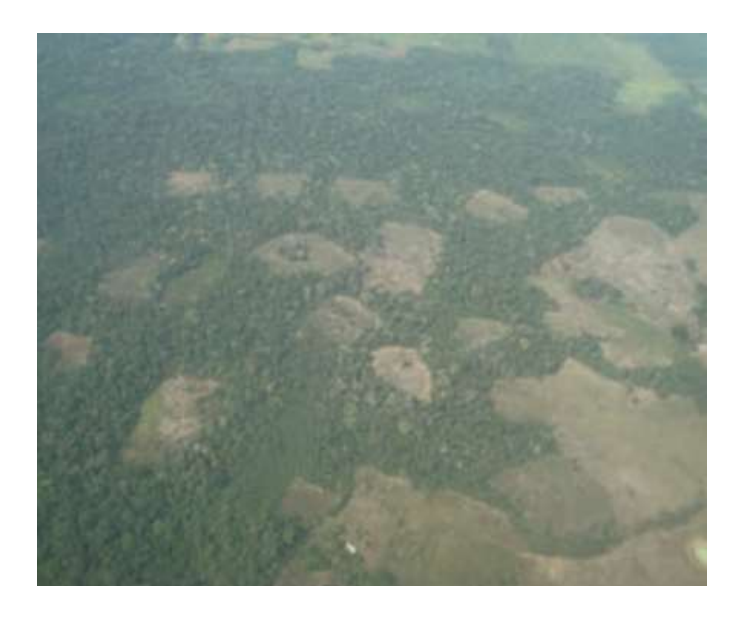

*Figura 29. Bosque Denso; Fuente: Tomada de Metodología Corine Land Cover adaptada para Colombia Escala 1:100.000.*

**Nubosidad:** En esta clase se agruparon los pixeles relacionados con presencia de nubosidad en el área de estudio, se aclara que la nubosidad en las imágenes es baja una vez que se realizó el filtro de la ventana de tiempo óptima para la descarga de las imágenes satelitales empleadas en el presente trabajo de investigación.

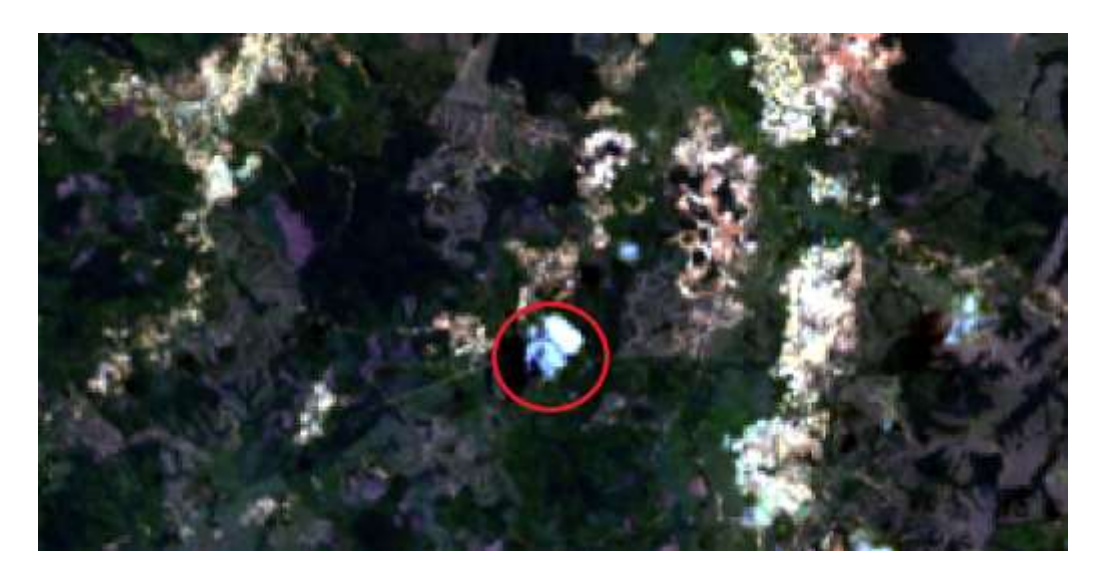

*Figura 30. Pixeles asociados a nubosidad, Sur Occidental Área de estudio 29 Enero 2010 Landsat 5. Fuente: Elaboración propia.*

**Sombra de nubes:** Son generadas por la ausencia de luz, según el ángulo de Inclinación que tenga en sol respecto a las nubes será el tamaño de la sombra generada por esta, este comportamiento no permite captar datos de reflectancia de la superficie de estudio, debido a que genera ausencia de datos al generar tonalidades negras.

### **Clases asociadas a Labores de Explotación Ilícita Oro de Aluvión (EIOA).**

**Erosión y acopio de suelo removido producto del dragado (Asociado Actividad Minera):** Acción de apilar minerales, menas o estériles producto de la remoción de tierra en las labores de explotación ilícita de minerales de manera informal y antitecnica, provocando áreas de forestación denudación del suelo, cambios en el uso del suelo y afectación ambiental en su entorno; la Sigla que se le otorgó fue EIOA.

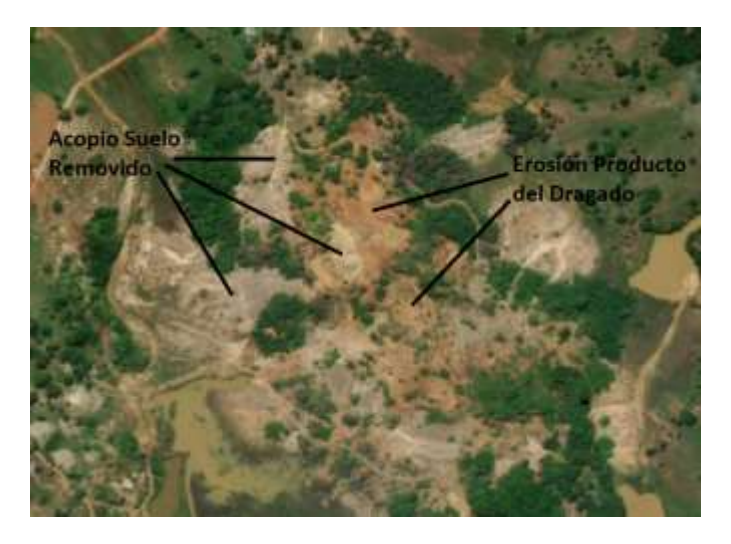

*Figura 31. N 8°10'48.00'' W 75°8'34.80'' Acopio y Erosión por actividades mineras. Aguas abajo margen derecho Cuenca Quebrada Quebradona. Fuente Elaboración Propia.*

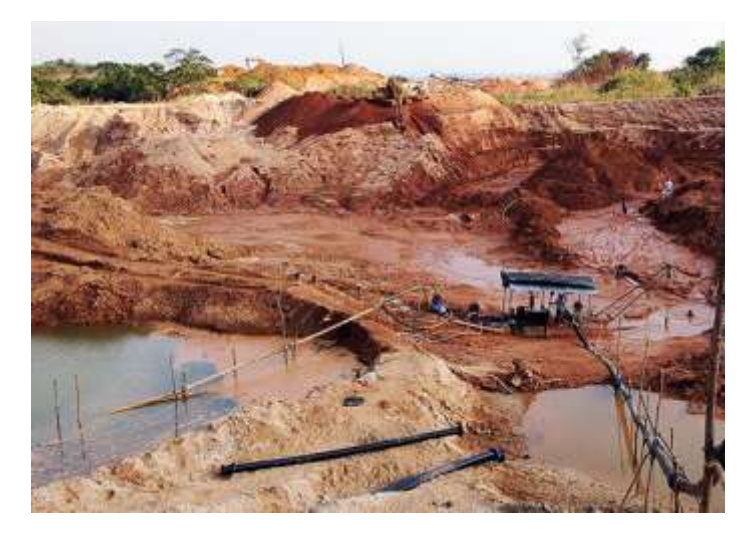

*Figura 32. Remoción y Acopio de material en zonas de extracción ilícita de minerales. Fuente: sostenibilidad.semana.com/medio-ambiente.*

**Piscinas, Dársenas, cuerpos de agua Posiblemente Contaminadas:** Geoformas de origen antrópico realizadas con dragas, mini dragas, retroexcavadoras y demás equipos mecánicos en las actividades de extracción ilícita de minerales, esta característica se determinó a través de imágenes de alta resolución de la zona de estudio; la Sigla que se le otorgó fue PDPC; su coloración verde azulosa de explica por la contaminación por metales pesados como mercurio y químicos como el cianuro, asi como sustancias como gasolina y el diesel por derrames de las maquinarias amarillas. se debe tener en cuenta que las piscinas artesanales de un diámetro menor a 60 metros cuadrados se dificulta su identificación visual en la imagen Landsat 5 y 8 usadas en el trabajo, debido a su resolución espacial, De acuerdo a lo anterior durante su clasificación supervisada se recomienda realizar una verificación cruzada con imágenes de alta resolución.

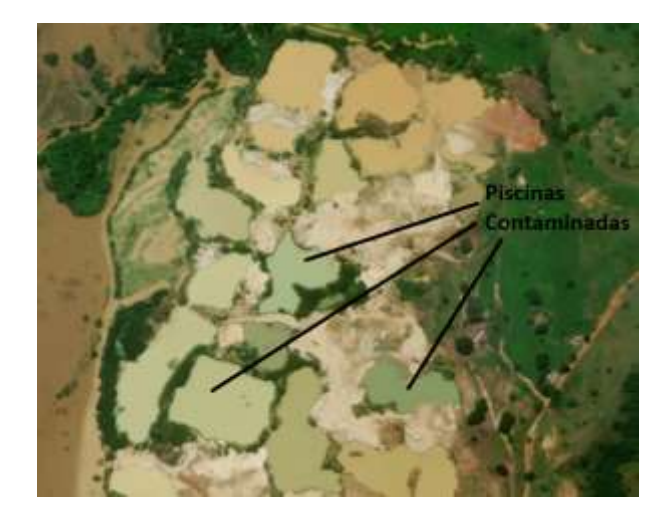

*Figura 33. N 8°12'3.60'' W 75°8'42.00'' Margen derecho aguas abajo Cuenca Quebrada Quebradona. Fuente: Elaboración propia.*

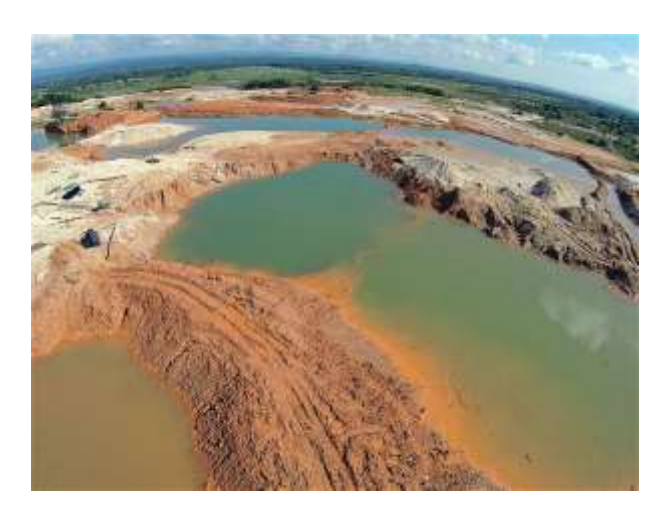

*Figura 34. Lagunas de mercurio, cianuro y gasolina que alcanzan los 12 metros de profundidad son el rastro de la minería ilegal. Tomada de El Tiempo minería-ilegal-en-Colombia-problemática-ambiental-yeconómica.*

**Cauces Principales y Secundarios Asociado actividad Minera:** El agua que se utiliza en las labores de beneficio para la extracción del oro, proviene de fuentes hídricas cercanas, como ciénagas, arroyos y los mismos ríos, dentro del área de estudio se determinaron cuatro (4) subcuencas hidrográficas del Complejo de humedales de Ayapel-Córdoba.

- **Subcuenca Quebrada Monteadero**
- **Subcuenca Quebrada Quebradona**
- **Subcuenca Quebrada Escobilla**
- **Subcuenca Quebrada Trejos.**

Normalmente se realizan modificación de la dinámica fluvial de manera antrópica con maquinaria pesada en el proceso de extracción ilícita de oro de aluvión, se altera los sedimentos en suspensión provocando alteración en los ecosistemas acuáticos.

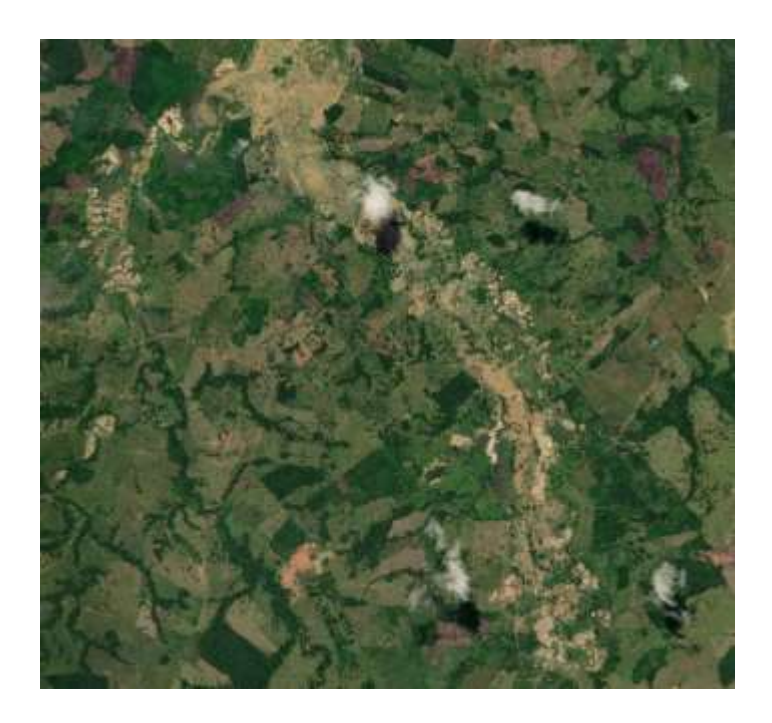

*Figura 35. N 8°10' 47.47'' W 75° 4' 46.74'' Modificación de la dinámica fluvial de la Subcuenca Quebrada Trejos en actividades de extracción ilícita de minerales, Oriente del área de estudio, Fuente: Elaboración Propia.*

**Acopio Suelo Removido:** se acomoda o se agrupa en un solo lugar, por lo general estos acopios suelen presentarse en forma amorfa similar a las montañas formadas por la naturaleza, en la minería a cielo abierto el empleo de cianuro en piscinas artesanales y la remoción del suelo de la misma hace que la tierra reaccione de manera diferente, esto debido a su alcalinidad y su carga positiva, el suelo fértil mezclado con el cianuro el cual tiene una carga negativa conformada por la combinación de Carbono (C) y Nitrógeno (N) y la mezcla de diferentes componentes que posee el suelo como el potasio (K), el calcio (Ca) y el sodio (Na), hacen que la combinación de estos elementos tienda a convertirse en una sal alcalina soluble en el agua de color blanco y sumamente toxica, transformándose en cianuro de sodio (NaCN), cianuro de potasio (KCN) y cianuro de calcio (Ca(CN)2) (LinkedIn SlideShare, 2012).

**Vías y Senderos Asociadas al Acceso a Frentes de Explotación:** Caminos que han ido evolucionando y sean ido creando a través del tiempo y de la propagación del vector de cambio de la morfología a medida que avanzan los frentes de explotación ilícita de minerales en el área de estudio. Se clasificó con la sigla VAFE.

**Infraestructura y Campamentos:** En esta categoría se agruparon todas las superficies artificiales construidas por el hombre como centros poblados, ciudades principales, caseríos, veredas, campamentos de fácil identificación visual y que estén dentro de la resolución espacial de la imagen satelital.

| <b>Definición de Clases</b>                                        |              |                                                              |              |
|--------------------------------------------------------------------|--------------|--------------------------------------------------------------|--------------|
| Asociado a Labores de Explotación Ilícita<br>Oro de Aluvión (EIOA) |              | No Asociado a labores de<br>explotación ilícita de minerales |              |
| <b>Nombre</b>                                                      | <b>Sigla</b> | <b>Nombre</b>                                                | <b>Sigla</b> |
| Erosión producto del dragado<br>(Asociado Actividad Minera).       | <b>EPD</b>   | <b>Nubes</b>                                                 | <b>NUB</b>   |
| Piscinas, Darsenas, cuerpos de<br>agua Posiblemente Contaminadas.  | <b>PDPC</b>  | Sombra Nubes                                                 | <b>SNUB</b>  |
| Cauces Principales y Secundarios<br>Asociado actividad Minera      | <b>CPSAM</b> | Pastos Limpios                                               | PL           |
| Acopio de Suelo Removido                                           | <b>ASR</b>   | Vegetación<br>Secundaria Alta                                | <b>VSA</b>   |
| Infraestructura y Campamentos                                      | IC           | Bosque denso<br>fragmentado                                  | BDF          |

*Tabla 10. Clases relacionadas con minería a cielo abierto imagen óptica, Fuente: Elaboración Propia*

A través de observaciones e identificaciones de patrones y propiedades pictoricomorfologicas de imágenes ópticas de alta resolución, se identificaron los patrones descritos anteriormente asociados a explotaciones ilícitas de minerales de oro de aluvión, estos elementos morfológicos se desarrollan y se asocian entre si propiamente de la actividad minera en sus etapas de exploración y explotación, lo cual define un patrón espacial característico para esta actividad.

En la zona de estudio se identificó principalmente suelo erosionado, removido y dispuestos en patios de acopio de manera irregular y aleatoria, sin criterios técnicos de métodos de explotación minera en la combinación espectral RGB (5,6,4), la cual permita la identificación y caracterización de las superficies debido a su respuesta espectral, que permite realizar discriminación pos las tonalidades que toma cada pixel según su valor digital permitiendo evidenciar cuerpos o piscinas de agua de origen antrópico usados para las labores de beneficio de extracción de oro de aluvión como se ve en la figura xx, a estas actividades se asocian infraestructuras pequeñas y/o campamentos así como senderos o vías terciarias que conducen a los antiguos frentes de explotación y a los nuevos frentes de exploración minera, el conjunto de estas actividades expone a su alrededor ambientes de deforestación y perdida de capa vegetal, generando relictos de vegetación y/o bosques primarios al interior de las zonas de explotación identificadas, por ultimo las áreas de explotación se asocian espacialmente a cercanía de drenajes o subcuencas hidrográficas de la zona de estudio.

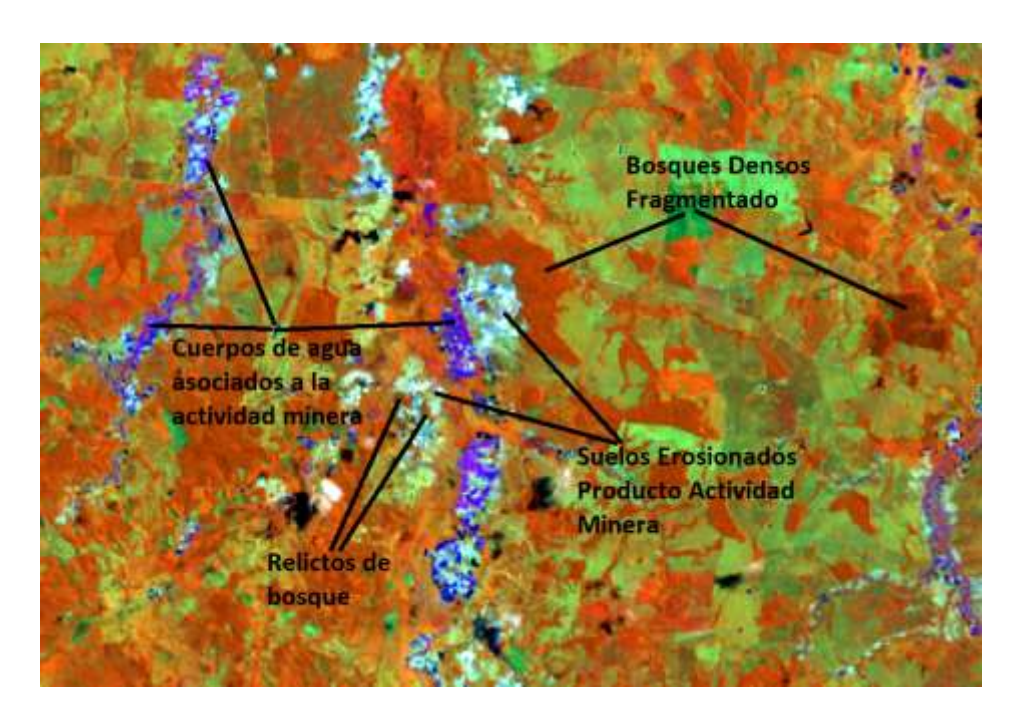

*Figura 36. Imagen Landsat 8, RGB (5,6,4); Complejo de Humedales de Ayapel – Córdoba. Fuente: Elaboración Propia.*

### **Teoría y diagrama.**

Para la clasificación de Explotaciones ilícitas de oro de aluvión EIOA, se enfoca en el análisis en áreas de clases gruesas y geológicamente apropiadas para la acumulación y generación de yacimientos de oro de aluvión, áreas asociadas con antiguos cauces (paleocanales), terrazas aluviales, llanuras de inundación y drenajes principales de la zona de estudio.

Una vez se determinen estas zonas en el área de estudio, se determinan las características pictorimorfológicas o geomorfológicas tamaño, color, forma, distribución espacial, textura que permiten la identificación de objetos relacionados con la explotación ilícita de minerales de oro de aluvión.

Para Orientar la clasificación de coberturas del suelo relacionadas a las explotaciones ilícitas de minerales, en algunos casos es necesario compararlas con imágenes de alta resolución de fecha igual a la imagen multiespectral con la que se desarrolla la clasificación de coberturas.

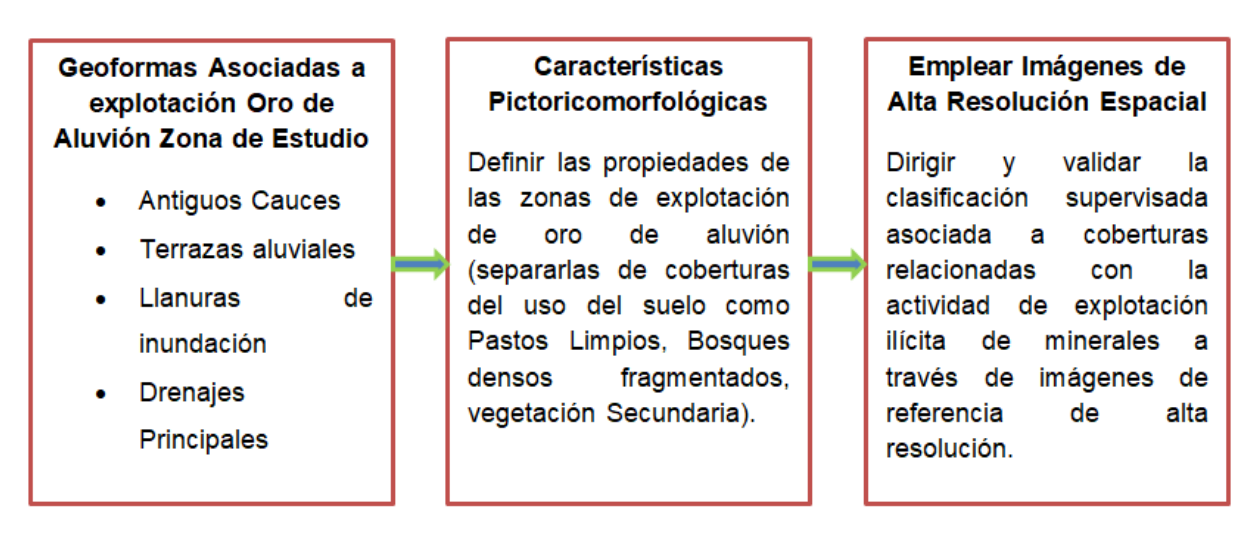

*Figura 37. Diagrama de flujo para la identificación y clasificación de usos del suelo relacionadas con las actividades de explotación ilícita de oro de aluvión (EIOA). Fuente: Elaboración Propia*

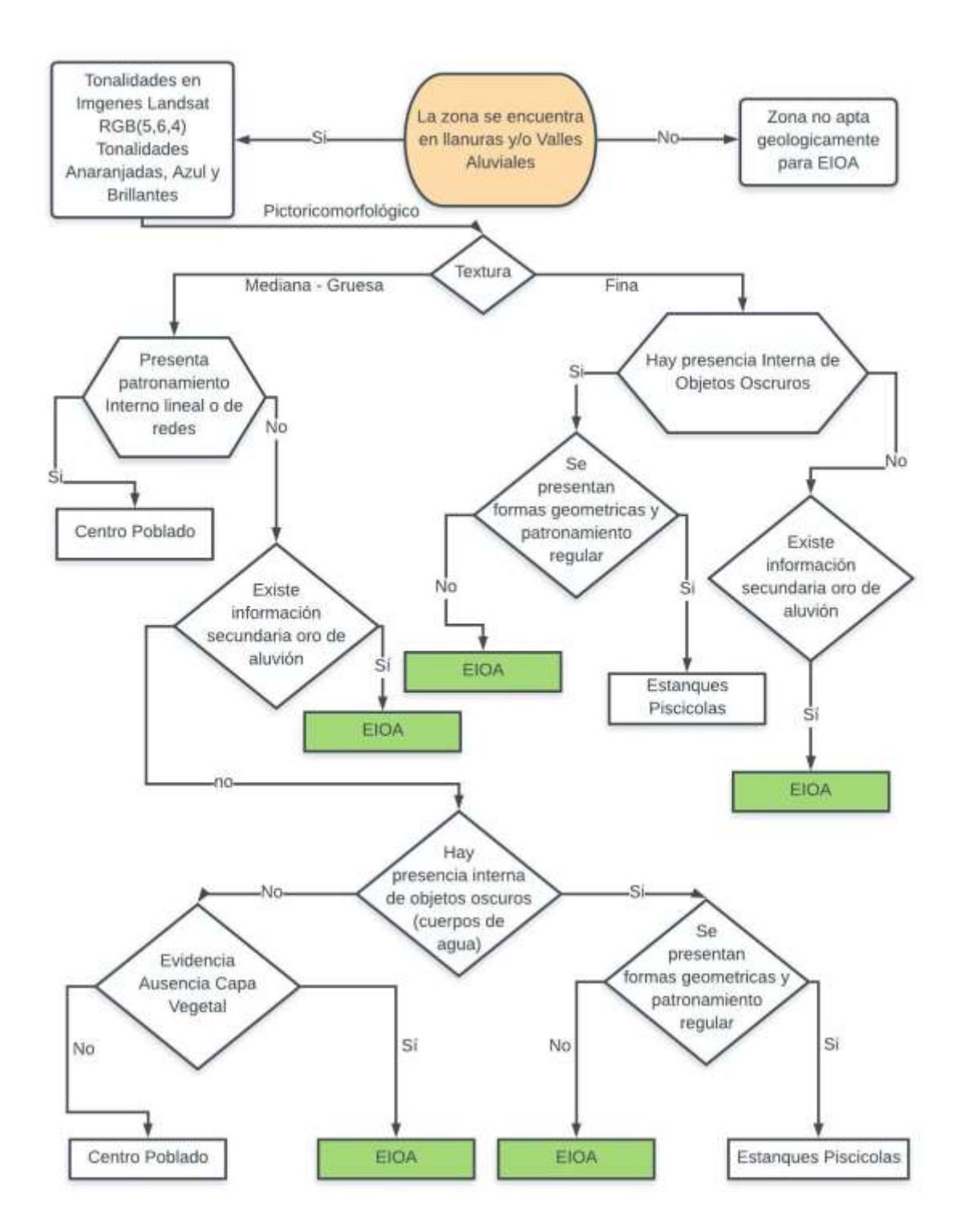

*Figura 38. Método de árbol de decisión para la clasificación del uso del suelo con actividades relacionadas a explotación oro de aluvión EIOA. Fuente: Tomado y modificado de Colombia Alluvial Gold Exploitation Mayo 2018.*

#### **9.6.2 Parámetros para identificación de EIOA, Contexto espacial.**

La forma y tamaño de las actividades de extracción ilícita de minerales están asociadas a la legalidad de sus actividades así como al nivel de consolidación y/o intensidad de la actividad en un área determinada, por lo anterior que se logra asociar las áreas donde se ha desarrollado actividades de explotación con mayores años de intervención.

Normalmente las áreas con actividad minera ilícita de minerales de oro aluvión en etapa avanzada presentan formas de grandes tamaños con formas redondeadas; las zonas mineras en etapas intermedias están relacionadas con formas alargadas y continuas generalmente sobre las riberas de los drenajes asociados; las zonas mineras en etapas tempranas corresponden a geoformas discontinuas de tamaño pequeño y espacialmente ubicadas de manera aleatoria, no constituyen ningún tipo de patrón espacial.

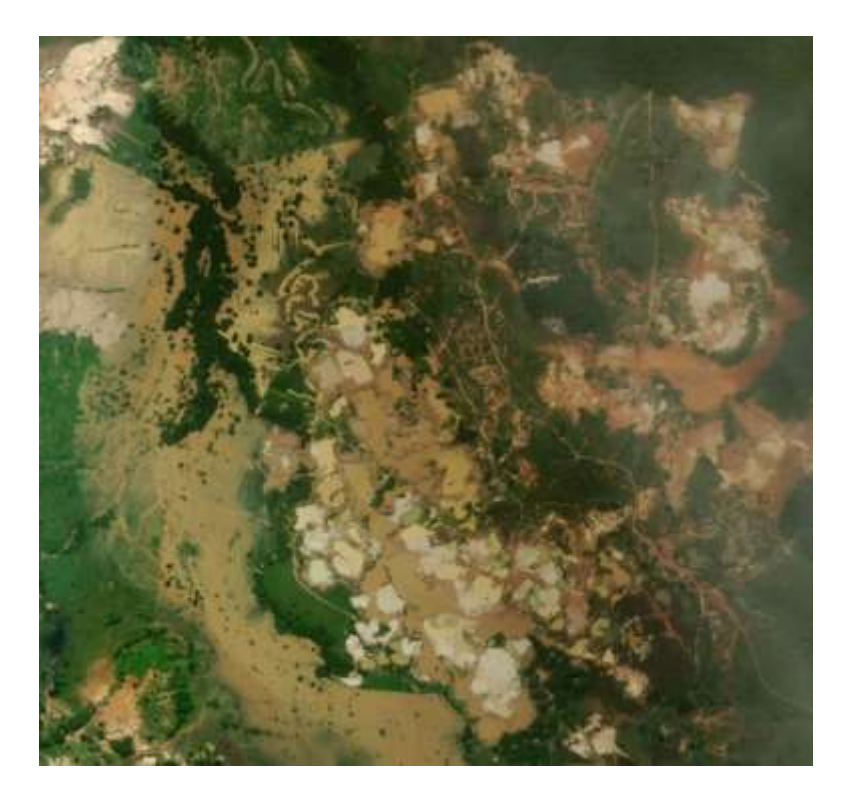

*Figura 39. N 8°13'12.00'' W 75°8'52. Etapas avanzadas de explotación ilícita de minerales, se caracteriza por presentar formas redondeadas y continuas de gran extensión. Fuente: Elaboración Propia.*

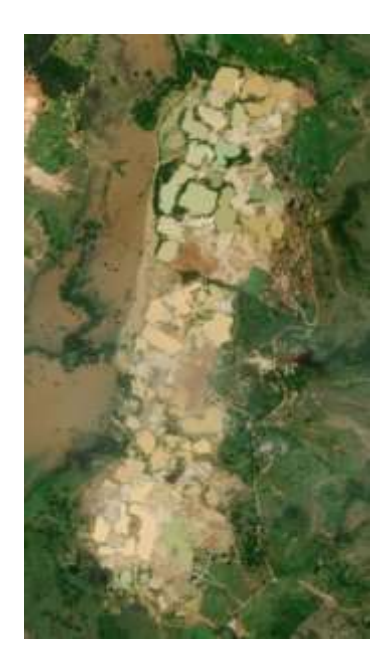

*Figura 40. N 8°11' 45.60'' W 75°8' 45.60'' Etapas Intermedias de Explotación de Oro de Aluvión, Formas Alargadas y continuas (margen derecho aguas abajo quebrada Quebradona. Fuente: Elaboración Propia.*

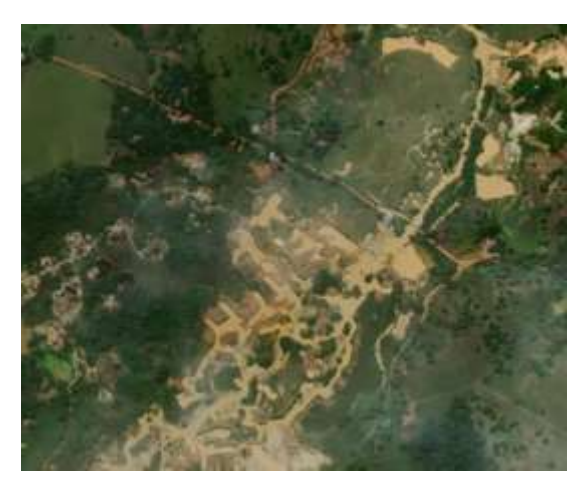

*Figura 41. N 8°12'21.60'' W 75°4'48.00'' Etapas tempranas de Explotación Ilícita de oro de aluvión, formas irregulares y discontinuas, margen derecho cuenca Quebrada Escobillas. Fuente: Elaboración Propia.*

Para las demás muestras interpretadas visualmente como no minería (Enfocada principalmente a la vegetación presente en el área de estudio) , se recomienda ejecutar índices de vegetación normalizada (NDVI) (Kriegler et al.,1969), también existen otras clases por fuera de este rango, que por interpretación visual no corresponden a zonas de extracción minera, como lo son las sombras de las nubes, las propias nubes entre otras.

**9.7** Muestras de entrenamiento (Semilleo) "training Sample Manager-ArcMap)"

Para la anualidad de 2010 se realizó muestras de entrenamiento Muestreo Semilleo 2010, a través de la herramienta denominada "Administrador de muestras de capacitación" con la cual se logra administrar las muestras de capacitación, se puede editar el nombre y el valor de la clase, combinar y dividir clases, eliminar clases, cambiar el color de visualización, cargar y guardar muestras de capacitación, evaluar muestras de capacitación y de esta manera crear un archivo de firma espectral que será usada para realizar la clasificación supervisada.

El administrador es accesible desde la barra de herramientas Clasificación de imágenes al hacer clic en el botón Administrador de muestras de capacitación La imagen siguiente muestra el cuadro de diálogo del administrador.

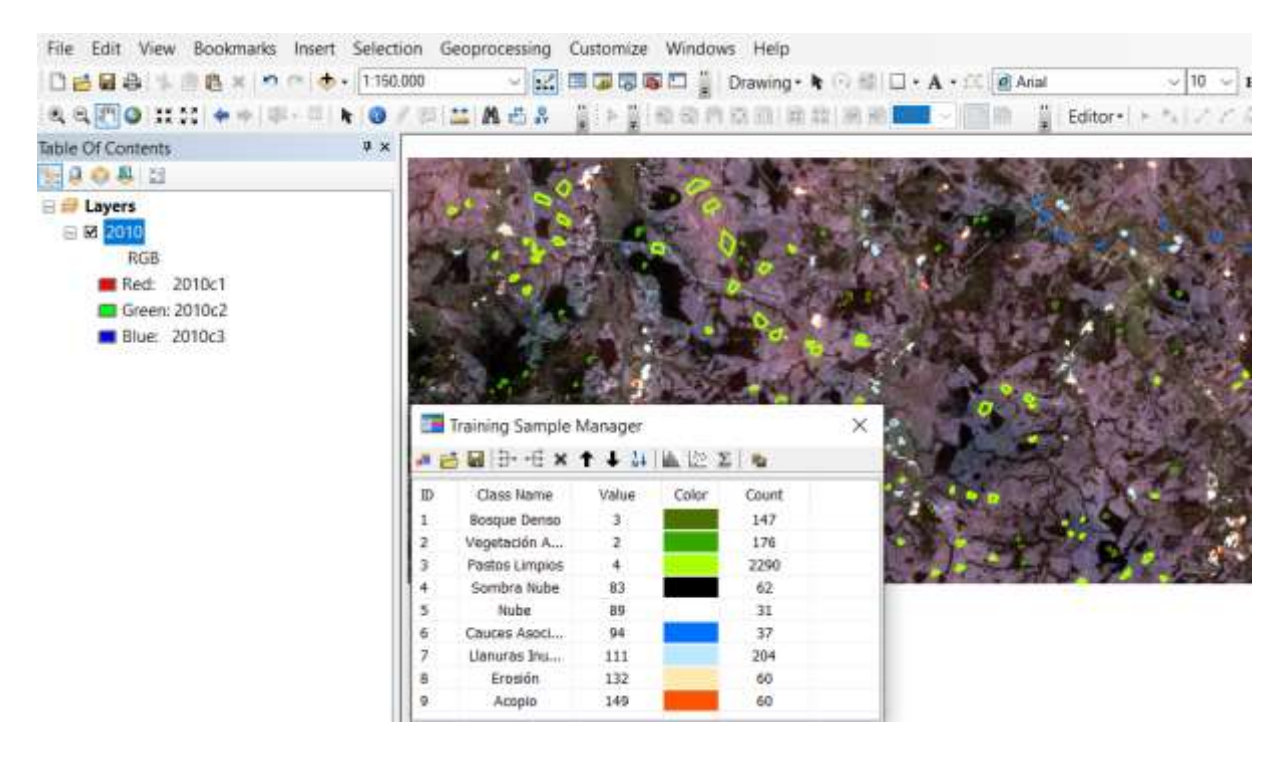

*Figura 42. Muestras de entrenamiento para la imagen satelital de la anualidad de 2010, No se evidencia aguas contaminadas. Fuente: Elaboración propia.* 

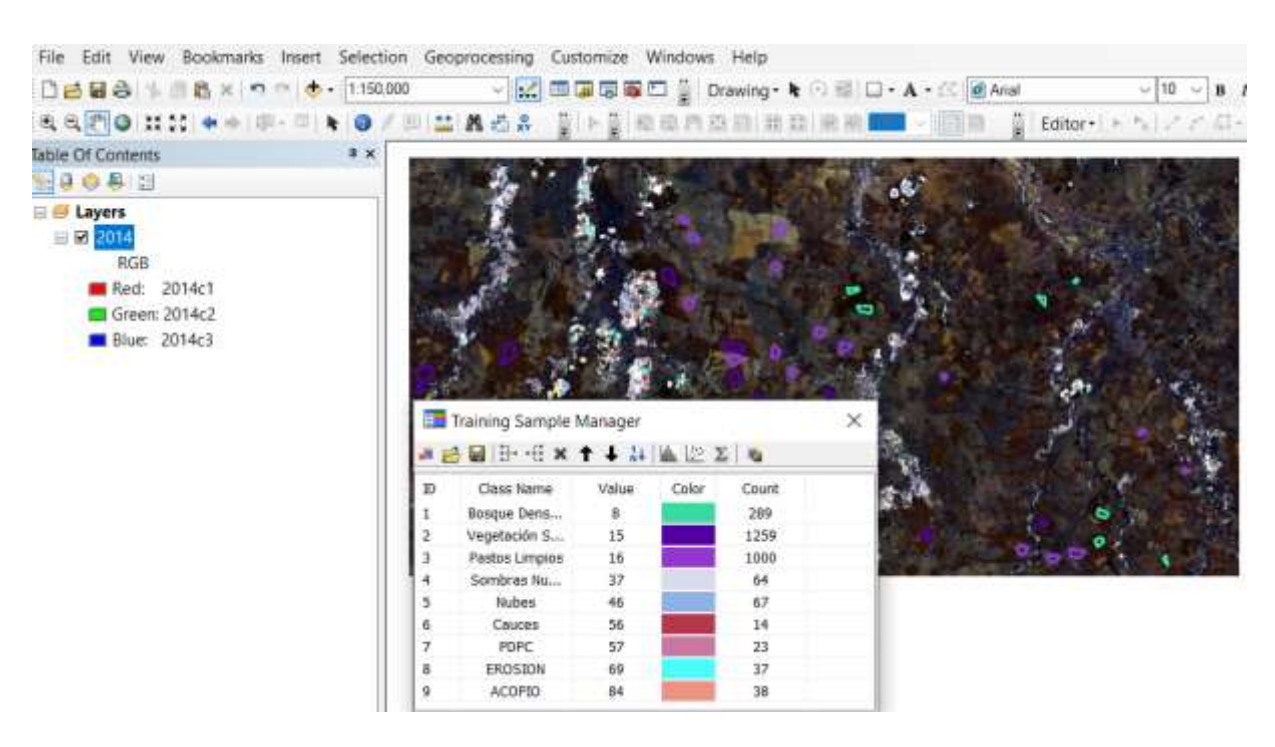

*Figura 43.Muestras de entrenamiento para la imagen satelital de la anualidad de 2010, comienza evidencias de piscinas o aguas estancadas contaminadas. Fuente: Elaboración propia.*

Como herramienta de validación para las muestras de entrenamiento, se emplearon imágenes de alta resolución de la galería de imágenes del mundo (World Imagery) que provee el servicio de mapas de Esri; La galería de Esri proporciona imágenes satelitales de alta resolución de GeoEye69, IKONOS70, QuickBird71 y WorldView72 que pueden ser visualizadas con la herramienta Add Basemap de ArcGis. Estas imágenes son utilizadas únicamente como apoyo a la interpretación.

### **9.8 Descripción de cubiertas asociadas a la actividad de extracción minera en el área de estudio.**

# **Clase Piscinas, Dársenas, cuerpos de agua Posiblemente Contaminadas.**

*Tabla 11. Características descripción de cubiertas No 1.*

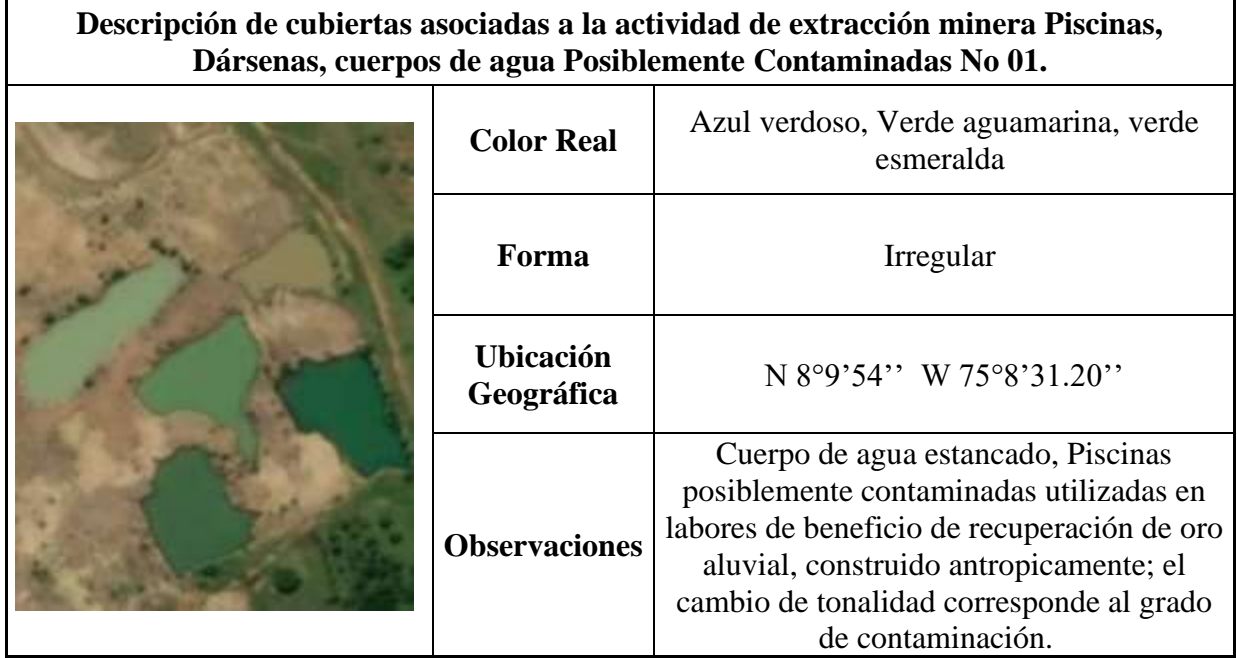

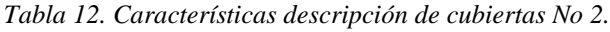

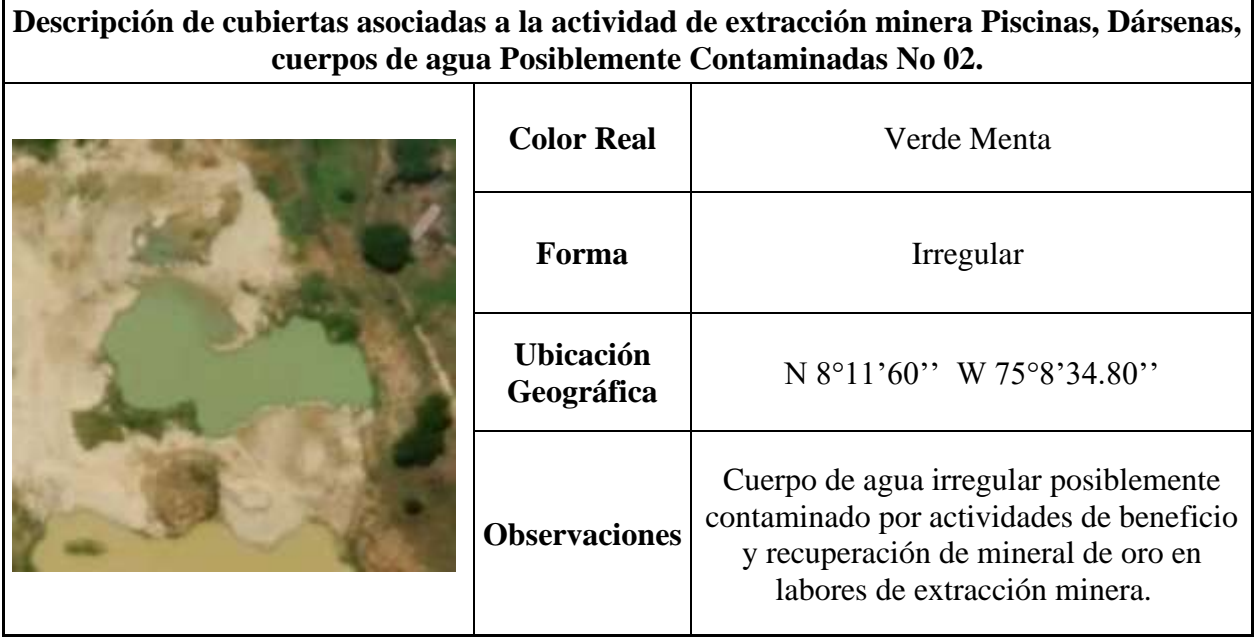

91

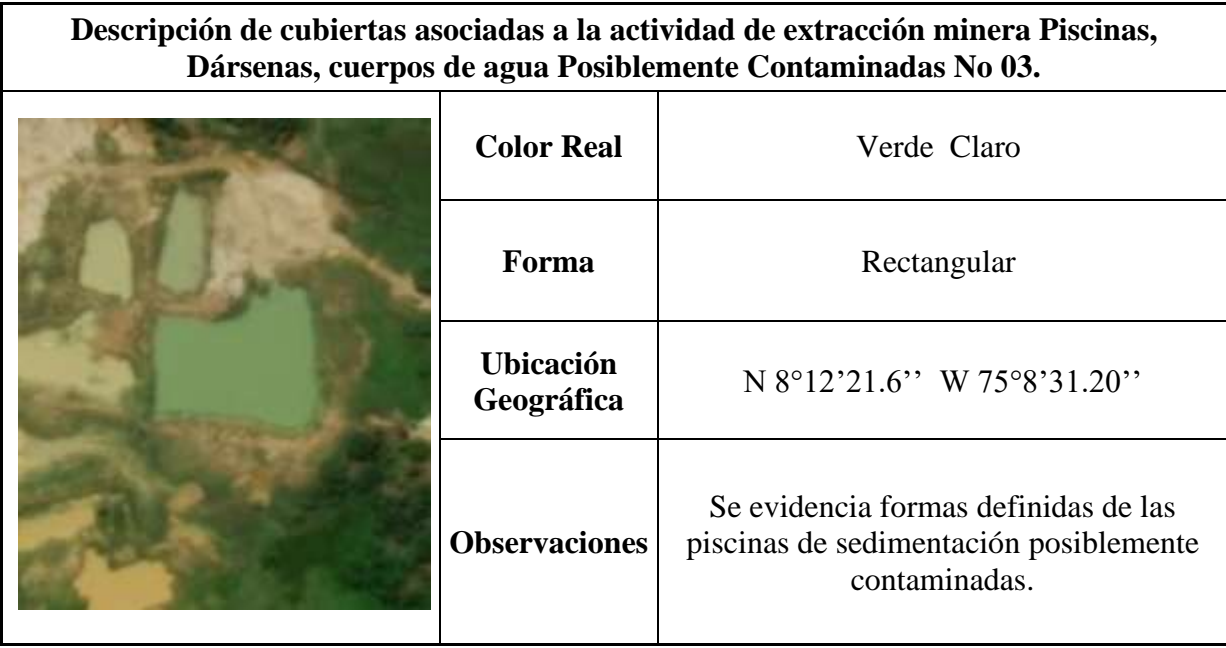

*Tabla 13. Características descripción de cubiertas No 3.*

# **Clase Erosión producto del dragado.**

*Tabla 14. Características descripción de cubiertas No 4.*

| Descripción de cubiertas asociadas a la actividad de extracción minera Erosión<br>producto del dragado (Asociado Actividad Minera) No 1. |                                |                                                                           |  |
|----------------------------------------------------------------------------------------------------|--------------------------------|---------------------------------------------------------------------------|--|
|                                                                                                    | <b>Color Real</b>              | Café ocre                                                                 |  |
|                                                                                                    | Forma                          | Irregular                                                                 |  |
|                                                                                                    | <b>Ubicación</b><br>Geográfica | N 8°12'21.60" W 75°9'7.20"                                                |  |
|                                                                                                    | <b>Observaciones</b>           | Zonas de expansión de actividades<br>mineras, se evidencia deforestación. |  |

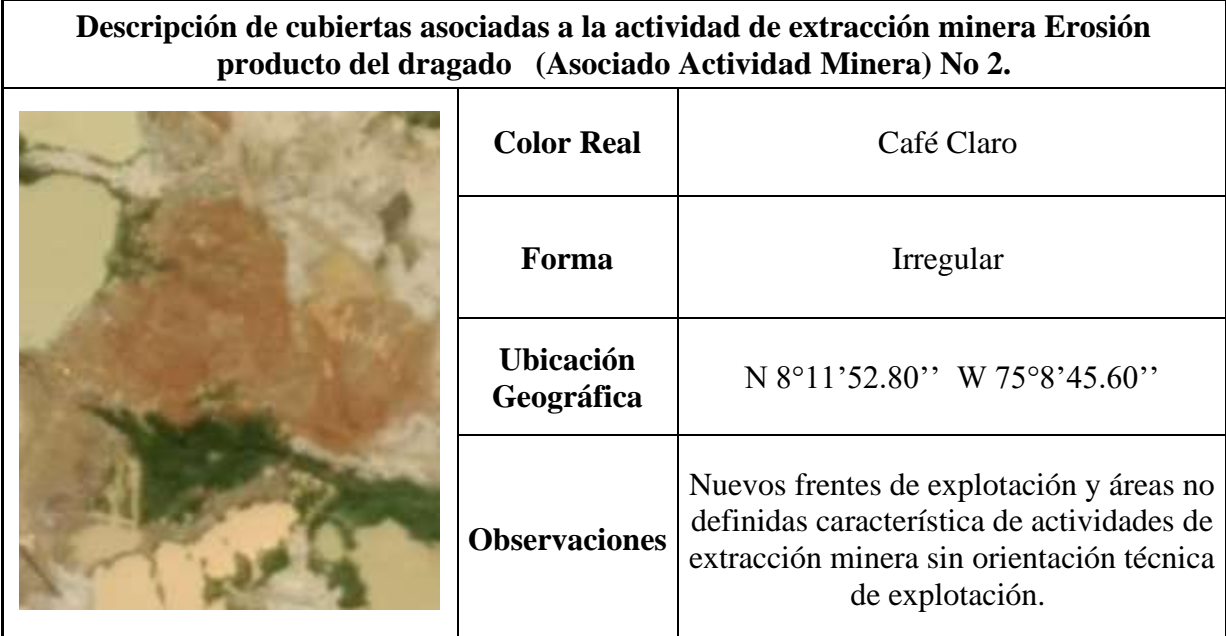

*Tabla 15. Características descripción de cubiertas No 5.*

*Tabla 16. Características descripción de cubiertas No 6.*

| Descripción de cubiertas asociadas a la actividad de extracción minera Erosión<br>producto del dragado (Asociado Actividad Minera) No 3. |                             |                                                                                                    |  |
|----------------------------------------------------------------------------------------------------|-----------------------------|----------------------------------------------------------------------------------------------------|--|
|                                                                                                    | <b>Color Real</b>           | Café claro                                                                                                    |  |
|                                                                                                    | Forma                       | Irregular                                                                                                    |  |
|                                                                                                    | <b>Ubicación Geográfica</b> | N 8°9'7.20" W 75°2'34.80"                                                                                                    |  |
|                                                                                                    | <b>Observaciones</b>        | Actividades de expansión y erosión de<br>riberas de los drenajes tributarios, se<br>evidencia deforestación de las fajas de<br>protección natural de los afluentes. |  |

# **Clase Acopio de Suelo Removido.**

*Tabla 17. Características descripción de cubiertas No 7.*

| Descripción de cubiertas asociadas a la actividad de extracción minera Acopio de Suelo<br>Removido No 1. |                                |                                                                                                    |  |
|----------------------------------------------------------------------------------------------------|--------------------------------|----------------------------------------------------------------------------------------------------|--|
|                                                                                                    | <b>Color Real</b>              | Beige                                                                                                    |  |
|                                                                                                    | Forma                          | Cónica-piramidal.                                                                                                    |  |
|                                                                                                    | <b>Ubicación</b><br>Geográfica | N 8°12'28.8" W 75°8'34.80"                                                                                                    |  |
|                                                                                                    | <b>Observaciones</b>           | Área de acopio de material extraído<br>para su posterior tratado y beneficio<br>minero con el fin de extraer minerales<br>metálicos de aluvión. |  |

*Tabla 18. Características descripción de cubiertas No 8.*

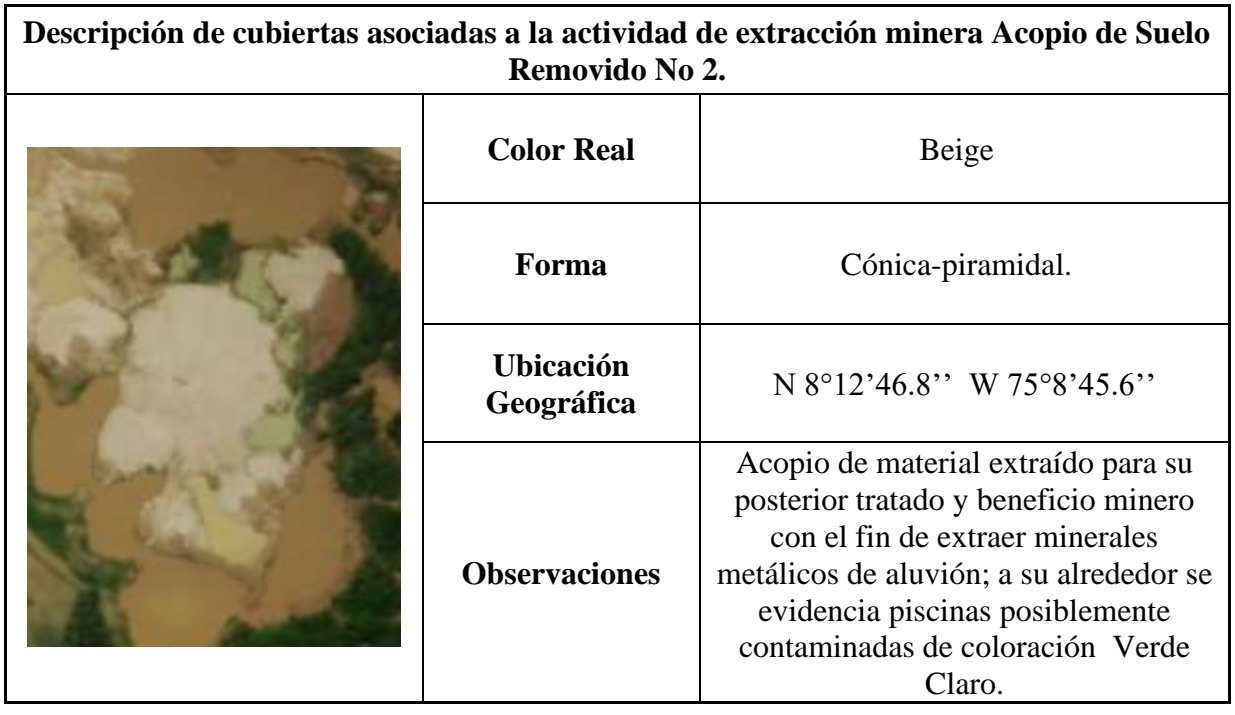

| Descripción de cubiertas asociadas a la actividad de extracción minera Acopio de Suelo<br>Removido No 3. |                                |                                                                                                    |
|----------------------------------------------------------------------------------------------------|--------------------------------|----------------------------------------------------------------------------------------------------|
|                                                                                                    | <b>Color Real</b>              | Beige                                                                                                    |
|                                                                                                    | Forma                          | Cónica-piramidal.                                                                                                    |
|                                                                                                    | <b>Ubicación</b><br>Geográfica | N 8°12'3.60" W 75°5'9.60"                                                                                                    |
|                                                                                                    | <b>Observaciones</b>           | Área de acopio de material extraído<br>para su posterior tratado y beneficio<br>minero con el fin de extraer minerales<br>metálicos de aluvión. |

*Tabla 19. Características descripción de cubiertas No 9.*

### **9.9 Clasificación supervisada de las imágenes satelitales de las anualidades 2010, 2014, 2018.**

La clasificación de imagen en ArcGis hace referencia a la tarea de extraer clases de información de una imagen *Ráster* [multibanda](http://desktop.arcgis.com/es/arcmap/10.3/manage-data/raster-and-images/raster-bands.htm#GUID-203F9D69-BEAB-4FF3-8153-336B5029F33E) por medio de cada pixel. El *Ráster* resultante de la clasificación de imagen se puede utilizar para crear mapas temáticos. Dependiendo de la interacción entre el analista y el equipo durante la clasificación, existen dos tipos de clasificación: supervisada y no supervisada.( desktop.arcgis.com).

Para la presente investigación se realizó la clasificación supervisada para lo cual es necesario tener conocimiento previo de las clases del área de estudio (uso actual del suelo); dicha clasificación se concentra sobre barrido sistemático de las imágenes con énfasis en la red hídrica y llanuras de inundación y/o terrazas aluviales.

Con la herramienta "*Maximum Likelihood Classification*" usar la imagen *Ráster* y el shapefile con el campo de los valores numéricos de cada clase.

*ArcToolbox > Spatial Analyst Tools > Multivariate > Maximum Likelihood Classification*

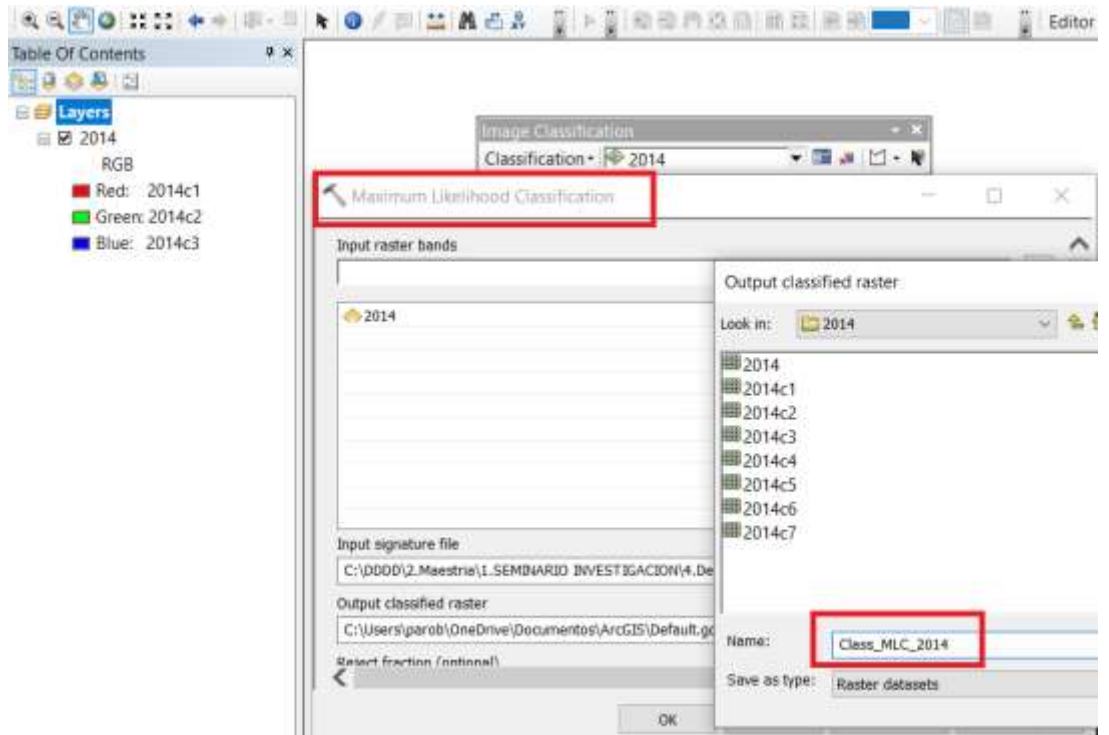

*Figura 44. Uso de la herramienta de ArcMap de ArcGis para la clasificación supervisada de acuerdo a las firmas espectrales determinadas. Fuente: Elaboración propia.*

Una vez realizado el geoprocesamiento, se obtiene un *Ráster* clasificado el cual contiene toda la información necesaria de los valores de pixeles asociadas a cada clase de estudio asociada a las actividades de extracción minera y ecosistémicos
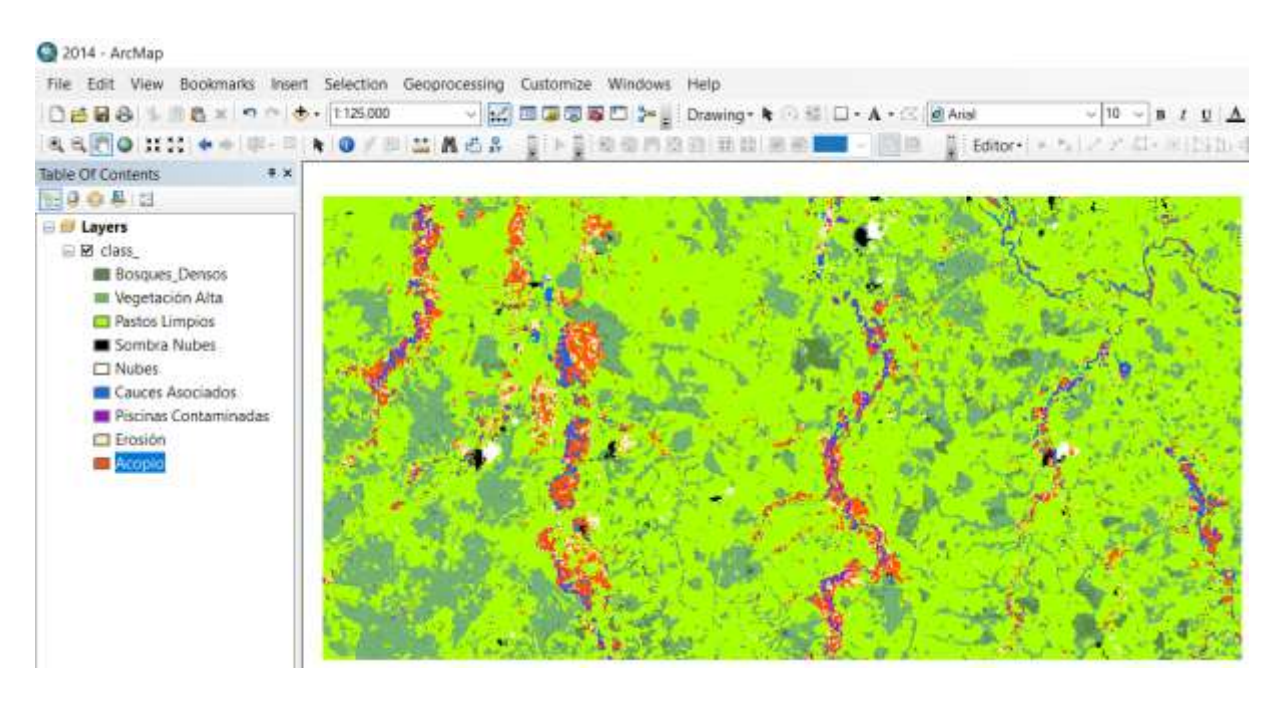

*Figura 45. Clasificación supervisada y procesamiento de imágenes multiespectrales para la anualidad de 2014 con el fin de determinar clases asociadas a la actividad minera. Fuente: Elaboración propia.*

El algoritmo que utiliza la herramienta [Clasificación de máxima verosimilitud](http://desktop.arcgis.com/es/arcmap/10.3/tools/spatial-analyst-toolbox/maximum-likelihood-classification.htm) se basa en dos principios:

- Las celdas en cada muestra de clases del espacio multidimensional que se distribuyen normalmente
- El teorema de Bayes de toma de decisiones

*"En términos más generales y menos matemáticos, el teorema de Bayes es de enorme relevancia puesto que vincula la probabilidad de A dado B con la probabilidad de B dado A; Sea[ A1,A2,….Ai…] un conjunto de sucesos mutuamente excluyentes y exhaustivos, y tales que la probabilidad de cada uno de ellos es distinta de cero (0). Sea B un suceso cualquiera del que se conocen las probabilidades condicionales P(B/Ai). Entonces, la probabilidad P(Ai/B) viene dada por la expresión"<sup>1</sup>*

### $P(A_i/B)=(P(B/A_i).P(A_i))/P(B)$

La herramienta tiene en cuenta las varianzas y covarianzas de las firmas de clases cuando asigna cada celda a una de las clases representadas en el archivo de firma. Si se asume que la distribución de una muestra de clases es normal, una clase puede estar caracterizada por el vector del valor medio y la matriz de covarianza. Dadas estas dos

 $1$  Definición tomada de fuentes abiertas de la web

características para cada valor de celda, se calcula la probabilidad estadística para cada clase a fin de determinar la pertenencia de las celdas a la clase. Cuando se especifica la opción Ponderación de la probabilidad a priori EQUAL, cada celda se asigna a la clase a la que tiene mayor probabilidad de pertenecer.

Cuando se realiza una clasificación de máxima verosimilitud, también se puede producir un *Ráster* de confianza de salida opcional. Este *Ráster* muestra los niveles de confianza de la clasificación. La cantidad de niveles de confianza es 14, que se relaciona directamente con la cantidad de valores de fracción de rechazo válidos. El primer nivel de confianza, codificado en el *Ráster* de confianza como 1, comprende celdas con la menor distancia hasta cualquier vector de valor medio almacenado en el archivo de firma de entrada; por lo tanto, la clasificación de estas celdas tiene una mayor certeza. Las celdas que constituyen el segundo nivel de confianza (valor de celda 2 en el *Ráster* de confianza) se clasificarán sólo si la fracción de rechazo es 0,99 o menor. El nivel de confianza más bajo tiene un valor de 14 en el *Ráster* de confianza y muestra las celdas que posiblemente estén mal clasificadas. Las celdas de este nivel no se clasificarán cuando la fracción de rechazo sea 0,005 o mayor. ( desktop.arcgis.com).

### **9.10** Corrección con filtros al *Ráster* clasificado.

Es este procedimiento se la realizó la corrección de errores del *Ráster* clasificado como efecto sal y pimienta, esta corrección de filtros se ejecutó con la herramienta "Majoryity Filter" del software ArcGis, consiste en reemplazar celdas basándose en el valor mayoritario de las vecindades contiguas. La herramienta tiene dos criterios a satisfacer antes de que ocurra un reemplazo. Primero, el número de celdas vecinas con el mismo valor debe ser lo suficientemente grande para ser el valor mayoritario, o al menos la mitad de las celdas deben tener el mismo valor (según el parámetro especificado). Es decir, tres de cuatro o cinco de ocho celdas conectadas deben tener el mismo valor con el parámetro mayoritario y se necesitan dos de cuatro o cuatro de ocho para el parámetro medio. En segundo lugar, esas celdas deben ser contiguas con el centro del filtro especificado (por ejemplo, tres de cada cuatro celdas deben ser iguales). El segundo criterio que concierne a la conectividad espacial de las celdas minimiza la corrupción de patrones espaciales celulares. Si no se cumple con estos criterios, el reemplazo no ocurre y la celda mantiene su valor.

Una vez se ejecutó el filtro se logró observar cómo se elimina el efecto sal y pimienta en muchas zonas del *Ráster* clasificado como se puede observar en la *figura 46*, en el *Ráster* de la imagen izquierda se puede observar la clase de Bosque Denso (color verde oscuro) existen algunos pixeles de formas aleatorias y dispersos; este fenómeno se corrige en la imagen de la derecha donde se observa que las clases son continuas.

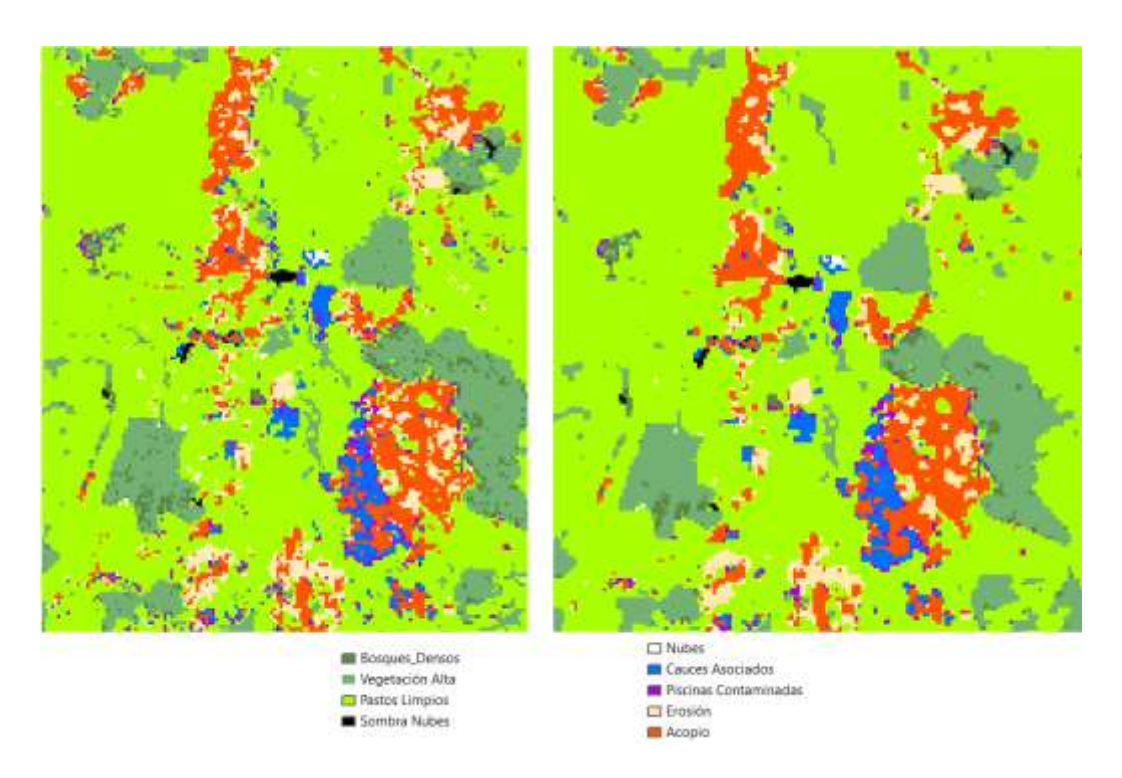

*Figura 46. Izq. Imagen sin filtro " Sal Pimienta (Chuvieco 2010)", VS imagen con filtro Der. "Majoryity Filter" Fuente: Elaboración Propia*

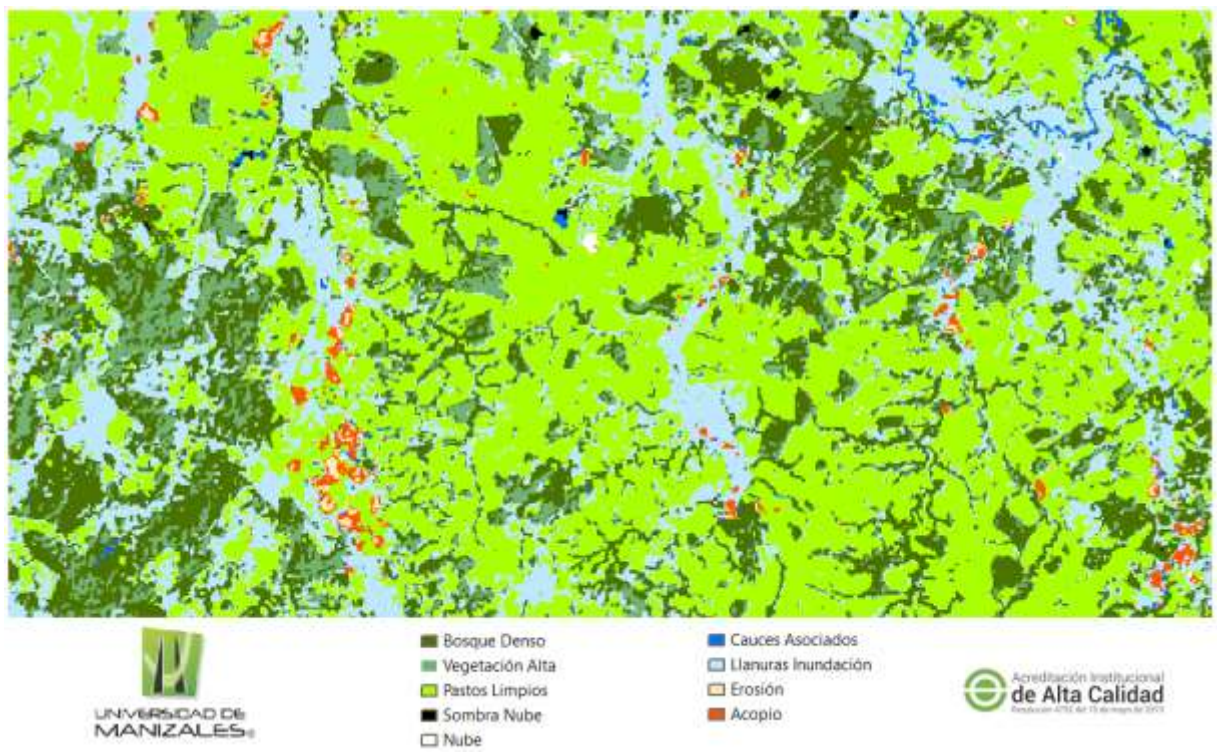

*Figura 47. Imagen con filtro anualidad 2010 " Sal Pimienta" (Chuvieco 2010) Fuente: Elaboración Propia*

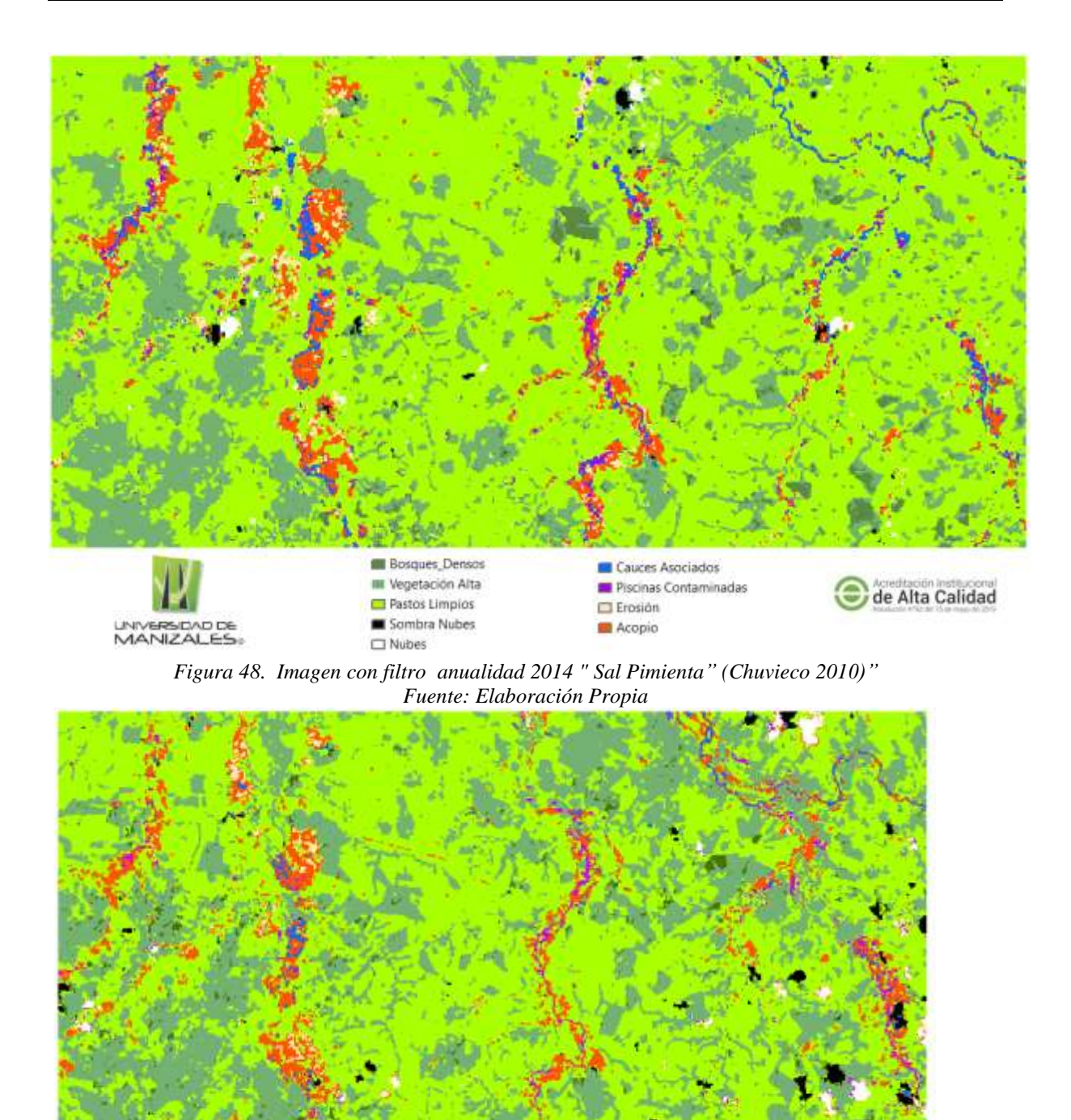

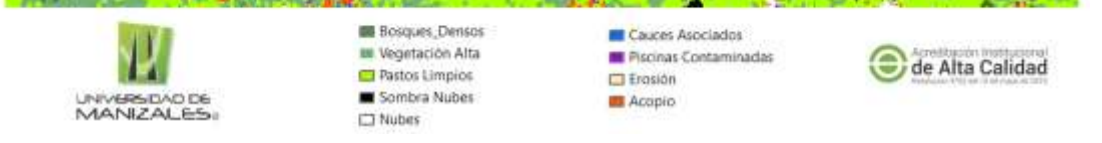

*Figura 49. Imagen con filtro anualidad 2018 " Sal Pimienta" (Chuvieco 2010) Fuente: Elaboración Propia*

## **9.11** *Ráster* **To** *Polygono*

Con el fin de realizar el cálculo de áreas se realiza el procedimiento que convierte

el dataset en entidades de polígono.

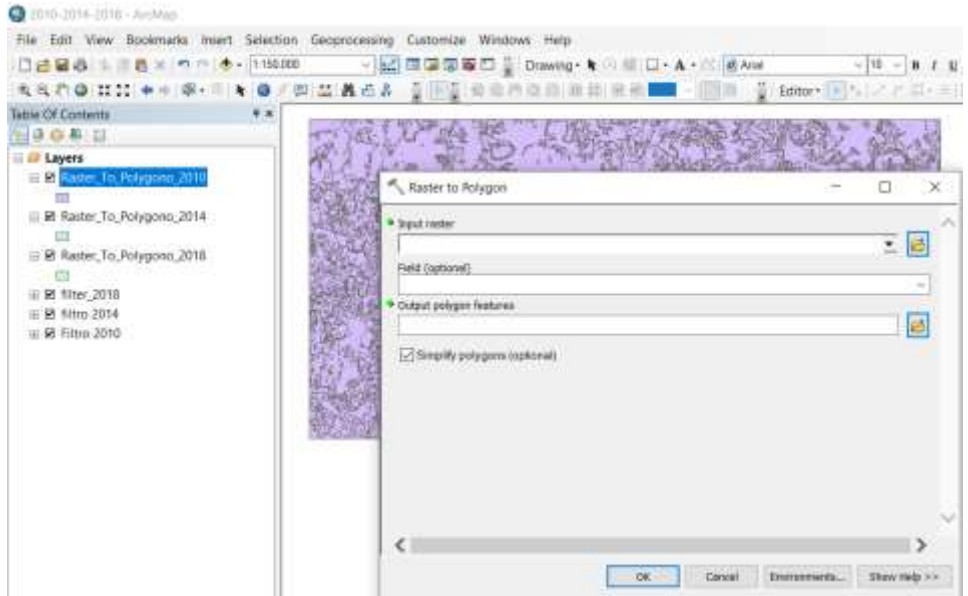

*Figura 50. Herramienta para determinar el cálculo de áreas de las clases objeto de estudio. Fuente: Elaboración propia.* 

El anterior procedimiento se realizó para las imágenes satelitales correspondientes a las anualidades de 2010,1014 y 2018; clasificadas según parámetros de investigación y filtro de ruido "Sal Pimienta".

## **9.12 Verificación Cruzada de** *Ráster* **Clasificado vs Imagen Color Natural Landsat 8 – 2014**

Una vez realizada la clasificación supervisada con su respectivo filtro de ruidos, se procede a verificar los pixeles clasificados de acuerdo a las clases seleccionadas para el desarrollo de la investigación, lo anterior con el fin de validar la misma.

Se realiza verificación cruzada comparando las imágenes multiespectral de 2014 en su combinación para color natural (4,3,2) y la imagen clasificada; se evidencia que las nubes, sombras de nubes, vegetación Alta, Pastos Limpios, así como las clases asociadas a la actividad de extracción ilícita de minerales, como Erosión y acopio producto del dragado , así como los cuerpos de agua asociados a la actividad minera, se encuentran clasificados y agrupados de forma correcta.

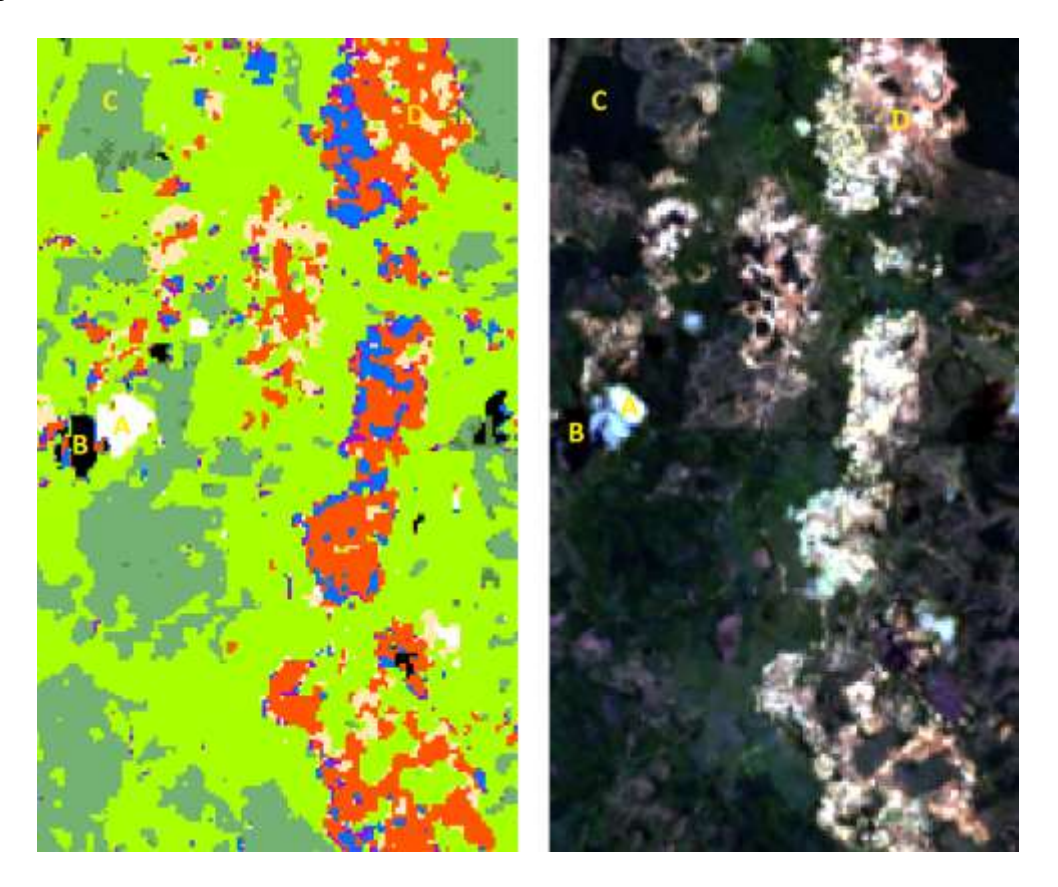

*Figura 51. Comparación de objetos clasificados, Imagen con Clasificación supervisada Vs imagen landsat multiespectral en combinación color real (4,3,2). Fuente: Elaboración propia.*

## **9.13 Validación de la clasificación supervisada a través de matriz de confusión.**

El primer paso para realizar la validación de la clasificación supervisada se procede a crear los puntos de evaluación de precisión a través de la herramienta de ArcMap de ArcGis "Create Accuracy Assessment Points".

Spatial analyst toolbox >> Segmentation and Classification>> Create Accuracy Assessment Points

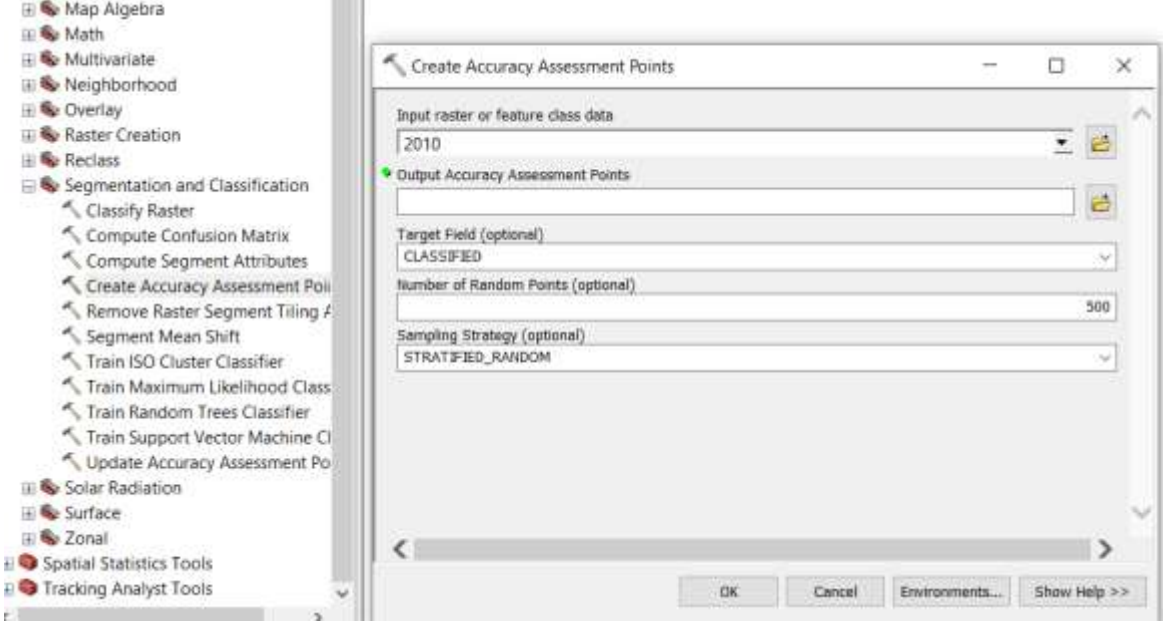

*Figura 52. Herramienta de ArcMap del software ArcGis para la creación de los puntos aleatorios que permiten realizar la validación y evaluación de precisión de la clasificación supervisada.*

| □古居命: 1 四名×10 □ + 120000              |  | - KEIII   BBED   Drawing · k 中国日·A · 作曲464 |       |                              |                                    | $-30 - 0$ $1$ $1$ $1$ $\Delta$ |
|---------------------------------------|--|--------------------------------------------|-------|------------------------------|------------------------------------|--------------------------------|
| 我我们中共11 中国中国大学/学出版品名 百日日              |  |                                            | - 113 |                              | Mi Editors + to Lot of Gia million |                                |
| <b>Table Of Contents</b><br>$9-96$    |  |                                            | Table |                              |                                    |                                |
| 円台の台口                                 |  |                                            |       | 图· 融· 融融 甲苯                  |                                    |                                |
| <b>El Layers</b>                      |  |                                            |       | Create_Assessment_Point_2010 |                                    |                                |
| <b>B</b> Create Assessment Point 2010 |  |                                            |       | FID Shape"                   | Classified                         | GridTruth                      |
| 01                                    |  |                                            |       | 0 Point                      |                                    |                                |
| E B Basemap                           |  |                                            |       | 1 Point                      | 83                                 |                                |
| iii in World Imagery                  |  |                                            |       | 2 Point                      |                                    |                                |
|                                       |  |                                            |       | 3 Foint                      |                                    |                                |
|                                       |  |                                            |       | 4 Point                      |                                    |                                |
|                                       |  |                                            |       | 5 Point                      |                                    |                                |
|                                       |  |                                            |       | 6 Point                      | 111                                |                                |
|                                       |  |                                            |       | 7 Point                      | 111                                |                                |
|                                       |  |                                            |       | <b>Il Point</b>              | $\overline{49}$                    |                                |
|                                       |  |                                            |       | 9 Point<br>10 Point          | $\rightarrow$                      |                                |
|                                       |  |                                            |       | 11 Point                     | 111                                |                                |
|                                       |  |                                            |       | 12 Pont                      | $\cdot$                            |                                |
|                                       |  |                                            |       | 13 Point                     | ч<br>$\overline{A}$                |                                |
|                                       |  |                                            |       | 14 Point                     | 111                                |                                |
|                                       |  |                                            |       | 15 Foint                     | $\overline{4}$                     |                                |
|                                       |  |                                            |       | 16 Pont                      |                                    |                                |
|                                       |  |                                            |       | 17 Point                     | 111                                |                                |
|                                       |  |                                            |       | 18 Point                     | FS.                                |                                |
|                                       |  |                                            |       | 19 Point                     | $\overline{4}$                     |                                |
|                                       |  |                                            |       | 20 Point                     | $\overline{13}$                    |                                |
|                                       |  |                                            |       | 21 Point                     |                                    |                                |
|                                       |  |                                            |       | 22 Port                      | 111                                |                                |
|                                       |  |                                            |       | 23 Point                     |                                    |                                |
|                                       |  |                                            |       | 24 Point                     |                                    |                                |
|                                       |  |                                            |       | 25 Point                     |                                    |                                |

*Figura 53. Puntos aleatorios creados para la evaluación de precisión de la clasificación supervisada para la anualidad de 2010.*

Este procedimiento se realizó para validar la clasificación supervisada correspondiente a las anualidades 2010 y 2018 con el fin de verificar a través de procedimientos establecidos la confiabilidad de los resultados de la clasificación y posterior cálculo de áreas de las clases de interés.

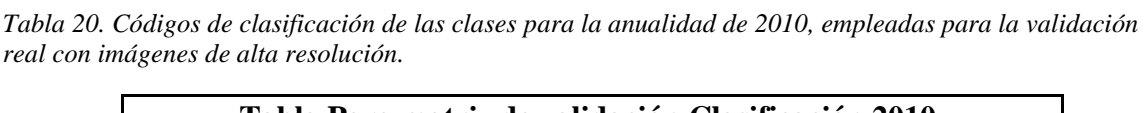

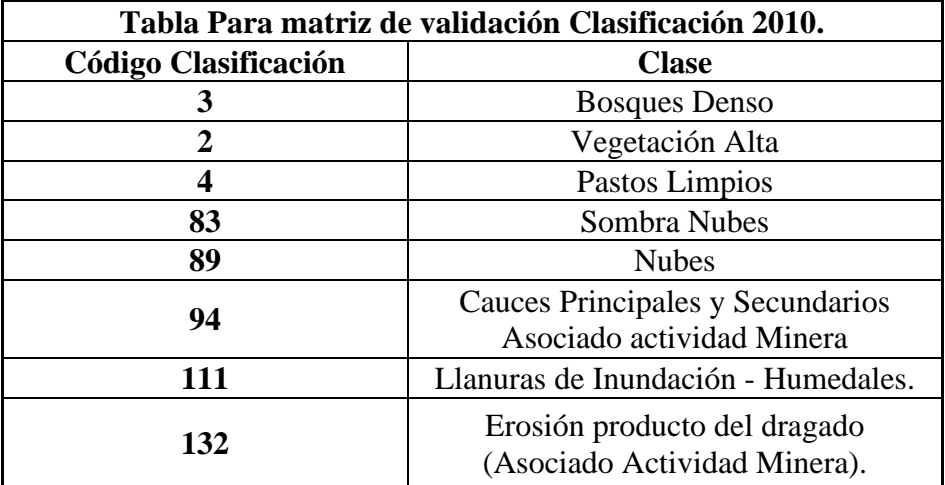

| 49 | Acopio de Suelo Removido |
|----|--------------------------|
|----|--------------------------|

*Tabla 21. Códigos de clasificación de las clases para la anualidad de 2018, empleadas para la validación real con imágenes de alta resolución.*

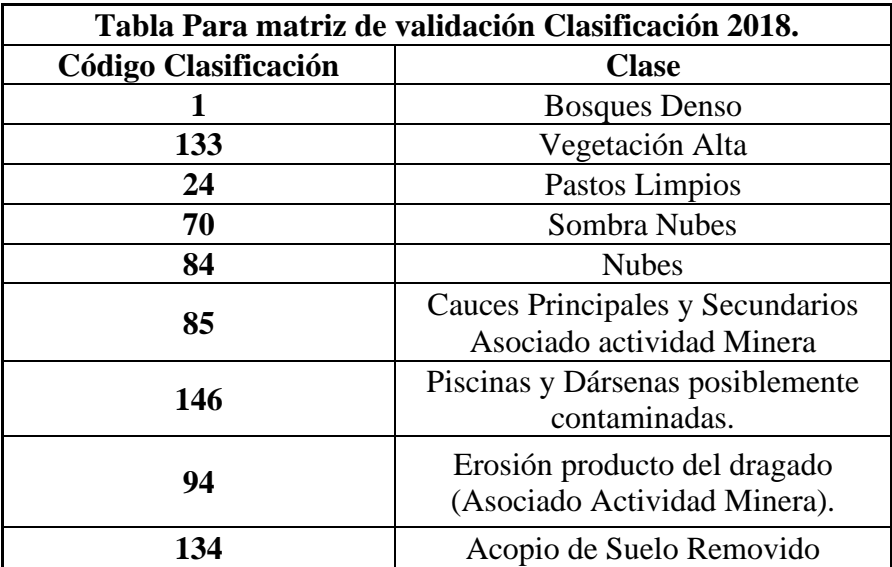

Se realiza la comparación y validación de acuerdo a la codificación de las clases asociadas a través de métodos de visualización con Imágenes de Alta resolución y asignación del valor real para cada uno de los puntos aleatorios de evaluación.

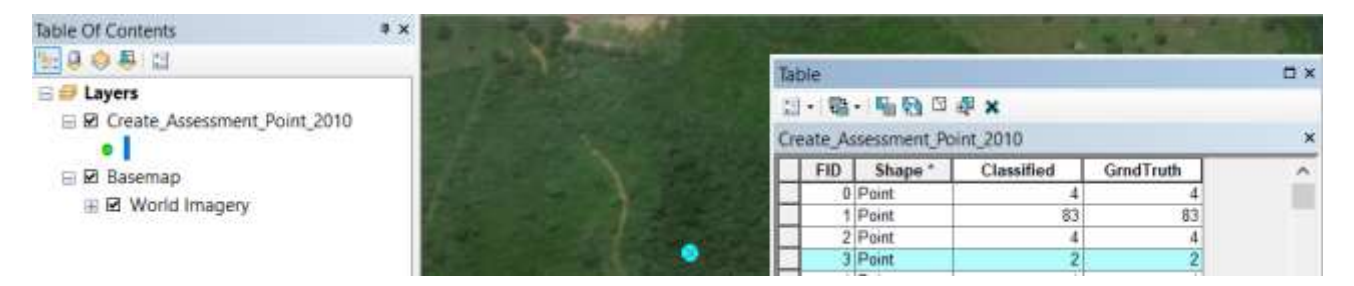

*Figura 54. Evidencia de validación para la clase asignada para "vegetación secundaria alta" para la anualidad 2010. Fuente: Elaboración Propia.* 

| <b>Table Of Contents</b>                | 4 × |  |                              |           |            |           |           |  |
|-----------------------------------------|-----|--|------------------------------|-----------|------------|-----------|-----------|--|
| <b>B.OOD</b>                            |     |  |                              |           |            |           | <b>EX</b> |  |
| <b>E</b> Layers                         |     |  |                              | 图·雅·哈图回来× |            |           |           |  |
| 日 <b>团 Create Assessment Point 2010</b> |     |  | Create Assessment Point 2010 |           |            |           |           |  |
|                                         |     |  | FID.                         | Shape     | Classified | GrndTruth | r.        |  |
| <b>E Ø</b> Basemap                      |     |  |                              |           |            |           |           |  |
| ⊞ Ø World Imagery                       |     |  |                              | Point     | 83         | 83        |           |  |
| 우리 아내 아이들은 아이에 있는 사람이                   |     |  |                              | 2 Point   |            |           |           |  |

*Figura 55. Evidencia de validación para la clase asignada para "Pastos Limpios " para la anualidad 2010. Fuente: Elaboración Propia.*

| Table Of Contents<br><b>MAGAIN</b>                  | <b>u</b> x |  |  |                  |                                             |            |           | o x       |
|-----------------------------------------------------|------------|--|--|------------------|---------------------------------------------|------------|-----------|-----------|
| Layers<br>E & Create Assessment Point 2010          |            |  |  |                  | 日· 后· 看看日本×<br>Create Assessment Point 2010 |            |           |           |
| [이루어지] [이 2015년 10일 12일 12일 12일 12일 12일 12일 12일 12일 |            |  |  | FID <sup>1</sup> | Shape<br>73 Point                           | Classified | GradTruth | $\lambda$ |
| Basemap<br>U. 58 Montel Impound                     |            |  |  |                  | 74 Point<br><b>TE Fluiding</b>              | 149        |           |           |

*Figura 56. Evidencia de validación para la clase asignada para "Acopio de Suelo Removido " para la anualidad 2010. Fuente: Elaboración Propia.*

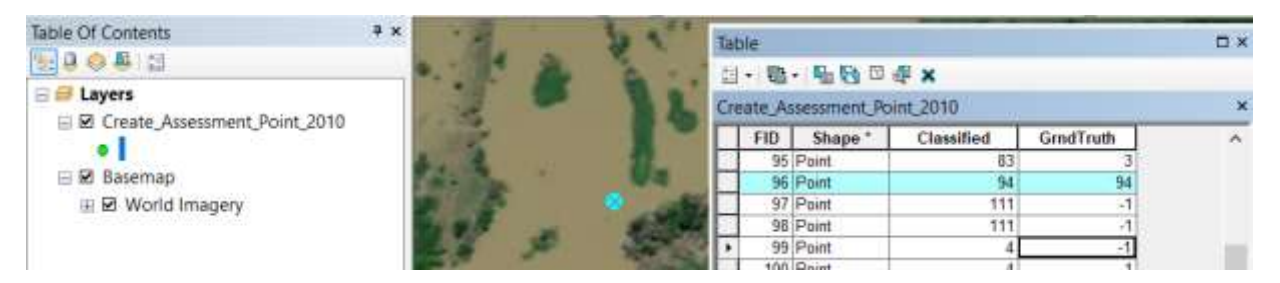

Figura 57. Evidencia de validación para la clase asignada para "Cauces Asociados" para la anualidad 2010. *Fuente: Elaboración Propia.*

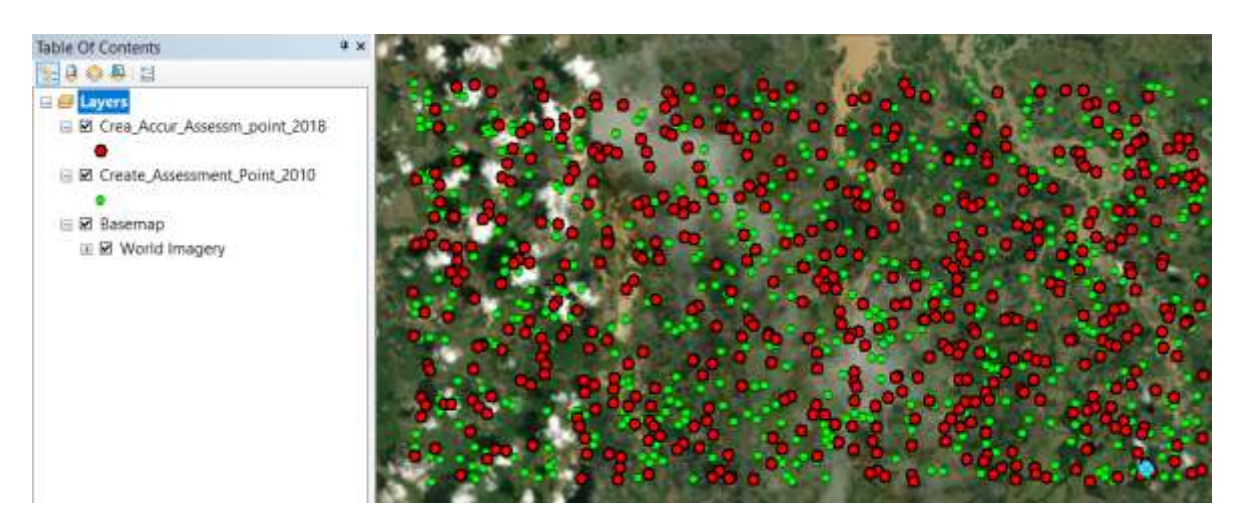

*Figura 58. Puntos de control, evaluación y validación del uso del suelo real de acuerdo a la clasificación supervisada realizada para las anualidades 2010 y 2018. Fuente: Elaboración propia.*

## **Creación de la matriz de confusión.**

Con el fin de calcular la matriz de confusión se emplea la herramienta "Compute Confusion Matrix" de la herramienta de ArcMap del software de ArcGis. La cual es basada en errores de omisión y comisión del ítem de clasificación supervisada y el ítem de semilleo y/o entreamiento elaboradas a través de la herramienta "training Sample Manager-ArcMap)"; el resultado del procedimeinto es una matriz que indica un indica Kappa entre el mapa clasificado y los datos que se consideran reales del terreno.

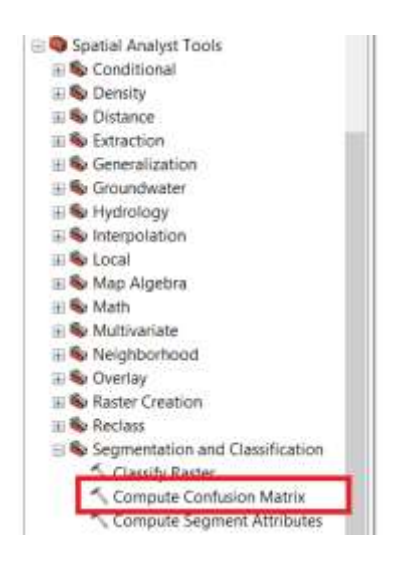

*Figura 59. Herramienta de proceso para la creación de la matriz de confusión a través de ArcMap software de ArcGis. Fuente: Elaboración Propia.*

## **Determinaciones y conclusiones de la validación.**

Para la anualidad de 2010 *Ver tabla 13*, la temática o clasificación Tiene una precisión general de la 93,44% con relación a los puntos analizados visualmente uno a uno basados en una imagen de alta resolución de la anualidad de 2010.

En general para la anualidad de 2010 se evidencia una precisión en el método de clasificación "Maximum Likelihood Classification" de todas las clases superior al 90 %, lo que indica que es muy acertada la decisión de emplear esta herramienta para la clasificación supervisada de las clases determinadas para el desarrollo de trabajo de investigación.

Para la anualidad de 2018 tiene una relación similar, con una precisión general del 94,96% la temática o clasificación en relación a los puntos analizados visualmente uno a uno basados en una imagen de alta resolución de la anualidad de 2018.

Se cuenta con un Error del clasificado promedio del 15 %, lo cual es muy bueno toda vez que el error del 10 % está asociado a la clasificación de clases y diferencias de escalas.

Para la clasificación supervisada de la anualidad de 2018, se determina que su precisión de clasificación es muy buena con un promedio mayor al 90%.

El índice de Kappa para ambas clasificaciones dio por encima del 90% lo que quiere decir que utilizar el método de clasificación para este tipo de coberturas es más óptimo que haber clasificado de forma aleatoria.

Para la anualidad 2010 las clases C\_83 y C89 y para la anualidad 2018 las clases C70 y C\_84 los valores promedio toman valores de cero (0), esto corresponde a las clases clasificadas en la clasificación supervisada como nubes y sombras de nubes, una vez realizado la comparación con imágenes de alta resolución de la misma anualidad, se ingresaron los valores reales a los que correspondían en campo como se muestra en la tabla 22.

| ID          | <b>Clase</b>     | $C_2$       | $C_3$                   | $C_4$        | $C_83$         | C <sub>89</sub> | $C_94$ | $C_1111$    | $ C_132 $        | $C_149$     |     | Total   U_Accuracy | <b>Kappa</b>   |
|-------------|------------------|-------------|-------------------------|--------------|----------------|-----------------|--------|-------------|------------------|-------------|-----|--------------------|----------------|
|             | $C_2$            | 38          |                         | $\theta$     | 0              | 0               |        |             |                  |             | 39  | 0.974358974        | $\mathbf{0}$   |
|             | $C_3$            |             | 104                     | $\theta$     | $\theta$       | 0               |        |             |                  |             | 104 |                    | $\overline{0}$ |
|             | $C_4$            |             |                         | 222          | $\overline{0}$ | $\overline{0}$  |        | 0           | $\overline{0}$   |             | 227 | 0.977973568        | $\theta$       |
|             | $C_83$           |             | ◠                       |              | $\overline{0}$ | 0               |        |             |                  |             | 10  |                    |                |
| 4           | $C_89$           |             |                         | <sub>0</sub> | $\overline{0}$ | 0               |        |             |                  |             | 10  |                    |                |
|             | $C_94$           |             |                         | 0            | $\overline{0}$ | 0               | 8      |             | $\boldsymbol{0}$ |             | 10  | 0.8                |                |
| 6           | $C_111$          |             |                         | 4            | $\overline{0}$ | $\overline{0}$  |        | 107         | $\overline{0}$   |             | 114 | 0.938596491        | $\overline{0}$ |
|             | $C_132$          |             |                         |              | $\theta$       | 0               |        | 0           | 10               |             | 10  |                    |                |
| 8           | C <sub>149</sub> |             |                         | 0            | $\theta$       | 0               |        |             | 0                | 10          | 10  |                    | $\Omega$       |
| $\mathbf Q$ | Total            | 48          | 114                     | 233          | $\overline{0}$ | 0               | 10     | 108         | 10               |             | 534 |                    |                |
| 10          | $P_{\_Accuracy}$ | 0.791666667 | $0.912280702$ 0.9527897 |              | $\theta$       | $\overline{0}$  | 0.8    | 0.990740741 |                  | 0.909090909 |     | 0.934456929        | $\Omega$       |
|             | Kappa            |             |                         | 0            | $\theta$       | 0               |        |             |                  |             |     |                    | 0.909234393    |

*Tabla 22. Matriz de validación y confusión de la clasificación supervisada realizada para la anualidad de 2010. Fuente: Elaboración Propia.*

*Tabla 23. Matriz de validación y confusión de la clasificación supervisada realizada para la anualidad de 2018. Fuente: Elaboración Propia.*

| ID           | <b>Clase</b>     | $C_1$          | $C_2$ 24    | $C_70$   | $C_84$         | $C_85$      | $C_94$           | $C_133$                 | $C_134$ |                |          | C_146   Total   U_Accuracy | Kappa          |
|--------------|------------------|----------------|-------------|----------|----------------|-------------|------------------|-------------------------|---------|----------------|----------|----------------------------|----------------|
| $\theta$     | $C_{-1}$         | $\mathbf Q$    |             |          | $\theta$       |             | $\boldsymbol{0}$ |                         |         |                | 10       | 0.9                        |                |
|              | $C_2$ 24         | $\Omega$       | 291         |          | $\overline{0}$ |             | $\boldsymbol{0}$ |                         |         |                | 291      |                            |                |
|              | $C_70$           | $\overline{0}$ | 4           |          | $\theta$       |             | $\overline{0}$   |                         |         | $\overline{0}$ | 10       |                            |                |
|              | $C_84$           | $\Omega$       | 6           |          | $\overline{0}$ |             | $\overline{0}$   |                         |         |                | 10       | $\Omega$                   |                |
| 4            | $C_85$           | $\Omega$       | $\Omega$    |          | $\theta$       |             |                  |                         |         |                | 10       | 0.9                        |                |
|              | $C_94$           | $\overline{0}$ |             |          | $\theta$       |             | $\mathbf Q$      |                         |         |                | 10       | 0.9                        |                |
| <sub>b</sub> | $C_133$          |                |             |          | $\mathbf{0}$   |             | $\boldsymbol{0}$ | 156                     |         |                | 159      | 0.981132075                |                |
|              | $C_134$          | $\Omega$       | $\Omega$    |          | $\overline{0}$ |             | $\boldsymbol{0}$ |                         | 25      |                | 26       | 0.961538462                | $\overline{0}$ |
| 8            | C <sub>146</sub> | $\overline{0}$ | $\Omega$    |          | $\theta$       |             | $\overline{0}$   |                         |         | 10             | 10       |                            |                |
| Q            | Total            | $\mathbf Q$    | 306         |          | $\theta$       |             | 10               | 164                     | 26      | 10             | 536      | $\Omega$                   | $\Omega$       |
| 10           | Accuracy         |                | 0.950980392 | $\Omega$ | $\theta$       | 0.818181818 | 0.9              | 0.951219512 0.961538462 |         |                |          | 0.949626866                | $\Omega$       |
|              | Kappa            |                | $\Omega$    |          | $\theta$       |             | $\overline{0}$   |                         |         |                | $\theta$ |                            | 0.915416896    |

# **9.14 Calculo de Áreas.**

Para el cálculo de las áreas se hizo empleo de los shapefile resultado de las operaciones realizadas a través de la herramienta de ArcMap "*Ráster* to Polygono" ; se utilizó el método de cálculo de áreas vectorial, por su confiablidad y exactitud como se nombra en el punto 9.11

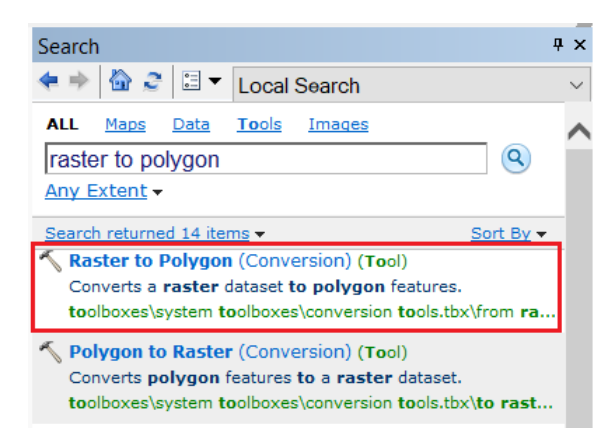

*Figura 60. Herramienta de conversión de la imagen de clasificación supervisada Ráster a polígono vectorial, con el fin de determinar áreas de las clases asignadas.*

En la tabla de atributos de los shapefile creados a partir de las imágenes satelitales clasificadas, se realizó cálculo de geometría de atributos, a través de la herramienta de entidades "Calculate Geometry Attributes" con el fin de determinar las áreas en Hectáreas de las clases clasificadas objeto de estudio.

| 2014 - ArcMan                                                                  |                  |                         |                          |    |          |                                             |              |          |                                           |
|--------------------------------------------------------------------------------|------------------|-------------------------|--------------------------|----|----------|---------------------------------------------|--------------|----------|-------------------------------------------|
| File Edit View Bookmarks Insert Selection Geoprocessing Customize Windows Help |                  |                         |                          |    |          |                                             |              |          |                                           |
| □吕日命: 上部商 ※   ※ で : ホ+   140.000                                               |                  |                         |                          |    |          | - K 画像関連四日 Drawing · b の 中 ロ · A · S 画 Arat |              |          | $-10 - 8$ $I$ $I$ $A - 9 - 2 - 1$         |
|                                                                                |                  |                         |                          |    |          |                                             |              |          |                                           |
| Table Of Contents                                                              | <b>v</b> X Table |                         |                          |    |          |                                             |              |          |                                           |
| HOORD                                                                          |                  | 图+ (输+)输码 (用) (d)       |                          |    |          |                                             |              |          |                                           |
| <b>B</b> Layers                                                                |                  | Ratter To Polygono 2014 |                          |    |          |                                             |              |          |                                           |
| E E Rader To Polygono 2014                                                     |                  | FID<br>Shape            | OBJECTIO                 | w  | gridcode | Shape Leng                                  | Shape Area   | Area Ita | Name                                      |
| Name                                                                           |                  | 0 Polygon               |                          |    |          | 162 99415                                   | 1255.688556  |          | 0.125569 Cauces Asociados                 |
| <b>Bosque Denso</b>                                                            |                  | Folygon                 |                          |    |          | 240                                         | 2700         |          | 0.27 Erosidn                              |
| <b>III</b> Vegetación Alta                                                     |                  | Polygan                 |                          |    |          | 120                                         | 900          |          | 0.09 Bosque Densd                         |
| Pastos Limpios                                                                 |                  | 3 Polygon               |                          |    | 15       | 112.454839                                  | 576 349425   |          | 8.057635 Vegetación Alta                  |
|                                                                                |                  | 4 Polygon               |                          |    | 15       | 112 494839                                  | 576 349426   |          | 0.057635 Vegetación Alta                  |
| Sombras Nubes                                                                  |                  | Polygan                 |                          |    |          | 120                                         | 900          |          | 0.09 Bosque Denso                         |
| <b>D</b> Nubes                                                                 |                  | Polygon                 |                          |    | 37       | 120                                         | 900          |          | 0.09 Piccinas Contaminadas                |
| Cauces Asociados                                                               |                  | Polygan                 |                          |    | £9       | 180                                         | 1800<br>2700 |          | 0.18 Erosidn                              |
| Piscinas Contaminadas                                                          |                  | Polygon                 | 10                       | 10 | 56       | 240<br>120                                  | 900          |          | D.27 Cauces Associados                    |
| <b>Erosión</b>                                                                 |                  | 5 Polygen<br>10 Polygon | $\overline{\mathbf{11}}$ | 11 |          | 120                                         | 900          |          | 0.09 Vegetación Alta<br>D.09:Boogue Denso |
|                                                                                |                  | 11 Pulygen              | 12                       | t2 | 46       | 180                                         | 1300         |          | D.18 Nichos                               |
| <b>B</b> Acopio<br><b>STATE STORY</b>                                          |                  | 12 Polygon              | $\overline{13}$          | 13 | 庙        | 120                                         | 900          |          | D.09% auces Asociados                     |

*Figura 61. Calculo de áreas en Hectáreas para cada una de las clases determinadas en la clasificación supervisada de las imágenes satelitales procesadas para la anualidad 2010,2014 y 2018. Fuente: Elaboración Propia.*

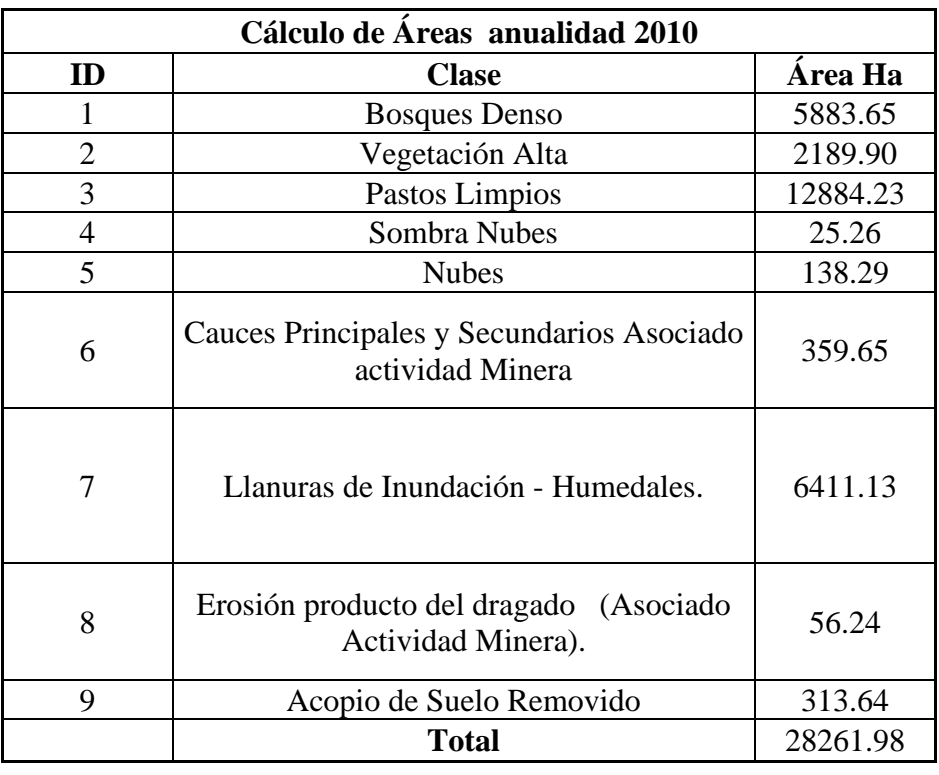

*Tabla 24. Calculo de áreas para los usos del suelo, de acuerdo a la clasificación supervisada de la imagen satelital multiespectral de la anualidad de 2010 con Landsat 5. Fuente: Elaboración propia.*

Para la anualidad de 2010, en la clasificación supervisada no se evidenció presencia de la clase asociada a "Piscinas y Dársenas posiblemente contaminadas"; por el contrario se evidenció presencia de humedales y llanuras de inundación características de los Complejo de Humedales de Ayapel y a la depresión Momposina, área donde se encuentra ubicada la zona de estudio, la sumatoria total de las clases asignadas corresponden a la totalidad del área de estudio; para esta anualidad las áreas asociadas a los procesos e extracción minera identificadas corresponden a "Erosión producto del dragado" y al "Acopio de suelo removido", estas clases, tan solo corresponden a un área de 369.88 Ha lo que corresponde al 1.3 % del área total de la zona de estudio; lo que evidencia los primeros vestigios de la actividad minera en la zona de estudio para la anualidad de 2010.

Por otro lado de acuerdo a la clasificación supervisada para la anualidad de 2010, se presenta la mayor área de cobertura de "Bosques Densos" durante el periodo de evaluación de los cambios ecosistémicos desde la anualidad de 2010 a la anualidad de 2018.

Referente a la clasificación del uso del suelo como "Pastos Limpios", para la anualidad de 2010, corresponde a la anualidad donde se presenta la menor expansión del uso del suelo para esta clase, con un área de 12884.23 Ha, lo que evidencia la poca presencia de actividades antrópicas en el área de estudio toda vez que esta clase esta relacionada con la adecuación de terrenos para diferentes usos como expansión urbana, ganadería pastoreo, agricultura, adecuación de acceso a los frentes de explotación minera, entre otros.

Finalmente como análisis de cobertura de usos del suelo para la anualidad de 2010, se interpreta que la zona de estudio correspondía a un área apartada, con poca intervención antrópica, toda vez que no se evidencia poblaciones o vías primarias en el área de estudio y las clases asociadas a la conservación de Bosques Densos, Vegetación Alta y humedales prevalecía en la zona.

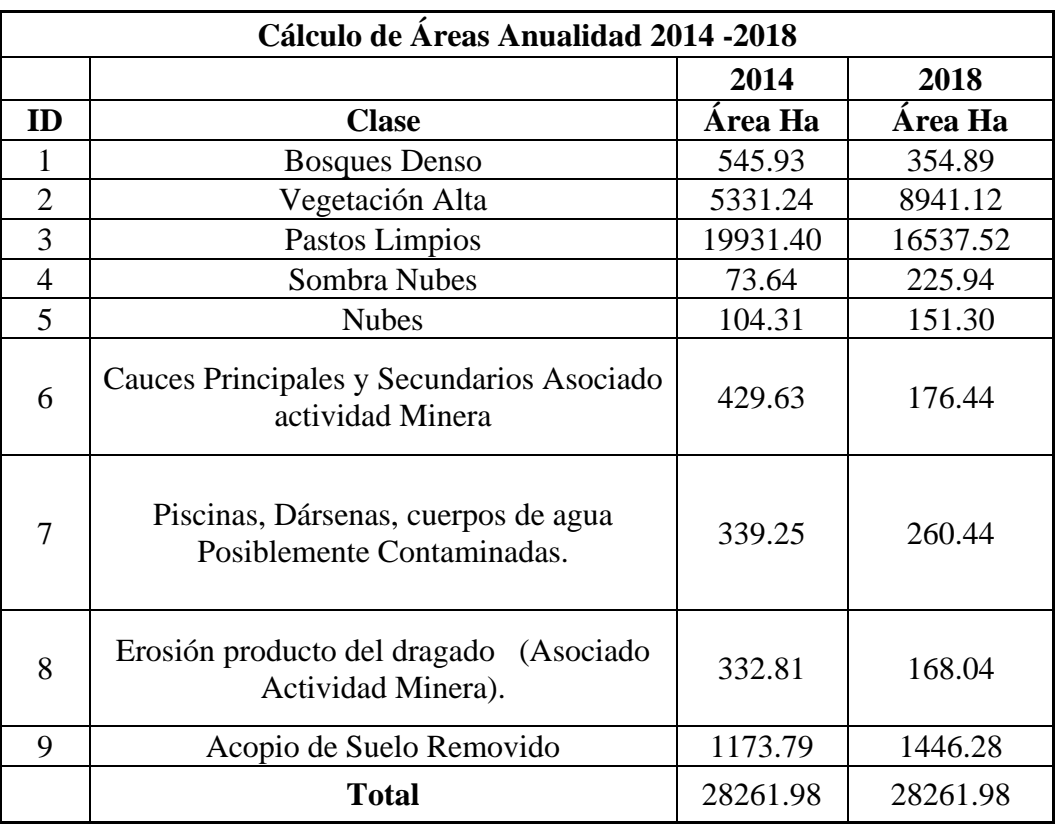

*Tabla 25. Calculo de áreas para los usos del suelo, de acuerdo a la clasificación supervisada de la imagen satelital multiespectral de la anualidad de 2014 y 2018 con Landsat 8. Fuente: Elaboración propia.*

Para la anualidad 2014 y 2018 de las áreas calculadas de acuerdo a la clasificación supervisada, se tiene que para la anualidad de 2014 se presenta la mayor expansión superficial referente a la clase "Erosión producto del dragado" con un área de 332.81 Ha aumentado de la anualidad de 2010 a 2014 en un 83% su superficie, considerándose este periodo como el de mayor afectación ambiental a la zona de estudio por actividades relacionadas a la extracción minera de oro de aluvión a cielo abierto.

Referente a la clasificación supervisada de la clase "Bosques Densos" se evidencia una disminución de su superficie a través del estudio multitemporal, teniendo para la anualidad de

2010 un área de 5883.65 Ha, para la anualidad de 2014 presenta un área de 545.93 Ha y para la anualidad de 2018 presenta un área de 354.89 Ha; evidenciando una disminución en la cobertura de bosque Denso entre el periodo 2010 – 2018 del 93.96%.

Para el análisis de clasificación supervisada de la imagen satelital de la anualidad de 2014, se identificó las primeras evidencias relacionadas a la clase "Piscinas, Dársenas, cuerpos de agua Posiblemente Contaminadas" esta ocurrencia se encuentra asociada al periodo de mayor afectación ambiental comprendido entre los años 2010 y 2014.

Por otro lado en cuanto a la clase asociada a la "Erosión producto del dragado" se evidencia un incremento entre las anualidades de 2010 y 2014 , con un incremento del 83.1% de las actividades erosión producto del dragado; por el contrario para el periodo comprendido entre los años 2014 y 2018, se evidenció una disminución del 49.05 % en las actividades de erosión producto del dragado; la disminución en la superficie del uso del suelo por erosión entre las anualidades de 2014 y 2018 se pueden interpretar y asociar a dos fenómenos.

- Entre las anualidades de 2014 y 2018 fue el período donde se presentó las mayores intervenciones del estado (*Ver tabla 7 Relación de las intervenciones del estado en el área de estudio en procesos en contra de la minería ilícita desde la anualidad de 2010 hasta 2019).* En donde para la anualidad de 2016 se realizaron un total de tres (3) operativos, Para la anualidad de 2017 se realizaron cinco (5) operativos y finalmente para la anualidad de 2018 se realizaron cuatro (4) operativos en contra de la minería ilícita, lo que implica que las actividades de extracción ilícita de minerales sean más restringidas y controladas.
- Por otro lado la disminución en la superficie en la clase "Erosión producto del dragado" se puede interpretar en relación a las labores mineras de exploración las cuales inicialmente (periodo 2010-2014) se ven expandidas por toda el área de estudio en busca de los puntos o frentes de explotación que son rentables económicamente de acuerdo a su

concentración o "Tenor" de oro por metro cubico removido de material sedimentario; hallando de esta manera los frentes de explotación de interés económico y enfocando sus puntos de extracción en estos, generando profundización de los frentes de explotación y mayores áreas de acopio de material de interés que posteriormente será sometido a procesos de beneficio para la recuperación del oro de aluvión.

## **9.15 Clasificación clases actividades mineras vs actividades no mineras.**

Las clases y superficies objeto de análisis son todas aquellas que se encuentra relacionadas con la actividad de extracción ilícita de minerales de oro de aluvión, las cuales fueron identificadas e interpretadas visualmente mediante la caracterización y la descripción de sus propiedades pictoricomorfológicas las cuales se ejecutaron a través del Software ArcMap de ArcGis con clasificación supervisada, utilizada como insumo principal para la asignación de las clases temáticas objeto de estudio en el área de la zona de estudio del complejo de humedales de Ayapel – Córdoba. Para la clasificación de los pixeles asociados a las actividades de explotación ilícita de minerales es de suma importancia no agrupar valores de pixeles que corresponden a otra clase que se encuentran inmersa en áreas de explotación, por tratarse de actividades realizadas sin parámetros técnicos, se observó que al interior de los frentes de explotación en muchas ocasiones hay presencia de clases no asociadas a la actividad minera como lo son bosques y vegetación remanente, evitar mezclar los pixeles no pertenecientes a la categoría, garantiza no alterar los resultados de sensibilidad de las firmas espectrales.

| Asociado a Labores de Explotación Oro de Aluvión (EIOA)           |              |  |  |  |  |  |  |
|-------------------------------------------------------------------|--------------|--|--|--|--|--|--|
| <b>Nombre</b>                                                     | <b>Sigla</b> |  |  |  |  |  |  |
| Erosión producto del dragado (Asociado Actividad<br>Minera).      | <b>EPD</b>   |  |  |  |  |  |  |
| Piscinas, Dársenas, cuerpos de agua Posiblemente<br>Contaminadas. | <b>PDPC</b>  |  |  |  |  |  |  |
| Acopio de Suelo Removido                                          | <b>ASR</b>   |  |  |  |  |  |  |
| Infraestructura y Campamentos                                     | IC           |  |  |  |  |  |  |

*Tabla 26. Clases asociadas a extracción y explotación de recursos no renovables de oro de aluvión. Fuente: Elaboración Propia.*

Estas clases se tomaron teniendo en cuenta que corresponden a actividades antrópicas que alteran los ecosistemas y afectan ambientalmente el área protegida correspondiente al complejo de humedales de Ayapel Córdoba, el cual se encuentra inscrito en el Registro Único Nacional de Áreas Protegidas RUNAP.

Para la clasificación de infraestructura, campamentos y vías en el área de estudio, estas a través de la clasificación de las imágenes multiespectrales Landsat de 2010-2014 y 2018, no se lograron identificar toda vez que las vías se evidenciaron a través a imágenes ópticas de alta resolución, las cuales corresponden a senderos o caminos de herradura, no homogéneas, ni continuas con un ancho menor a dos (metros), lo que a través de las imágenes satelitales empleadas no es posible identificar por la resolución espacial de las imágenes empleadas. Por otro lado se trató de identificar las infraestructuras asociadas a la actividad minera de oro de aluvión a cielo abierta, pero esta actividad por ser presuntamente ilícita por no encontrarse dentro de un título minero, se asume que corresponden a infraestructuras de fácil movilidad y en algunos casos presuntamente se encuentran ocultas dentro de la vegetación, por tal motivo no se logró identificar estructuras fijas y/o campamentos atribuidas a la extracción de minerales de oro

de aluvión en la zona de estudio.

*Tabla 27. Calculo de áreas asociadas a la actividad minera de extracción de oro aluvial a cielo abierto en el área sur-occidental del complejo de humedales de Ayapel-Córdoba, para la anualidad de 2010. Fuente: Elaboración propia.*

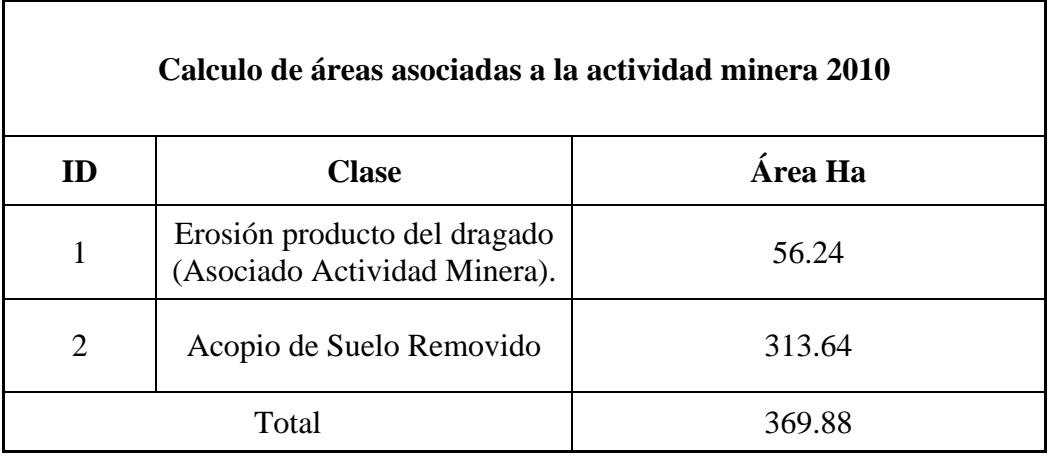

De acuerdo a la clasificación de áreas asociadas par la actividad minera para la anualidad de 2010, se obtiene que esta actividad afecta el 1.3% del área de estudio, evidenciando las primeras apariciones de este fenómeno en la zona de investigación. Es por esto que la metodología de detección de minería a cielo abierto a partir de sensores remotos, es de gran importancia para la rápida y precisa identificación de otras áreas de estudio a nivel nacional, donde se evidencie los inicios de actividades mineras que no cuenten con los permisos técnicos y ambientales otorgados, generando alertas tempranas que permitan la mitigación prevención de los daños ecosistemicos a la áreas de protección ambiental.

|    | Calculo de áreas asociadas a la actividad minera 2014 y 2018      |                |         |  |  |  |  |  |  |  |  |  |
|----|-------------------------------------------------------------------|----------------|---------|--|--|--|--|--|--|--|--|--|
| ID | <b>Clase</b>                                                      | 2014           | 2018    |  |  |  |  |  |  |  |  |  |
|    |                                                                   | <b>Area Ha</b> |         |  |  |  |  |  |  |  |  |  |
|    | Piscinas, Darsenas, cuerpos de agua<br>Posiblemente Contaminadas. | 339.25         | 260.44  |  |  |  |  |  |  |  |  |  |
|    | Erosión producto del dragado<br>(Asociado Actividad Minera).      | 332.81         | 168.04  |  |  |  |  |  |  |  |  |  |
| 3  | Acopio de Suelo Removido                                          | 1173.79        | 1446.28 |  |  |  |  |  |  |  |  |  |
|    | Total                                                             | 1845.84        | 1874.76 |  |  |  |  |  |  |  |  |  |

*Tabla 28. Calculo de áreas asociadas a la actividad minera de extracción de oro aluvial a cielo abierto en el área sur-occidental del complejo de humedales de Ayapel-Córdoba, para la anualidad de 2014 - 2018. Fuente: Elaboración propia.*

Para el periodo comprendido entre las anualidades de 2014 y 2018 se observa una disminución entre las superficies asociadas a las clases "Piscinas, Darsenas, cuerpos de agua Posiblemente Contaminadas." y "Erosión producto del dragado"; para la primera clase se observa una disminución del 23.23% y para la segunda una disminución de 49.05% ; esto es coherente toda vez que estas dos clases se encuentran asociadas intrínsecamente, toda vez que a medida que se expanden las actividades de exploración y explotación minera en oro de aluvión, esta genera modificaciones en los cauces y cuerpos de agua aledaños que buscan ser desviados hasta estos nuevos frentes con el fin de realizar las actividades de lavado y beneficio del material que se va removiendo o erosionando producto de la actividad minera.

Respecto al acopio de suelo removido, esta clase se evidencia que aumenta un 18%, esto puede ser interpretado como el resultado de las labores de profundización de los frentes de explotación activos el cual genera mayor disposición de área de acopio de material en superficie, así como al producto de relavado y reprocesamiento de beneficio de las pilas de sedimentos que

se encontraban previamente acopiados para las anualidades anteriores.

*Tabla 29. Porcentaje total de afectación al área de estudio por actividades relacionadas con la extracción de minerales de oro de aluvión en las anualidades 2010-2014-2018. Fuente: Elaboración Propia.*

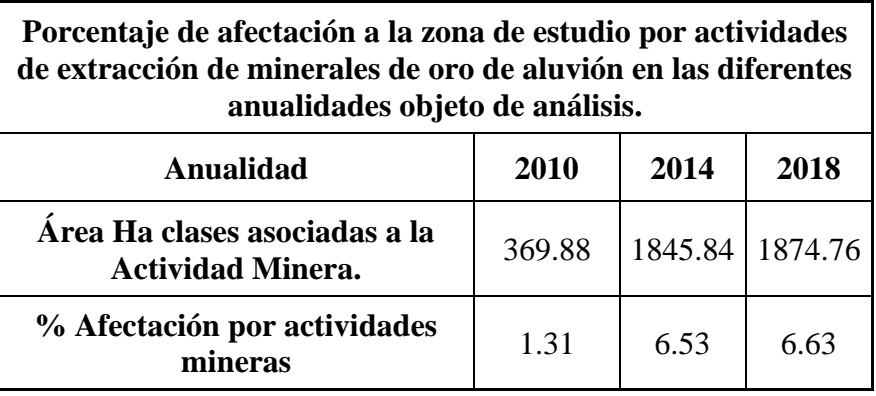

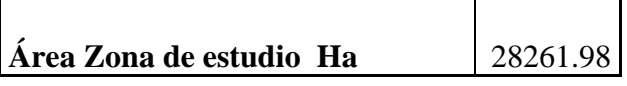

La mayor afectación se evidencia entre las anualidades 2010 a 2014 evidenciando un aumento porcentual del 5.22 %, identificando este periodo de tiempo como el de mayor afectación ambiental por clases asociadas a las actividades mineras como "Piscinas, Darsenas, cuerpos de agua Posiblemente Contaminadas", "Erosión producto del dragado" y "Acopio de Suelo Removido"; en este periodo de tiempo se evidenció por primera vez la aparición de clases asociadas a las piscinas y cuerpos de agua posiblemente contaminados.

Para la anualidad de 2018, se evidencia que corresponde al porcentaje con mayor superficie afectada por actividades relacionadas a la extracción de minerales de oro aluvión, pero es de aclarar que hay disminución en la "Erosión producto del dragado" y aumento en las áreas

de "Acopio de Suelo Removido", esto puede ser interpretado como resultado de la profundización de las excavaciones y frentes de explotación concentrando sus actividades de acuerdo a los tenores de oro que sea rentablemente explotar; por otro lado, la presencia e intervención del estado en la zona de estudio, se manifiesta con poca expansión de las superficies asociadas a la actividad minera generando una afectación ambiental con un aumento porcentual del 0.1% entre el periodo comprendido entre 2014-2018.

#### **9.16 Elaboración Cartografía Temática.**

Con el fin de trasmitir información de modo visual y crear representaciones de los usos del suelo y sus cambios en el área de estudio; para lo anterior se determinó los cambios en las clases de los cambios de zonas de humedales, intervenciones antrópicas en el área de estudio, realizadas con maquinaria como lo son la remoción y acopio de material a través de procesos de dragados, conduciendo a modificaciones o transformaciones en el ecosistema del complejo de humedales de Ayapel-Cordoba.

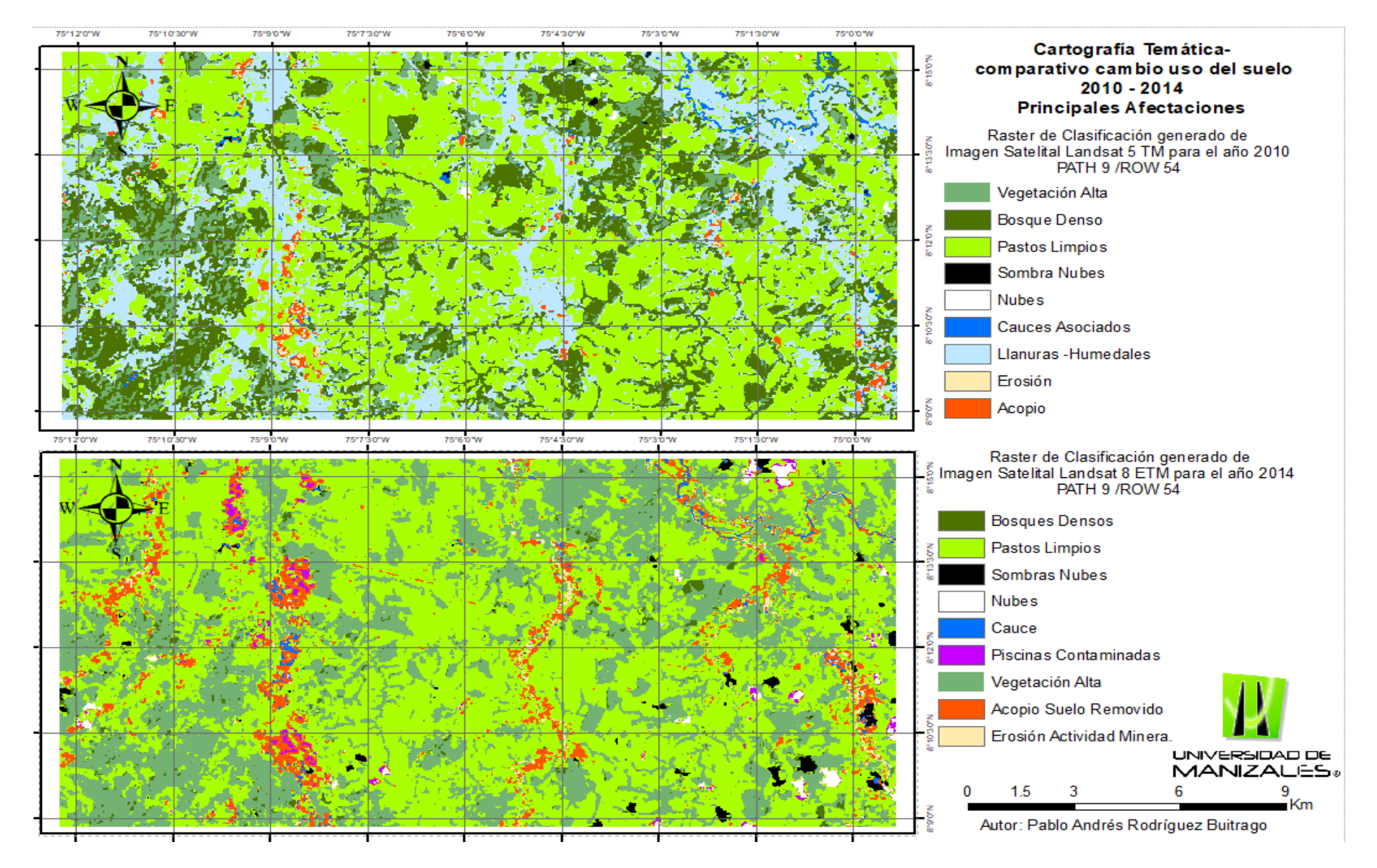

*Figura 62. Elaboración de cartografía temática, comparativo de cambio del uso del suelo entre las anualidades 2010 -2014, se evidencia las principales afectaciones para toma de decisiones. Fuente: Elaboración propia*

La elaboración de mapas temáticos o mapas multitemporales son de importancia para realizar análisis comparativos, permitiendo identificar la transformación y cambios del uso del suelo del área de estudio, sin necesidad de realizar visitas de inspección de campo y de esta forma diagnosticar las afectaciones ambientales en un periodo de tiempo determinado, en áreas rurales de difícil acceso como lo es el complejo de humedales de Ayapel.

#### **9.17 Calculo de Tasas de cambio Anual (TCA)**

Para determinar la tasa de cambios Anual (TCA) se tomaron los cálculos de las áreas determinadas para cada uno de los años evaluados, para el presente estudio se tuvo en cuenta el análisis realizado para la anualidad 2010 2014 y 2018 los cuales corresponden a los años de observación.

Para lo anterior se empleó la ecuación de TCA de la FAO, donde se ingresan los datos de las áreas calculadas para cada una de las clases relacionadas en las anualidades mencionadas; el resultado de la ecuación se multiplica por cien para obtener el resultado en términos porcentuales.

$$
TCA = \left(\frac{A2}{A1}\right)^{1/T} - 1
$$

Una vez calculadas las áreas se aplica la ecuación de tasa de cambio para las anualidades 2010-2014 y 2014-2018 con el fin de determinar el cambio en el uso del suelo en estos periodos de tiempo y cuantificar los posibles cambios en el ecosistema del complejo de humedales de Ayapel el cual se encuentra incluido en el Registro Único Nacional de Áreas Protegidas RUNAP.

En la ecuación de Tasa de Cambio Anual de la FAO es el área total de cada una de las clases determinadas de la imagen final, A1 es el área total de cada una de las clases determinadas

de la imagen inicial y T corresponde al intervalo de tiempo en años existente entre las dos imágenes evaluadas.

Una vez realizado los cálculos si el resultado final es positivo se da por entendido que existe una ganancia en la cobertura del uso del suelo; si por el contrario el resultado de la ecuación es negativo se da por entendido que se presentó una perdida en la cobertura del uso del suelo en el periodo de tiempo evaluado.

Teniendo en cuenta que entre las anualidades de 2010 y 2014 fueron los años donde se evidenciaron las mayores afectaciones a los ecosistemas del área de estudio se realizó el análisis y tasa de cambio anual para este periodo de tiempo.

|                |                                                                         | 2010     |            |          | 2014       | Tasa de                           |
|----------------|-------------------------------------------------------------------------|----------|------------|----------|------------|-----------------------------------|
| ID             | <b>Clase</b>                                                            | Área Ha  | Porcentaje | Área Ha  | Porcentaje | <b>Cambio Anual</b><br><b>TCA</b> |
| $\mathbf{1}$   | <b>Bosques Denso</b>                                                    | 5883.65  | 20.82      | 545.93   | 1.93       | $-754.7$                          |
| $\overline{2}$ | Vegetación Alta                                                         | 2189.90  | 7.75       | 5331.24  | 18.86      | 648.6                             |
| 3              | Pastos Limpios                                                          | 12884.23 | 45.59      | 19931.40 | 70.52      | 816.2                             |
| $\overline{4}$ | Sombra Nubes                                                            | 25.26    | 0.09       | 73.64    | 0.26       | 163.7                             |
| 5              | <b>Nubes</b>                                                            | 138.29   | 0.49       | 104.31   | 0.37       | $-141.4$                          |
| 6              | Cauces Principales y<br>Secundarios Asociado<br>actividad Minera        | 359.65   | 1.27       | 429.63   | 1.52       | 189.2                             |
| 7              | Llanuras de<br>Inundación -<br>Humedales.                               | 6411.13  | 22.68      | 0.00     | 0.00       | $-794.8$                          |
| 8              | Piscinas, Dársenas,<br>cuerpos de agua<br>Posiblemente<br>Contaminadas. | 0.00     | 0.00       | 339.25   | 1.20       | 329.2                             |
| 9              | Erosión producto del<br>dragado (Asociado<br>Actividad Minera).         | 56.24    | 0.20       | 332.81   | 1.18       | 307.8                             |

*Tabla 30. Calculó y análisis de tasa de cambio anual del uso del suelo para el periodo 2010-2014.*

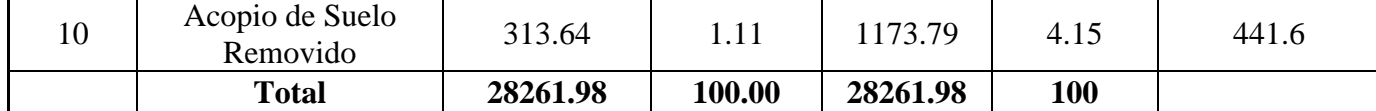

Una vez calculada la tasa de cambios anual para el período 2010-2014, se observa que las clases o coberturas de suelo que presentaron perdida de áreas corresponden a Bosque Denso y Llanuras de inundación principalmente, por otro lado se cuenta con pérdida de cobertura por nubosidad pero esta clase no se tiene en cuenta para el análisis del uso del suelo ya que esta corresponde y se asocia únicamente a las condiciones atmosféricas de la zona de estudio al momento de la captura de la imagen multiespectrales por el satélite. Las coberturas de suelo que presentaron perdida de área, son clases asociadas a daños ambientales.

Por otro lado las clases con valores positivos o que aumentaron su extensión territorial, corresponden a coberturas del uso del suelo asociadas a la actividad de extracción ilícita de minerales, donde se identifica principalmente piscinas o dársenas posiblemente contaminados, erosión producto del dragado y acopio de suelo removido.

Con el fin de corroborar los porcentajes de cambio anual del uso del suelo se realizó el cálculo para el periodo comprendido entre los años 2014 y 2018.

| ID | Clase                | 2014     |            | 2018     | Tasa de Cambio |                  |
|----|----------------------|----------|------------|----------|----------------|------------------|
|    |                      | Área Ha  | Porcentaje | Área Ha  | Porcentaje     | <b>Anual TCA</b> |
|    | <b>Bosques Denso</b> | 545.93   | 1.93       | 354.89   | 1.26           | $-271.78$        |
|    | Vegetación Alta      | 5331.24  | 18.86      | 8941.12  | 31.64          | 675.13           |
|    | Pastos Limpios       | 19931.40 | 70.52      | 16537.52 | 58.52          | $-663.26$        |
| 4  | Sombra Nubes         | 73.64    | 0.26       | 225.94   | 0.80           | 251.30           |
|    | <b>Nubes</b>         | 104.31   | 0.37       | 151.30   | 0.54           | 161.83           |

*Tabla 31. Tabla 21. Calculó y análisis de tasa de cambio anual del uso del suelo para el periodo 2014-2018.*

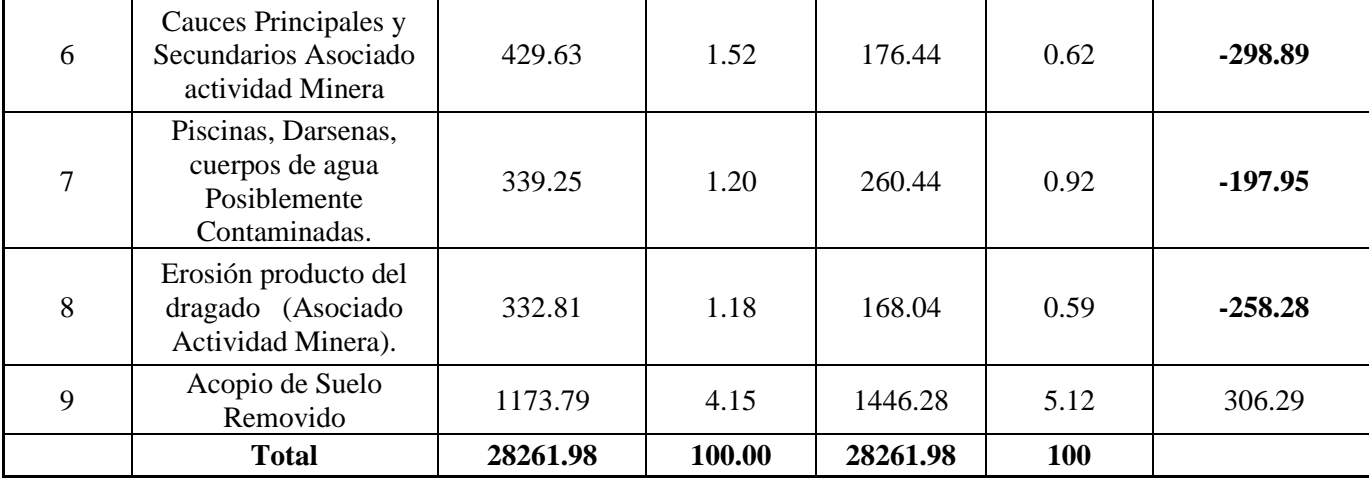

#### *Fuente: elaboración propia*

Se evidencia que los cambios anuales para este periodo, los datos porcentuales son menores toda vez que para este periodo no se evidencia un aumento considerable en las áreas afectadas por actividades relacionadas a la extracción de minerales de oro de aluvión a cielo abierto *ver tabla 20.*

Para el período comprendido entre la anualidad 2014 y 2018 se evidenció una pérdida de cobertura en clases asociadas a la actividad minera, se calculó reducción en la extensión territorial correspondiente a piscinas, dársena posiblemente contaminadas y erosión producto de dragado, por otro lado se evidenció un aumento en la clase correspondiente al Acopio de suelo removido, lo anterior pude explicarse o asumirse de dos maneras, Primero que la reducción en las áreas de erosión y remoción de material no se hayan expandido debido a la presencia policiva y militar, como se mencionó en ítem de la hipótesis del presente trabajo de investigación, entre los años de 2014 y 2018 fue el período donde se realizó la mayor cantidad de operativos policivos, ejecutándose tres (3) en el año de 2016, cinco (5) en el año de 2017 y finalmente cuatro (4) operativos en la anualidad de 2018.

Por otro lado dicha disminución en la extensión territorial de la clase de Erosión y aumento en la clase de Acopio de material, se podría atribuir al proceso de concentración de frentes de explotación y profundización de los mismos, obteniendo menores áreas de erosión y mayor concentración de material removido y acopiado.

## **9.18 Cuencas Hídricas identificadas en el área de estudio.**

Con el fin de determinar las cuencas hidrográficas con mayor área de afectación por actividades de extracción de minerales de oro, se realizó el cálculo de las áreas subcuencas hidrográficas identificadas en el área de estudio.

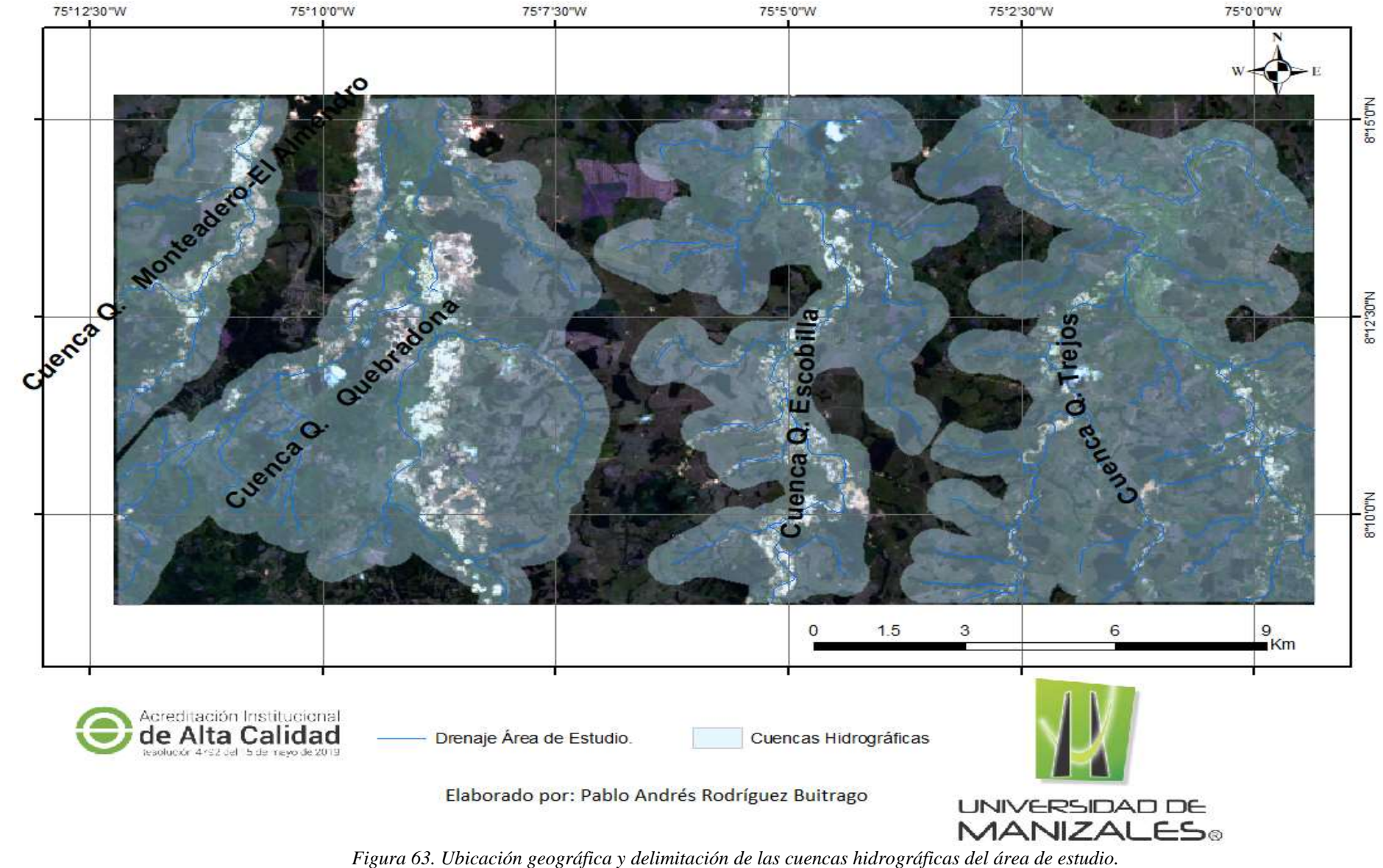

*Fuente: Elaboración Propia.*

Dentro del área de estudio se determinaron cuatro (4) subcuencas hidrográficas del Complejo de humedales de Ayapel-Córdoba, de izquierda a derecha de la Imagen anterior se mencionan como se puede evidenciar en la figura 63.

- **Subcuenca Quebrada Monteadero**
- **Subcuenca Quebrada Quebradona**
- **Subcuenca Quebrada Escobilla**
- **Subcuenca Quebrada Trejos.**

Normalmente se realizan modificación de la dinámica fluvial de manera antrópica con maquinaria pesada en el proceso de extracción ilícita de oro de aluvión, se altera los sedimentos en suspensión provocando alteración en los ecosistemas acuáticos.

Se realizó cálculo de geometría de atributos, a través de la herramienta de entidades "Calculate Geometry Attributes" con el fin de determinar las áreas en Hectáreas de las subcuencas hidrográficas presentes en el área de estudio, dichas subcuencas se determinaron a partir de un buffer de 500 metros desde cada uno de los drenajes tributarios que componen la misma y que son susceptibles a ser intervenidos entrópicamente en la de explotación minera de oro de aluvión en su lecho y/o riberas.
| Table Of Contents           | $+ \times$ |                   |              |               |         | 172<br>70<br>ijТ                 | 15.1%<br>$13 - 14$ |  |  |
|-----------------------------|------------|-------------------|--------------|---------------|---------|----------------------------------|--------------------|--|--|
| <b>BOOD</b>                 |            | Table             |              |               |         |                                  |                    |  |  |
| 田田<br>Layers                |            | 图·图·图像图型×         |              |               |         |                                  |                    |  |  |
| <b>E Ø</b> Drenaje SGC_CLIP |            | Cuencas Clip 500m |              |               |         |                                  |                    |  |  |
|                             |            | 1d                | Shape Leng   | Shape Area    | Area Ha |                                  | Name               |  |  |
| El & Cuencas Clip 500m      |            |                   | 44271.054316 | 66180932.6553 |         | 6618.093266 SubCuenca Quebradona |                    |  |  |
|                             |            |                   | 20938 310401 | 17415726.5963 |         | 1741.57266 SubCuenca Monteadero  |                    |  |  |
| ■ 図 20141.tif               |            | Ū.                | 58580 212661 | 51242052 2484 |         | 5123.696947 SubCuenca Escobila   |                    |  |  |
| RGB                         | ٠          |                   | 58289 364956 | 75335128 3568 |         | 7535.677508 SubCuenca Trejos     |                    |  |  |
| Red: Band 4                 |            |                   |              |               |         |                                  |                    |  |  |
|                             | S,         |                   |              |               |         |                                  |                    |  |  |
| Green: Band 3               |            |                   |              |               |         |                                  |                    |  |  |
| Blue: Band 2                | 些          |                   |              |               |         |                                  |                    |  |  |
|                             | ¦⊞         |                   |              |               |         |                                  |                    |  |  |

*Figura 64. Calculo de áreas en hectáreas de las subcuencas ubicadas en la zona estudio a través del software ArcMap de ArcGis con herramienta de cálculo de geometría de atributos.*

*Tabla 32. Calculo del área total de las subcuencas identificadas en la zona de estudio objeto de investigación.*

| <b>SUBCUENCA</b>              | Área Ha    |  |  |
|-------------------------------|------------|--|--|
| Subcuenca Quebrada Monteadero | 1741.57 Ha |  |  |
| Subcuenca Quebrada Quebradona | 6618.09 Ha |  |  |
| Subcuenca Quebrada Escobilla  | 5123.69 Ha |  |  |
| Subcuenca Quebrada Trejos.    | 7535.67 Ha |  |  |

*Fuente: elaboración propia*

Se determinó que la cuenca con mayor área corresponde a la cuenca de la quebrada Trejos la cual se encuentra ubicada al extremo oriental del área de estudio, en segundo lugar, estudio se encuentra la subcuenca de Quebradona, en tercer lugar, se encuentra la subcuenca de la quebrada Escobilla, en último lugar la cuenca con menor área superficial corresponde a la subcuenca de la Quebrada Monteadero la cual está ubicada al extremo occidental del área de estudio *Ver Figura 63.*

Para determinar la cuenca más afectada por actividades relacionadas con actividades de extracción minera, se tomó como parámetro las clases asociadas a dicha actividad del procesamiento de la imagen satelital de la anualidad 2014, toda vez que fue el año en que se presentó el mayor porcentaje de área asociada a dicha actividad.

Las clases asociadas a la actividad de explotación de oro de aluvión seleccionadas fueron Piscinas, Dársenas, cuerpos de agua Posiblemente Contaminadas; Erosión producto del dragado; Acopio de Suelo Removido como se puede evidenciar en la figura 65.

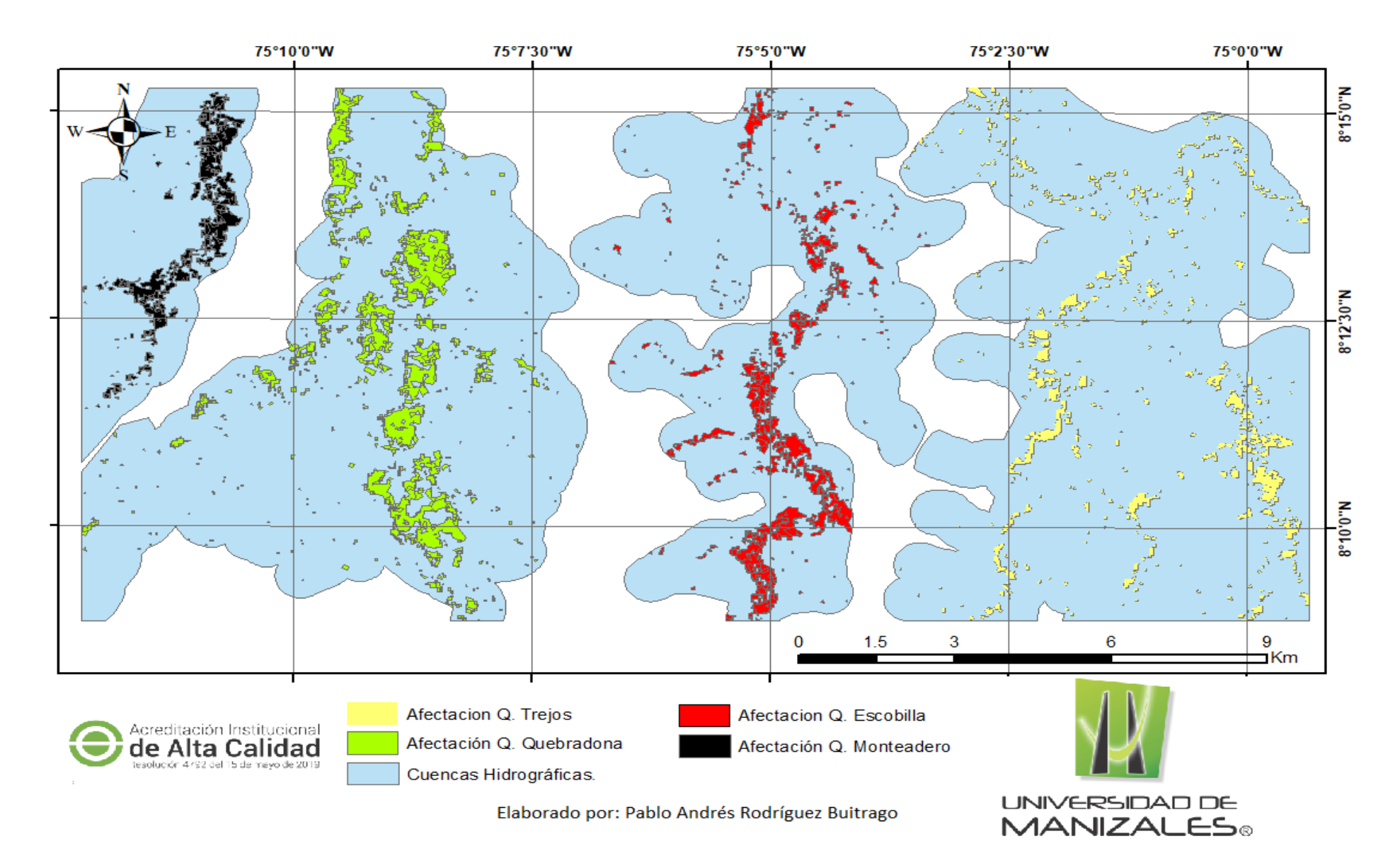

*Figura 65. Mapa de distribución de las afectaciones ambientales por extracción de minería de oro de aluvión en las cuencas hidrográficas identificadas en el área de estudio.*

De acuerdo a la *figura 65*, Se evidencia que las afectaciones ambientales por extracción minera de oro de aluvión, efectivamente se encuentra ubicada al interior de las subcuencas hidrográficas identificadas en el área de estudio, las cuales hacen parte del Complejo de Humedales de Ayapel-Córdoba, donde se constata que las actividades mineras de oro de aluvión a cielo abierto se asocian a geoformas atribuidas a las redes hídricas, llanuras de inundación y/o terrazas aluviales.

*Tabla 33. Cálculo de áreas de afectación ambiental y ecosistémico por actividades de extracción de minerales de oro de aluvión a cielo abierto para la anualidad de 2014 en las subcuencas hidrográficas identificadas.*

| AFECTACIÓN POR ACTIVIDADES DE<br>EXPLOTACIÓN DE ORO DE ALUVION | Área Ha |
|----------------------------------------------------------------|---------|
| Subcuenca Quebrada Monteadero                                  | 254.93  |
| Subcuenca Quebrada Quebradona                                  | 727.80  |
| Subcuenca Quebrada Escobilla                                   | 456.17  |
| Subcuenca Quebrada Trejos.                                     | 306.66  |

*Fuente: elaboración propia*

Teniendo en cuenta el periodo de tiempo entre 2010 y 2014, se evidenció las áreas de afectación ambiental que se encuentran ubicadas en cada una de las subcuencas identificadas en la zona de estudio; se observó que para este periodo, la subcuenca con mayor área con presencia de actividades relacionadas a la actividad de extracción de minerales de oro de aluvión, es la subcuenca de la quebrada Quebradona con un área de 727.80 Ha, en segundo lugar de afectación ambiental se encuentra la subcuenca de la quebrada Escobilla con un área de 456.17 Ha, estas dos subcuencas se encuentra en la parte central de la zona de estudio; en tercer lugar se encuentra la subcuenca de la quebrada Trejos con un área de 306.66 Ha, por último se encuentra la subcuenca de la Quebrada Monteadero con un área de afectación ambiental de 254.93 Ha, *ver figura 65.*

#### **9.19 Porcentaje de afectación por actividades de explotación de las subcuencas determinadas.**

De acuerdo a las áreas de las subcuencas identificadas y a al cálculo de las áreas de las actividades asociadas a la explotación de oro de aluvión a cielo abierto presentes en ellas, se realizó el cálculo porcentual de acuerdo al tamaño de las subcuencas, de la subcuenca más afectada por dicha actividad antrópica.

| <b>SUBCUENCA</b>                        |            | <b>AFECTACIÓN POR ACTIVIDADES</b><br>DE EXPLOTACIÓN DE ORO DE<br><b>ALUVION</b> | % afectación a la<br>subcuenca por<br>actividades de |                    |
|-----------------------------------------|------------|---------------------------------------------------------------------------------|------------------------------------------------------|--------------------|
| <b>Ubicación</b>                        | Area<br>Ha | <b>Ubicación</b>                                                                | Area<br>Ha                                           | explotación minera |
| Subcuenca Quebrada<br><b>Monteadero</b> | 1741.57    | <b>Subcuenca Quebrada</b><br><b>Monteadero</b>                                  | 254.93                                               | 14.63              |
| Subcuenca Quebrada<br>Quebradona        | 6618.09    | <b>Subcuenca Quebrada</b><br><b>Quebradona</b>                                  | 727.80                                               | 10.10              |
| Subcuenca Quebrada<br><b>Escobilla</b>  | 5123.69    | Subcuenca Quebrada<br><b>Escobilla</b>                                          | 456.17                                               | 8.90               |
| Subcuenca Quebrada Trejos.              | 7535.67    | Subcuenca Quebrada Trejos.                                                      | 306.66                                               | 4.07               |

*Tabla 34. Calculo de porcentaje de afectación a las subcuencas por actividades de explotación minera de oro de aluvión a cielo abierto para la anualidad de 2014. Fuente: Elaboración Propia.*

*Fuente: elaboración propia*

De acuerdo al área de las subcuencas determinadas y al área de afectación por actividades mineras detectadas en cada una de ellas, se determinó el porcentaje de afectación de la subcuenca; donde se determinó que la subcuenca mayor porcentaje de área intervenida por actividades de extracción minera corresponde a la subcuenca de Monteadero con un porcentaje de afectación del 14.63% la cual se encuentra ubicada al extremo occidental del área de estudio, en segundo lugar se encuentra un porcentaje de afectación del 10.10% de la subcuenca de la quebrada Quebradona, en tercer lugar se encuentra la subcuenca de la quebrada Escobilla con

porcentaje de afectación del 8.90%, y por último se encuentra la subcuenca de la quebrada Trejos con un porcentaje de afectación ambiental del 4.07%; lo anterior se puede interpretar que las mayores afectaciones corresponden al orden de las cuencas respecto a su ubicación geográfica, presentándose la de mayor afectación ambiental a la ubicada al occidente del área de estudio y se hace menor la afectación hacia el oriente de la zona de estudio, esto es concordante teniendo en cuenta que el centro poblado más cercano a la zona de estudio se encuentra al occidente de la misma, siendo la cabecera municipal del Municipio de Ayapel.

Una posible interpretación se debe al vector de cambio y/o desplazamiento de las actividades de explotación minera a cielo abierto, donde se evidenciando un desplazamiento y avance de las mimas en sentido occidente – oriente del área de estudio entre los años 2010 a 2014 principalmente.

#### **9.20 Posibles Acciones Ambientales y Judiciales.**

La minería de oro artesanal y en pequeña escala representa una seria amenaza para el medio ambiente local. Colombia tiene actividades de pequeña minería muy activas, donde el mercurio (Hg) termina en pilas de desechos mineros, suelos y vías fluviales; lo que indica un riesgo potencial para el medio ambiente acuático y la salud humana porque estas especies de Hg lábiles podrían ingresar al agua columna y bioacumularse.( Marrugo José et al, 2015).

El impacto ambiental asociado con la minería ilegal es grande esto debido a que esta actividad no cuenta con permisos o autorizaciones ambientales lo que genera que se empleen materiales que generan activos residuales y acumulativos, entre los más importantes es la generación de material estéril donde una mina sin título minero extrae 732 metros cúbicos al mes de material estéril y una con título minero extrae 307 metros cúbicos al mes esto permite concluir que una mina ilegal extra una relación de 5 a 1 con la minería legal generando grandes daños ambientales irreversibles. (GÜIZA L, 2013)

como resultado se confirma que el aumento de producción (ilegal) aumenta las tasas de homicidios municipales en Colombia. Un incremento en la producción de una tonelada de oro aumenta aproximadamente en 4 los homicidios por cada 100.000 habitantes; efectivamente un auge en un recurso natural que requiere cierta cantidad de capital en su producción aumenta las tasas de homicidios. ( Lema López C. y Goda Thomas, 2017).

Es por lo anterior que a través de herramienta como percepción remota se puede contribuir a la actualización de catastro minero a las Autoridades competentes, Autoridad Minera y Autoridad Ambiental, se pueden mejorar e implementar nuevas metodologías que permitan la identificación de áreas con extracción ilícita de minerales a cielo abierto, realizar bancos de firmas espectrales asociadas a las actividades de explotación ilícitas de minerales de oro de aluvión se pueden desarrollar control y conservación de las áreas protegidas ambientalmente que se encuentran registradas en el Registro Único Nacional de Áreas Protegidas como lo es el complejo de Humedales de Ayapel, donde pueden ser monitoreados por grupos de investigación vinculados a las entidades gubernamentales a nivel regional y local. Por otro lado las herramientas pueden ser empleadas de tal manera que permita determinar zonas de deforestación por actividades de extracción minera sin los permisos ambientales y técnicos otorgados.

La precisión de la imagen permite determinar la ubicación de la mina a cielo abierto, lo que facilita a las entidades de control la verificación de la coordenadas de la ubicación observada y correlacionarla con los permisos mineros vigentes, esto con el fin de descartar si es una mina que se encuentre dentro de una zona de asignación legal, para estas actividades mineras legales existen normas, códigos y leyes, como le código de minas decreto ley 2655 de 1988 donde establecen las zonas de exploración, de explotación y la asignación de la licencia minera (Unidad de Planeación Minera Energética, 2010-2015)

Finalmente, el presente estudio sirve como investigación para la toma de decisiones a las autoridades competentes para la implementación de mecanismos que permitan el control y fiscalización de la explotación minera de los recursos mineros no renovables, generando que esta se realice bajo los parámetros técnicos y ambientales que toda actividad minera debe ejecutar.

### **9.21 Tipología de Productos**

Según el modelo de medición de grupos de investigación de COLCIENCIAS (2015), la producción de los resultados directo de la actividad de se deriva en los siguientes productos de investigación.

*Tabla 35. Tipología de productos de investigación, Fuente: (COLCIENCIAS, 2015)*

| <b>Productos</b>                                                                 | Subtipo de producto                                                                                                    |
|----------------------------------------------------------------------------------|----------------------------------------------------------------------------------------------------|
| Productos resultado de                                                           | Artículo de Investigación                                                                                                    |
| actividad de generación de<br>nuevo conocimiento                                 | Libro resultado de investigación referente a la<br>evaluación de los daños ambientales en el complejo<br>de Humedales de Ayapel Colombia- Inscrito en el<br>Registro Único de Áreas Protegidas RUNAP.                                                   |
| Productos resultados de<br>actividades de desarrollo<br>tecnológico e innovación | Implementación de metodologías con sensores<br>remotos que permiten la regulación, cumplimiento de<br>las normas, reglamentos técnicos, guías de ley para el<br>seguimiento y control a las actividades de extracción<br>de minerales de oro de aluvión |
| Productos resultados de<br>actividades de apropiación<br>social del conocimiento | Informe final de investigación en contribución al<br>conocimiento del territorio Nacional y sus<br>afectaciones por actividades antrópicas.                                                                                                    |
| Productos de formación del<br>recurso humano para la CTeI                        | Trabajo de grado de maestría                                                                                                    |

# **10. Impactos Esperados**

Los impactos en el trabajo de investigación se describen a continuación.

*Tabla 36.Impactos esperados de proyecto.*

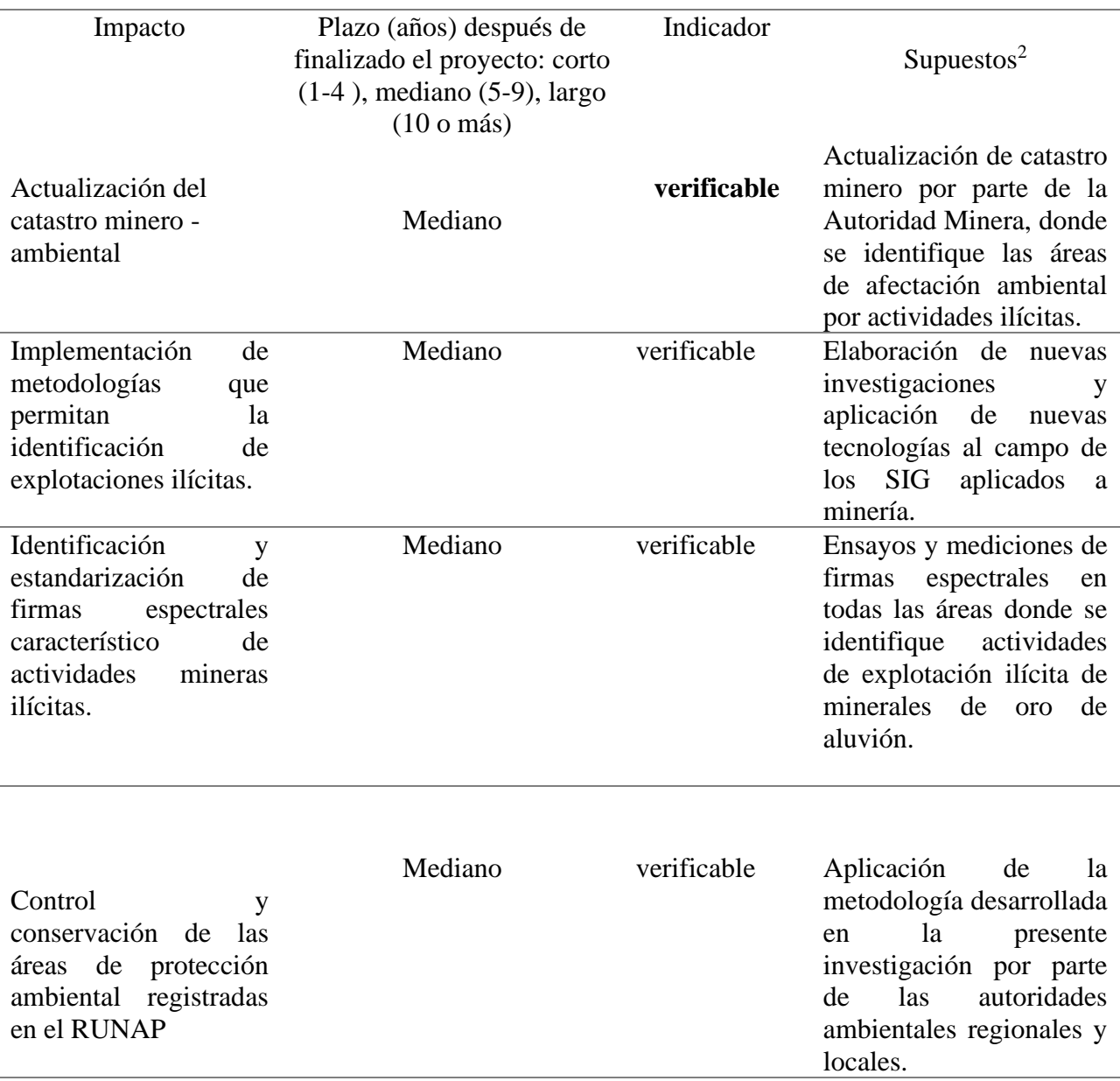

<sup>&</sup>lt;sup>2</sup> Los supuestos indican los acontecimientos, las condiciones o las decisiones, necesarios para que se logre el impacto esperado.

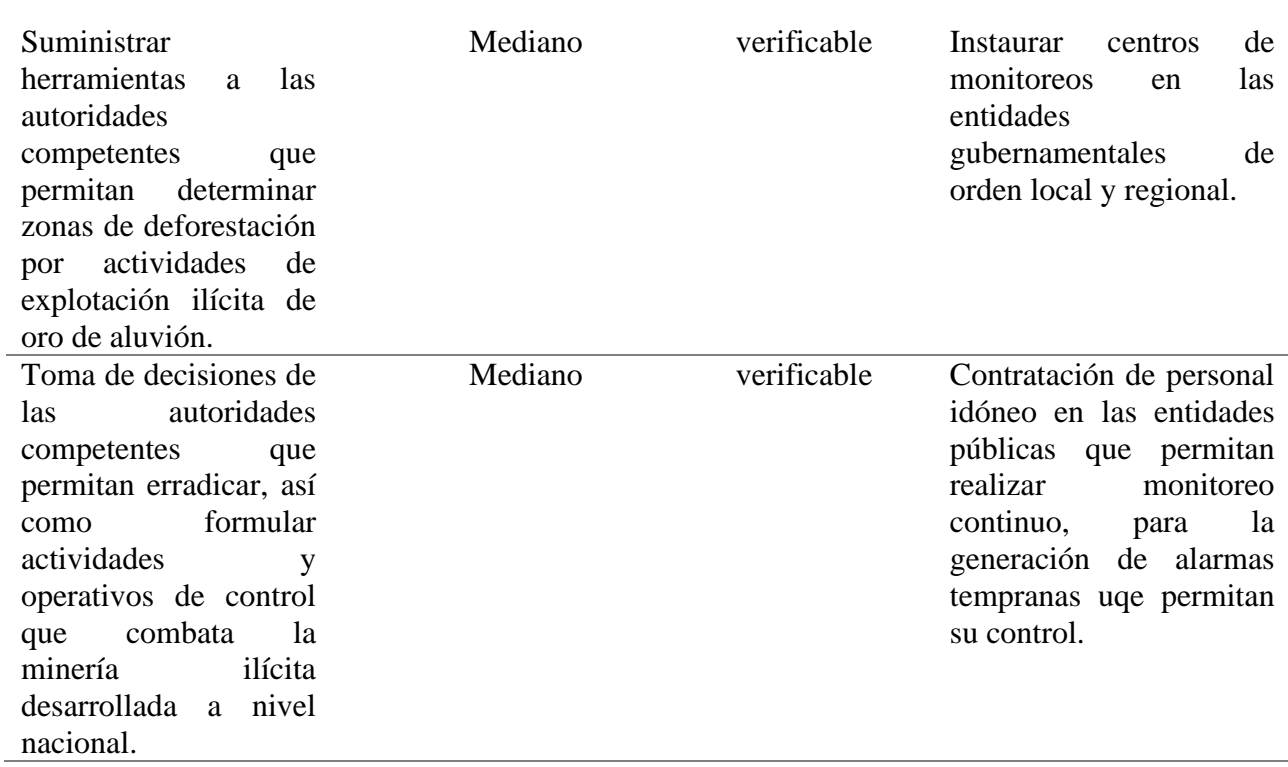

## **11. Conclusiones**

- La zona de estudio corresponde al 19.42% del complejo de humedales de Ayapel, La zona de estudio cuenta con un área de 28261.9 Ha, se encuentra ubicada dentro del complejo de humedales de Ayapel con un área de 145510.8 Ha.
- Se evidencio que la ubicación geográfica de las clases asignadas en la clasificación supervisada asociadas a las actividades de extracción de minerales de oro a cielo abierto, está relacionada espacialmente con la red hídrica, llanuras de inundación y/o terrazas aluviales identificadas en la zona de estudio.
- Las subcuencas hidrográficas identificadas, así como la totalidad de los drenajes que la componen, cuentan con presencia de afectaciones ambientales y modificaciones en su dinámica fluvial por actividades relacionadas a la actividad de extracción minera, estos drenajes desembocan en la ciénaga de Ayapel y hacen parte de la Reserva ambiental registrada en el RUNAP (Registro Único Nacional de Áreas Protegidas) del Complejo de Humedales de Ayapel.
- La metodología para la detección de evidencias de explotación de oro de aluvión en la zona de estudio, se utilizó como insumo principal imágenes satelitales Lansat 5 y Landsat 8 de diferentes periodos de tiempo de alta resolución, integrando técnicas de análisis de imágenes orientada a objetos y firmas espectrales que permitieran determinar y clasificar las zonas donde se realizan actividades de extracción de minerales de oro de aluvión.
- La zona de estudio corresponde al 19.42% del complejo de humedales de Ayapel, La zona de estudio cuenta con un área de 28261.9 Ha, la cual se encuentra dentro del complejo de humedal de Ayapel con un área de 145510.8 Ha.
- Se logró identificar que de las 282261.9 (Ha) que componen la totalidad del area que comprenden la zona de estudio, para la anualidad de 2010 el 1.31 % contaba con actividades de extracción de oro de aluvión; para la anualidad de 2014 el 6.53% del área se encontraba afectada por actividades mineras y finalmente para la anualidad de 2018 el 6.63% del territorio contaba con actividades de extracción de minerales a cielo abierto.
- De acuerdo al Historial de declaración y producción de regalías tomado del Ministerio de Minas y Energía, se evidencia que el porcentaje de contribución de la declaración y producción de oro del municipio de Ayapel, desde el año 2011 corresponde a más del 50 % de la producción declarada en el Departamento de Córdoba, asociándose al fenómeno de incremento en las actividades de explotación identificadas en el área de estudio.
- Se identifica que los cuerpos de agua del área de estudio, para la anualidad de 2010, presenta una continuidad en sus cauces, además de presencia de humedales y llanuras de inundación característicos de complejos de humedales como lo es el de Ayapel; para la anualidad de 2014 y 2018 los cuerpos de agua se encuentran disectados, no presentan continuidad en sus láminas de agua y presentan modificaciones en sus dinámicas fluviales iniciales.
- La sinergia de las imágenes ópticas de alta resolución y las imágenes multiespectrales de los sensores remotos de Landsat 5 y Landsat 8, mejoran la identificación de las clases determinadas para la evaluación del daño ambiental a través de sensores remotos, además

de facilitar el acceso a la información por ser de acceso gratuito con fines investigativos, permitiendo de esta manera, una acertada identificación de clases asociadas a la minería a cielo abierto de oro de aluvión.

- El proceso de cuantificación del daño ambiental en la zona de estudio, a través de la clasificación y posterior aplicación del filtro "Sal pimienta" con la herramienta "ArcToolbox > Spatial Analyst Tools > Multivariate > Maximum Likelihood Classification" del software ArcGis, permitió agrupar los pixeles y determinar con mayor precisión las zonas de interés de investigación, con el fin de calcular las áreas de afectación ambiental en la zona de estudio.
- Con la clasificación supervisada enfocada a objetos relacionados con la extracción minera a cielo abierto de las imágenes Landsat empleadas en el proceso de investigación de las afectaciones a nivel multitemporal, se elaboró cartografía temática enfocada en la elaboración de mapas de los cambios en las coberturas del uso del suelo, permitiendo de esta manera la identificación de los avances y zonas de expansión de las actividades mineras a través de las anualidades 2010 a 2018.
- La elaboración de mapas temáticos o mapas multitemporales son de importancia para realizar análisis comparativos, permitiendo identificar la transformación y cambios del uso del suelo del área de estudio, sin necesidad de realizar visitas de inspección de campo y de esta forma diagnosticar las afectaciones ambientales en un periodo de tiempo determinado, en áreas rurales de difícil acceso como lo es el complejo de humedales de Ayapel.
- La clase referente a los bosques densos presentes en el área de estudio, para la imagen satelital clasificada de la anualidad de 2010 presenta un área del uso del suelo de 5883.65 hectáreas pasando para la clasificación de la anualidad de 2018 a un área del uso del suelo de 345.89 Ha, presentando una pérdida de cobertura vegetal por bosque denso del 94.12%, estas pérdidas de cobertura están asociadas con actividades antrópicas y por el aumento de la población que ha accedido al territorio de la zona de estudio, debido al incremento desmedido de las actividades de extracción minera, generando daños irreversibles al ecosistema.
- Para la anualidad de 2010, se interpreta que la zona de estudio correspondía a un área apartada, con poca intervención antrópica, toda vez que no se evidencia poblaciones o vías primarias en el área de estudio y las clases asociadas a la conservación de Bosques Densos, Vegetación Alta y humedales prevalecía en la zona.
- La mayor afectación se evidencia entre las anualidades 2010 a 2014 evidenciando un aumento porcentual del 5.22 %, identificando este periodo de tiempo como el de mayor afectación ambiental por clases asociadas a las actividades mineras como "Piscinas, Dársenas, cuerpos de agua Posiblemente Contaminadas", "Erosión producto del dragado" y "Acopio de Suelo Removido"; en este periodo de tiempo se evidenció por primera vez la aparición de clases asociadas a las piscinas y cuerpos de agua posiblemente contaminados.
- Para el periodo de 2014 a 2018 se puede interpretar como resultado el poco aumento porcentual del 0.1% de las áreas afectación ambiental, a la profundización de las excavaciones y frentes de explotación concentrando sus actividades de acuerdo a los

tenores de oro que sea rentablemente explotar; por otro lado, la presencia e intervención del estado en la zona de estudio, se manifiesta con poca expansión de las superficies asociadas a la actividad minera.

- En el análisis de afectación minera a las subcuencas identificadas en el área de estudio, se observó que la subcuenca con mayor área con presencia de actividades relacionadas a la actividad de extracción de minerales de oro de aluvión, es la subcuenca de la quebrada Quebradona con un área de 727.80 Ha, en segundo lugar de afectación ambiental se encuentra la subcuenca de la quebrada Escobilla con un área de 456.17 Ha, estas dos subcuencas se encuentra en la parte central de la zona de estudio; en tercer lugar se encuentra la subcuenca de la quebrada Trejos con un área de 306.66 Ha, por último se encuentra la subcuenca de la Quebrada Monteadero con un área de afectación ambiental de 254.93 Ha.
- Se determinó que el total de las afectaciones ambientales asociadas a la actividad minera identificadas en la zona de estudio, se encuentran ubicadas al interior de las subcuencas hidrográficas asociadas a geoformas atribuidas a las redes hídricas, llanuras de inundación y/o terrazas aluviales.
- Los procesos de la metodología que permitió la identificación y clasificación de las clases asociadas a la extracción de minerales de oro de aluvión, se desarrolló a través de la identificación de las principales coberturas del uso del suelo, identificación de firmas espectrales y procesos de entrenamiento de "semilleo" de las clases de interés, integración de criterios pictoricomorfológicos, integración de imágenes de alta resolución que permitiera la validación de las clases asignadas a las coberturas del suelo.
- La propagación de las actividades de extracción de minerales a cielo abierto, la explotación irregular y sin los parámetros técnicos, así como la deforestación, los cambios en la dinámica fluvial, la afectación a fauna y flora, realizadas en áreas aleatorias, hace que el monitoreo a través de señores remotos se convierta en la herramienta más eficiente para dimensionar las afectaciones ambientales causadas por dicha actividad.
- A través del diseño metodológico implementado en el presente trabajo de investigación, se logró identificar las áreas de afectación ambiental por extracción de minerales de oro a cielo abierto, las cuales se ponen a disposición de la comunidad técnica, científica y académica, así como de las entidades reguladoras de la actividad minera, como las corporaciones ambientales y Autoridades de fiscalización minera, permitiendo su identificación, localización para su posterior monitoreo, seguimiento y control de las actividades extractivas de los recursos minerales no renovables del territorio nacional.
- La metodología desarrollada a través de procesamiento de imágenes satelitales de sensores remotos, permitió demostrar su utilidad y considerable exactitud, registrando una confiabilidad global para la clasificación supervisada del 93.44% para la anualidad de 2010 y un indica Kappa de 90.92% para la anualidad de 2010; para la anualidad de 2018 se obtuvieron valores de confiabilidad para la clasificación supervisada del 94.96% y un índice Kappa de 91.54%; el alto grado en la exactitud de la clasificación temática se debe gracias al cruce de imágenes ópticas de alta resolución con la clasificación de las imágenes multiespectrales.
- La aplicación de la metodología desarrollada en el presente trabajo de investigación se realizó para una la zona Oriental del Departamento de Córdoba en el Complejo de

Huemdales de Ayapel, esta metodología tiene como ventaja que puede ser aplicada y adaptada en otras regiones geográficas del territorio nacional que presenten características similares en el tipo de explotación de los recursos naturales no renovables.

- La implementación de metodologías que para la identificación y monitoreo de áreas de extracción de minerales a cielo abierto, permitió realizar seguimiento ambiental desde 2010 hasta 2018, con el fin de establecer los cambios geomorfológicos, cambios en la dinámica fluvial de los Drenajes principales en el área de estudio, cambios en el uso del suelo, así como la afectación de ecosistemas a causa de la expansión de procesos asociados a las actividades mineras en el complejo de Humedales de Ayapel.
- La aplicación de tecnologías de la información geográfica en el sector minero es indispensable con el fin de determinar la legalidad de las actividades de extracción minera en el territorio nacional, toda vez que permite superponer información de títulos mineros con PTO aprobado y su respectiva área de Licencia Ambiental otorgada; contribuyendo al control del ordenamiento territorial y control del uso del suelo.
- Para las solicitudes de contrato de concesión, es indispensable para la Autoridad Minera tener claridad de las áreas de exclusión minera (Art 34 y 35 Código de Minas) como lo es el complejo de Humedales de Ayapel, con el fin de no otorgar títulos mineros en dichas áreas o solicitar los respectivos estudios de sustracción de área de reserva ambiental a los títulos mineros otorgados.
- Como resultado de la presente investigación, se logró determinar el grave daño ambiental que de manera indiscriminada se venía realizando con el uso desmedido de maquinaria en tierra que causaron afectación a la flora, fauna y fuentes hídricas", la Ciénaga de Ayapel

151

es un activo ambiental del país y fue declarado Humedal Ramsar por su importancia ecológica, especialmente en la protección de aves acuáticas migratorias.

# **12. Recomendaciones**

- Implementar un sistema integrado de gestión minera Ambiental que permitan a las Autoridades Competentes (Ambiental, Técnica, Judicial) integrar los datos para un monitoreo en tiempo real de las áreas de los títulos mineros y áreas libres donde se realizan actividades licitas e ilícitas con el fin de tomar decisiones, realizar requerimientos, o de ser el caso, realizar los respectivos operativos militares.
- Otorgar por parte de las Autoridades regulatorias de las actividades de extracción minera a las entidades gubernamentales locales como Gobernaciones y alcaldías, datos confiables, eficaces y de carácter oficial de las actividades mineras a cielo abierto con el fin de ser incluidas en el catastro y ordenamiento territorial.
- Contar con profesionales idóneos en el manejo de las tecnologías de la información geográfica, así como las herramientas tecnológicas en los diferentes niveles del ordenamiento territorial Nacional, que permita el intercambio y la adecuada comunicación de la información referente al reporte periódico de las áreas que presentan actividades mineras licitas e ilícitas, permitiendo su monitoreo en tiempo real.
- Realizar trabajos de campo con el fin de obtener a través de dispositivos como los espectro radiómetros las firmas espectrales in situ con el fin de asociarlas a las firmas espectrales determinadas a través de sensores remotos y de esta manera diseñar un banco o biblioteca de información espectral, asociado a las actividades de explotación de minerales de oro a cielo abierto.
- Enfocar los estudios de sensoramiento remoto a áreas ya reconocidas a nivel nacional, caracterizadas por ejecutar actividades de explotación a cielo abierto, empleando procesamiento digital de imágenes hiperespectrales, de tal manera que estén formadas por un mayor número de bandas contiguas y lograr determinar un mayor rango de firmas espectrales y así realizar análisis más detallados, identificando tipo de sustancias toxicas como mercurio, cianuro, gasolina, diesel, aceites, etc. empleadas normalmente en los métodos de explotación de minería ilícita.
- Articular y estandarizar el procedimiento metodológico para la detección de zonas mineras a cielo abierto a través de señores remotos, con el fin de crear un sistema de control, seguimiento y monitoreo permanente de todas las entidades oficiales a nivel nacional, departamental y local del territorio Colombiano.
- Implementar un banco de fotografías de alta resolución de las áreas donde se realizan actividades de explotación de oro de aluvión a cielo abierto, con la ayuda de vehículos aéreos no tripulados como insumo y complemento para mejorar las técnicas de interpretación y clasificación temática.

#### **GLOSARIO**

**AOI:** acrónimo de Area of Interest empleado para definir o delimitar espacialmente el área de interés sobre el que se quiere realizar un análisis, recortar una imagen o descargar información cartográfica. Por ejemplo, un sencillo polígono para definir una parcela de la que obtener valores de vegetación.

**Banda:** convencionalmente, describe la franja del espectro en la opera el sensor del satélite para captar los niveles de energía emitidos por los objetos y ser traducida digitalmente en cada uno de los archivos que forman una imagen para representar visualmente la información.

**[Bitmask:](http://www.gisandbeers.com/mascaras-de-nubes-imagenes-landsat-qgis/)** conjunto de datos que permiten identificar y extraer selectivamente, un conjunto de píxels que presentan propiedades similares. En teledetección, el bitmask se emplea de manera recurrente para generar máscaras de nubes y poder extraer y eliminar los píxel que entorpecen la visualización de imágenes aéreas creando [imágenes sin nubes.](http://www.gisandbeers.com/generar-imagenes-satelite-sin-nubes/)

**Bioacumulación:** Es un proceso de depósito gradual y durante un determinado tiempo, de una sustancia química en el organismo de un ser vivo, ya sea porque el producto es absorbido más rápidamente de lo que puede ser utilizado o porque no puede ser metabolizado.

**Biomagnificación:** Aumento progresivo de la concentración de un contaminante en los organismos vivos, a medida que se transfiere a través de la cadena alimenticia

**[Composición RGB:](http://www.gisandbeers.com/combinacion-de-imagenes-satelite-landsat-sentinel-rgb/)** combinación de tres bandas de imágenes que pasan por los canales rojo, verde y azul, para formar una imagen a color natural o a falso color.

**Firma espectral:** es la manera en la que los objetos emiten, absorben y reflejan la energía a lo largo de las diferentes longitudes de onda del espectro electromagnético. La firma espectral depende de las características físicas y químicas de los objetos. Por ejemplo, la vegetación sana y la vegetación afectada por un incendio se comportan de manera opuesta en la región del NIR y el SWIR.

**Footprint:** límites espaciales generados durante el mapeo de imágenes aéreas o satélites para definir la zona AOI de información o componer una malla global de tiles de imágenes. Por ejemplo, Landsat 8 dispone de un footprint de malla regular para identificar las imágenes de descarga de manera precisa en cualquier momento temporal a través de un código Path/Row.

**[GEOBIA:](http://www.gisandbeers.com/geobia-correccion-atmosferica-landsat-8/)** herramienta disponible en el entorno ArcGIS destinada a la corrección atmosférica, el refinado de imágenes mediante pansharpening o el manejo de datos de temperatura de imágenes Landsat 8. Gracias a la herramienta podrás conseguir una mejora visual de las imágenes Landsat eliminando el efecto de la atmósfera.

**[GEE:](http://www.gisandbeers.com/google-earth-engine-script-teledeteccion/)** siglas empleadas para describir la plataforma de Google Earth Engine y su entorno de manejo y procesado de datos espaciales. Google Earth Engine te permitirá trabajar imágenes satélite y otros productos y MDT trabajando sencillos [scripts](http://www.gisandbeers.com/scripts-para-google-earth-engine/) y exportando los datos o generando gráficas.

**[Histograma:](http://www.gisandbeers.com/mejorar-la-simbologia-de-colores-tus-capas/)** gráfica que muestra la frecuencia de repetición de valores. En teledetección, los histogramas se emplean con recurrencia para ver la distribución de valores provenientes de índices ambientales. Gracias al histograma puede interpretarse el reparto o distribución de valores y asignarse la mejor trama de color posible para la representación gráfica de los valores.

**Landsat:** misión espacial que recibe su nombre de la abreviatura LAND (tierra) y SAT (satélite) cuya constelación de satélites está gestionada por la NASA con el fin de monitorizar y llevar a cabo un seguimiento de la Tierra. Entre los productos más convencionales ofrecidos por los satélites de la misión se encuentran sus imágenes satélite de libre descarga.

**[MNDWI:](http://www.gisandbeers.com/calculo-del-indice-ndwi-diferencial-de-agua-normalizado/)** acrónimo empleado para describir al Índice Diferencial de Agua NormalizadoMejorado generado a partir de las bandas del SWIR y el verde visible y empleado en el análisis de masas de agua y humedad.

**[MDE:](http://www.gisandbeers.com/descarga-de-dem-mundiales-mde/)** acrónimo de la terminología Modelo Digital de Elevación, también conocido como DEM. Este tipo de archivo está destinado a la representación de los valores de altitud de una superficie para modelizar el territorio en 3D y generar sensación de profundidad.

**[NDVI:](http://www.gisandbeers.com/calculo-del-indice-ndvi/)** acrónimo empleado para describir al Índice de Vegetación Diferencial Normalizadogenerado a partir de las bandas del rojo visible e infrarrojo cercano para discriminar cuantitativamente las zonas con presencia de vegetación, zonas desnudas y presencia de masas de agua.

**[NDWI:](http://www.gisandbeers.com/calculo-del-indice-ndwi-diferencial-de-agua-normalizado/)** acrónimo empleado para describir el Índice Diferencial de Agua Normalizado generado a partir de las bandas del SWIR, NIR o el verde visible para el estudio de masas de agua.

**NIR:** acrónimo con el que se designa a la parte del espectro electromagnético del infrarrojo cercano (Near Infrared Reflectance) y que suele emplearse para identificar la banda de trabajo de un satélite en esta región del espectro. Por ejemplo, la banda 8 del satélite Sentinel 2. Una de sus mayores aplicaciones está en el estudio de la vegetación.

**Pancromática:** banda de gran resolución empleada estratégicamente para combinar otros lotes de bandas de peor resolución y mejorar la resolución final de la imagen a través de la técnica de [pansharpening.](http://www.gisandbeers.com/pansharpening-mejorando-la-resolucion-de-imagenes-satelite/) Por ejemplo, la banda 8 de Landsat 7 y Landsat 8 corresponde a la banda pancromática con la máxima resolución de píxel de 15 metros.

**[Pansharpening:](http://www.gisandbeers.com/pansharpening-mejorando-la-resolucion-de-imagenes-satelite/)** también conocido como refinado pancromático, es la técnica que permite utilizar la banda pancromática de gran resolución de un satélite para combinarla con otras bandas

de menor resolución y generar una nueva imagen multibanda a color con una mayor resolución respecto a las bandas iniciales.

[Path:](http://www.gisandbeers.com/landsat-acquisition-tool-el-calendario-de-landsat/) código de parámetro vinculado a la latitud para definir una cuadrícula de la malla Landsat. Junto al parámetro Row, vinculado a la longitud, es posible designar el código de la cuadrícula de descarga de la imagen Landsat. Por ejemplo, la ciudad de Madrid queda definida en la cuadrícula Landsat con path 201 y row 32.

**Pictoricomorfológico:** Son características y/o propiedades como tamaño, color, forma, distribución espacial, textura que permiten la identificación de un objeto y diferenciación de otras coberturas presentes en una imagen.

**[Reclasificación supervisada:](http://www.gisandbeers.com/reclasificacion-supervisada-en-arcgis/)** técnica empleada para reclasificar valores de píxels y generar unidades de valores territoriales homogéneos a partir de polígonos de entrenamiento o firmas espectrales predefinidas.

**Reclasificación no supervisada:** técnica empleada para reclasificar valores de píxels y generar unidades de valores territoriales homogéneos a partir de criterios y técnicas manuales de clasificación.

**[Resolución espacial:](http://www.gisandbeers.com/como-definir-el-tamano-de-pixel-mas-adecuado-para-un-raster/)** tamaño de píxel de una imagen bajo el que se muestra la unidad mínima de representación. Por ejemplo, la resolución espacial de las bandas del visible de Sentinel 2 es de 10 metros. O lo que es lo mismo, las bandas del visible muestran pixel capaces de representan elementos a 10×10 metros. La definición del mejor tamaño de pixel es una de las necesidades prioritarias a la hora de representar y trabajar datos *Ráster*.

**Resolución temporal:** recurrencia con la que se obtiene una imagen de un mismo lugar en cada una de las pasadas del satélite. Satélites como METEOSAT presentan una resolución temporal de horas mientras satélites como Landsat presentan resoluciones temporales de semanas. La resolución temporal está directamente realcionada con el tipo de [órbita del satélite,](http://www.gisandbeers.com/keep-track-posicion-satelites-en-tiempo-real/) ya sea una órbita polar o una órbita geoestacionaria.

**ROI:** siglas de la expresión Region Of Interest. Al igual que la expresión AOI (Region Of Interest), identifica la superficie o zona que de la que deseamos descargar u obtener información.

**TOA:** abreviatura proveniente de Top of Atmosphere empleada para designar las imágenes satélite o niveles de productos basadas en datos de radiancia de la parte superior de la atmósfera.

### **13. Referencias bibliográficas**

A. Montoya, Percepción remota y procesamiento digital de imágenes, Bogotá: CIAF, 1996.

- Agencia Nacional de Minería- ANM, «www.anmgov.co,» 21 09 2017. [En línea]. Available: https:// www.anm.gov.co/?q=se\_lanzo\_colombia\_vale\_oro\_boletin\_prensa.
- ANLA, «www.anla.gov.co,» 2015. [En línea]. Available: http://www.anla.gov.co/funciones-anla.
- ANM, «Guía de Servicios de la Agencia Nacional de Minería,» 2015. [En línea]. Available: http://www. anm.gov.co/?q=guia-de-servicios-de-la-agencia-nacional-de-mineria.
- ANM, «www.anm.gov.co,» 2015. [En línea]. Available: http://www.anm.gov.co/?q=agencia/mision.
- Aplin, P., Atkinson, P. y Curran, P. (1999). Per-Field Classification of Land Use Using the Forthcoming Very Fine Resolution Satellite Sensors: Problems and Potential Solutions. En: *Advances in Remote Sensing and GIS Analysis* (pp. 219-239). Chichester, Reino Unido: Wiley & Son.
- ArcGIS Resource. (2016). *Principios básicos de fusión de imágenes*. Recuperado de http://desktop.arcgis.com/ .
- Ariza, A., García, S., Rojas, S. y Ramírez, M. (2014). *Desarrollo de un modelo de corrección de imágenes de satélite para inundaciones: (CAIN – Corrección Atmosférica e Índices de Inundación)* Bogotá, Colombia: Centro de Investigación y Desarrollo en Información Geográfica del IGAC (CIAF), UN-SPIDER Regional Support Office in Colombia.
- Ariza, A. (2013*). Descripción y corrección de productos Landsat 8 LDCM (Landsat Data Continuity Mission)*. Bogotá, Colombia: Instituto Geográfico Agustín Codazzi (IGAC), Centro de Investigación y Desarrollo en Información Geográfica (CIAF).
- A. Vásquez.M.J, «Experimental design approach for the extraction of methylmercury from certified reference materials using microwave energy,» Chemosphere, vol. 39, nº 7, pp. 1211- 1224, 1999.
- Barret, E. C. y Curtis, L. F. (1999). *Introduction to Environmental Remote Sensing*. Cheltenham, Reino Unido: Stanley Thornes.
- Bi, R. y Bai, Z. (2007). Land characteristic information and classification in opencast coal mine base don remote sensing images. *Nongye Gongcbeng Xuebao/ Transactions of the Chinese Society of Agricultural Engineering, 23 (2),* 77-82.
- Castellanos Quiroz, H.O. (2018). diseño metodológico para clasificar zonas mineras a cielo abierto a través del procesamiento digital de imágenes de sensores remotos.
- Castellanos Quiroz, H.O. (2017). Detección de zonas mineras a cielo abierto aplicando índices espectrales y técnicas de fusión de imágenes
- C. Arango, J. Dorado, D. Guzmán y J. Ruiz,Climatología trimestral de Colombia,» IDEAM, Bogotá, D.C., 2012.
- C. Delgado, S. Arango y A. Romero, *Una propuesta sistemática para el análisis de la productividad de un proceso minero aurífero colombiano,» Facultad de ingeniería -Universidad de Antioquia No. 72, 2014.*
- Campbell, J. y Wynne, R. (2011). *Introduction to Remote Sensing.* (5th ed.) Nueva York, EEUU.: The Guilford Press.
- C. Pérez y Á. Muñoz, Teledetección: Nociones y Aplicaciones, Salamanca, España: Universidad de Salamanca, 2006.
- Chuvieco,E, 1996. Fundamentos de Teledeteccion espacial, Madrid: Ediciones Rialp, S.A.,
- Chuvieco E. (2002). *Teledetección Ambiental: la observación de la Tierra desde el espacio.* Alcalá de Henares, España: Ariel.
- Chuvieco, E. (2010). *Teledetección Ambiental. La observación de la Tierra desde el espacio.*  (Nueva edición actualizada). Madrid, España: Ariel.
- Cohen, J. (1960). A coefficient of agreement fon nominal scales. *Educational and Psychological Measurement, 20 (1),* 37-46. https://doi.org/10.1177/0013164002000104.
- Congalton, R. y Green, K. (2009). *Assessing the Accuracy of Remotely Sensed Data: Principles and Practices.* (2nd ed.). Boca Ratón, Florida, EEUU.: CRC Press.
- Corporación Autónoma Regional de Los Valles del Sinú y del San Jorge, «www.cvs.gov.co,» 27 Septiembre 2017. [En línea]. Available: http://cvs.gov.co/jupgrade/images/stories/docs/varios/ acuerdo\_133\_complejo\_humedales\_de\_ayapel.pdf.
- Daza Leguizamón O. J. (2008); Identificación de conflictos de uso de suelo en rondas hídricas: herramienta para manejo ambiental.Caso de estudio municipio de Paipa
- Definiens AG. (2007). Definiens Developer 7: User Guide. Munich, Germany: Definiens AG.
- Diario el Mundo, «www.elmundo.com,» 12 09 2017. [En línea]. Available: www.elmundo.com/ noticia/Proyecto-de-ordenanza-prohibe-uso-de-mercurio-en-Antioquia/53366.
- Díaz-Arriaga F.A 30 Septiembre 2014; Mercurio en la minería del oro: impacto en las fuentes hídricas destinadas para consumo humano.
- Doña, C., Chang, N., Caselles, V., Sanchez, j. Camacho, A., Delegido, J. y Vannah, B. (2015). Integrated satellite data fusión and minning for monitoring lake waterquality status of the Albufera de Valencia in Spain. *Journal of Environmental Management, 151,* 416-26.
- Drury, S.A. (1987). *Image Interpretation in Geology.* Londres, Reino Unido: Allen & Unwin.
- Estes, J. y Simmonett, D. (1975). Fundamentals of image intepretation. En: R. G. Reeves (ed.), *Manual of Remote Sensing (*pp. 869-1076). Bethesda, MD, EEUU.: American Society of Photogrammetry.
- F. Forero Bonell, Saltos, cascadas y raudales de Colombia, Cali: Banco de Occidente, 2010.
- F. Sabins, Remote sensing, New York, 1996.
- Food and Agriculture Organization of the United Nations (FAO). (2000). *Guia para encuestas de demanda, oferta y abastecimiento de combustibles de madera.* Recuperado de http://fao.org/docrep/005/Y3779S/Y3779S00.HTM
- François Mas, J., Reyes Díaz-Gallegos, J. y Pérez Vega, A. (2003). Evaluación de la confiabilidad temática de mapas o de imágenes clasificadas. *Investigaciones Geográficas, 51,* 53-72.
- Gaitán, J.J.; D.E. Donaldo Bran y C. Azcona (2015), Tendencia del NDVI en el período 2000- 2014 como indicador de la degradación de tierras en Argentina: ventajas y limitaciones.
- G. Méndez, «http://www.mincit.gov.co,» 2014. [En línea]. Available: ww.mincit.gov.co/mintranet/ descargar.php?id=76086.
- Gao, J. (2008). Mapping of land degradation from Aster data: A Comparison of object-based and pixel-based methods. *GIScience and Remote Sensing. 45*(2), 1-18.
- Gao, J. (2009). *Digital Analysis of Remotely Sensed Imagery.* Nueva York, EEUU.: McGraw Hill.
- Gemail. K., Abd-El Rahman, N. M., Ghiath, B. M. y Aziz, R. N. (2016). Integration of Aster and airborne geophysical data for mineral exploration and environmental mapping: A case study, Gabal Dara, North Eastern Desert, Egypt. *Environmental Earth Sciences, 75*(7), 592. doi: 10.1007 / s12665-016-5368-0).
- Geneletti, D. y Gorte, B. (2003). A method for object-oriented land cover classification combinig Landsat TM data and aerial photographs. *International Journal of Remote Sensing,*
- Global Land Cover Facility (2014). Imágenes para ejecución del proyecto Minería a cielo abierto. Recuperado de http://glcf.umd.edu/.
- Gobernación de Antioquia, «Antioquia sin mercurio: un mensaje por la vida,» 01 Junio 2017. [En línea]. Available: http://antioquia.gov.co/index.php/component/k2/item/2328-antioquiasin-mercurio-un-mensaje-por-la-vida.
- Gobernación de Antioquia, «http://www.antioquia.gov.co,» 12 09 2017. [En línea]. Available: http:// www.antioquia.gov.co/index.php/component/k2/item/480-antioquia-recibe-larenovaci%C3%B3n-de-la-delegaci%C3%B3n-minera.
- Gobierno de Colombia UNODC, «Explotación de oro de aluvión. Evidencias a partir de percepción remota. 2014,» Bogotá, 2016.
- Gond, V. y Brognoli, C. (2005). Télédetection et amenagement du territoire: localisation et identification des sites D´Orpaillage en Guyane Française. *Bois et Forêts des Tropiques, 286*(4), 5-13.
- Gónima, Leonardo, y Durango Vertel, Jairo. 2005. Aplicaciones ambientales de imágenes digitales de satélite
- Gómez M.E et al, 5 de marzo de (2017), Cambios en la cobertura del suelo en el municipio de Nechí: Una aproximación al impacto ambiental de la minería, 1986-2010
- G. P. K. M. P. y. A. M. G. Vivek Kumar, Assessment of Surface Water Dynamicsin Bangalore Using WRI, NDWI, MNDWI, Supervised Classification and K-T Transformation,Aquatic Procedia, vol. 4.
- GÜIZA L. Agosto 27 de 2013; la pequeña minería en Colombia: una actividad no tan pequeña
- Gurney, C. y Townshend, J. (1983). The use of contextual information in the classification of remotely sensed data. *Photogrammetric Engineering and Remote Sensing, 49*, 55-64.
- H. d. l. M. C. &. C. E. (. Hernández, Manejo y Conservación de Recursos Forestales, Santiago de Chile: Pirámide Editions, 2007.
- H. Hinnestroza.C.L, «El derecho de prelación de las comunidaes negras en la explotación minera en el Municipio de Condoto-Chocó,» pp. 1-5, 2014.
- Harford, A., Hogan, A., Jones, D. y Van Dam, R. (2015). Ecotoxicology of highly treated mine waters: lesson from an Australian mine. *Mine Water and the Environment, 34*(1), 75-86.
- Hernández, M. R. ( 2016). Minería ilícita: incidencia en la convivencia y seguridad ciudadana en diez departamentos de Colombia . Revista Criminalidad, 58 (1): 47-65.
- Hoy Los Ángeles. (23 de MAYO de 2016). Perú: Emergencia por contaminación con mercurio en Amazonía. LIMA, LIMA, PERU.
- Holben, B. N. (1986). Characteristics of máximum-value composite images from temporal AVHRR data. *International Journal of Remote Sensing, 7.*
- Hopkins, P., Maclean, A. y Lillesand, T. (1988). Assessments of thematic mapper imagery for forestry applications under lake states conditions. *Photogrammetric Engineering and Remote Sensing.*
- Hudak, A., y Wessman, C. (1998). Textural analysis of historical aerial photography to characterize Woody plant encroachment in South African savanna. *Remote Sensing of Environment.*
- I. d. I. d. l. A. Peruana, «Minería aurífera en Madre de Dios y contaminación con mercurio,» Depósito Legal en la Biblioteca Nacional del Perú, Lima, 2011.
- IDEAM, «Anomalía de la precipitación decadal,» 28 Septiembre 2017. [En línea]. Available: http:// www.ideam.gov.co/web/tiempo-y-clima/precipitacion-mensual-por-ano.
- IGAC, «IGAC.gov.co,» 2015. [En línea]. Available: http://geoservice.igac.gov.co/contenidos\_telecentro/ fundamentos\_prsemana2/index.php?id=11.
- IGAC, «Instituto Geográfico Agustin Codazzi,» 2015. [En línea]. Available: http://geoservice.igac.gov.co/contenidos\_telecentro/fundamentos\_sig/cursos/sem\_2/uni2 /index.php?id=2.
- I. Gómez y P. Martin, Estudio comparativo de Indices Espectrales para la cartografia de áreas quemadas con imágenes MODIS, Granada, 2006, pp. 883-894.
- Instituto Geológico y Minero de España, Técnicas aplicadas a la caraterización y aprovechamiento de recursos geológicos mineros:Procesos experimentales VOL III, Oviedo, 2012.
- Instituto de Hidrología, Meteorología y Estudios Ambientales (IDEAM). (2010). *Leyenda Nacional de Coberturas de la Tierra. Metodología Corine Land Cover adaptada para Colombia. Escala 1:100.000.* Bogotá, Colombia: IDEAM.
- Instituto de Hidrología, Meteorología y Estudios Ambientales (IDEAM), Instituto Geográfico Agustín Codazzi (IGAC) y Corporación Autónoma Regional del Rio Grande de la Magdalena (Cormagdalena). (2007). *Mapa de Cobertura de la Tierra Cuenca*

*Magdalena-Cauca. Metodología Corine Land Cover adaptada para Colombia a escala 1:100.000.* Bogotá, Colombia: Imprenta Nacional.

- Instituto Geográfico Agustín Codazzi (IGAC). (2016). Localización del área de estudio [cartografía básica **IGAC IGAC** Recuperado de http://www.igac.gov.co/wps/portal/igac/raiz/iniciohome/MapasdeColombia/descargas.
- J. Hernández Orallo, Introducción a la minería de datos, Pearson, 2004.
- Jensen, J. R., García-Quijano, M., Hadley, B., Im, J., Wang, Z., Nel, A. L. y Teixeira, E. (2006). Remote Sensing agricultural crop type for sustainable development in South Africa. *Geocarto International, 21*(2), 5-18.
- J. R. Jensen, Remote sensing of the environment: an Earth Resources Perspective, Upper Saddle River, NJ: Prentice-Hall, 2007.
- Ji, M., Li, X., Wu, S., Gao, Y. y Ge, L. (2011). Use of SAR interferometry for monitoring ilegal mining activities: A case study at Xishimen iron ore-mine. *Mining Science and Technology, 21*(6)781-786.
- King, M., Kaufman, Y., Tanré, D. y Nakajima, T. (1999). Remote sensing of troposheric aerosols from space: past, present and future. *Bulleting of the American Meteorological Society, 80*, 2229-2259.
- King, T., Johnson, M., Hubbard, B. y Drenth, B. (Eds.). (2011). *Identification of Mineral Resources in Afghanistan – Detecting and Mappung REsource Anomalies in Prioritized Areas* Using Geophisical and Remote Sensing (ASTER and HyMap) Data. *[U.S. Geological* Survey Open-File Roport 2011-1229]. Recuperado de https://pubs.usgs.gov/of/2011/1229/.
- Kriegler, F., Malila, W. A., Nalepka, R. F. y Richardson, W. (1969). Preprocessing Transformations and Their Effects on MUltispectral Recognition. En: *Proceedings of the sixth International Symposium on REmote Sensing of Environment (*vol. 2, pp. 97-131). Texas, EE.UU.: Texas A&M University.
- Kruse, F. A., Lefkoff, A. B. y Dietz, J. B. (1993). Expert system-based mineral mapping in northern death valley, California/Nevada, using the Airborne Visible/Infrared Imaging Spectrometer (AVIRIS). *Remote Sensing of Environment*, 44(2-3), 309-336. [https://doi.org/10.1016/0034-4257\(93\)90024-R.](https://doi.org/10.1016/0034-4257(93)90024-R)
- Kwang, C., Osei, E. M. y Duker, A. A. (2014). Application of Remote Sensing and Geographic Information Systems for Gold Potential Mapping in Birim North District of Eastern Region of Ghana. *International Journal of Remote Sensing Applications,* 4(1), 48-55. doi: 10.14355/ijrsa.2014.0401.05.
- L. Barreto, «Guía de legalización de la minería artesanal y de pequeña escala (MAPE),» Ottawa, 2011.
- LEZAMA, & SILVA, D. (13-18 de ABRIL de 2013). analisis multitemporal para la detección de cambios ocasionados por actividades de mineria ilegal en el rio caroni, venezuela. anais xvi simposio brasilerio de sensoramiento remoto -sbsr. foz DO IGUACU, BRASIL: INPE.
- Lema López Camilo et al, 10 de mayo de 2017; la minería de oro y las tasas de homicidios en olombia, 2004-2015
- L. Ibáñez, «Los municipios mineros en Colombia: características e impactos sobre el desarrollo,» 2013.
- L. Montalvo, «Spectral analysis of suspended material in coastal waters: A comparison between band math equations,» 2011.
- Li, J., Zipper, C., Donovan, P., Wynne, R. y Oliphant, A. (2015) Reconstructing disturbance history for an intensively mined región by time-series analysis of Landsat imagery. *Environmental Monitoring and Assessment,* 187, 557. [https://doi.org/10.1007/s10661-](https://doi.org/10.1007/s10661-015-4766-1) [015-4766-1.](https://doi.org/10.1007/s10661-015-4766-1)
- Li, J., Zipper, C., Li, S., Donovan, P., Wynne, R. Oliphant, A. y Xia, Q. (2015). Character analysis of mining disturbance and reclamation trajectory in Surface coal-mine área by timeseries NDVI. *Nongye Gongcbeng Xuebao/ Transactions of the Chinese Society of Agricultural Engineering*, 31(16), 251-257. Recuperado de http://scopus.com/inward/record.url?eid=2-s2.0-84940879700&partnerID=tZOtx3y1.
- Li, N., Yan, C. Z. y Xie, J. L. (2015). Remote sensing monitoring recent rapid increase of coal mining activity of an important energy base in Northern China, a case study of Mu Us Sandy Land. *Resources, Conservation and Recycling,* 94, 129-135. doi: 10.1016/j.resconrec.2014.11.010.
- Li, L. y Wu, Y. (2008). Application of remote-sensing-image fusión to the monitoring of mining induced subsidence. *Journal of China University of Mining and Technology,* 18(4), 531- 536. doi:10.1016/S1006-1266(08)60289-8.
- Li. X. y Jiang, Q. (2015) Extracting Land Cover Types in Western Jilin Base don Multi-Temporal Remote Sensing Data. *Nongye Gongcheng Xuebao/ Transactions of the Chinese Society of Agricultural Engineering*, 32(9), 173-178.
- Lillo-Saavedra, M. y Consuelo, G. (2008). Aplicación de la metodología de fusión de imágenes multidirección-multiresolución (MDMR) a la estimación de la turbidez en lagos. *Informacion Tecnologica,* 19(5), 137-146.
- Lira, J. (2010) *Tratamiento digital de imágenes multiespectrales.* México D.F., México: Universidad Nacional Autónoma de México.
- Lizarazo, I. (2014). Accuracy assessment of object-based image classification: another STEP. *International Journal of Remote Sensing,* 35 (16), 6135-6156. [https://doi.org/10.1080/01431161.2014.943328.](https://doi.org/10.1080/01431161.2014.943328)
- Lopez, J. F. Fernandez, S. y Lozada, C. (2008). Analisis factorial con componentes principales para interpretación de imágenes satelitales Landsat TM 7 aplicado en una ventada del departamento de Risaralda. *Scientia et Technica,* 1(38), 241-246. doi:http://dx.doi.org/10.22517/23447214.3751.
- Lopez-de-Ullibarri I. y Pita Fernandez, S. (1999). Medidas de concordancia: el índice Kappa. *Cadernos de Atención Primaria,* 6(4). 169-171. Recuperado de [https://www.fisterra.com/mbe/investiga/kappa/kappa2.pdf.](https://www.fisterra.com/mbe/investiga/kappa/kappa2.pdf)
- L. Perafán, «Impacto de la minería de hecho en Colombia,» Bogotá, 2013.
- M. A. Aguilar, Fotointerpretación, Montevideo: Facultad de Ingeniería Instituto de Agrimensura Departamento de Geomática. Universidad de la República de Uruguay. , 2002.
- MADS,http://www.minambiente gov.co,» 14 09 2017. [En línea]. Available:http://www.minambiente.gov.co/images/BosquesBiodiversidadyServiciosEco sistemicos/pdf/reservas\_forestales/reservas\_ forestales\_ley\_2da\_1959.pdf.
- MADS,Ministerio de Ambiente y Desarrollo Sostenible,» [En línea]. Available: http://www. minambiente.gov.co/index.php/component/content/article?id=600:plantilla-asuntosambientales-y-sectorial-y-urbana-sin-galeria-51
- MADS, Diagnóstico y proyecciones de la gestión minero ambiental para las regiones auríferas de Colombia, Bogotá, 2002.
- M. Camacho y H. Melo, Interpretación visual de imágenes de sensores remotos y su aplicación en levantamientos de cobertura y uso de la tierra, Bogotá: Instituto Geografico Agustin Codazzi, 2005.
- McGrew Chapman, J. y Monroe, C. (2009). *An introduction to statistical problema solving in geography.* (2nd ed.). Long Grove, Illinois, EE.UU.: Waveland Press.
- Melo, L. y Camacho, M. (2005). *Interpretación visual de imágenes de sensores remotos y su aplicación en levantamiento de coberturas y uso de la tierra.* Bogotá, Colombia: Instituto Geográfico Agustín Codazzi.
- Meng, X., Currit, N., Wang, L. y Yang, X. (2013). Seeing residential buildings from remotely sensed imagery an object-oriented approach. En: *Advances in Mapping from Remote Sensor Imagery* (pp. 169-182). Boca Ratón, Florida, EE.UU.: Taylor & Francis Group.
- MicroImages, «Glosario para el Análisis Geoespacial,» 2006. [En línea]. Available: http://es.scribd. com/doc/7681877/Glosario-Para-Analisis-Geoespacial#scribd.
- Oficina de las Naciones Unidas contra la Droga y el Delito (UNODC). (2016). *Explotacion de oro de aluvión: evidencias a partir de percepción remota.* Recuperado de https://www.unodc.org/documents/colombia/2016/junio/Explotacion\_de\_oro\_de\_aluvio n.pdf
- Ministerio de Minas y Energía (MME). (2003). Gl*osario técnico minero.* Bogotá, Colombia: MME. Recuperado de https://www.anm.gov.co/sites/default/files/DocumentosAnm/glosariominero.pdf.
- Ministerio de Minas y Energía (MME). (2009). *Asi es la minería.* Bogotá, Colombia: MME.
- Ministerio de Minas y Energía (MME) (2012). Censo minero Departamental 2010-2011. Recuperado de http://www.minminas.gov.co/censominero.
- Ministerio de Minas y Energía (MME). 05 Noviembre de 1993 DECRETO 2222 DE 1993 Por el cual se expide el Reglamento de Higiene y Seguridad en las Labores Mineras a Cielo Abierto.
- Ministerio de Minas y Energía (MME) (2014). *Producción y exportaciones de metales preciosos en Colombia 2014.* Bogotá, Colombia: MME. Recuperado de http://www.minminas.gov.co/analisis-minero.
- Ministerio de Minas y Energía, «www.minminas.gov.co,» 25 08 2017. [En línea]. Available: https:// www.minminas.gov.co/documents/10180/23517/37238-Decreto-1666- 21Oct2016.pdf/17f4f90c-4481-47cd-a084-c7fa0319f9cf.

MME, 12 11 2015. [En línea]. Available: https://www.minminas.gov.co/legalizacion-minera.

MME, «Métodos de explotación minera:Vetas y Aluvión,» Bogotá, 1988.

MME, Ministerio de Minas y Energía. 2012. Censo Minero Departamental Colombiano 2010-2011. Bogota D.C. Retrieved (http://www.minminas.gov.co/censominero).

- MME, «http://www.simco.gov.co,» [En línea]. Available: http://www.simco.gov.co/Portals/0/archivos/
- Minjusticia- UNODC, Caracterización regional de la problemática asociada a las drogas ilícitas en el departamento de Chocó, 2014.
- Ministerio de Relaciones Exteriores, «http://www.cancilleria.gov.co,» 21 Septiembre 2017. [En línea]. Available: http://www.cancilleria.gov.co/international/multilateral/unitednations/unesco.
- Murcia, U., Huertas, C. Rodríguez, J. y Castellanos, H. (2010). *Monitoreo de los bosques y otras coberturas de la amazonia colombiana, a escala 1:100.000.* Bogotá D.C.
- N. V. Garzón y J. C. Gutiérrez, Deterioro de humedales en el Magdalena Medio: un llamado para su conservación, Bogotá: Instituto de Investigación de Recursos Biológicos Alexander von Humboldt, 2013.
- National Aeronautics and Space Administration (NASA). (2013). *Landsat Data Continuity Mission (LDCM).* Recuperado de https://www.nasa.gov/.
- Navulur, K. (2006). *Multispectral Image Analysis Using the Object-Oriented Paradigm.* Nueva York, EE.UU.: Taylor & Francis Group.
- Negrete J. M et al, 06 Mayo de 2010; Spatial and seasonal mercury distribution in the Ayapel Marsh, Mojana region, Colombia.
- Negrete J. M et al, 4 marzo 2015; Geochemistry of mercury in tropical swamps impacted by gold mining.
- Nunez, J. Otazu, X., Fors, O., Prades, A., Pala, V. y Arbiol, R. (1999). Multiresolution-based image fusión with additive wavelet descomposition. *IEEE transactions on Geoscience and Remote Sensing, 37*(3), 1204-1211. doi:10.1109/36.763274.
- O. García y M. Molina, Avances en la solución de impactos ambientales causados por la minería aurífera del Nordeste Antioqueño, Edgar Berrezueta y María José Dominguez, 2011.
- Ochoa, C. (16 de abril de 2015). Muestreo probabilístico: muestreo estratificado [mensaje en un blog]. *Netquest.* Recuperado de https://netquest.com/blog/es/blog/es/muestreoprobabilistico-muestreo-estratificado.

OEA, Plan Integral de Desarrollo de los Recursos Hídricos de la Provincia de Loja, 1994.

Ortuño, M. T. y Sanz, L. (2007). *Cálculo de probabilidades.* Madrid, España: Anaya.

- Otero, J., Sánchez, R. Ojeda, E. Álvarez, C., Gómez, C., Carrillo, H., Castro., Palacios, A. y Camacho, M. (2012). *Protocolo para la identificación y evaluación de los procesos de degradación de suelos y tierras por erosión.* Bogotá, Colombia: MVDT, IGAC, IDEAM.
- Panteras, G. (2014). Spectral mixture analysis of EO-1 hyperion data for the identification and detection of clay and silicate minerals in Milos Islang, Greece. En: G. H. Pramono, D. Ramdani, Barus, B. y Ariansyah, R. M. (Eds.), *34th Asian Conference on Remote Sensing 2013 (ACRS 2013)* (vol. 1, pp. 656-665). Red Hook, Nueva York, EE.UU.: Curran.
- Peña, D. (2008). *Fundamentos de estadística.* Madrid, España: Alianza Editorial.
- PID Amazonia, «www.pidamazonia.com,» 21 09 2017. [En línea]. Available: http://pidamazonia.com/ content/corredor-biol%C3%B3gico-triple.
- PNUMA, MADS, Sinopsis nacional de la minería aurífera artesanal y de pequeña escala, Bogotá, 2012.
- Yarin Tatiana Puerta Quintana Y. T et al, (2016), Sistema cenagoso de Ayapel como posible sitio Ramsar en Colombia
- Ribeiro, L., Kretschmer, N., Nascimiento, J., Buxo, A., Rötting, T. S. Soto, G., Soto, M. Oyarzún, J., Maturana, H. y Oyarzún, R. (2014). Water quality assessment of the mining-impacted Elqui River Basin, Chile. *Mine Water and the Environment, 33* (2), 165-176. doi: 10.1007/s10230-014-0276-6.
- Richter, R. (1997). Correction of atmospheric and topographic effects for high spatial resolution satellite imagery. *International Journal of remote Sensing.*
- Romero, M. (2016). Minería ilícita: incidencia en la convivencia y seguridad ciudadana en diez departamentos de Colombia.
- Rosenfeld, G. H., Fitzpatrick, K. y Ling, H. (1982). Sampling for thematic map accuracy testing. *Photogrammetric Engineering and Remote Sensing,* 48(1), 131-137.
- Rosenfeld, G. H. (1982). Sample desing for estimating change in land use and land cover. *Photogrammetric Engineering and Remote Sensing, 48(*5), 793-801.
- Rouse, J. W., Hass, R. H., Deering, D. W., Schell, J. A. y Harlan, J. C. (1973). *Monitoring the vernal Advancement and Retrogradation (Green Wave Effect) of Natural Vegetation.* [Technical Report NASA-CR-144661]. Texas, EE.UU.: Texas A&M University.
- Saavedra M.L. y Gonzalo Consuelo (2008), Aplicación de la Metodología de Fusión de Imágenes Multidirección-Multiresolución (MDMR) a la Estimación de la Turbidez en Lagos
- S. Aronoff, Remote sensing for GIS managers, New York: Esri Press New York, 2005, p. 487.«glosarios.servidor-alicante.com,» 18 Septiembre 2017. [En línea]. Available: https://glosarios. servidor-alicante.com/geologia/depositos-aluviales-aluviones.
- S. Hernandez Chalarcá, «Colombia invierte en protección de humedales,» El Reto, vol. 000, nº 55, pp. 42-43, 2005.
- Sandoval, Z., y Prieto, F. (2007). Caracterización de café cereza empleando técnicas de visión artificial. *Revista Facultad Nacional de Agronomía, 60*(2), 4105-4127.
- Sánchez Salinas E y Ortiz Hernández Ma. L. (2012). Escenarios ambientales y sociales de la minería a cielo abierto
- Scanterra, «scanterra.com.ar,» 2015. [En línea]. Available: http://www.scanterra.com.ar/conozca\_ mas.html#espectro.
- Schmidt, F., Legendre, M. y Le Mouëlic, S. (2014). Minerals detection for hyperspectral images using adapted linear unmixing: LinMin. *Icarus, 237,* 61-74.
- Sebem, E. (2005). *Aportaciones de la teledetección en el desarrollo de un sistema metodológico para la evaluación de los efectos del cambio climático sobre la producción de las explotaciones agrarias (Tesis doctoral).* Madrid, España, Universidad Politécnica de Madrid. Recuperado de http://oa.upm.es/78/.
- Secretaría de Ambiente y Desarrollo Sustentable, Proyecto Bosques Nativos y Areas Protegidas Argentina. Manual de Teledetección, 2004.
- *Segal, D. (1982). Theoretical basis for differentiation of ferric-iron bearing minerals, using Landsat MSS data. En: Proceedings of the International Symposium for the Remote Sensing of Environment, 2nd Thematic Conference: Remote Sensing for Exploratory Geology (949- 951). Fort Worth, Texas, December 6-10. Ann Arbor, EE.UU.: Envoronmental Research Institute of Michigan.*
- *Shackelford, A. K., y Davis, C. H. (2003). A combined fuzzy pixel-based and object-based approach for classification of high-resolution multispectral data over urban áreas. IEEE transactions on Geoscience and Remote Sensing, 41(10), 2354-2363.*
- SIMCO, «www.simco.gov.co,» 15 02 2016. [En línea]. Available: http://www.simco.gov.co/simco/ Estadísticas/Producción/tabid/121/Defaultx.aspx.
- SIMCO, «www.simco.gov.co/Portals/0/.../COMPETENCIA\_DE\_ALCALDES.PDF,» [En línea].
- Sistema de información ambiental de Colombia- SIAC, «http://www.siac.gov.co,» 10 09 2017. [En línea]. Available: http://www.siac.gov.co/manejoespecial.
- Sonbul, R., Abdullah, K., Mohamed, E. y Bistha, Z. (2016). Using remote sensing techniques and field-based structural analysis to explore new gold and associated mineral sites aroun Al-Hajar Mine, Asir Terrane, Arabian Shield. *Journal of African Earth Sciences, 117,* 285-302.
- Unidad Restitución de Tierras;MinAgricultura; Agencia Nacional de minería. Noviembre 2015; Cartilla Minería Preguntas Frecuente
- Universia, «universia.net.co,» 02 09 2017. [En línea]. Available: http://noticias.universia.net.co/enportada/noticia/2012/09/26/969276/gobierno-blinda-reserva-forestal-amazonia.html.

UNODC, «Monitoreo de territorios afectados por cultivos ilícitos 2015,» Bogotá, 2016.

UNODC, Monitoreo de territorios afectados por cultivos ilícitos 2016, Bogotá, 2017.

UNODC-SIMCI, «Evaluación de la sucesión vegetal en áreas intervenidas por el PECIG,» 2014.

- UPME, «http://www.upme.gov.co,» 10 2015. [En línea]. Available: http://www.upme.gov.co/Docs/ Proceso\_Minero\_Col.pdf.
- UPME, «http://www.upme.gov.co,» 15 09 2017. [En línea]. Available: http://www.upme.gov.co/guia\_ ambiental/carbon/gestion/politica/marco/marco.htm#7. ZONAS MINERAS PARA LAS MINORÍAS ÉTNICAS.

UPME, «Producción más limpia en la minería de oro en Colombia,» Bogotá, 2007.

UPME, «www.upme.gov.co,» 25 09 2017. [En línea]. Available: [www.upme.gov.co/generadorconsultas/.](http://www.upme.gov.co/generadorconsultas/)

UPME, «Plan Nacional de Desarrollo Minero al 2014,» 2012.

- V. Maksaev, Depósitos de Placeres, Universidad de Chile, 2007.
- W. H. Bakker, Janssen, LLF, Weir, M, Gorte, BH, Pohl, C, Woldai, T, Horn, JA y Reeves, CV, Principles of remote sensing: an introductory textbook., Tercera Edición ed., ITC Educational Textbook Series, 2004.
- X. Hanqiu, «Modification of normalised difference water index (NDWI) to enhance open water features in remotely sensed imagery,» International Journal of Remote Sensing, vol. 27, nº 14, pp. 3025-3033, 20 Julio 2006.
- Y. Puerta Quintana, N. Aguirre y F. Vélez Macías, «Sistema cenagoso de Ayapel como posible sitio Ramsar en Colombia,» Gestion y Ambiente, vol. 19, nº 1, pp. 110-122, 2016.